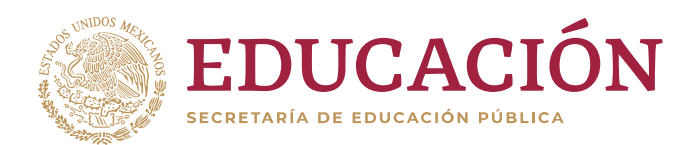

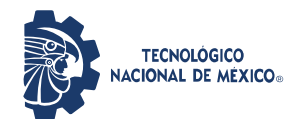

**Instituto Tecnológico de Villahermosa**

**"2019, Año del Caudillo del Sur, Emiliano Zapata"**

# **INSTITUTO TECNOLOGICO DE VILLAHERMOSA DIVISION DE ESTUDIOS DE POSGRADO E INVESTIGACION**

# **"DISPOSITIVO MODULAR QUE DETECTA CAVIDADES Y OBJETOS IMPLEMENTADO EN UN BASTÓN PARA PERSONAS CON DISCAPACIDAD VISUAL"**

# **TESIS**

# **QUE PARA OBTENER EL GRADO DE:**

**MAESTRO EN TECNOLOGIAS DE LA INFORMACION**

**PRESENTA:**

**AYAX ISRAEL ISIDRO ALVARADO**

**DIRECTOR DE TESIS**

**M.T.C. VÍCTOR MANUEL ARIAS PEREGRINO**

**VILLAHERMOSA, TAB.** SEPTIEMBRE 2019

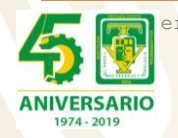

era Villahermosa-Frontera Km. 3.5 Cd. Industrial C.P. 86010, Villahermosa, Tab. M Tel. 01 (993) 3530259, Ext. 101 e-mail: dir villahermosa@tecnm.mx **[www.tecnm.mx](http://www.tecnm.mx/) | www.itvillahermosa.edu.mx**

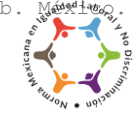

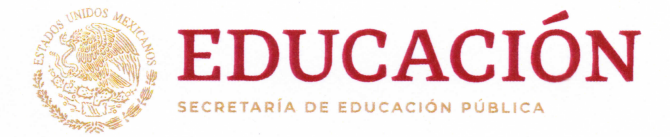

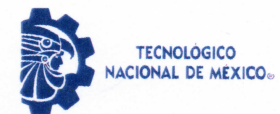

Instituto Tecnológico de Villahermosa

"2019, Año del Caudillo del Sur, Emiliano Zapata"

Dependencia: Div. De Estudios De Posgrado. Oficio No.: DEP/519/2019. Asunto: Autorización de impresión Fecha: 02 Octubre de 2019.

C. Áyax Israel Isidro Alvarado. Estudiante de la Maestría en Tecnologías de la Información PRESENTE.

De acuerdo al fallo emitido por la comisión Revisora integrada por los CC. M.T.C. Víctor Manuel Arias Peregrino, M.I.S. Dulce María León De la O, M.T.C. Alejandro Hernández Cadena, M.S.C José Ángel Jesús Magaña, y considerando que cubre con todos los requisitos del Reglamento de Titulación en vigor, damos a usted nuestra Autorización para que proceda a imprimir su Trabajo Profesional Titulado:

"Dispositivo Modular que Detecta Cavidades y Objetos Implementado en un Bastón para Personas con Discapacidad Visual".

Hago de su conocimiento lo anterior para los efectos y fines correspondientes.

ATENTAMENTE Excelencia en Educación Tecnológica. Tierra, Tiempo, Trabajo y Tecnología.

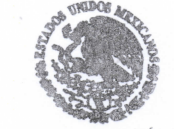

SECRETARIA DE EDUCACIÓN PÚBLICA **TECNOLÓGICO NACIONAL DE MÉXICO** WISTITUTO TECNOLÓGICO DE VILLAHERMOSA

DIVISION DE **ESTUDIOS DE POSGRADO** E INVESTIGACION

M.T.I. Maximiliano Santiago Pérez. Jefe de la División de Estudios de Posgrado e Investigación.

C.C.P: Archivo MSP/RGD

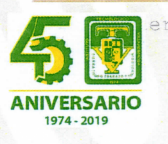

Villahermosa-Frontera Km. 3.5 Cd. Industrial C.P. 86010, Villahermosa, Tab Tel. 01 (993) 3530259, Ext. 101 e-mail: dir villahermosa@tecnm.mx www.tecnm.mx | www.itvillahermosa.edu.mx

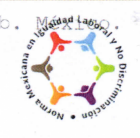

### AGRADECIMIENTOS

Debo comenzar este documento agradeciendo al ser superior que nos dio vida, así como a mis padres Áyax y Alicia, mis hermanos Omar y Alicia Pamela, por darme ánimos y aconsejarme buscando lo mejor para mi futuro.

También agradezco a el **Instituto Tecnológico de Villahermosa** y a todos los involucrados en este proceso mi asesor de tesis Víctor Manuel Arias Peregrino, mis tutores Dulce María León de la O, Alejandro Hernández Cadena y José Ángel Jesús Magaña.

Así como al comité tutorial Maestra Rosa Gómez, Maestro Miguel Pérez Vasconcelos, Maestro Fidelio Castillo, entre muchos otros que no llegan a mi memoria en este momento.

También agradezco al anteriormente maestro del ITVH Ing. Carlos Gallegos (D.E.P.), al recién aceptado alumno Héctor Juárez Hoarez y a la maestra Martha Lanestosa, por apoyarme con las pruebas de las versiones.

Un agradecimiento especial al **Centro de Atención Integral para Ciegos y Débiles Visuales Lic. Pachela Rovirosa de Gaudiano**, a la Ex Directora Lic. Rubí Calcáneo López, el actual director Lic. Juan Manuel Trinidad Hernández, al maestro de cómputo Juan Manuel García Hernández, el maestro de música Jorge, quienes contribuyeron con ideas y retroalimentación, así como pruebas del dispositivo.

A mis compañeros Carlos Raúl, Zabdi Lizbeth, Marisol León, Gema Gamboa, Maestro Abraham, que siempre estuvieron dispuestos a aportar su visión y a realizar críticas constructivas.

A mis amigos de toda la vida Margarita Cano, Luis Islas, Aldo Vargas, Viviano Alonso Pérez, Enrique Chang, Cinthya Caraveo, Amaranta Pretelin y Joel Pacheco que no sólo aportaron con palabras de aliento, sino con ideas que enriquecen este trabajo.

Y finalmente a todos los que ayudaron directa o indirectamente con ideas, propuestas, retroalimentación, críticas y toda influencia recibida durante el desarrollo de este trabajo profesional.

# CONTENIDO.

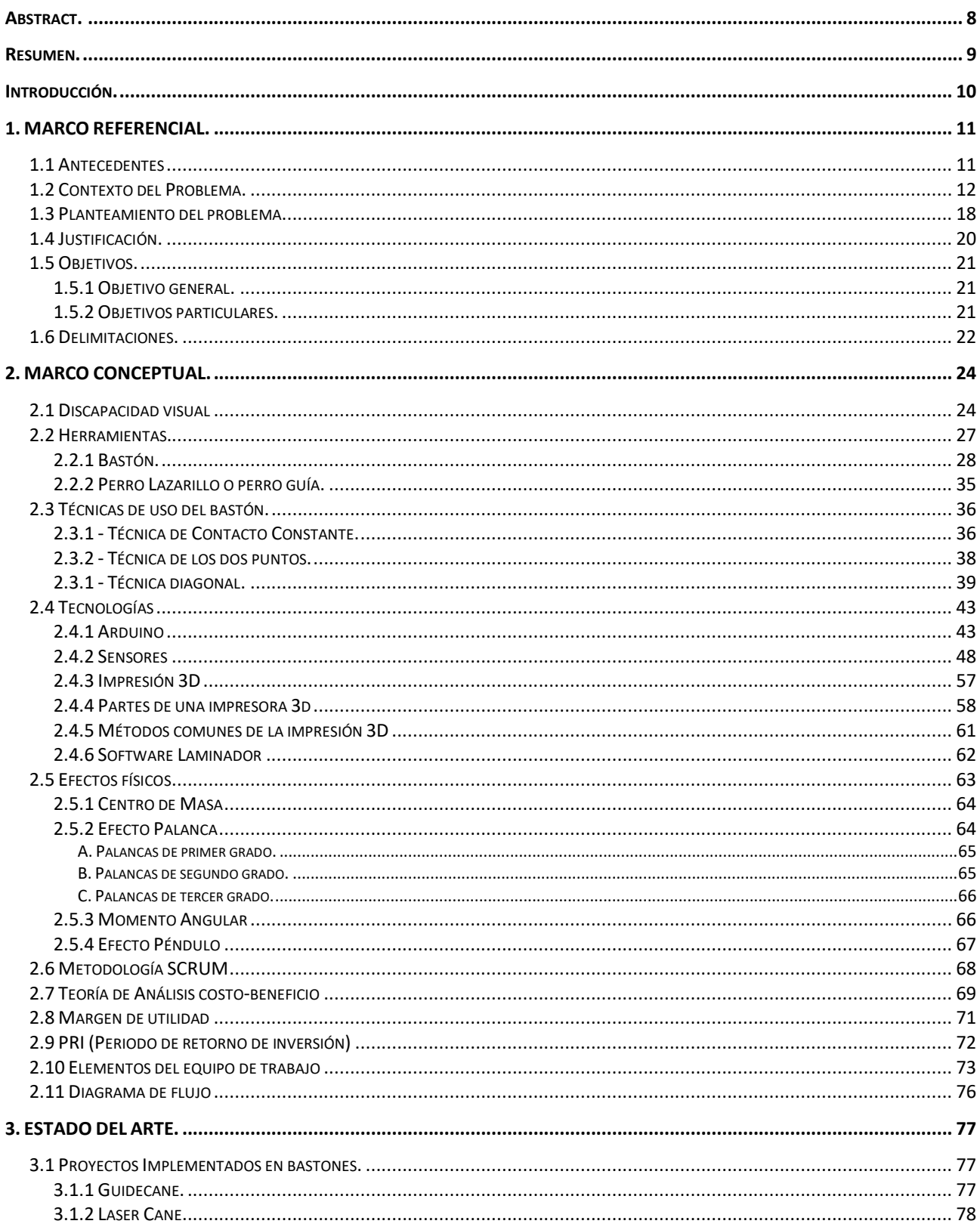

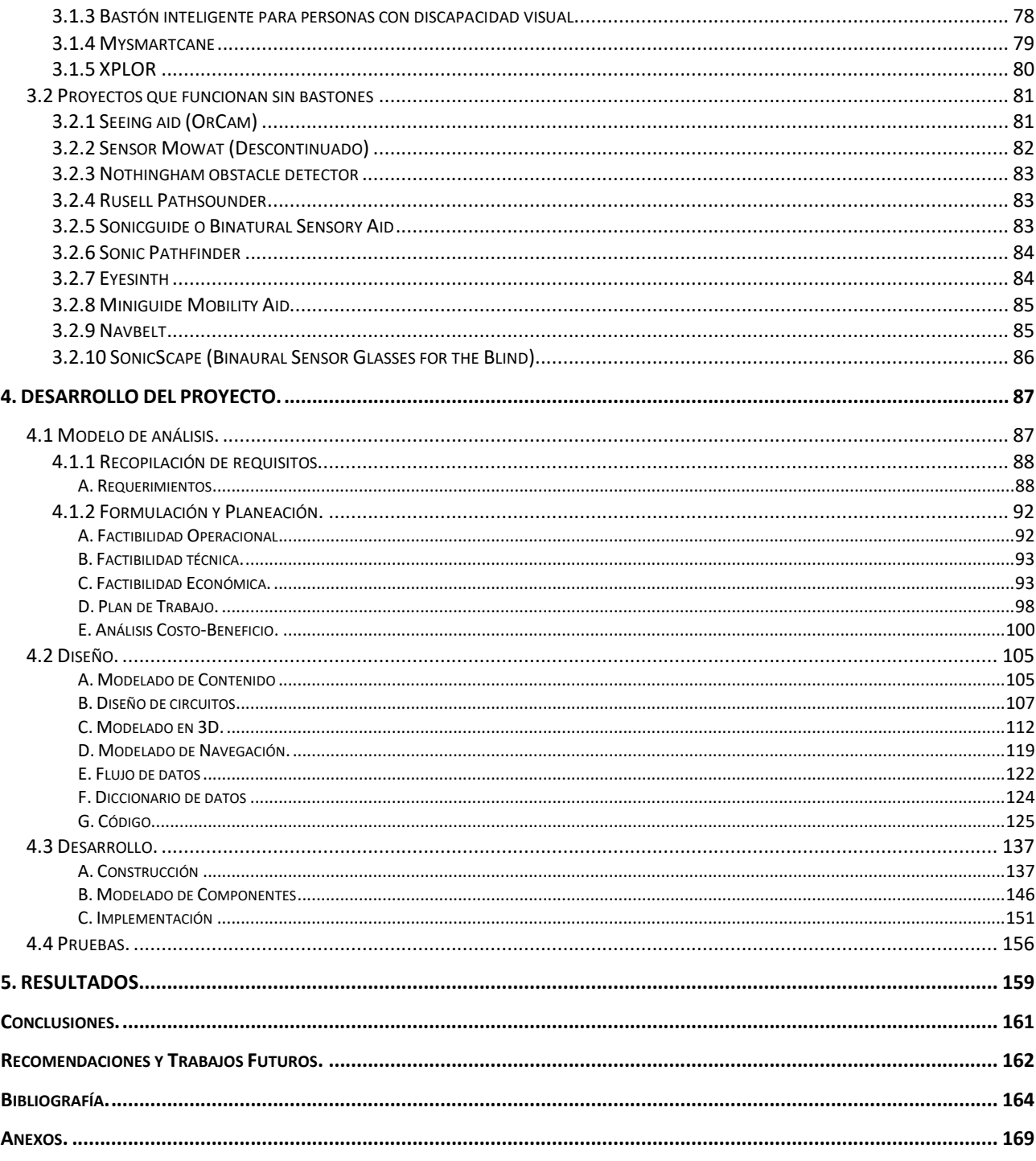

# ÍNDICE DE FIGURAS.

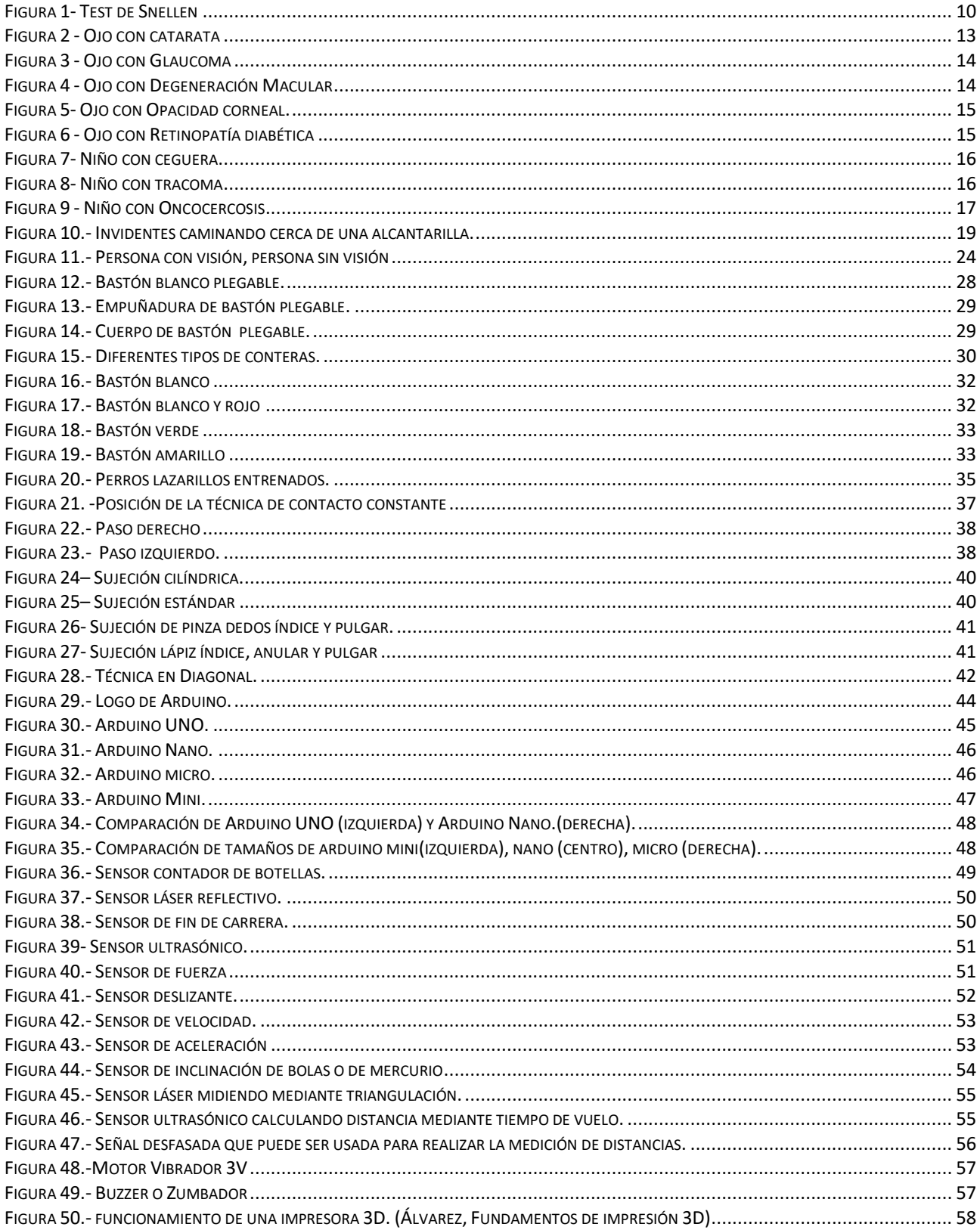

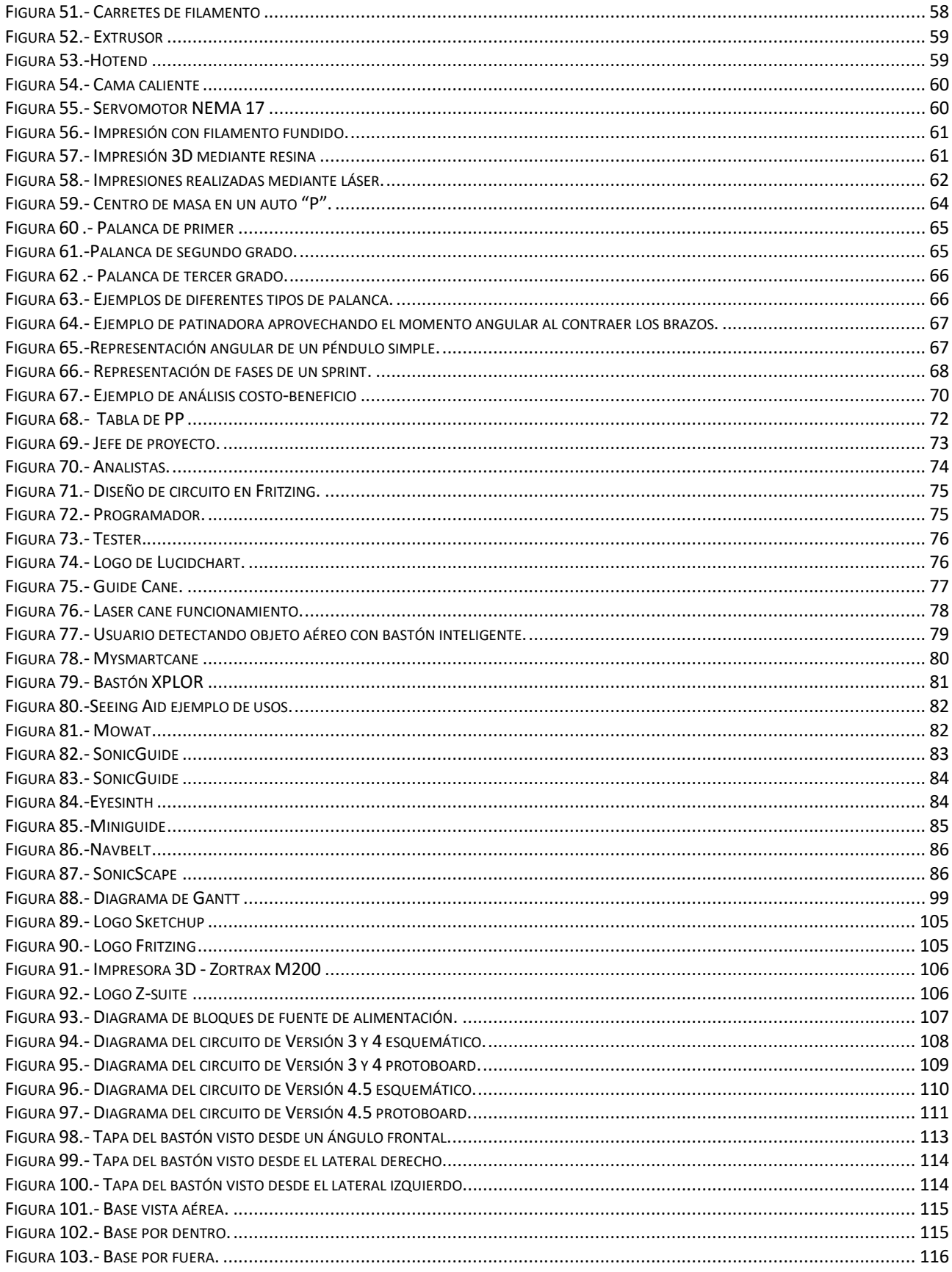

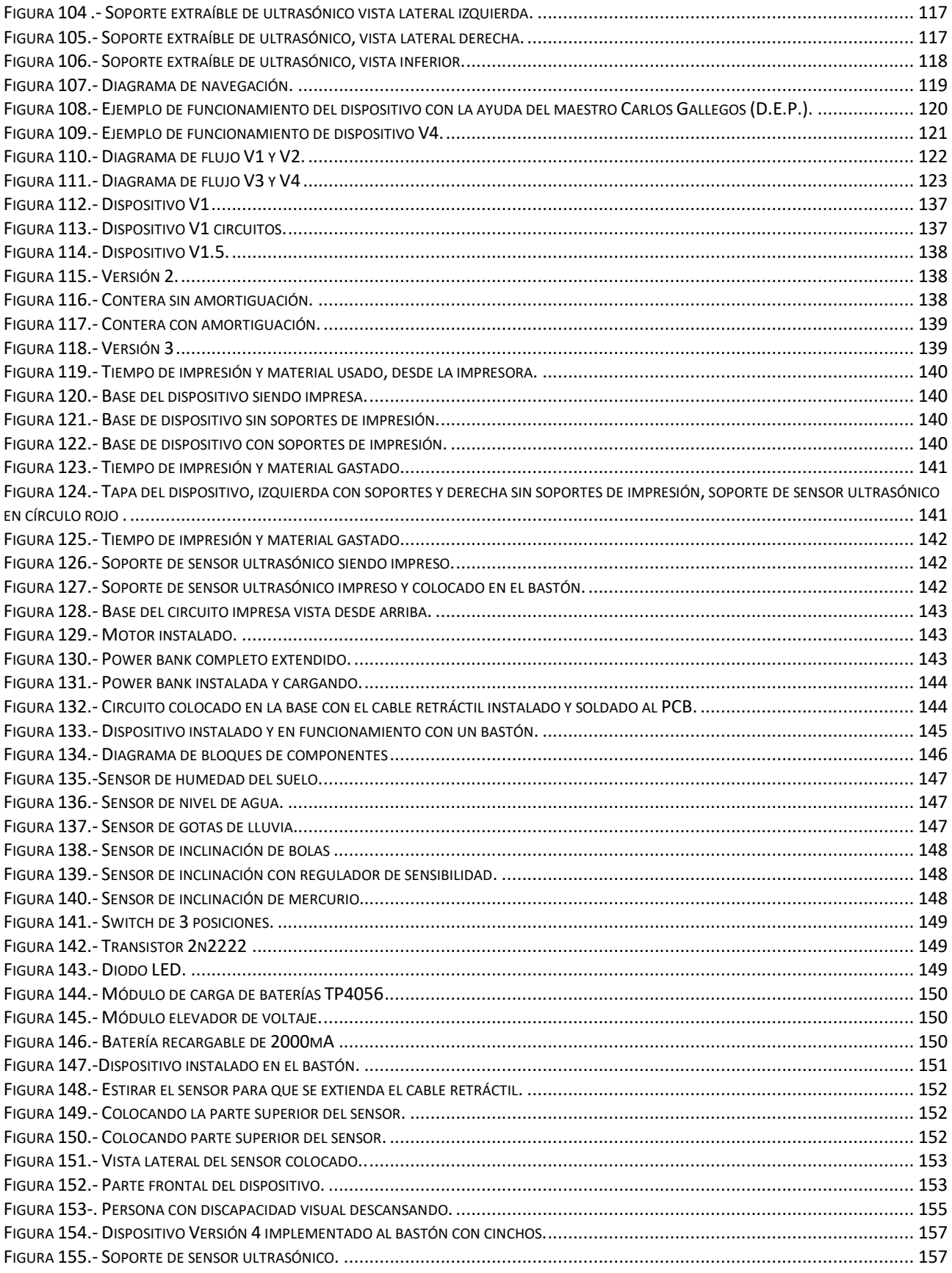

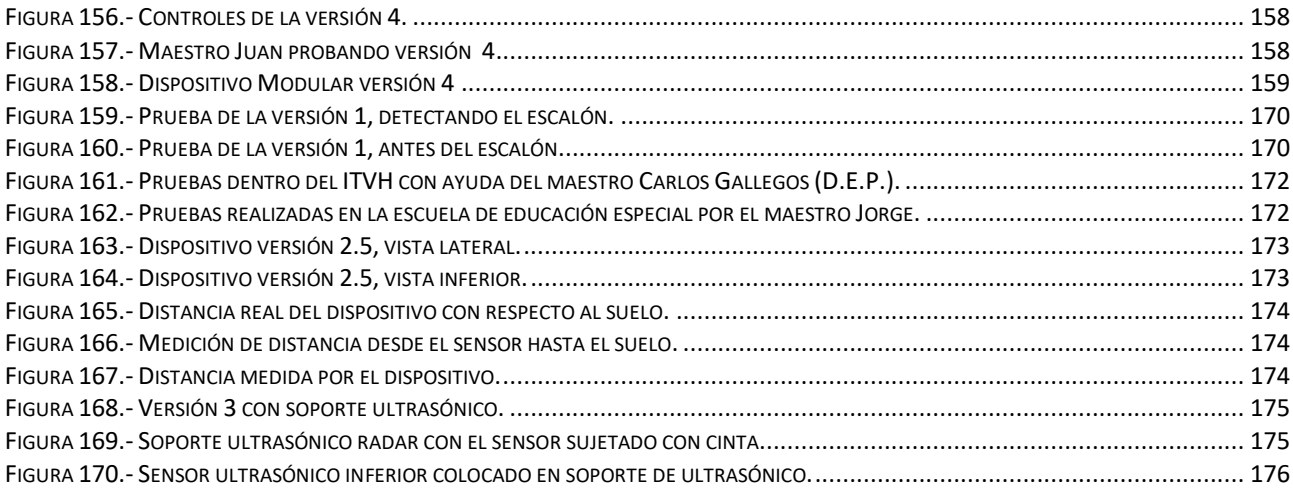

# ÍNDICE DE TABLAS.

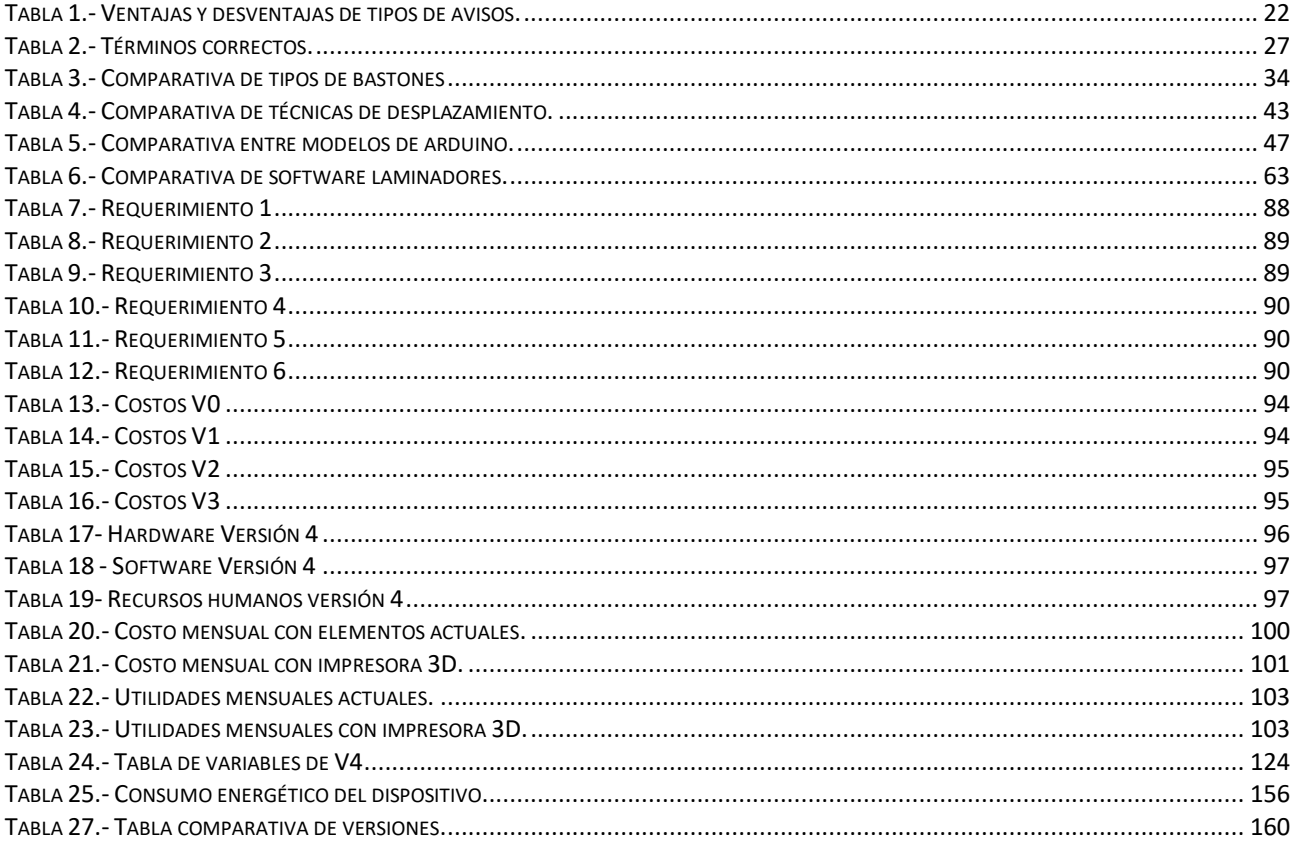

# **ABSTRACT.**

Around 285 million people in the world suffer of visual disability. Most of them are located in low resource countries, added to this, up to 80% of the causes of this condition in adults are preventable or treatable.

In Mexico exists more than 2 million people with this condition, and most of them are located in Campeche, Sonora y Tabasco. It affects mostly elder people.

There are several tools or methods, which make easier the life of a person with visual disability, such as white cane and a guide dog; nevertheless; many of these tools has their limits, either for the limited perception of the cane that focuses on the detection of different objects in front of the user, or because of the guide dog not being conscious of certain cavities on the floor such as irregular terrain, the end of a sidewalk or the beginning of stairs, thing that represents a danger for all the people with visual disability while they are moving.

For those reasons is created a device able to detect those cavities through the use of diverse tools and electronics and software elements, with the final purpose of solve the shortcomings exposed above, which will let the user improve their quality of life.

# **RESUMEN.**

La discapacidad visual es un padecimiento que tienen aproximadamente 285 millones de personas a nivel mundial. La mayoría de esta población se encuentra en países de bajos recursos. Sumado a esto más del 80% de las causas de este padecimiento en adultos son prevenibles o tratables.

En México existen más de 2 millones de personas con discapacidad visual, la mayoría de estos se concentran en Campeche, Sonora y Tabasco. Afecta mayormente a las personas de edad avanzada.

Existen diversas herramientas o métodos por los cuales se facilita la vida de una persona con discapacidad visual, tales como el bastón blanco o el perro lazarillo; sin embargo; muchas de estas herramientas tienen sus limitantes ya sea por la limitada percepción del bastón que se centra en detectar objetos enfrente del usuario, o porque el perro no es consciente de ciertas cavidades en el suelo, tales como terreno irregular, el final de una banqueta o el inicio de una escalera, lo que representaría un peligro para las personas con discapacidad visual mientras se desplazan.

Por esta razón se crea un dispositivo mediante diversas herramientas y elementos electrónicos y de programación que sea capaz de detectar estas cavidades, con el fin de solventar las deficiencias expuestas anteriormente y con el que se conseguirá mejorar la calidad de vida de estas personas.

# **INTRODUCCIÓN.**

La discapacidad visual es un padecimiento en donde se pierde la visión o ésta es muy débil, y no puede ser corregida con lentes convencionales o de contacto. Para verificar la agudeza visual se realiza el test de Snellen (Figura 1) en el que un individuo se para a una distancia de 20 pies (6 metros), se tapa un ojo comienza a leer las letras hasta que falle, se repite lo mismo con el otro ojo y el oftalmólogo determina la agudeza visual de acuerdo al resultado del test. El test se lee de la siguiente manera. 20/20, la parte izquierda determina la agudeza visual, mientras que la derecha la agudeza visual de lo que se considera una persona con visión normal. Se considera a una persona totalmente ciega cuando su agudeza visual es de 20/200; es decir; cuando una persona ve a 6 metros lo que una persona con buena visión ve a 60 metros.

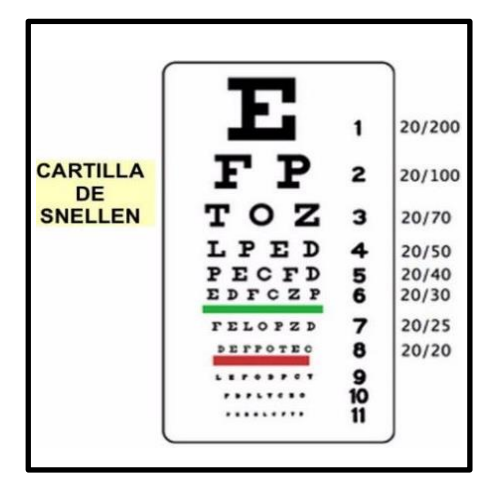

Figura 1- Test de Snellen

Según el INEGI la ceguera es la segunda causa de discapacidad en México afectando a más de 2 millones de mexicanos. Quienes padecen de esta condición enfrentan obstáculos que les impide moverse con independencia por las calles.

En Tabasco poco se piensa en las personas con discapacidad visual que tienen que sortear día a día las adversidades de trasladarse por entornos desconocidos y que no están diseñados para ellos, lo que dificulta en gran medida su inserción social, y su seguridad para desplazarse por las calles de Tabasco. Por lo que es necesario ofrecer un dispositivo que mejore la calidad de vida de estas personas ayudando a sortear obstáculos en la calle, tales como hundimientos en el suelo que representan un peligro para los peatones y en especial para las personas incapaces de ver correctamente o de no ver en absoluto, ya que las herramientas con la que ellos cuentan (bastón blanco) sólo está diseñado para detectar objetos sobre el suelo y no irregularidades en el terreno.

# **1. MARCO REFERENCIAL.**

## **1.1 ANTECEDENTES**

*Las limitaciones visuales afectan la capacidad de los trabajadores para llevar una vida productiva. Esto menoscaba sus posibilidades de encontrar empleo y mantenerse a sí mismos y a sus familias*

*El 90% de las personas con discapacidad visual vive en países de ingresos bajos. Para esas personas, el acceso a servicios de prevención, educación y tratamiento, así como de rehabilitación, aún no es universal; los errores de refracción (hipermetropía y miopía) se encuentran entre los casos de discapacidad visual más fácilmente corregibles; casi todos ellos se pueden corregir, y la visión normal se puede restablecer mediante gafas, lentes de contacto o cirugía refractiva.*

*Hasta el 80% de los casos de discapacidad visual y ceguera en adultos son prevenibles o tratables. En los países de ingresos bajos y medios-bajos la mayoría de los casos de discapacidad visual son prevenibles o curables. Para lograr una reducción sustancial es preciso informar al público general acerca de las medidas de prevención. El sistema de atención de salud debe incluir servicios de oftalmología con el fin de alcanzar la cobertura sanitaria universal.*

*Alrededor de 1.4 millones de niños son ciegos. Las principales causas de ceguera entre los niños son las cataratas, la retinopatía de la prematuridad y la carencia de vitamina A. Aproximadamente la mitad de todas las cegueras infantiles se pueden evitar o tratar. Un programa mundial ejecutado en 35 países por una alianza de la OMS con la Asociación Internacional de los Clubes de Leones presta servicios oftalmológicos para conservar y restablecer la vista de los niños. (OMS, www.who.int, 2014)*

En el ámbito de aplicaciones tecnológicas desarrolladas para personas con discapacidad visual existen muchos proyectos que utilizan el bastón blanco, cinturones, lentes e incluso chalecos a los cuáles se le implementan sensores cuya función es sólo detectar objetos que se encuentren obstaculizando el camino sobre la superficie, usando diversos sistemas, siendo los más comunes los sensores ultrasónicos capaces de detectar mediante el eco y un cálculo sencillo no sólo la presencia de objetos, sino también la distancia del mismo. Con la cual se obtiene una extensión sensorial de varios centímetros que protege al usuario chocar con objetos o personas siempre y cuando éstos tengan la altura suficiente para llegar a la rodilla o la cintura del usuario dependiendo del prototipo, incluso algunos están pensados para que también detecten objetos que se encuentren sobre la cintura evitando que las personas con discapacidad visual se golpee la cabeza.

Gran parte del desarrollo de estos proyectos se realizó en la década de los 70´s y 80´s en donde los dispositivos en esencia funcionaban de la misma manera que actualmente, pero mucho más vistosos, incómodos y poco eficientes para ser usados en la vida cotidiana.

Debido al avance de la tecnología se han mejorado los sistemas, el tamaño, el peso y el consumo energético se redujeron considerablemente.

Si bien estos proyectos son útiles, mantienen diversos problemas a través del tiempo tales como la autonomía del dispositivo, el costo de producción, diseños demasiado llamativos, o falta de funcionalidades.

Sin embargo, existe una característica que no se ha abordado en la gran mayoría (sino es que en todos) los proyectos realizados anteriormente para ayudar a las personas con discapacidad visual, la cuál es la detección de cavidades en el suelo.

Esta es una característica que no está cubierta en otros prototipos. Y debido al peligro que conlleva el hecho de caerse en una alcantarilla destapada (por ejemplo), es una característica que debe implementarse.

# **1.2 CONTEXTO DEL PROBLEMA.**

*La ceguera es un padecimiento en donde se pierde la visión o ésta es muy débil, y no puede ser corregida con lentes convencionales o de contacto.*

*En el mundo hay aproximadamente 285 millones de personas con discapacidad visual, de las cuales 39 millones son ciegas y 246 millones presentan baja visión. (Incluyeme, 2015)*

*Campeche, Sonora y Tabasco son de los estados en México con mayor cantidad de personas con discapacidad visual.* 

*En México hay más de 2 millones de personas con discapacidad visual de los cuales:*

*17% - son menores de 30 años*

*33% - entre 30 y 59 años* 

*50% - mayores de 60 años* 

*(Durand, 2011)*

*Los motivos que pueden ocasionar una limitación visual total o parcial se dividen de la siguiente manera:*

*Causas previas al nacimiento (prenatales): se trata de una limitación visual hereditaria o congénita.* 

*Causas durante el nacimiento (perinatales): se trata de una limitación adquirida al momento de nacer.*

*Causas posteriores al nacimiento (postnatales): se trata de una limitación adquirida a lo largo de la vida, y que puede darse por traumatismo, enfermedad o vejez.*

*En este marco, es importante diferenciar entre una persona que nace con una limitación visual total o parcial, y una persona que adquiere la limitación en algún momento de su vida. Esta divergencia implica, entre otras cosas, que las personas que nacieron ciegas no tuvieron acceso a la información visual y por lo tanto no tendrán noción, por ejemplo, de las posturas corporales culturalmente establecidas, o de los colores; mientras que las personas que han adquirido la limitación a lo largo de su vida sí tendrán esas nociones.*

*La discapacidad visual afecta más a personas de edad avanzada y a mujeres. Aproximadamente un 85% de los casos mundiales de discapacidad visual son evitables. (incluyeme.com, 2015)*

Las principales causas que en el mundo llevan a la reducción visual son:

## **Cataratas (47,9%):**

*Los lentes del interior del [ojo](https://www.allaboutvision.com/es/recursos/anatomia-del-ojo.htm) trabajan de una forma muy similar a los de una cámara fotográfica, enfocando la luz en la retina para obtener una visión nítida. También ajustan el foco del ojo, permitiéndonos ver en forma nítida tanto los objetos lejanos como los cercanos. El cristalino se compone en su mayoría de agua y proteínas. Con la edad, algunas de las proteínas pueden comenzar a formar cúmulos de modo que se nubla una pequeña área del cristalino. A esto se le conoce como catarata, y con el paso del tiempo, puede crecer y nublar más zonas del cristalino, dificultando cada vez más la visión. (Bailey, 2018)*

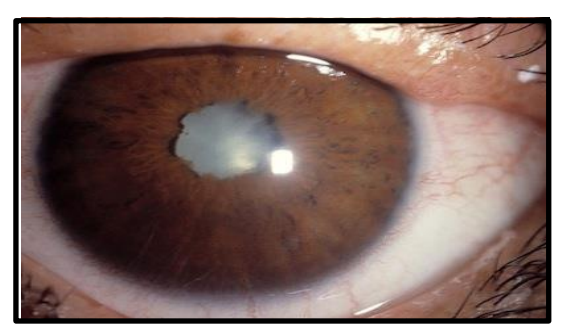

Figura 2 - Ojo con catarata

## **Glaucoma (12.3%)**

*El glaucoma es una enfermedad neurodegenerativa que se caracteriza por el daño en el nervio óptico secundario provocado, en un alto porcentaje de los casos, por el aumento de la presión intraocular.*

*Entre las principales causas del glaucoma, una enfermedad que provoca un daño progresivo en el nervio óptico secundario, está que el paciente sufra una presión intraocular (PIO) elevada, aunque en la aparición de esta patología ocular también pueden intervenir otros factores. De hecho, las personas con mayor riesgo de padecer glaucoma son los pacientes mayores de 60 años, los parientes de pacientes con glaucoma, las personas diabéticas, los pacientes que toman esteroides de manera prolongada y las personas con presión intraocular elevada (hipertensos oculares). (Baviera, www.clinicabaviera.com, s.f.)*

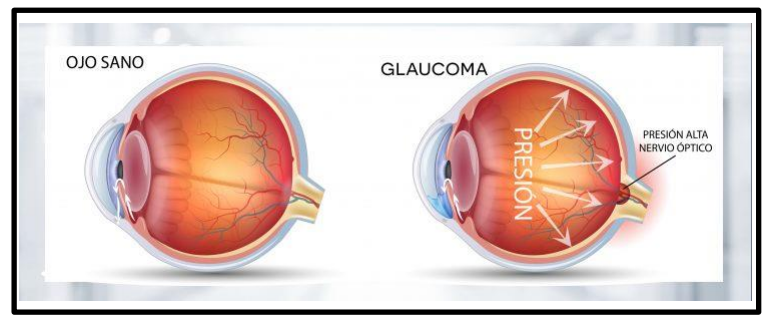

Figura 3 - Ojo con Glaucoma

### **Degeneración macular relacionada con la edad (8,7%):**

*La degeneración macular relacionada con la edad (DMRE) es un problema en la [retina.](https://www.aao.org/salud-ocular/anatomia/retina-102) Se produce cuando una parte de la retina llamada [mácula](https://www.aao.org/salud-ocular/anatomia/macula-5) se daña. La DMRE le hace perder la visión central. No puede ver los detalles finos, ni de cerca ni de lejos. Sin embargo, la visión periférica (lateral) funciona normalmente. Por ejemplo, imagínese que está mirando un reloj con manecillas. Si tiene DMRE, quizá pueda ver los números del reloj, pero no las manecillas. (Boyd, 2019)*

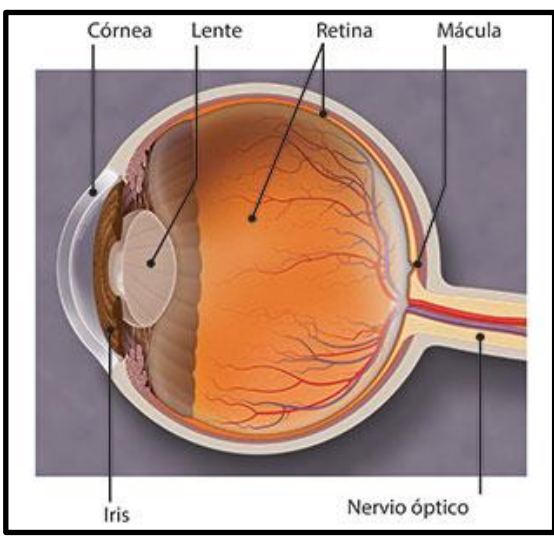

Figura 4 - Ojo con Degeneración Macular

### **Opacidad corneal (5.1%):**

*La mayor característica de la córnea es su transparencia. Sin embargo, es posible que la córnea pierda su transparencia y estemos ante un caso de opacidad corneal. Esta circunstancia evita que la luz pase a través de la córnea a la retina y que la córnea ofrezca una apariencia blanca o nublada.*

*Puede ocurrir en estos casos que una lesión en la córnea haya provocado esta situación y haya señales de cicatrización que provocan que la córnea se vea blanca o nublada, y que, por lo tanto, la luz no pueda pasar a través de ella. (Baviera, www.clinicabaviera.com, 2018)*

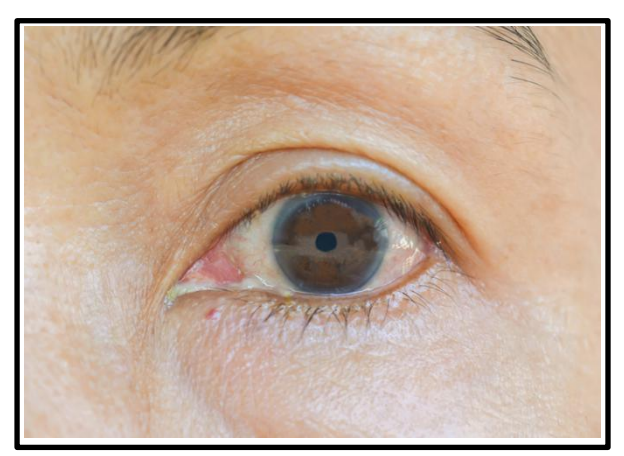

Figura 5- Ojo con Opacidad corneal.

### **Retinopatía diabética (4.8%):**

*La retinopatía diabética es una complicación de la diabetes y una de las causas principales de la ceguera. Ocurre cuando la diabetes daña a los pequeños vasos sanguíneos de la retina, que es el tejido sensible a la luz situado en la parte posterior del ojo. (Institute, 2016)*

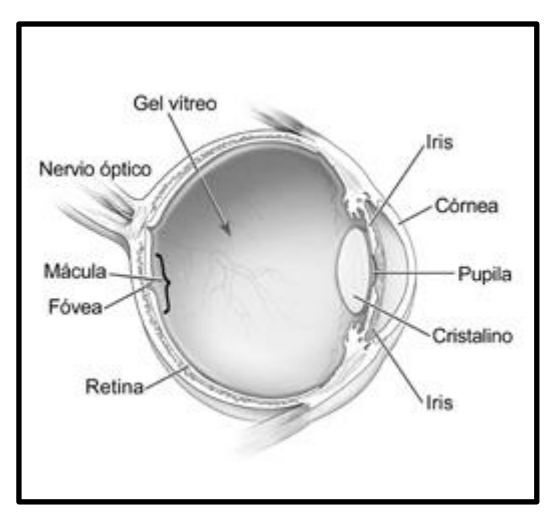

*Figura 6 - Ojo con Retinopatía diabética*

### **Ceguera infantil (3.9%)**

Las causas principales de la ceguera en niños varían mucho de una región a otra, *ya que están determinadas en gran medida por el desarrollo socioeconómico y la disponibilidad de cuidados primarios de salud y de servicios de atención oftálmica. En los países de altos ingresos, predominan como causas de ceguera, las lesiones del nervio óptico y de las vías visuales superiores, en tanto que en los de ingresos bajos, prevalecen las cicatrices corneales por sarampión, la deficiencia de vitamina A, el uso de curaciones oculares tradicionales nocivas y cataratas por rubéola. Otras causas significativas en todos los países son las anormalidades congénitas, tales como cataratas, glaucoma y distrofias retinianas hereditarias. (OMS, s.f.)*

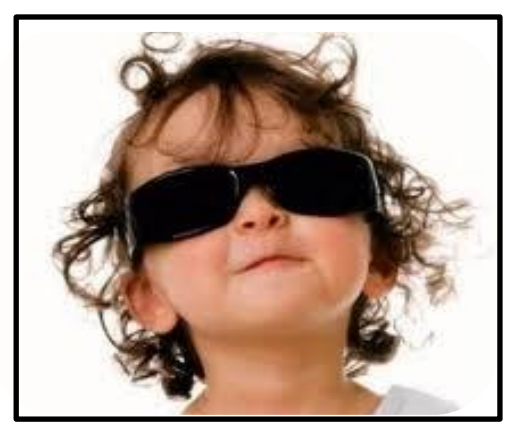

*Figura 7- Niño con ceguera*

### **Tracoma (3.6%)**

*El tracoma es una infección ocular que afecta ambos ojos. Es la principal causa de ceguera infecciosa del mundo. Una bacteria llamada Chlamydia trachomatis es la causante del tracoma. Según la Organización Mundial de la Salud (OMS), el tracoma ha causado deterioro visual a 1.8 millones de personas. De esas personas, 450,000 quedaron con ceguera irreversible. (Boyd, www.aao.org, 2019)*

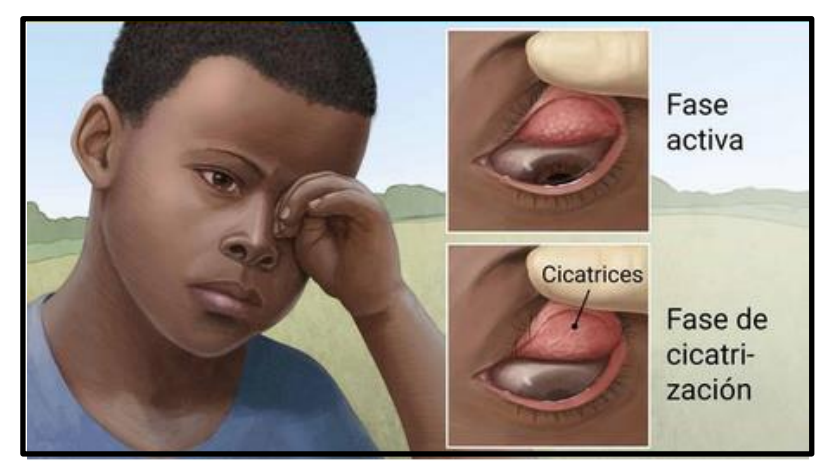

*Figura 8- Niño con tracoma*

### • Oncocercosis  $(0.8\%)$ .

*La oncocercosis, o "ceguera de los ríos", es una enfermedad parasitaria provocada por el nematodo filárico Onchocerca volvulus. Se transmite por la picadura de moscas negras infectadas (Simulium spp.) que se crían en ríos rápidos y arroyos, cerca de aldeas remotas situadas cerca de tierras fértiles donde la población depende de la agricultura. (OMS, www.who.int, 2018)*

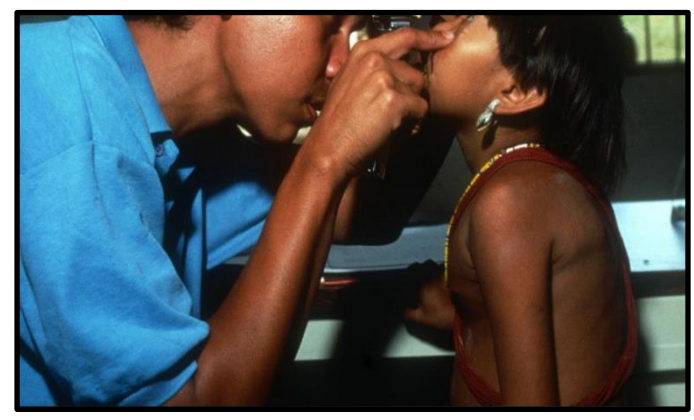

*Figura 9 - Niño con Oncocercosis*

Todas estas causas son prevenibles a excepción de la degeneración macular relacionada con la edad.

## **1.3 PLANTEAMIENTO DEL PROBLEMA.**

Las personas con discapacidad visual pueden padecerla desde distintos ángulos, hay quién padece de discapacidad visual desde su nacimiento, al estar siendo capacitado desde una edad temprana, tienen mucha más práctica en su desplazamiento; y sus habilidades cognitivas y sensoriales se adaptaron a sus capacidades, sin embargo al vivir en un mundo de personas capaces de ver, aún tienen dificultades para obtener su propia independencia, como tomar el transporte público o salir a centros comerciales debido a que tienen miedo de golpear a alguien o a romper algún objeto con el bastón gracias a la naturaleza de uso del mismo (ver apartado 2.3).

Las personas con discapacidad visual padecen de diversas dificultades en su día a día; dependiendo de diversos factores; ellos cuentan con distintas dificultades dependiendo de su edad, el tipo de discapacidad visual que padece (ceguera o debilidad visual, ver apartado 2.1), si padecen discapacidad visual de nacimiento o perdieron la vista, el ambiente social, la cantidad de apoyo o capacitaciones que reciben.

En cambio, si la persona ha perdido la visión debido a alguna enfermedad o a algún deterioro físico sumado a lo que se describió anteriormente se pasa por un proceso de duelo, debido a que la vista es el sentido principal con el que contamos los seres humanos. Por lo tanto, se considera una gran pérdida y la persona tiene que adaptarse a un mundo desconocido en el que tendrá diversas limitaciones, además de tener que aprender nuevas técnicas de desplazamiento, como el uso del bastón. Añadiendo el golpe emocional de la persona al perder (al menos en primera instancia) su independencia, ya que comienzan a sentirse como una carga para los demás al tener que estar bajo supervisión todo el tiempo y al no controlar su movilidad debido a su discapacidad, por lo tanto, tienden a encerrarse en sus hogares.

Y no sólo eso, muchas de las actividades que realizan las personas como recreación, por ejemplo ir al cine o leer también tienden a ser complicadas para ellos; ya que en realidad aunque si existen; son pocas las películas que son narradas y adaptadas para personas con discapacidad visual, además de que la cantidad de libros que se imprimen en braille es reducida, sin contar que las impresoras braille son muy caras y a pesar de que existen diversos programas como Balabolka o DSpeech que permiten crear audiolibros, lo cierto es que muchas personas preferirían tener el libro en sus manos, y sumado a el precio que tiene una impresora braille que ronda entre \$ 2,000 y \$ 7,000 dólares (es decir entre \$ 40,000 y \$ 140,000 pesos mexicanos) sumado a que se necesita un papel especial para poder imprimir lo que dificulta su adquisición por lo que se convierte en una necesidad que pocos se pueden dar.

Las personas con discapacidad visual tienen que adaptarse a un mundo diseñado para personas con una visión sana, lo que dificulta en gran medida su inserción en la sociedad, así como su independencia para transportarse, esto aunado con calles y banquetas construidos con materiales de baja calidad y el poco o nulo mantenimiento de los espacios públicos en Tabasco dificultan su tránsito por las calles.

Sumando a esto el hecho de coladeras sin tapas debido al robo de estas es un peligro para las personas con discapacidad visual debido a la naturaleza de su condición; ellos se apoyan con un bastón que les ayuda a extender la percepción de sus alrededores sin embargo es complicado detectar cavidades en el suelo, ya sean de banquetas rotas, coladeras destapadas, o simplemente al intentar cruzar la calle para identificar el final de una banqueta, lo que representa un peligro de lesiones graves, tales como moretones, fracturas, lesiones musculares, o en casos extremos la muerte.

Esto puede ocasionar que las personas con discapacidad visual se abstengan de salir a la calle solos al permanecer en un peligro constante lo que desemboca en limitar su nivel de independencia, eviten salir para realizar actividades recreativas y que limiten su interacción social por miedo a caminar sobre lugares donde pueden lastimarse y que no haya nadie que los pueda ayudar.

Como se puede observar en la figura 10 se tiene a dos invidentes caminando cerca de una coladera, en este caso está tapada, sin embargo, en muchas ocasiones se encuentran destapadas.

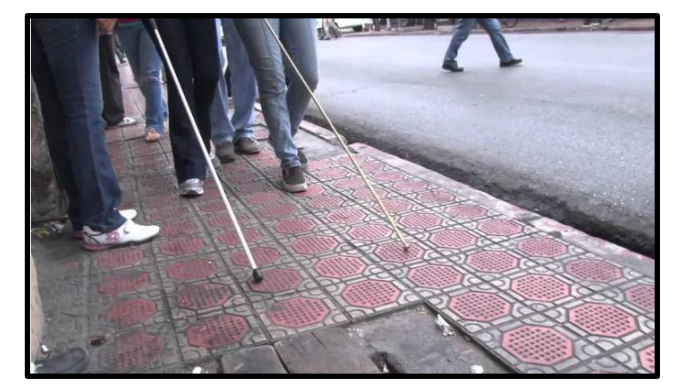

*Figura 10.- Invidentes caminando cerca de una alcantarilla.*

# **1.4 JUSTIFICACIÓN.**

Este dispositivo proporcionará beneficios a las personas con discapacidad visual, ofreciendo una herramienta extra para su movilidad y reduciendo el riesgo de lesiones por el mal estado de diversas calles y banquetas de las ciudades; las cuales dificultan el tránsito para la población en general, padeciendo las personas con discapacidad visual el doble por dichas condiciones en que se encuentra la vía pública.

Como característica sobresaliente que se adiciona en este proyecto, con respecto al estado del arte, éste prevé mejorar la calidad de vida de estas personas, ofreciendo una herramienta capaz de advertirles sobre objetos enfrente del usuario, tales como: sillas, mesas, paredes, muebles, postes de luz e incluso personas desde una distancia de aproximadamente 1.2 m, además de cavidades o desniveles mayores a 10 cm de profundidad; tales como banquetas o alcantarillas destapadas; permitiendo a personas, que padezcan de esta condición, mejorar su calidad de vida reduciendo la posibilidad de lesionarse debido a un accidente.

Si bien, existen técnicas y herramientas para solventar la mayoría de los obstáculos incluyendo cavidades, el hecho de usar estas técnicas; por ejemplo, la técnica de contacto constante (ver apartado 2.2.1) genera un desgaste importante en la *contera* (punta del bastón), además de que sólo funciona en terreno liso, debido a que si se usa esta técnica en un camino empedrado el bastón tiende a atorarse, entorpeciendo el desplazamiento de la persona. El dispositivo no sólo representa un añadido de seguridad, ya que, el hecho de que una persona se tropiece con una cavidad representa un peligro para su integridad física, su salud física o emocional e incluso su vida; también es una herramienta para aumentar la vida útil de la *contera* reduciendo la frecuencia en el cambio de esta pieza, gracias a esto, no sería estrictamente necesario usar la técnica de contacto constante (Ver apartado 2.3) en terreno desconocido.

Además, el usuario podría mejorar su seguridad debido a que tiene un dispositivo electrónico recargable capaz de darle diferentes frecuencias para los avisos y así garantizar de la mejor forma posible que el usuario pueda trasladarse de manera más independiente, cosa que aumentará su confianza y permitirá que esté dispuesto a salir más a la calle, plazas o centros comerciales sin miedo a golpear a alguien, a tropezarse con algún objeto de valor en las tiendas, o a romper algún objeto. Proveyendo una ampliación de sus capacidades sensoriales con el fin de detectar objetos a distancia.

Asimismo, el bastón tendrá una vida útil relativamente más prolongada, al igual que menor necesidad de realizar mantenimientos o reemplazar piezas debido a que el bastón evitará la mayor parte de contacto con diversos objetos ya que el dispositivo se encargará de detectarlo electrónicamente antes de que el bastón lo haga mecánicamente, evitando el desgaste generado por los constantes choques con otros objetos.

También facilitará acostumbrarse al bastón a personas que hayan perdido la visión recientemente o que no estén acostumbrándose a su uso; debido a que usar un *bastón blanco* es una habilidad que debe desarrollarse, iniciando desde la captación de señales mecánicas del bastón hasta la coordinación con el mismo y depende totalmente de la percepción, habilidad y práctica del usuario; sin embargo, al tener el dispositivo electrónico implementado en el bastón, ya no sólo dependerá de su habilidad, sino que contará con un sistema electrónico capaz de ofrecer una asistencia y dar confirmación a los posibles obstáculos con los que se podría topar el usuario.

# **1.5 OBJETIVOS.**

## **1.5.1 OBJETIVO GENERAL.**

Desarrollar un dispositivo modular implementado en *bastón blanco* que detecte hundimientos en el suelo y de aviso al usuario mediante vibraciones y sonido para ayudar al desplazamiento a personas con discapacidad visual.

## **1.5.2 OBJETIVOS PARTICULARES.**

- Identificar sensores y tipo de microcontrolador a utilizar, comparando diferentes tipos y modelos, para elegir el que más convenga con respecto a la naturaleza del dispositivo y la mejor relación costo-beneficio.
- Realizar diseño de circuitos, con el fin de implementar todos los sensores a usar para el correcto funcionamiento del dispositivo.
- Programar el dispositivo seleccionado, realizando diversas versiones del software y realizar pruebas, con el fin de que el dispositivo sea lo más confiable posible.
- Diseñar una base que soportará el dispositivo en el bastón donde se puedan instalar los circuitos.
- Ejecutar pruebas con personas que padecen alguna discapacidad visual, para obtener retroalimentación y poder así mejorar el prototipo.

# **1.6 DELIMITACIONES.**

El dispositivo usará dos sensores; uno en la parte superior y otro en la parte inferior. Teniendo como objetivo que el dispositivo sea capaz de detectar objetos enfrente del usuario; así como, cavidades que se encuentren en el suelo. El sensor superior busca detectar objetos enfrente del usuario ya sean sillas, mesas, paredes o personas. El sensor inferior se encarga de detectar escalones, banquetas o cavidades en el suelo mayores a 10 cm. Dando como aviso a la persona que usa el bastón una señal auditiva, una señal vibratoria o ambas a la vez, que pueden ser elegidas mediante un selector de 3 posiciones.

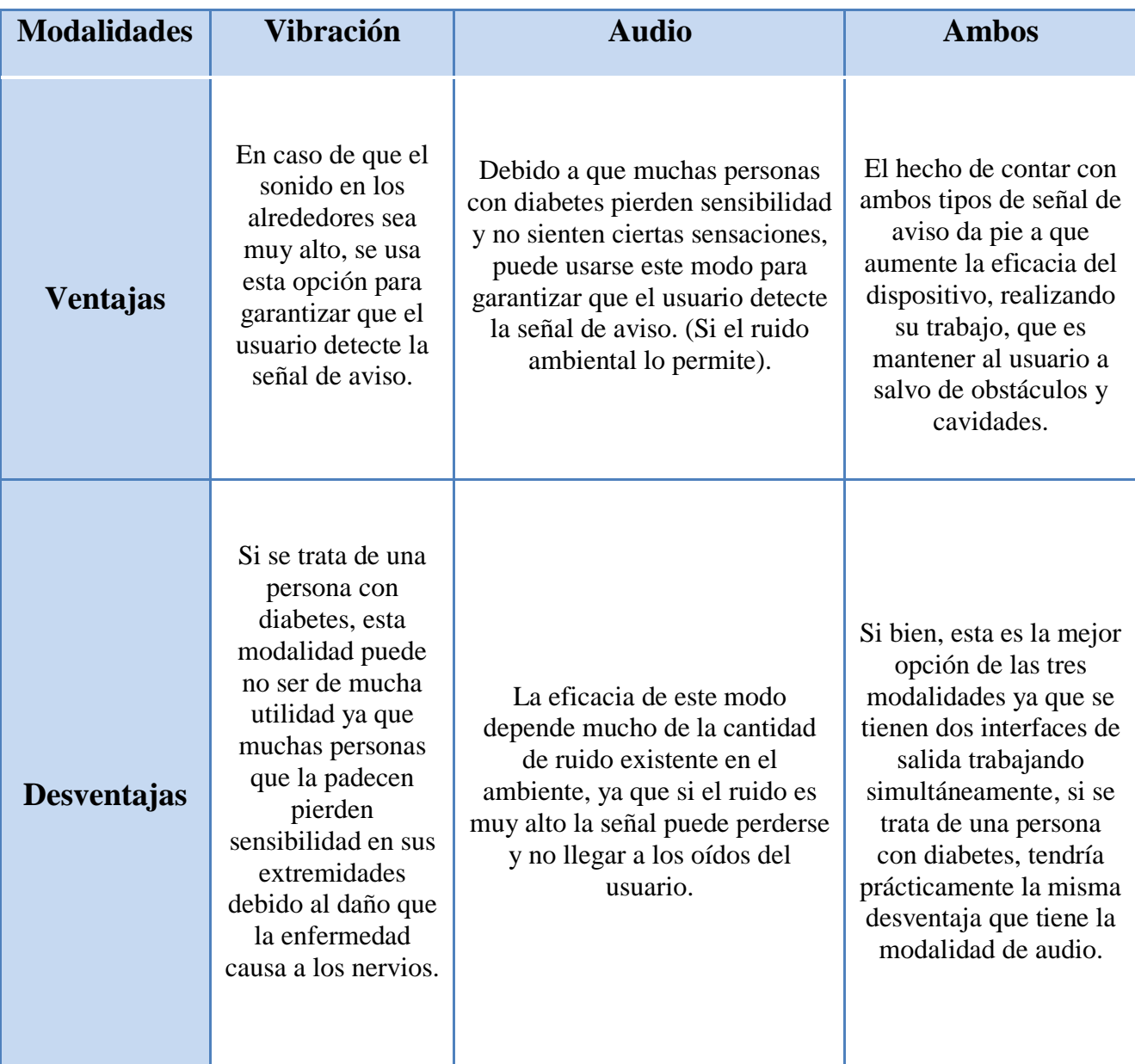

Se implementan estos 3 tipos de avisos debido a las siguientes situaciones:

<span id="page-23-0"></span>*Tabla 1.- Ventajas y desventajas de tipos de avisos.*

Los avisos de cavidades o de objetos se diferenciarán cambiando el periodo del aviso entre uno y otro. Si el usuario se encuentra con un objeto en frente de él, el sistema comenzará a dar una señal intermitente a modo de radar; mientras que, al detectar una cavidad, ésta vibrará o sonará durante un segundo antes de repetirse la señal de aviso. Esta característica tiene el propósito de otorgar al usuario la capacidad de discriminar qué tipo de obstáculo tiene en frente, ya sea un objeto o una cavidad.

El dispositivo será capaz de identificar cuando el usuario está en movimiento o cuando se encuentra quieto gracias a la naturaleza del uso del bastón. Cuando el usuario no se esté movilizando o se detenga y se encuentre de pie, el bastón se pone en una posición de descanso, que conlleva a sujetar el bastón de la empuñadura con ambas manos en posición vertical. Mientras que, al moverse, el sistema detectará que el bastón se encuentra inclinado lo que activará las señales de aviso.

También se añadirá un botón de encendido y apagado, dando la posibilidad de que el dispositivo pueda guardar energía cuando el usuario llegue a su destino. Se añadirá una batería recargable, que alimentará al circuito y podrá ser recargada usando un cargador de celular convencional, evitando así la necesidad de comprar baterías desechables reduciendo el costo de mantenimiento y eliminando la necesidad de baterías consumibles.

El dispositivo podría ser implementa también en un bastón plegable con la recomendación al usuario de tener la precaución de plegar correctamente el cable del sensor inferior.

# **2. MARCO CONCEPTUAL.**

Generalmente las personas ciegas mantienen sus capacidades motrices para caminar, tomar objetos entre otras actividades y no solo eso, desarrollan otros sentidos de manera extraordinaria como el tacto y el oído. Al carecer de la vista estas personas presentan cierta incertidumbre al moverse; sobre todo a los que perdieron la visión a diferencia de los que nacieron sin ella. Por esta razón existen diversos instrumentos, técnicas y herramientas capaces de extender los sentidos para facilitar su movilización.

# **2.1 DISCAPACIDAD VISUAL**

*Al hablar de discapacidad visual generalmente se tiende a pensar directamente en la ceguera, o que la persona que la padece no ve absolutamente nada; sin embargo; existen a grandes rasgos dos padecimientos que entran en la definición de discapacidad visual, que son la "Ceguera" y la "Debilidad Visual".*

*Cuando hablamos en general de* **ceguera***,* **discapacidad visual** *grave o* **deficiencia visual,** *nos estamos refiriendo a condiciones caracterizadas por una* **limitación total o muy seria de la función visual***.*

*Más específicamente, las* **personas ciegas** *o con ceguera son aquellas que no ven nada en absoluto o solamente tienen una ligera percepción de luz (pueden ser capaces de distinguir entre luz y oscuridad, pero no la forma de los objetos).*

*Por otra parte, son personas con debilidad visual aquellas que con la mejor corrección posible podrían ver o distinguir, aunque con gran dificultad, algunos objetos a una distancia muy corta. En la mejor de las condiciones, algunas de ellas pueden leer la letra impresa cuando ésta es de suficiente tamaño y claridad, pero, generalmente, de forma más lenta, con un considerable esfuerzo y utilizando* **ayudas especiales** como lentes*. (ONCE, 2013)*

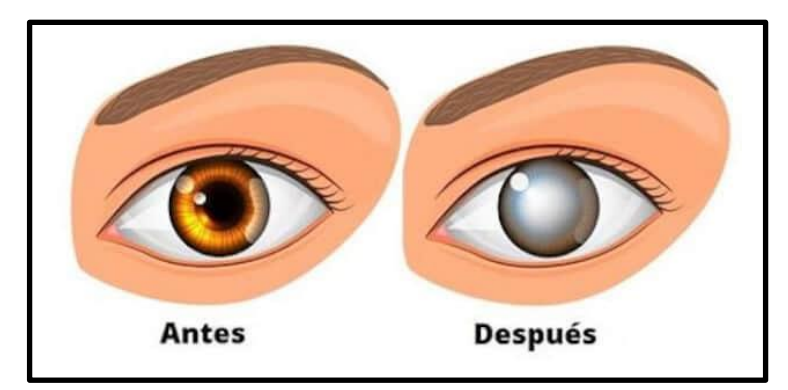

*Figura 11.- Persona con visión, persona sin visión*

En la figura 11 se muestra una persona con el ojo nublado, sin embargo, las personas con discapacidad visual no necesariamente tienen esa característica sombra blanca en los ojos, a pesar de que es algo muy común.

*En la Sociedad de hoy día, se puede oír en la calle o en los medos de comunicación, utilizar términos como "subnormal", "psicópata", "retrasado", para insultar a las personas, o para describir a alguien que tiene algún tipo de discapacidad. Estos adjetivos habitualmente utilizados significan: "menos válidos", "no normales", "defectuosos", "incompletos", y son el motivo por el cual, hay personas que se ofenden cuando alguien se refiere a ellos con dichos términos. En el mayor número de ocasiones que aparecen estas palabras, no se pretende ofender o despreciar intencionadamente, bien porque se usan eufemismos, bien por tener miedo a decir algo inapropiado, o por lo más común, que forma parte de la cultura de cientos de años de ver a estas personas inferiores. Estas palabras les califica como si no fueran capaces de hacer nada en la vida, y que solamente son cuidados y atendidos por otras personas, y nada más lejos de la realidad, son personas con capacidades que necesitan una serie de instrumentos para demostrar lo que valen. (Webmati, 2018)*

*A continuación, se muestra una tabla con los términos correctos que deben usarse al dirigirse personas con diversidad funcional o discapacidad.*

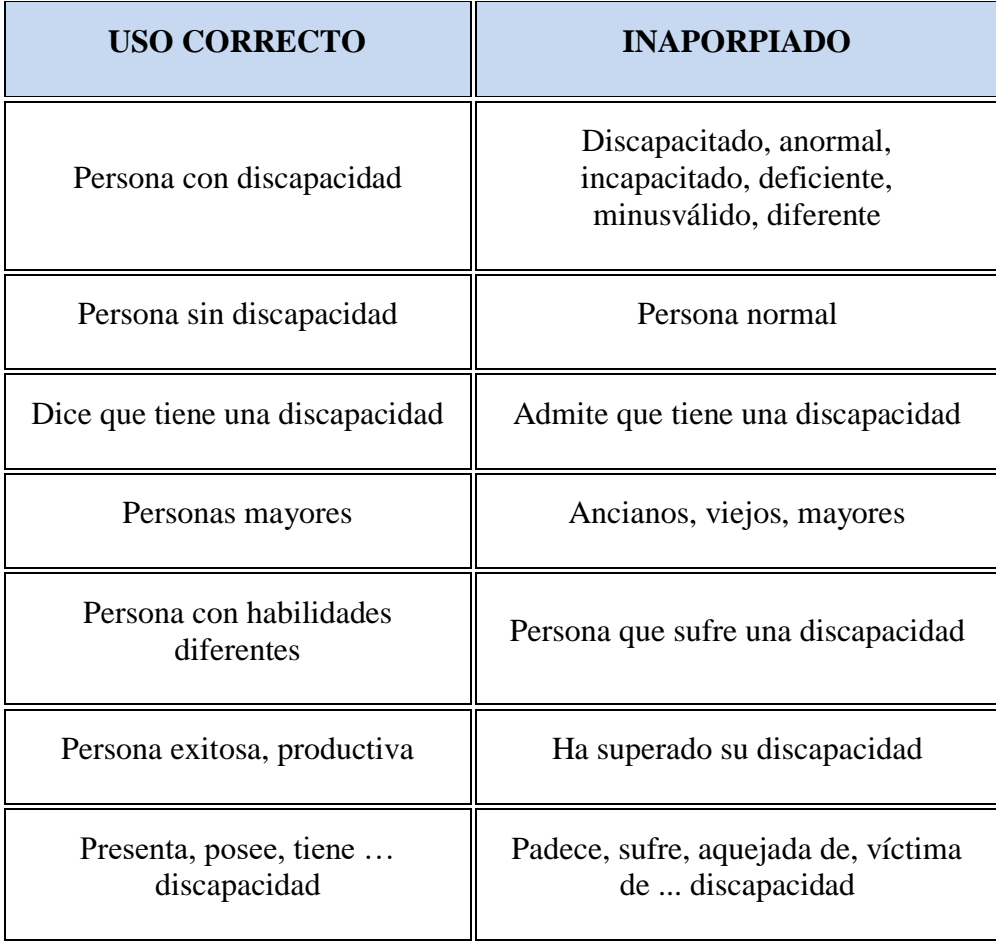

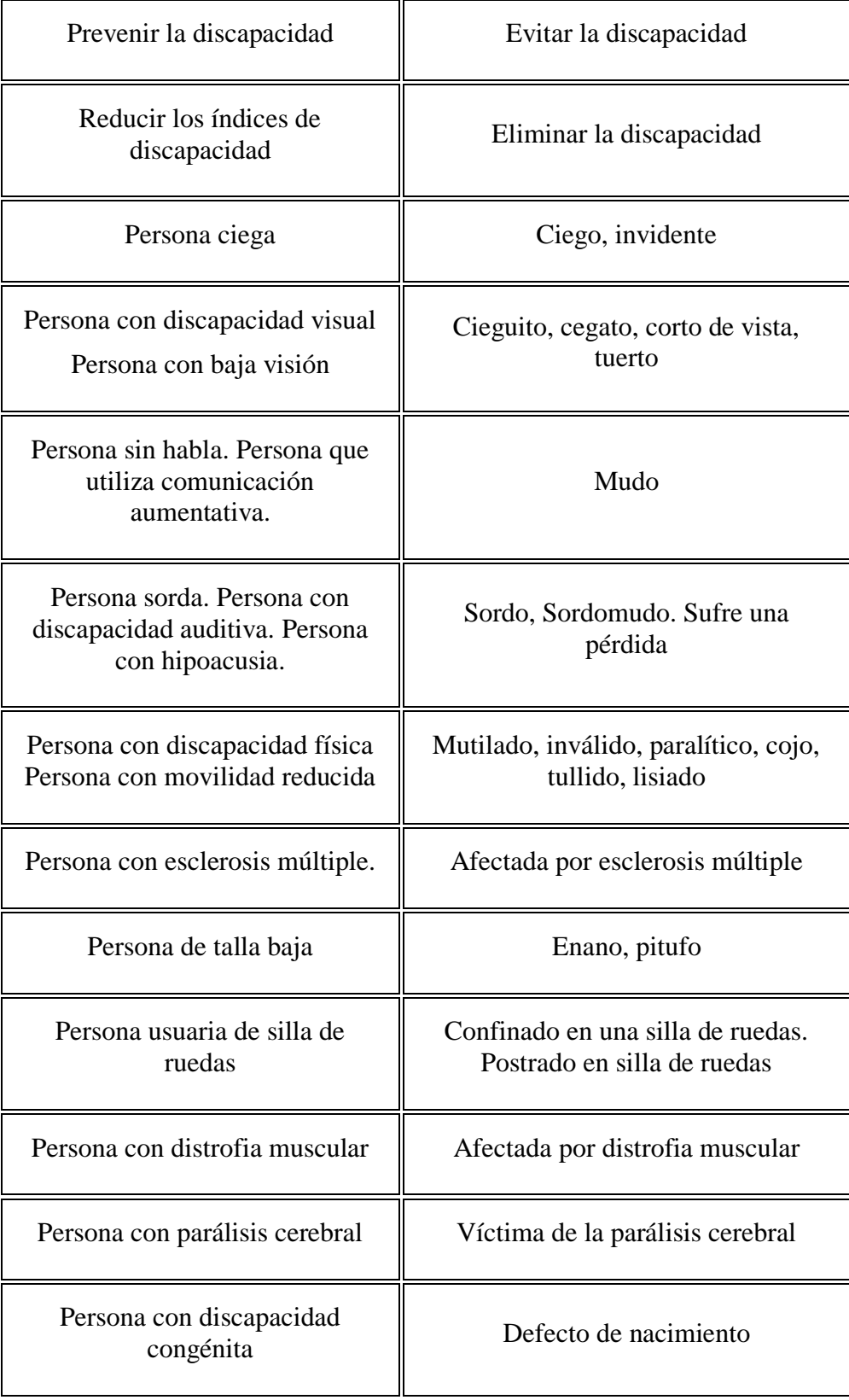

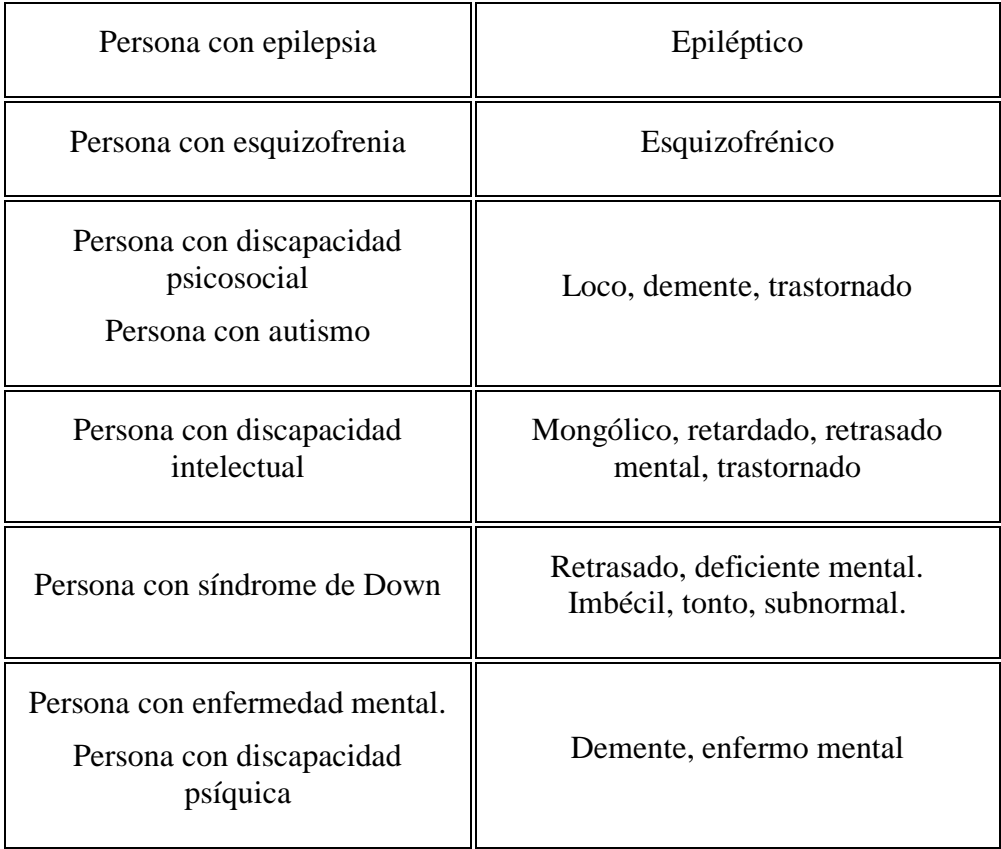

*Tabla 2.- Términos correctos.*

<span id="page-28-0"></span>*Cuando hablamos de personas con discapacidad, es importante referirnos a su discapacidad solo cuando esto sea pertinente. Al referirnos a una persona en particular, lo correcto es llamarla por su nombre, como a cualquier otro individuo. En caso de que debamos referirnos a la discapacidad, la expresión correcta es la de persona* **con discapacidad***. En primer lugar, hablamos de las personas y en segundo término de la discapacidad como una de sus características. (Asdra, s.f.)*

# **2.2 HERRAMIENTAS.**

*Existen diversas herramientas que ayudan a las personas con discapacidad visual a desplazarse por el entorno y que cuentan con diferentes funciones y características dependiendo del tipo de padecimiento, ya sea hablando de una persona totalmente ciega, con debilidad visual o que además de la ceguera cuenta con algún otro tipo de padecimiento tales como personas de la tercera edad con problemas de equilibrio o personas con visión de túnel que tienen que usar un bastón para caminar. (Utreras, 2004)*

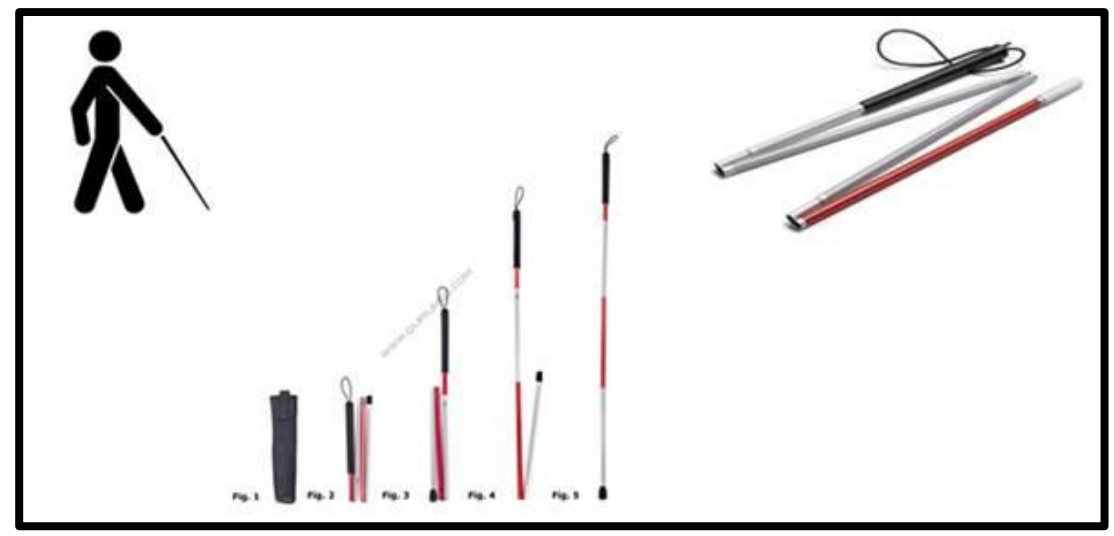

*Figura 12.- Bastón blanco plegable.*

## **2.2.1 BASTÓN.**

**.**

*El bastón de manera general ha sido utilizado desde épocas remotas como una herramienta para el hombre cuando por condiciones físicas o por las características del terreno se dificultaba su caminar, pero también ha constituido una ayuda en la movilización para las personas que tienen la vista deteriorada. El bastón blanco, que también se conoce como bastón largo, es promovido como una ayuda para no personas con discapacidad visual. Después de la primera guerra mundial, dando a los portadores del mismo protección y derecho de paso. Los bastones destinados para este tipo de uso se construyen principalmente metálicos pero existen de fibra de vidrio, plegables, rígidos, y tipo telescopio. (Utreras, 2004).*

### *Características de un bastón*

- *Tienen una longitud de entre 90 y 160 cm.*
- *Rígidos o Plegables*
- *Deben pesar entre 180 y 280gr.*
- *Pueden ser adaptados, por ejemplo, pre-bastón tipo andadores o trípode. (Codina, 2016)*

#### *Componentes de un bastón:*

#### **Mango o empuñadura:**

*Es la zona en la que se sujeta el bastón, generalmente de goma, hilo o plástico, algunas cuentan con un costado plano donde se coloca el dedo para su uso. (Codina, 2016)*

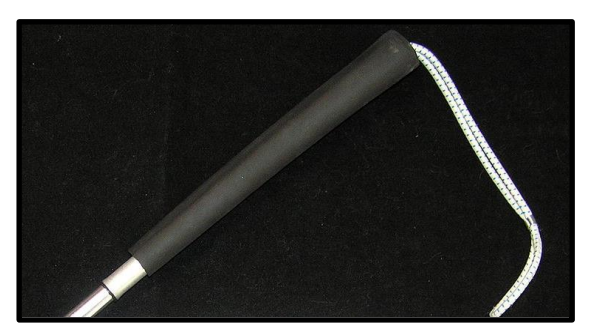

*Figura 13.- Empuñadura de bastón plegable.*

### **Caña o cuerpo:**

*Es toda la superficie entre el mango y la contera (punta del bastón), en el caso de las plegables pueden estar divididas entre 4 y 6 componentes, pueden ser de aluminio, grafito o metálico. (Codina, 2016)*

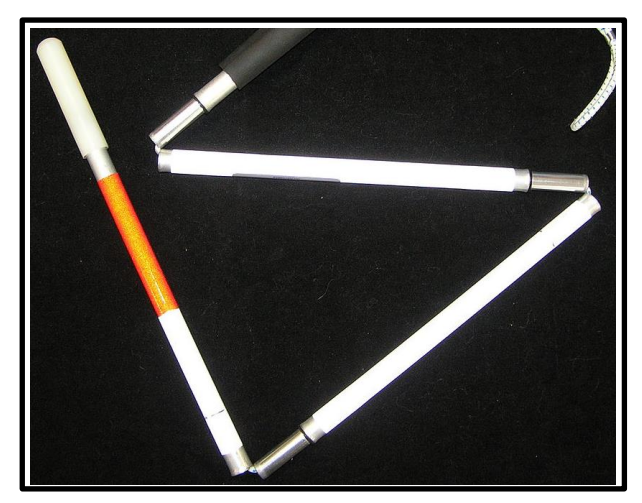

*Figura 14.- Cuerpo de bastón plegable.*

### **Contera:**

*Es el extremo final del bastón, una superficie de nylon, de plástico o metal que está en contacto con el suelo. Puede ser móvil o de carácter rígido dependiendo de la técnica a usar. (Codina, 2016)*

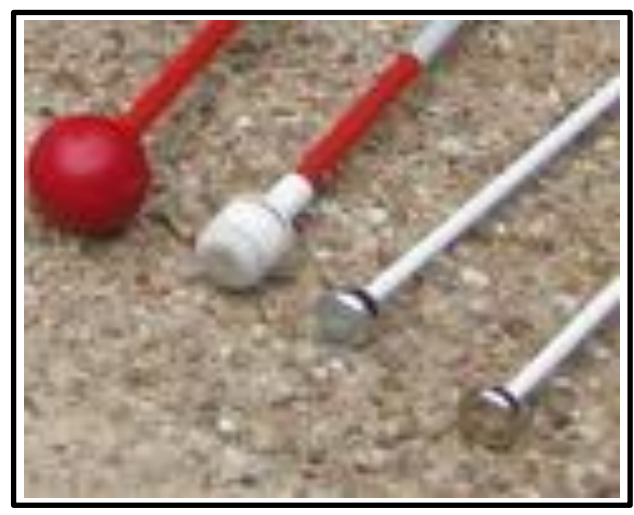

*Figura 15.- Diferentes tipos de conteras.*

*Existen tres componentes básicos de la movilidad, que son la seguridad, la fluidez y la eficacia; éstos tres elementos son los que se intentan reforzar en el uso del bastón blanco. (Codina, 2016)*

### *Funcionalidad de un bastón.*

*El principio esencial es que facilita la anticipación perceptiva lo que permite detectar un obstáculo antes de que choquemos con él. Protege la parte inferior del cuerpo de posibles obstáculos o identifica cambios de nivel, tales como escalones, escaleras.*

*Transmite información háptica (tacto indirecto) y acústica de la superficie a través del bastón para saber qué tipo de terreno se está atravesando.*

*Adecúa la postura corporal a la baja visión, ya que muchas personas con baja visión tienden a bajar la cabeza para mirar al suelo para intentar identificar objetos con lo cual pierden la capacidad de anticipación perceptiva; por ejemplo; las personas con visión de túnel quienes tienen una limitación de campo visual periférico. Con el bastón ya no tienen que hacer esto y al levantar la mirada pueden ver la línea de desplazamiento que quieren seguir.*

*Existe la posibilidad de adaptar el bastón a las condiciones personales, tales como bastones para personas con problemas de carácter motor, de equilibrio, de mayor o menor altura.*

El bastón a pesar de ser muy útil para personas con discapacidad visual tiene ciertos inconvenientes:

- **No protege más arriba de la cintura:** Debido a que el bastón está diseñado a que el usuario no se tropiece y caiga; no permite en primera instancia detectar objetos "aéreos" (como las rejas de un clima de ventana).
- **Puede provocar tropiezos:** Gracias a las técnicas de desplazamiento el usuario tiene que estar tocando la contera del bastón en el suelo constantemente lo que facilita que el bastón se atasque en el suelo y añadiendo el momento de la persona al caminar, puede ser un factor de riesgo.
- **Limitaciones en situaciones climatológicas adversas y en según qué superficies:** Ligado con el punto anterior, un bastón tiene otro tipo de limitaciones, como caminar sobre terracería o suelo rugoso, además de la incapacidad de detectar a distancia de charcos de agua en el suelo.

Existen diversos tipos para diferentes capacidades y cada uno tiene distintas características.

### **Colores de un bastón.**

**Blanco:**

*El bastón blanco es el elemento más extendido en el mundo para las personas con discapacidad visual en sus trayectos por las calles e instalaciones públicas.* 

*Se trata de una vara ligera y alargada que identifica a las personas ciegas y les sirve de guía para sus desplazamientos de forma autónoma por la vía pública. (ORCAM, 2018)*

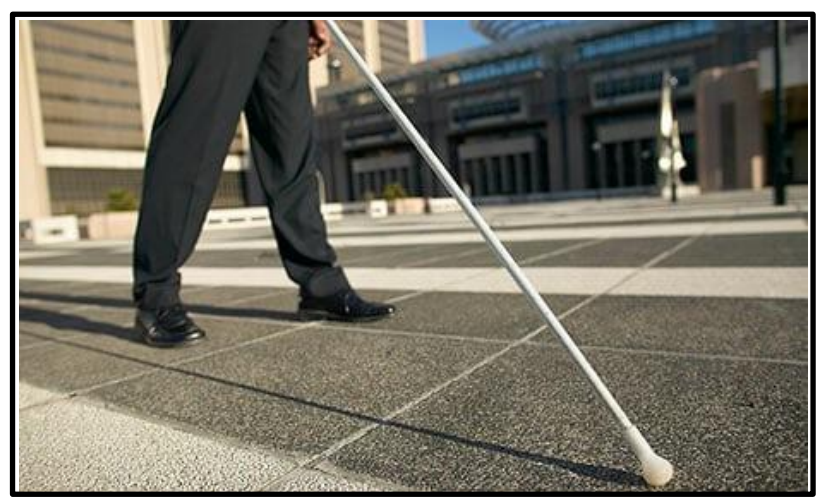

*Figura 16.- Bastón blanco*

### **Blanco y rojo / Negro y rojo:**

*La Asamblea General de la Federación Mundial de Sordociegos (ASOCIDE) estableció el bastón rojo y negro/blanco como el símbolo que identifica a las personas con sordo-ceguera. (ORCAM, 2018)*

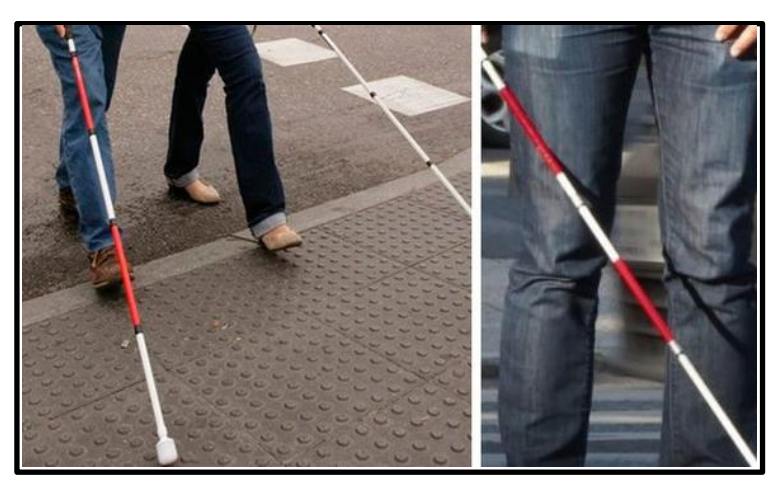

*Figura 17.- Bastón blanco y rojo*

**Verde:**

*La función de este color es identificar a las personas con baja visión, cuyas necesidades y circunstancias no son las mismas que las personas con ceguera total. (ORCAM, 2018)*

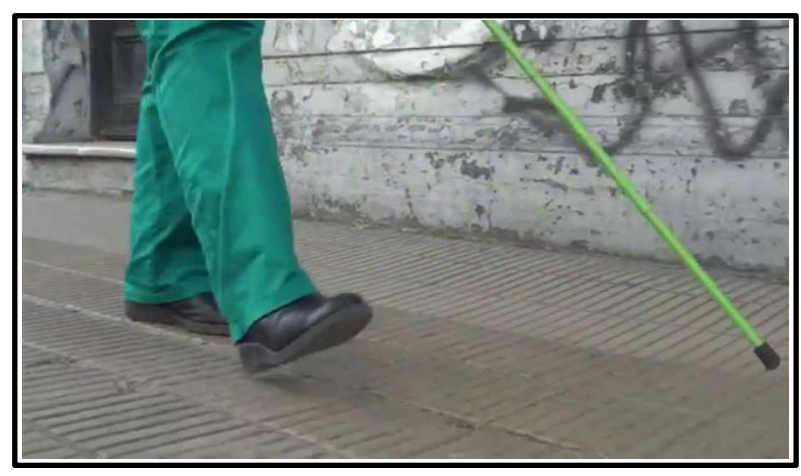

*Figura 18.- Bastón verde*

### **Amarillo:**

*El uso del bastón amarillo es más específico, ya que en algunos países se emplea como sustituto del bastón blanco. En América Latina, hay algunos países que utilizan el bastón amarillo en lugar del bastón verde que identifica a las personas con baja visión. (ORCAM, 2018)*

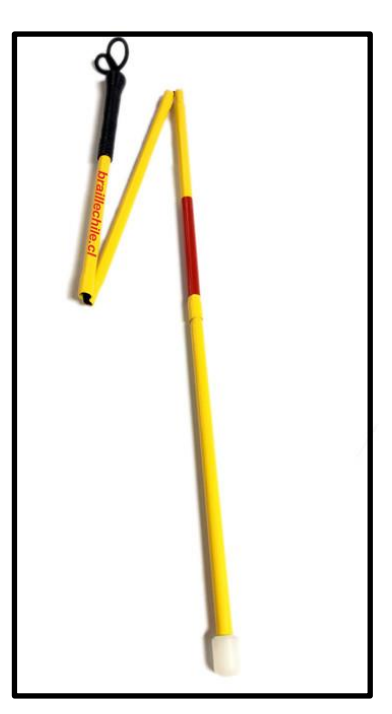

*Figura 19.- Bastón amarillo*

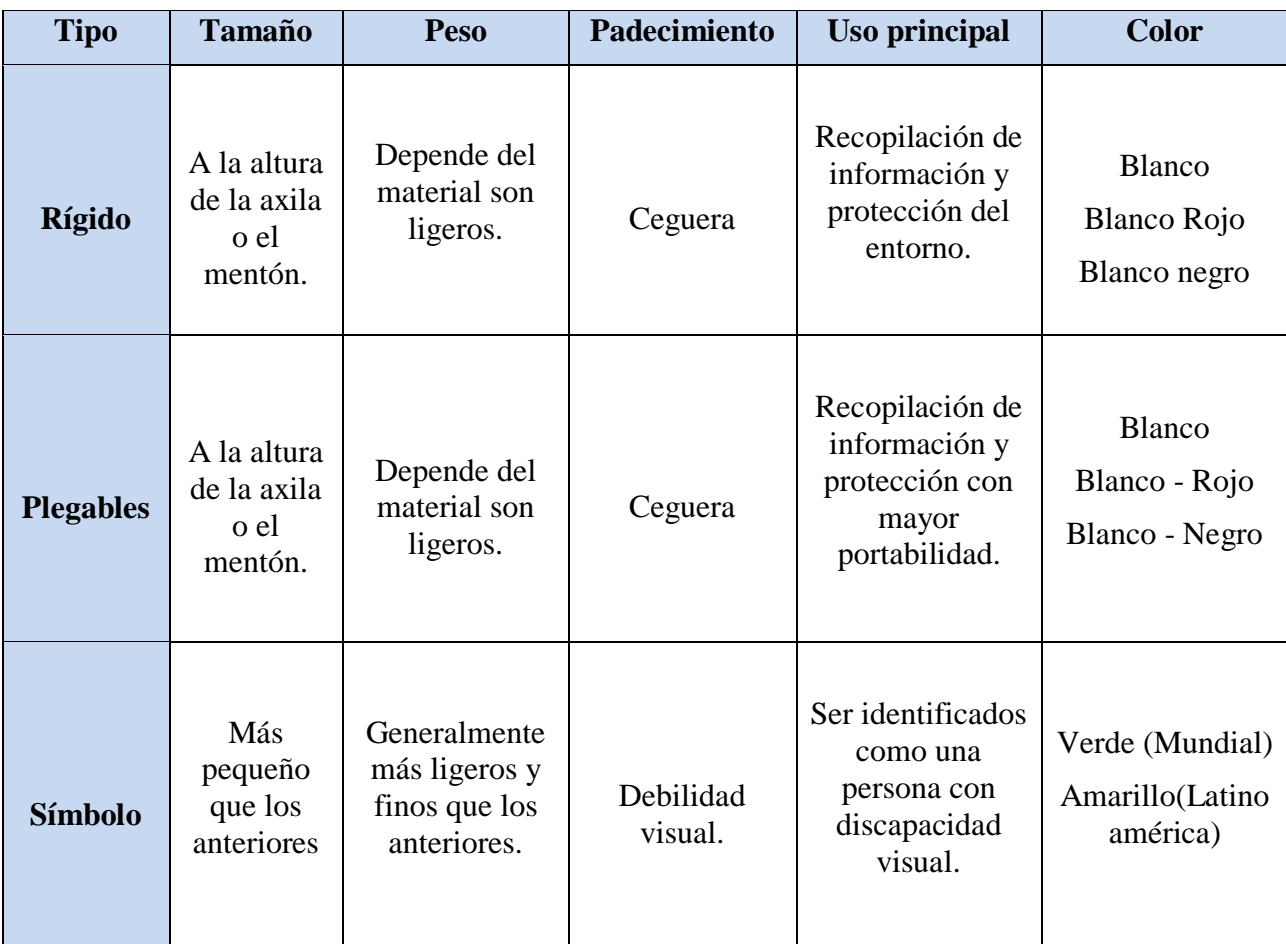

<span id="page-35-0"></span>*Tabla 3.- Comparativa de tipos de bastones*
## **2.2.2 PERRO LAZARILLO O PERRO GUÍA.**

*En 1917, se funda en Alemania el primer centro de adiestramiento de perros guía para los soldados que perdieron la vista a causa de la primera guerra mundial.*

*Alrededor de 1925, en Suiza se inicia el adiestramiento de perros guía en forma experimental, donando el primer perro al señor Morris Frank, primer estadounidense usuario de perro guía, quien al regresar a su país se enfrenta a las barreras sociales y culturales que le impedían el acceso a transportes y lugares públicos.*

*Por la perseverancia del señor Frank, se funda en 1929 la primera escuela de perros guía en Estados Unidos y en 1938, la legislación otorga el derecho a los usuarios de perros guía de acceder a todos los transportes y lugares públicos. Desde 1939 se fundan más escuelas de perros guía en Estados Unidos.*

*En México, desde 1940, personas ciegas que hablen inglés y cuenten con los recursos económicos, obtienen perros guía donados por instituciones de ese país, como la escuela "Leader Dogs for the Blind en Rochester, Michigan".*

*Todos los países desarrollados cuentan con instituciones dedicadas a la educación y entrenamiento de perros guía para ciegos. (PerrosGuía, 2019)*

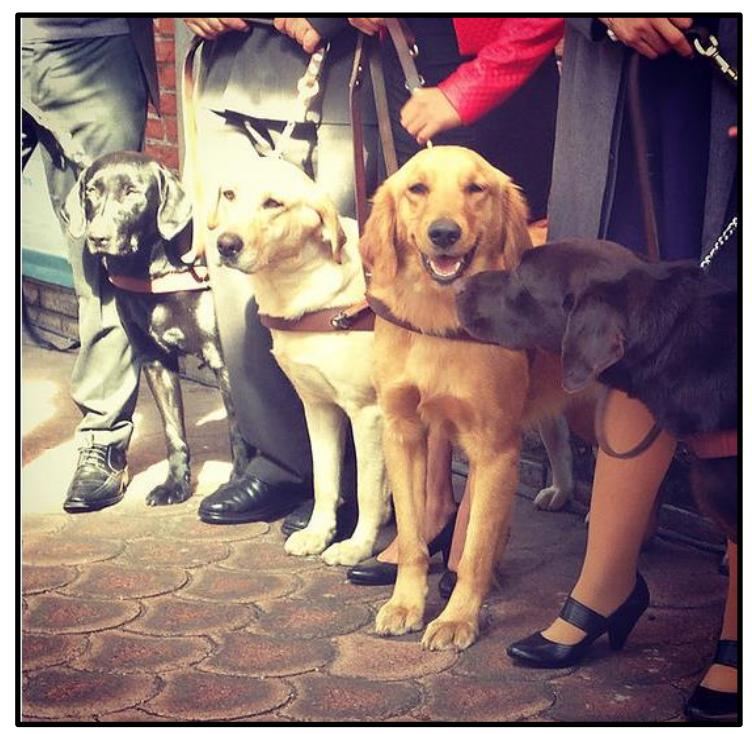

*Figura 20.- Perros lazarillos entrenados.*

*El trato a los perros guía es distinto al que se les tiene a las demás mascotas, debido a que realizan una doble función de guía y compañero de su amo ciego.*

**No se deben tocar, ni acariciar cuando tengan el arnés puesto, porque esto es sinónimo de que están trabajando** *y de ninguna manera se pueden distraer, debido a que con esto se pone en riesgo la seguridad del invidente, por lo que lo más recomendable es ignorarlos"*

*Los perros guía están adiestrados por lo que nunca harán daño sin motivo. Comentó que* **si un ciego con perro guía llegara a solicitar ayuda, se deben acercar por el lado derecho***, de modo que el perro quede a la izquierda. En este caso el animal sabrá que esta temporalmente fuera de servicio.*

*A la hora de trabajar para un perro guía tienes que poner mucha sensibilidad, porque* **los perros son seres 100 por ciento de sentimientos***, que perciben tu estado de ánimo, ellos saben cuándo haces las cosas de mala forma o enojado. (Excelsior, 2018)*

## **2.3 TÉCNICAS DE USO DEL BASTÓN.**

Se han desarrollado diversas técnicas para el uso del bastón, cada una con diferentes características y diseñada para diferentes que las personas tengan mejor movilidad en diferentes entornos; todas las técnicas pueden usarse con cualquier tipo de bastón. A continuación, se muestran 3 técnicas.

## **2.3.1 - TÉCNICA DE CONTACTO CONSTANTE.**

*La técnica de contacto constante da información de manera perpetua de las superficies por la cual camina bien sean obstáculos que pueden aparecer en nuestra línea de desplazamiento, ya sean cambios de nivel como presencia de escalones o escaleras, ya que el bastón va barriendo nuestra senda de desplazamiento. (Codina, 2016)*

Hay que aclarar que todas las técnicas de desplazamiento descritas a continuación pueden ser usadas con cualquier tipo de bastón.

*Nota: Todas las imágenes de este apartado (2.3) son cortesía de la Universidad de La Laguna (ULL media).*

La técnica consta de las siguientes partes:

#### **Sujeción:**

*Se hace siempre con la mano dominante, la palma de la mano contacta con la empuñadura si la empuñadura tiene una superficie plana ahí es donde debe de hacer contacto la palma de la mano, sujetando el bastón en forma de pinza y el dedo índice en continuidad con lo la caña del bastón. Posición corporal segmentaria. (Codina, 2016)*

#### **Posición corporal segmentaria:**

*La posición corporal es brazo-antebrazo-mano-dedo-caña de bastón todo en continuo. La mano estará centrada con respecto al cuerpo aproximadamente 10 cm separado del cuerpo. El brazo no debe estar encogido o contraído sino relajado al igual que los hombros, de tal manera que caiga de manera continua a lo largo del cuerpo. (Codina, 2016)*

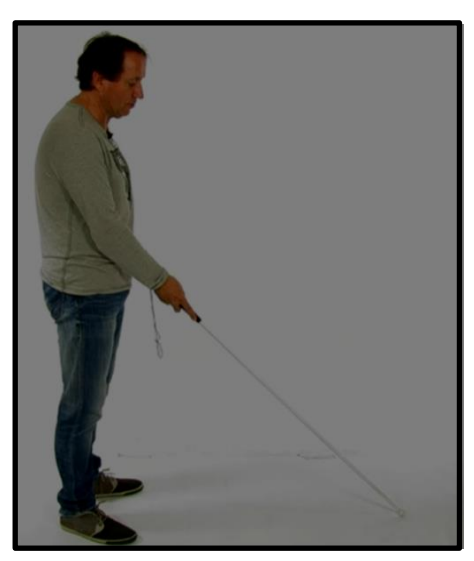

*Figura 21. -Posición de la técnica de contacto constante*

#### **Movimiento del bastón:**

*El movimiento es de pronación y supinación (ver glosario en Anexos) de la muñeca manteniendo la muñeca en posición central con respecto al cuerpo de tal manera que el arco creado sea equidistante hacia el lado derecho y el lado izquierdo, asomando apenas 5 o 10 cm más allá de cada hombro. No debe moverse ni el brazo ni el antebrazo. (Codina, 2016)*

#### **Contacto de la contera**

*El contacto de la contera nos da información sobre la superficie en la que se está caminando, por lo tanto, debe mantenerse todo el tiempo pegado al suelo. (Codina, 2016)*

#### **Coordinación mano-pie**

*Se debe mantener una alternancia mano-pie, es decir si el pie izquierdo está delante la posición del arco o del bastón debe estar del lado derecho y viceversa. Esto permite tener una distancia de seguridad en torno a un paso y medio antes de poder enfrentarnos a un obstáculo y chocar con él. (Codina, 2016)*

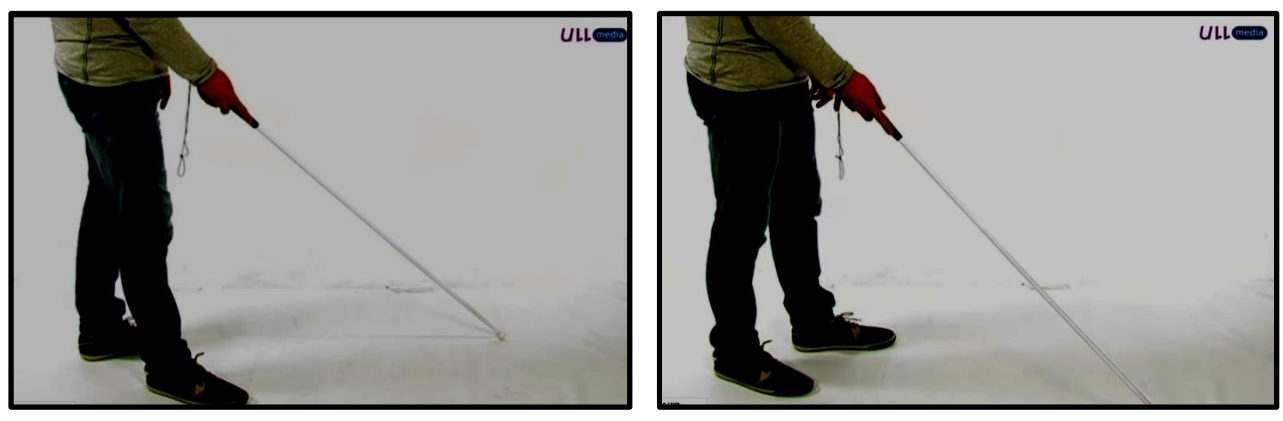

*Figura 22.- Paso derecho Figura 23.- Paso izquierdo.*

### **2.3.2 - TÉCNICA DE LOS DOS PUNTOS.**

*La técnica de los dos puntos se caracteriza por tener un contacto con el suelo solamente en los laterales del arco de movilidad y elevar el bastón ligeramente en cuanto a su movimiento. Existen otras técnicas como la de contacto constante que proveen más información por lo tanto dan mayor seguridad. Sin embargo, la técnica de dos puntos aún se usa, sobre todo, cuando la superficie de desplazamiento es muy rugosa y el contacto constante del bastón con el suelo resulta muy complicado porque se engancha la contera. (Codina, 2016)*

#### **Sujeción:**

*Se hace siempre con la mano dominante, la palma de la mano contacta con la empuñadura si la empuñadura tiene una superficie plana ahí es donde debe de hacer contacto la palma de la mano, sujetando el bastón en forma de pinza y el dedo índice en continuidad con lo la caña del bastón. (Es la misma que contacto continuo.)*

#### **Posición corporal segmentaria:**

*La posición corporal es brazo-antebrazo-mano-dedo-caña de bastón todo en continuo. La mano estará centrada con respecto al cuerpo aproximadamente 10 cm separado del cuerpo.* 

*El brazo no debe estar encogido o contraído sino relajado al igual que los hombros, de tal manera que caiga de manera continua a lo largo del cuerpo. (Codina, 2016)*

#### **Movimiento del bastón:**

*El movimiento del bastón es un arco que va 5 cm más allá de cada hombro elevando sólo 5 cm el arco en su punto central, realizando a su vez un movimiento de pronación y supinación de la muñeca. Si se eleva excesivamente el arco nos va a impedir detectar objetos que se eleven directamente del suelo y se puede notar que se eleva de más porque la muñeca no hace un movimiento de traslación, sino que hace un movimiento de elevación. (Codina, 2016)*

#### **Contacto de la contera**

*El contacto de la contera con el suelo solamente se realiza en los laterales del arco de movilidad, aproximadamente a 5 cm más allá de cada hombro Durante el transcurso de un punto a otro la contera se eleva no más de 5 cm. (Codina, 2016)*

#### **Coordinación mano-pie**

*Se debe mantener una alternancia mano-pie, es decir si el pie izquierdo está delante la posición del arco o del bastón debe estar del lado derecho y viceversa. Esto permite tener una distancia de seguridad en torno a un paso y medio antes de poder enfrentarnos a un obstáculo y chocar con él. (Es la misma que contacto continuo Ver figura 21). (Codina, 2016)*

## **2.3.1 - TÉCNICA DIAGONAL.**

*La técnica de diagonal sólo puede usarse en entornos familiares, esencialmente en interiores de complejidad no excesiva, ya que sólo nos permite detectar cambios de nivel al abarcar la superficie de desplazamiento y tampoco nos impide colisionar con objetos que estén fuera del ámbito de protección del propio bastón. (Codina, 2016)*

#### **Sujeción**

*Se tienen 3 variantes para sujetar el bastón:*

 **Cilíndrica:** *El bastón se sujeta con el conjunto de los dedos a manera de garfio y el dedo pulgar va a lo largo de la empuñadura. (Codina, 2016)*

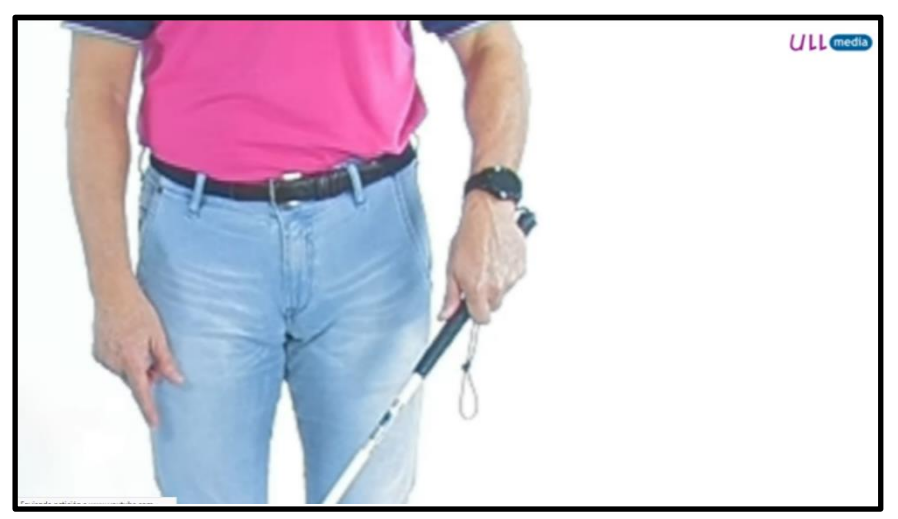

*Figura 24– Sujeción cilíndrica.*

 **Estándar:** *En esta el dedo índice va a lo largo de la caña del bastón y el resto de los dedos sujetan el bastón en la empuñadura.*

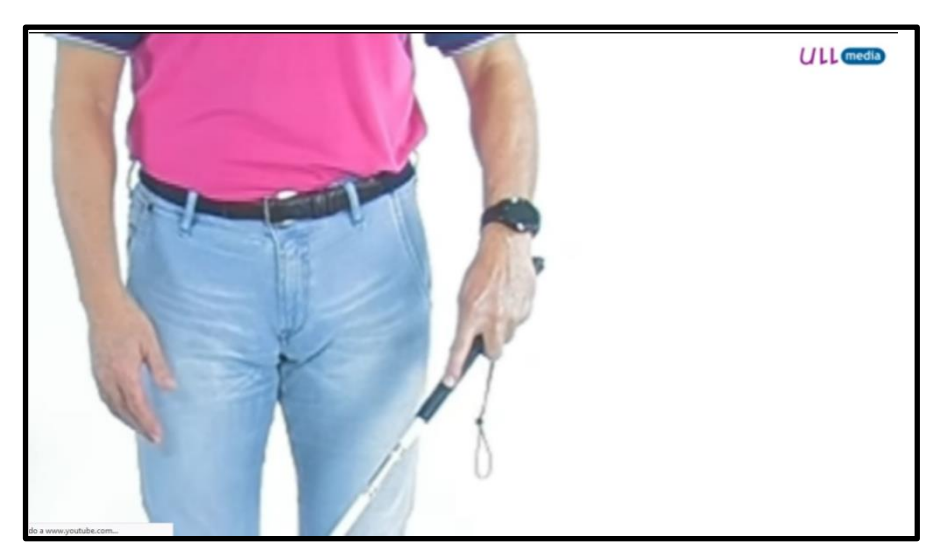

*Figura 25– Sujeción estándar*

 **Pinza o Lápiz:** *Se sujeta el bastón por la empuñadura con el dedo índice y con el pulgar, o en algunos casos el dedo índice, medio y anular por un lado y por el otro lado el pulgar. De las 3 posiciones ésta es la más sencilla de usar con esta técnica. (Codina, 2016)*

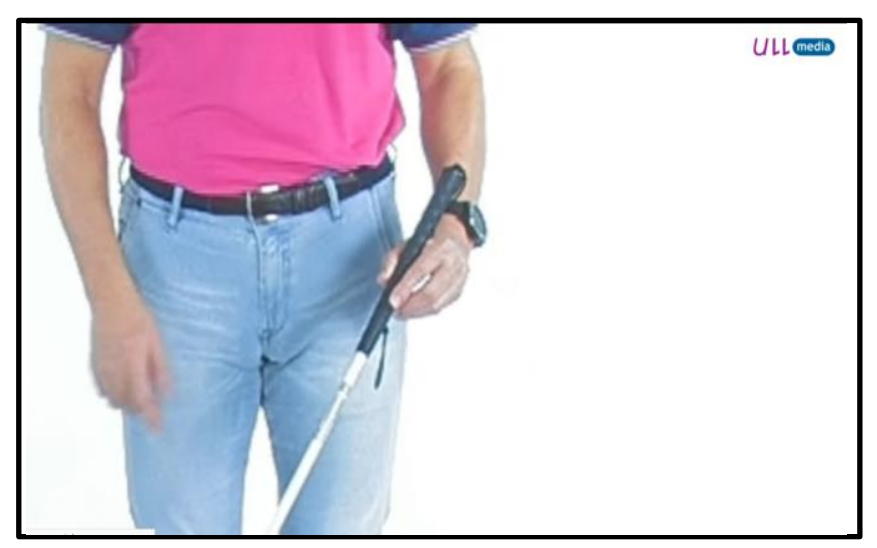

*Figura 26- Sujeción de pinza dedos índice y pulgar.*

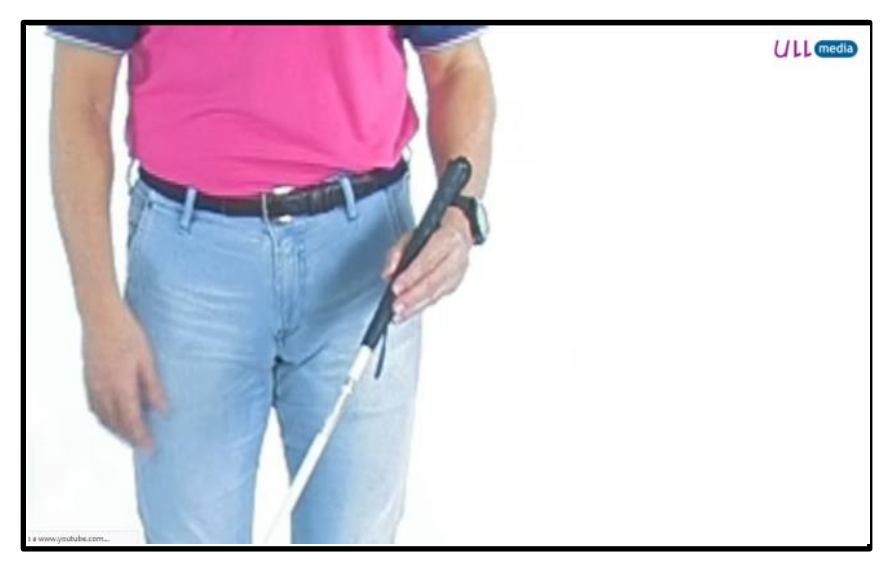

*Figura 27- Sujeción lápiz índice, anular y pulgar*

#### **Posición corporal**

*La posición del brazo debe estar situada a lo largo del cuerpo y con la mano entre 20 y 30 cm por delante del cuerpo, el bastón se encuentra en diagonal con respecto a la superficie del cuerpo de tal manera que la contera se encuentra adelantada en relación al pie contrario de la mano de sujeción; es decir; si estamos sujetando el bastón con la mano izquierda el bastón debe ir en diagonal y la contera debe estar en el lado derecho o viceversa. (Codina, 2016)*

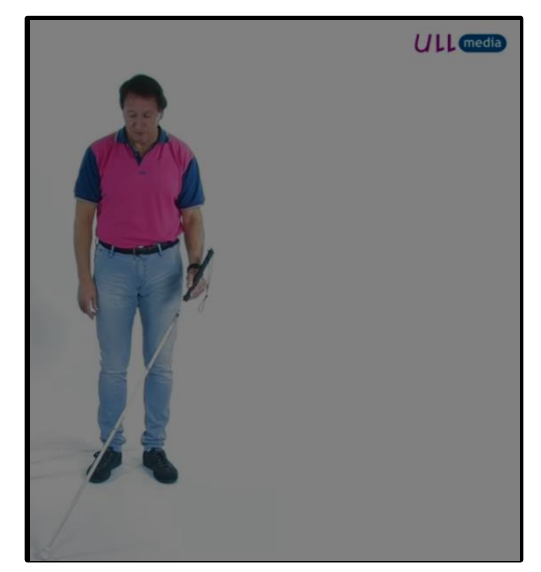

*Figura 28.- Técnica en Diagonal.*

#### **Seguimiento de superficies guía**

*Esta técnica se puede utilizar para hacer seguimiento de superficies, es decir, se coloca el bastón alado de una superficie guía que puede ser una pared y se debe seguir hasta que se encuentre una puerta de entrada o una esquina etc. hasta que se encuentre el punto de referencia o el punto de información deseado.*

#### **Contacto y exploración de objetos**

*Para poder localizar o identificar objetos con la técnica diagonal, una vez que se encuentra un objeto se levanta la empuñadura de tal manera que el bastón quede a 90º con respecto al suelo manteniendo el contacto con el objeto. Una vez localizado el objeto, manteniendo el bastón en posición vertical, se recorre el objeto con el bastón para saber la dimensión y la altura que tiene el objeto para saber por dónde se puede sortear. Si se desea tocar el objeto, con la mano que queda libre se sigue la caña del bastón de arriba hacia abajo para encontrarlo. Si el objeto es muy bajo, se usa una técnica de protección personal en la que se coloca la mano por delante de la cara y se baja por delante del bastón al mismo tiempo que se agacha el usuario. (Codina, 2016).*

#### **Uso combinado de técnicas**

*Cuando se sabe de diversos objetos en altura como un extintor o una alacena se usa una técnica de protección alta en conjunto con el bastón que consiste en poner frente a la cara la mano mientras se avanza.*

*El uso de la técnica diagonal debe ser indistinto con ambas manos, es decir que si con la mano derecha se sigue una guía (pared, mueble, etc.) con la mano izquierda se sujeta el bastón y viceversa. (Codina, 2016)*

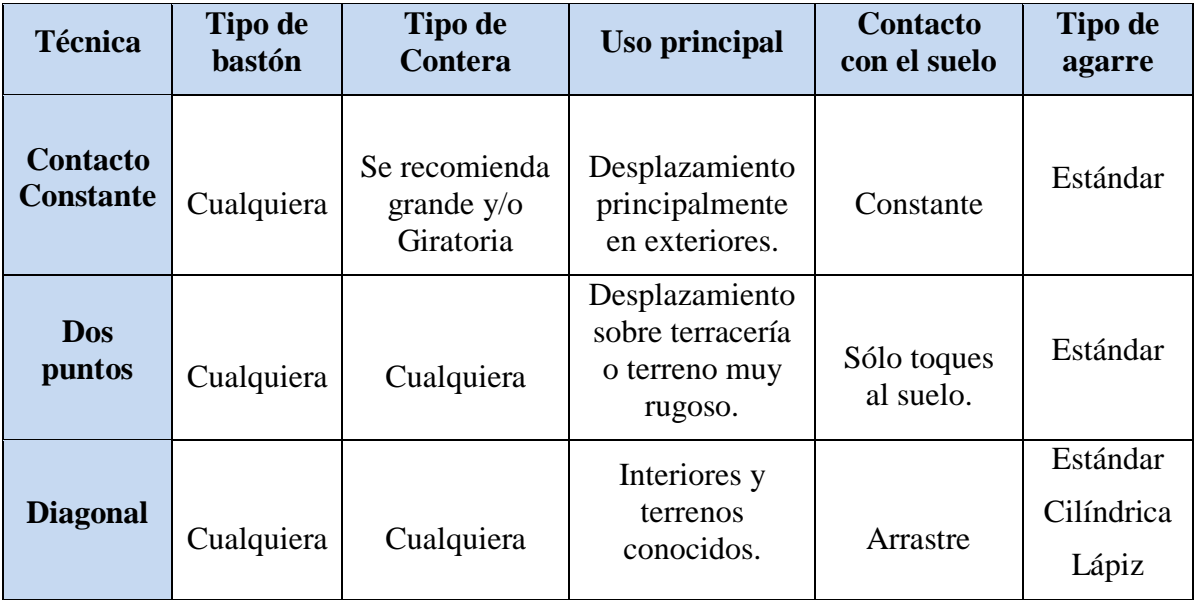

*Tabla 4.- Comparativa de técnicas de desplazamiento.*

# **2.4 TECNOLOGÍAS**

*La tecnología, es la aplicación de un conjunto de conocimientos y habilidades con un claro objetivo: conseguir una solución que permita al ser humano desde resolver un problema determinado hasta el lograr satisfacer una necesidad en un ámbito concreto.*

*La tecnología está presente en todos los ámbitos de la vida cotidiana. De una forma u otra, casi todas las actividades que realizamos a lo largo del día implican la utilización de algún dispositivo tecnológico. (Porto & Merino, 2008)*

A continuación, se describirán las principales tecnologías que fueron utilizadas en la presente investigación.

## **2.4.1 ARDUINO**

*Es una plataforma de creación de proyectos de electrónica de código abierto, la cual está basada en hardware y software libre, flexible y fácil de utilizar para los creadores y desarrolladores. Esta plataforma permite crear diferentes tipos de microordenadores de una sola placa a los que la comunidad de creadores puede darles diferentes tipos de uso. (Arduino, s.f.)*

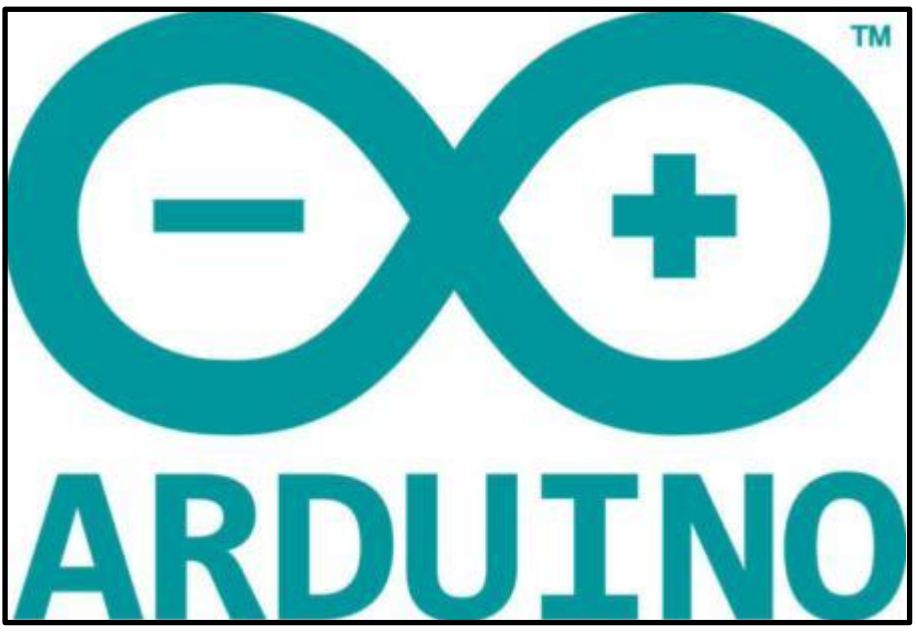

*Figura 29.- Logo de Arduino.*

- *Hardware libre: Son los dispositivos cuyas especificaciones y diagramas son de acceso público, de manera que cualquiera puede replicarlos.*
- *Software libre: Son los programas informáticos cuyo código es accesible por cualquiera para que pueda ser utilizado y modificado. (Xataka, 2018)*

*Este proyecto nació en 2003, cuando varios estudiantes del Instituto de Diseño Interactivo de Ivrea, Italia, con el fin de facilitar el acceso y uso de la electrónica y programación.*

*Arduino ofrece las bases* para que cualquier otra persona o empresa pueda crear sus propias placas*, pudiendo ser diferentes entre ellas, pero igualmente funcionales al partir de la misma base.*

*Por parte del software se ofrece la plataforma Arduino IDE (Entorno de Desarrollo Integrado), que es un entorno de programación con el que cualquiera puede crear aplicaciones para las placas Arduino, de manera que se les puede dar todo tipo de utilidades. (Arduino, s.f.)*

#### **2.4.1.1 Hardware Arduino**

*Arduino es una placa basada en un microcontrolador ATMEL. Los microcontroladores son*  circuitos integrados en los que se pueden grabar instrucciones. *El microcontrolador de Arduino posee lo que se llama una* **interfaz de entrada***, que es una conexión en la que podemos conectar en la placa diferentes tipos de periféricos. La información de estos*  *periféricos que conectes se trasladará al microcontrolador, el cual se encargará de procesar los datos que le lleguen a través de ellos.*

*También cuenta con una* **interfaz de salida***, que es la que se encarga de llevar la información que se ha procesado en el Arduino a otros periféricos. Estos periféricos pueden ser pantallas o altavoces en los que reproducir los datos procesados, pero también pueden ser otras placas o controladores.*

*Existen diversos modelos de las placas arduino. Las hay de varias formas, tamaños y colores para a las necesidades del proyecto en el que estés trabajando, las hay sencillas o con características mejoradas, Arduinos orientados al Internet de las Cosas o la impresión 3D y, por supuesto, dependiendo de estas características te encontrarás con todo tipo de precios. (Xataka, 2018)*

Dentro de la plataforma existen diversas tarjetas con diferentes características, a continuación, se presentan algunos modelos de Arduino:

## **Arduino UNO:**

*Arduino UNO es la mejor tarjeta para comenzar con electrónica y programación. UNO es la tarjeta más robusta con la que se puede empezar a experimentar. Es la tarjeta más usada y documentada de toda la familia Arduino. (Arduino, s.f.)*

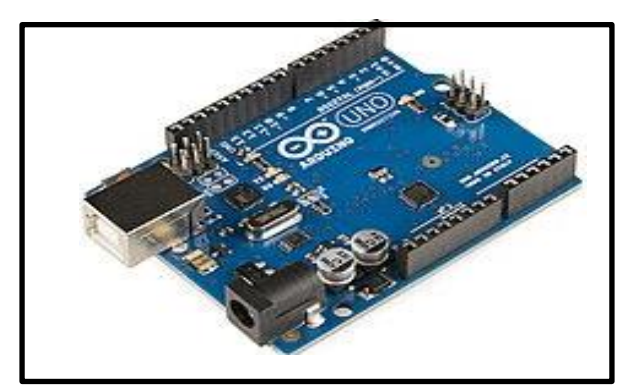

*Figura 30.- Arduino UNO.*

## **Arduino Nano:**

*Arduino Nano es una tarjeta pequeña y bastante completa basada en el microcontrolador ATmega328P. Contiene solo un Jack de energía de corriente directa, y funciona con un cable Mini-B USB. (Arduino, s.f.)*

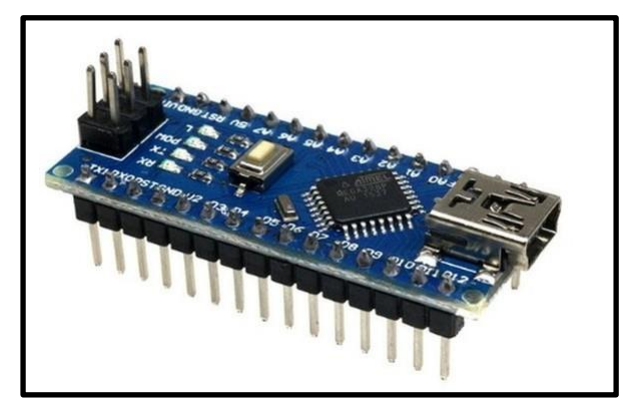

*Figura 31.- Arduino Nano.*

#### **Arduino micro:**

*Arduino Micro es la tarjeta más pequeña de la familia, fácil de integrar en objetos de uso diario para hacerlos interactivos. Esta tarjeta está basada en el microcontrolador ATmega32U4, el cual tiene instalado una USB lo cual hace posible que sea reconocida como un mouse o teclado por una computadora. (Arduino, s.f.)*

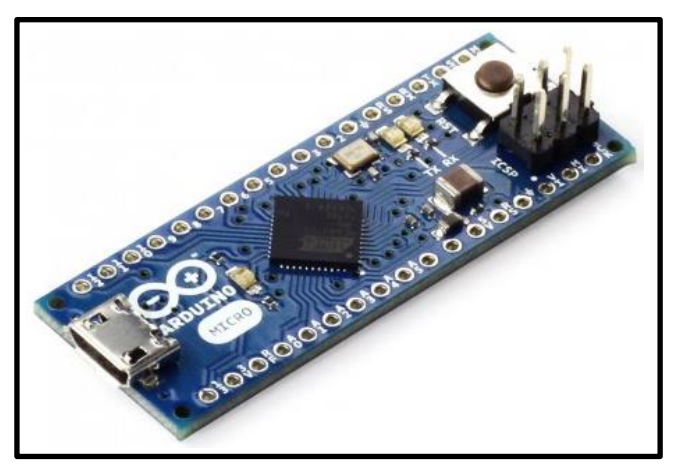

*Figura 32.- Arduino micro.*

## **Arduino pro mini:**

*El Arduino Mini es una version muy compacta de Arduino Nano sin una conexión serial a USB. (Arduino, s.f.)*

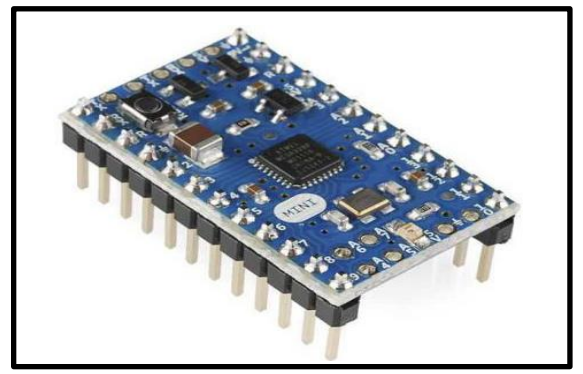

*Figura 33.- Arduino Mini.*

A continuación, se muestra una tabla con características técnicas de cada arduino descrito en este documento.

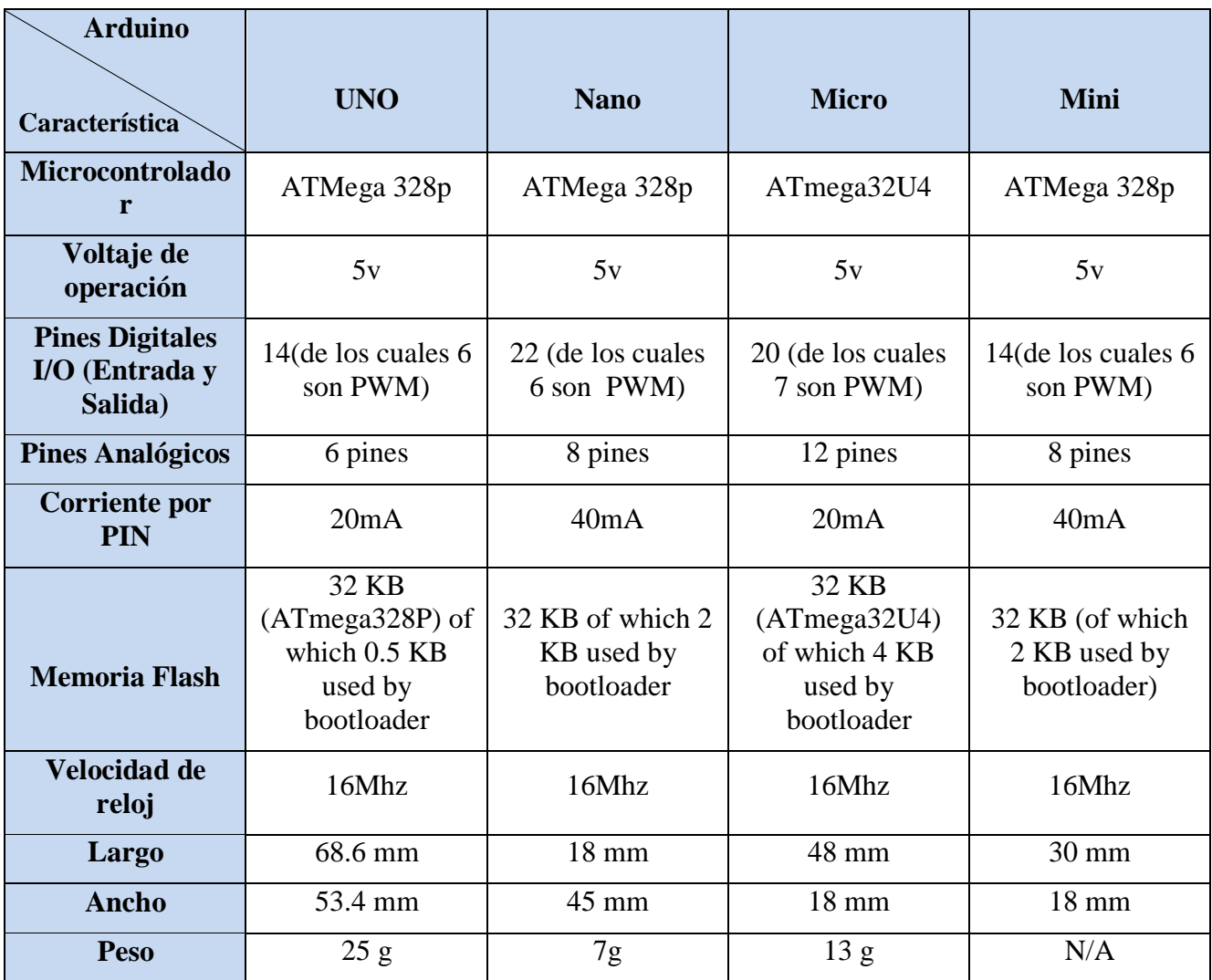

*Tabla 5.- Comparativa entre modelos de arduino.*

En las imágenes 34 y 35 se muestra un comparativo lado a lado de los tamaños de las diferentes versiones de arduino.

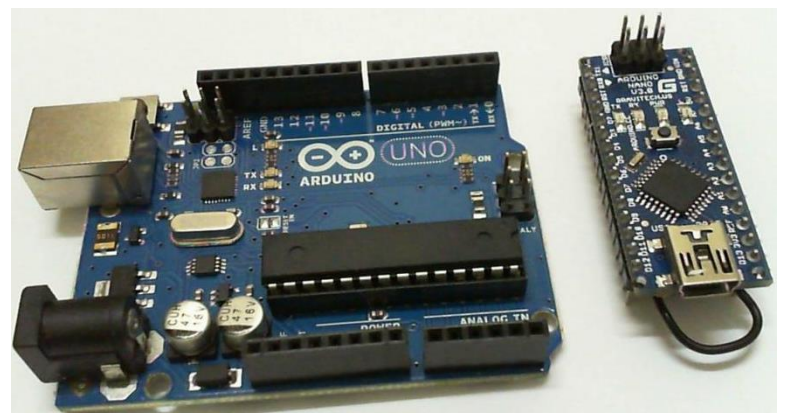

*Figura 34.- Comparación de Arduino UNO (izquierda) y Arduino Nano.(derecha).*

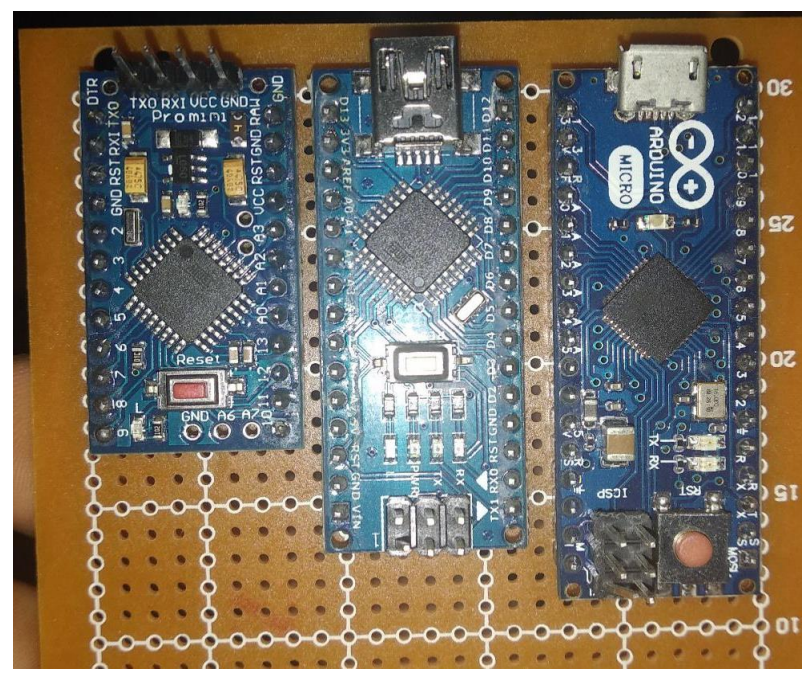

*Figura 35.- Comparación de tamaños de arduino mini(izquierda), nano (centro), micro (derecha).*

## **2.4.2 SENSORES**

*Un sensor o captador, como prefiera llamársele, es un dispositivo diseñado para recibir información de una magnitud del exterior y transformarla en otra magnitud (transductor); en este caso magnitud física a eléctrica; normalmente eléctrica, que seamos capaces de cuantificar y manipular.* 

*Normalmente estos dispositivos se encuentran realizados mediante la utilización de componentes pasivos (resistencias variables, PTC, NTC, LDR, etc. todos aquellos componentes que varían su magnitud en función de alguna variable), y la utilización de componentes activos. (Molina, s.f.)*

#### **Tipos de sensores:**

*Sensores de posición:* 

*Su función es medir o detectar la posición de un determinado objeto en el espacio, dentro de este grupo, podemos encontrar los siguientes tipos de captadores.*

*Los captadores fotoeléctricos:* 

*La construcción de este tipo de sensores, se encuentra basada en el empleo de una fuente de señal luminosa (lámparas, diodos LED, diodos láser etc.) y una célula receptora de dicha señal, como pueden ser fotodiodos, fototransistores o LDR etc. Este tipo de sensores, se encuentra basado en la emisión de luz, y en la detección de esta emisión realizada por los fotodetectores.* 

*Según la forma en que se produzca esta emisión y detección de luz, podemos dividir este tipo de captadores en: captadores por barrera, o captadores por reflexión. (Molina, s.f.)*

*En el siguiente esquema podremos apreciar mejor la diferencia entre estos dos estilos de captadores:* 

 **Captadores por barrera:** *Estos detectan la existencia de un objeto, porque interfiere la recepción de la señal luminosa.* 

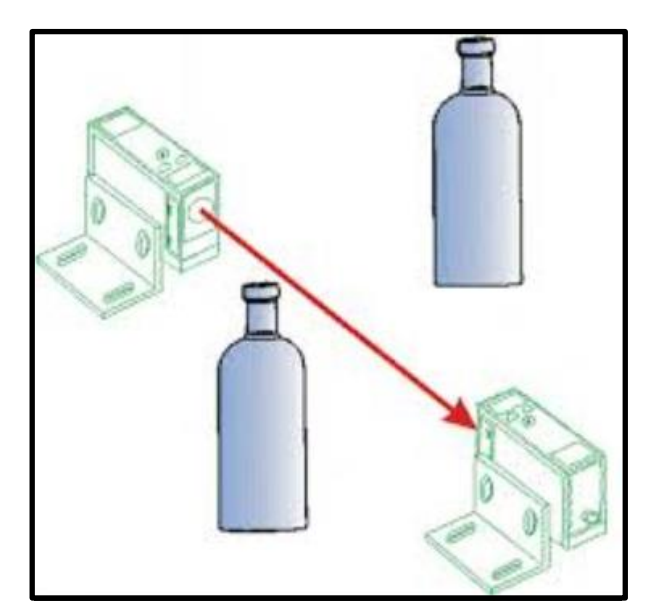

*Figura 36.- Sensor contador de botellas.*

 **Captadores por reflexión:** La señal luminosa es reflejada por el objeto, y esta luz reflejada es captada por el captador fotoeléctrico, lo que indica al sistema la presencia de un objeto.

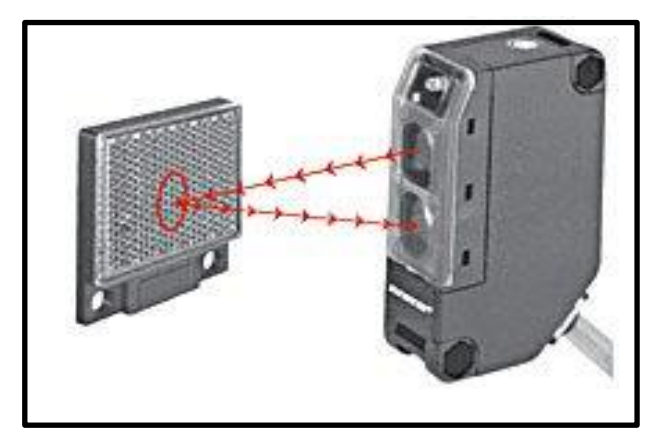

*Figura 37.- Sensor láser reflectivo.*

#### **Sensores de contacto:**

*Estos dispositivos, son los más simples, ya que son interruptores que se activan o desactivan si se encuentran en contacto con un objeto, por lo que de esta manera se reconoce la presencia de un objeto en un determinado lugar.* 

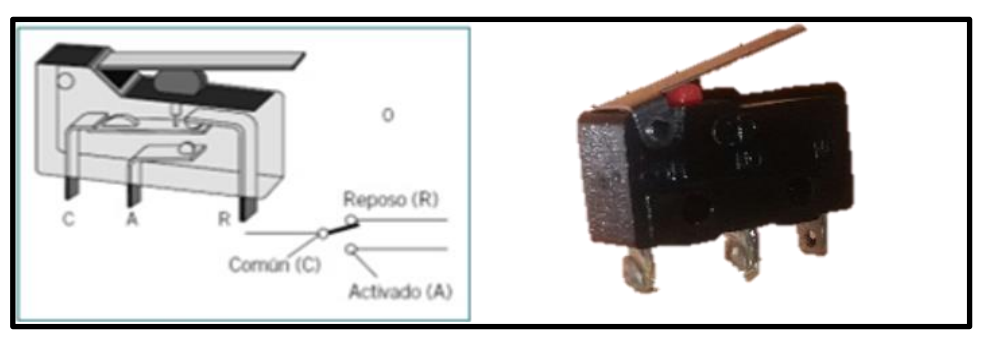

*Figura 38.- Sensor de fin de carrera.*

*Su simplicidad de construcción añadido a su robustez, los hacen muy empleados en robótica.* 

#### **Captadores de circuitos oscilantes:**

*Este tipo de captadores, se encuentran basados en la existencia de un circuito en el mismo que genera una determinada oscilación a una frecuencia prefijada, cuando en el campo de detección del sensor no existe ningún objeto, el circuito mantiene su oscilación de una manera fija, pero cuando un objeto se encuentra dentro de la zona de detección del mismo, la oscilación deja de producirse, por lo que el objeto es detectado.* 

*Estos tipos de sensores son muy utilizados como detectores de presencia, ya que, al no tener partes mecánicas, su robustez al mismo tiempo que su vida útil es elevada.* 

#### **Sensores por ultrasonidos:**

*Este tipo de sensores, se basa en el mismo funcionamiento que los de tipo fotoeléctrico, ya que se emite una señal, esta vez de tipo ultrasónica, y esta señal es recibida por un receptor. De la misma manera, dependiendo del camino que realice la señal emitida podremos diferenciarlos entre los que son de barrera o los de reflexión.* 

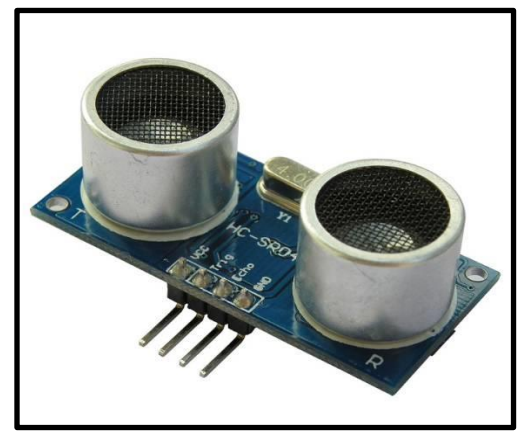

*Figura 39- Sensor ultrasónico.*

#### **Captadores de esfuerzos:**

*Este tipo de captadores, se encuentran basados en su mayor parte en el empleo de galgas extenso métrica, que son unos dispositivos que cuando se les aplica una fuerza, ya puede ser una tracción o una compresión, varia su resistencia eléctrica, de esta forma podemos medir la fuerza que se está aplicando sobre un determinado objeto.* 

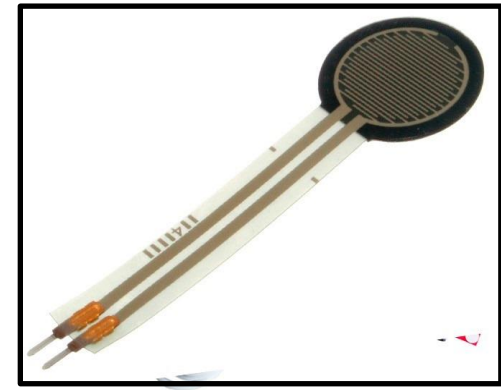

*Figura 40.- Sensor de fuerza*

#### **Sensores de Movimientos:**

*Este tipo de sensores es uno de los más importantes en robótica, ya que nos da información sobre las evoluciones de las distintas partes que forman el robot, y de esta manera podemos controlar con un grado de precisión elevada la evolución del robot en su entorno de trabajo.* 

*Dentro de este tipo de sensores podemos encontrar los siguientes:* 

#### **Sensores de deslizamiento**:

*Este tipo de sensores se utiliza para indicar al robot con que fuerza ha de coger un objeto para que este no se rompa al aplicarle una fuerza excesiva, o por el contrario que no se caiga de las pinzas del robot por no sujetarlo debidamente.* 

*Su funcionamiento general es simple, ya que este tipo de sensores se encuentran instalados en el órgano aprehensor (pinzas), cuando el robot decide coger el objeto, las pinzas lo agarran con una determinada fuerza y lo intentan levantar, si se produce un pequeño deslizamiento del objeto entre las pinzas, inmediatamente es incrementada la presión de las pinzas sobre el objeto, y esta operación se repite hasta que el deslizamiento del objeto se ha eliminado gracias a aplicar la fuerza de agarre suficiente.* 

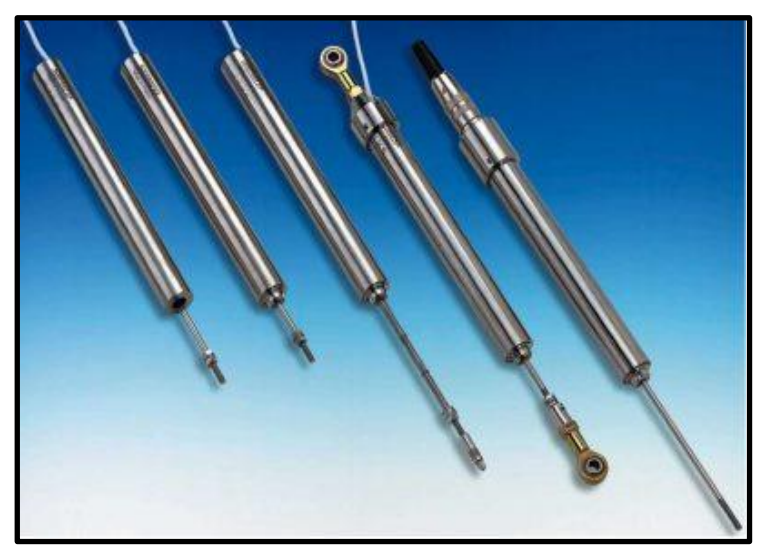

*Figura 41.- Sensor deslizante.*

#### **Sensores de Velocidad:**

*Estos sensores pueden detectar la velocidad de un objeto tanto sea lineal como angular, pero la aplicación más conocida de este tipo de sensores es la medición de la velocidad angular de los motores que mueven las distintas partes del robot.* 

*La forma más popular de conocer la velocidad del giro de un motor, es utilizar para ello una dinamo tacométrica acoplada al eje del que queremos saber su velocidad angular, ya que este dispositivo nos genera un nivel determinado de tensión continua en función de la velocidad de giro de su eje, pues si conocemos a qué valor de tensión corresponde una determinada velocidad, podremos averiguar de forma muy fiable a qué velocidad gira un motor. De todas maneras, este tipo de sensores al ser mecánicos se deterioran, y pueden generar errores en las medidas. Existen también otros tipos de sensores para controlar la velocidad, basados en el corte de un haz luminoso a través de un disco perforado sujetado al eje del motor, dependiendo de la frecuencia con la que el disco corte el haz luminoso indicará la velocidad del motor.* 

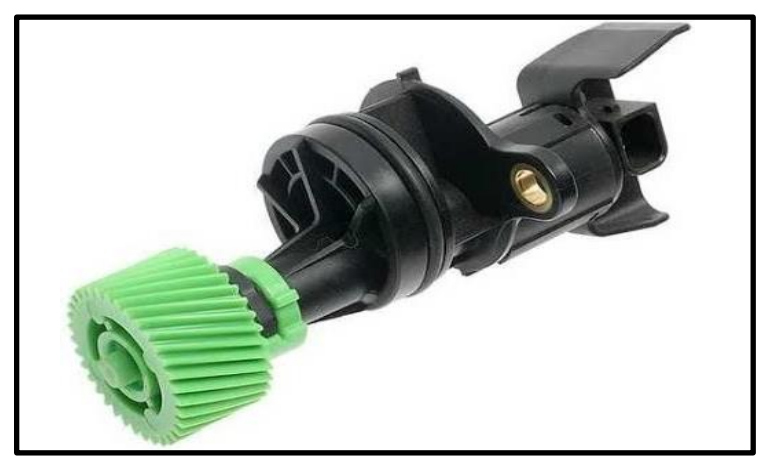

*Figura 42.- Sensor de velocidad.*

#### **Sensores de Aceleración:**

*Este tipo de sensores es muy importante, ya que la información de la aceleración sufrida por un objeto o parte de un robot es de vital importancia, debido a que, si se produce una aceleración en un objeto, este experimenta una fuerza que tiende a hacer poner el objeto en movimiento.* 

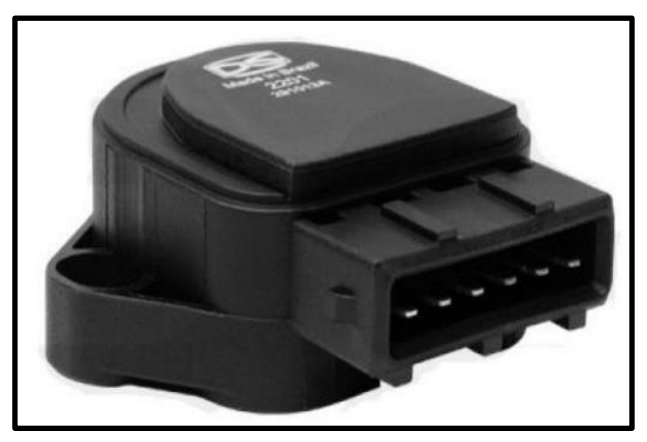

*Figura 43.- Sensor de aceleración*

*Supongamos el caso en que un brazo robot industrial sujeta con una determinada presión un objeto en su órgano terminal, si al producirse un giro del mismo sobre su base a una determinada velocidad, se provoca una aceleración en todo el brazo, y en especial sobre su órgano terminal, si esta aceleración provoca una fuerza en determinado sentido sobre el objeto que sujeta el robot y esta fuerza no se ve contrarrestada por otra, se corre el riesgo de que el objeto salga despedido del órgano aprehensor con una trayectoria determinada, por lo que el control en cada momento de las aceleraciones a que se encuentran sometidas determinadas partes del robot son muy importantes. (Molina, s.f.)*

#### **Sensor de inclinación:**

*Un sensor de inclinación es simplemente un dispositivo que funciona a modo de un switch está compuesto de una cápsula que en su interior cuenta con elementos conductores como bolas de metal o mercurio y que al momento de hacer contacto en la zona inferior permite el paso de corriente indicando la presencia o ausencia de inclinación. (Sensor de inclinación (Tilt Switch), s.f.)*

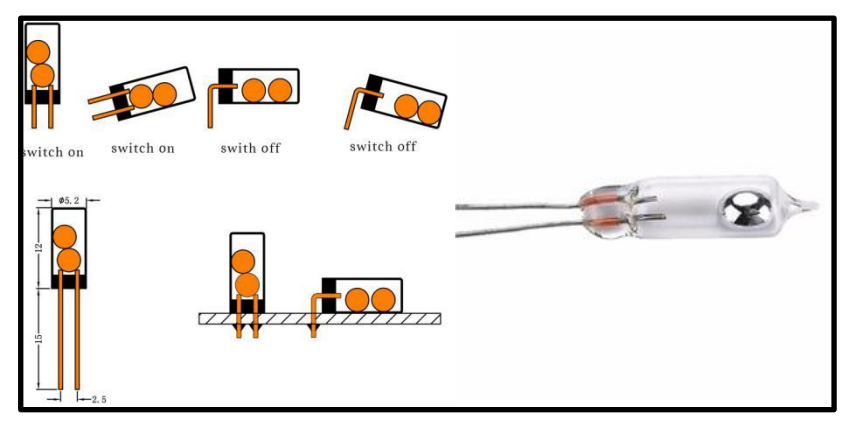

*Figura 44.- Sensor de inclinación de bolas o de mercurio*

#### **2.3.2.1 Tipos de mediciones de distancia.**

Para aplicar el sensor ultrasónico se requiere usar una de las técnicas de medición de distancia.

 **Triangulación:** Se realiza mediante la relación geométrica entre el emisor y el receptor lo que permite conocer el ángulo de incidencia que a su vez facilita el cálculo de la distancia.

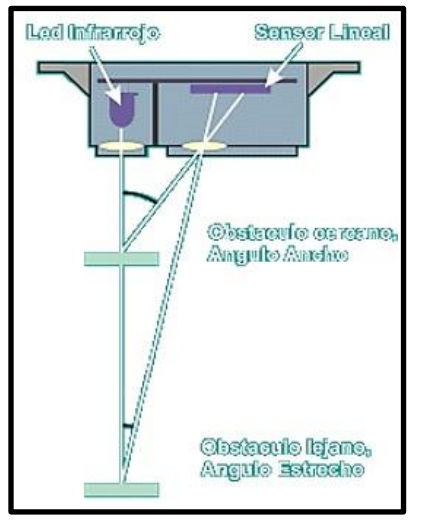

*Figura 45.- Sensor láser midiendo mediante triangulación.*

 **Tiempo de vuelo:** Se realiza usando el eco de la señal ultrasónica aplicando la fórmula "d = velocidad∗tiempo  $\frac{a}{2}$ , tomando en cuenta la velocidad del sonido (340m/s) se calcula el tiempo en que la señal es enviada y recibida por el receptor, encontrando de esta manera la presencia y distancia de un objeto.

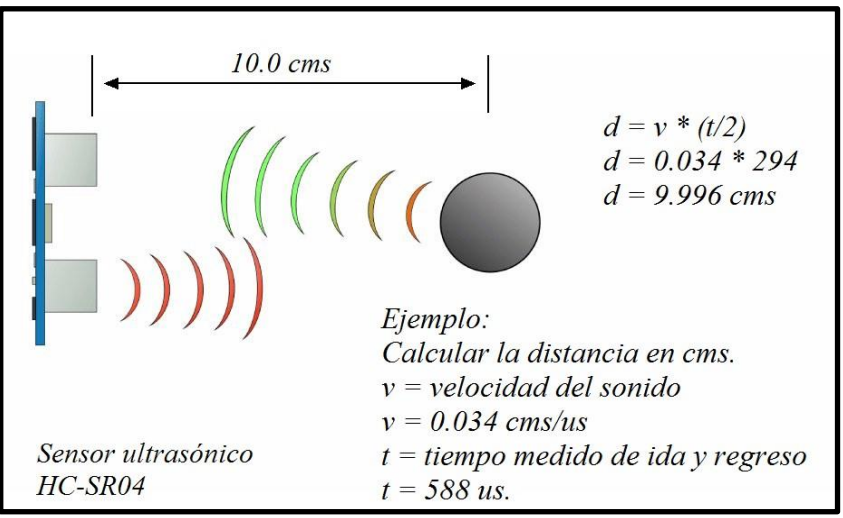

*Figura 46.- Sensor ultrasónico calculando distancia mediante tiempo de vuelo.*

 **Fase:** Se realiza comparando el desfase que existe entre el emisor que manda una señal constante y el receptor permitiendo calcular la distancia en base al desfase de la señal.

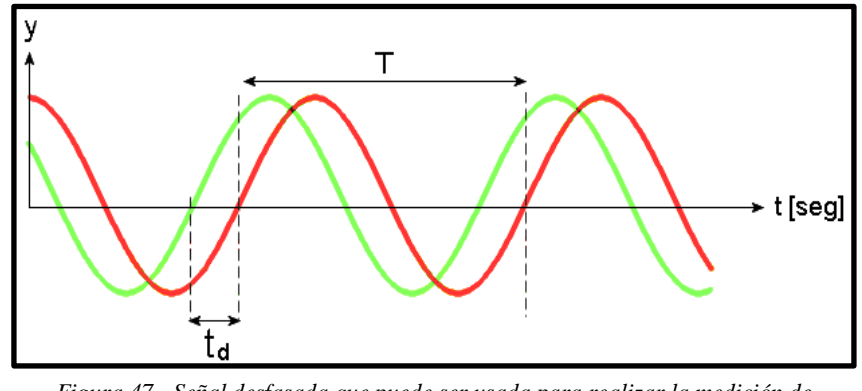

*Figura 47.- Señal desfasada que puede ser usada para realizar la medición de distancias.*

Por facilidad de uso y por ser confiable se usará la técnica de tiempo de vuelo.

#### **2.3.3 Motor**

*Los motores son* [máquinas](https://www.ecured.cu/M%C3%A1quina)*, en este caso destinadas a transformar la* [energía](https://www.ecured.cu/Energ%C3%ADa) *original (*[eléctrica](https://www.ecured.cu/Energ%C3%ADa_el%C3%A9ctrica)*,* [química](https://www.ecured.cu/Energ%C3%ADa_qu%C3%ADmica)*,* [potencial](https://www.ecured.cu/Energ%C3%ADa_potencial)*,* [cinética](https://www.ecured.cu/Energ%C3%ADa_cin%C3%A9tica)*) en* [energía mecánica](https://www.ecured.cu/Energ%C3%ADa_mec%C3%A1nica) *en forma de rotación de un eje o*  [movimiento](https://www.ecured.cu/Movimiento) *alternativo de un* [pistón](https://www.ecured.cu/Pist%C3%B3n)*.* 

*Aquellas máquinas que realizan la transformación inversa, cuando es posible, se denominan máquinas generadoras o generadores, pudiendo ser eléctricas o no y aunque pueda pensarse que se circunscriben a los generadores de* [energía eléctrica](https://www.ecured.cu/Energ%C3%ADa_el%C3%A9ctrica)*, también deben incluirse en esta categoría otro tipos de máquinas como, por ejemplo, las bombas o compresores. (Ecured, s.f.)*

#### **2.3.3.1 Motores DC-DC**

*El motor de corriente continua es una máquina que convierte la energía eléctrica en mecánica, provocando un movimiento rotatorio. En la actualidad existen nuevas aplicaciones con motores eléctricos que no producen movimiento rotatorio, sino que, con algunas modificaciones, ejercen tracción sobre un riel. Estos motores se conocen como motores lineales.*

*Esta máquina de corriente continua es una de las más versátiles en la industria. Su fácil control de posición, paro y velocidad la han convertido en una de las mejores opciones en aplicaciones de control y automatización de procesos. A pesar de esto los motores de corriente continua se siguen utilizando en muchas aplicaciones de potencia (trenes y tranvías) o de precisión (máquinas etc.)*

*La principal característica del motor de corriente continua es la posibilidad de regular la velocidad desde vacío a plena carga. (Naranjo, s.f.)*

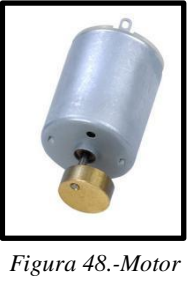

*Vibrador 3V*

En este proyecto se usará un motor de corriente directa DC que funciona de 3v a 5v, que en su punta contiene una pieza de con un peso irregular, lo que genera una vibración al momento de que el motor comience a girar.

#### **2.3.4 Buzzer o Zumbador**

Es un dispositivo transductor capaz de convertir una corriente eléctrica en un sonido generalmente agudo que se usa en diversos proyectos debido a su precio económico y facilidad de uso.

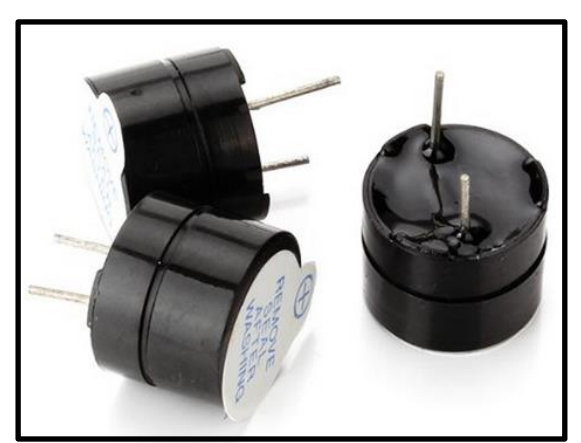

*Figura 49.- Buzzer o Zumbador*

## **2.4.3 IMPRESIÓN 3D**

La impresión 3D, también conocida como manufactura por adición, es un proceso por el cual se crean objetos físicos colocando un material por capas en base a un modelo digital. Todos los procesos de impresión 3D requieren que el software, el hardware y los materiales trabajen en conjunto.

La tecnología de impresión 3D puede utilizarse para crear todo tipo de cosas, desde prototipos y piezas simples hasta productos finales altamente técnicos, como [piezas](https://www.autodesk.com/customer-stories/airbus)  [para aeronaves,](https://www.autodesk.com/customer-stories/airbus) [edificios ecológicos,](https://redshift.autodesk.com/is-3d-printing-buildings-good-for-the-environment/) [implantes médicos que pueden salvar vidas](https://www.npr.org/sections/health-shots/2014/12/23/370381866/baby-thrives-once-3d-printed-windpipe-helps-him-breathe) e incluso órganos artificiales que se producen con capas de células humanas. (Autodesk, s.f.)

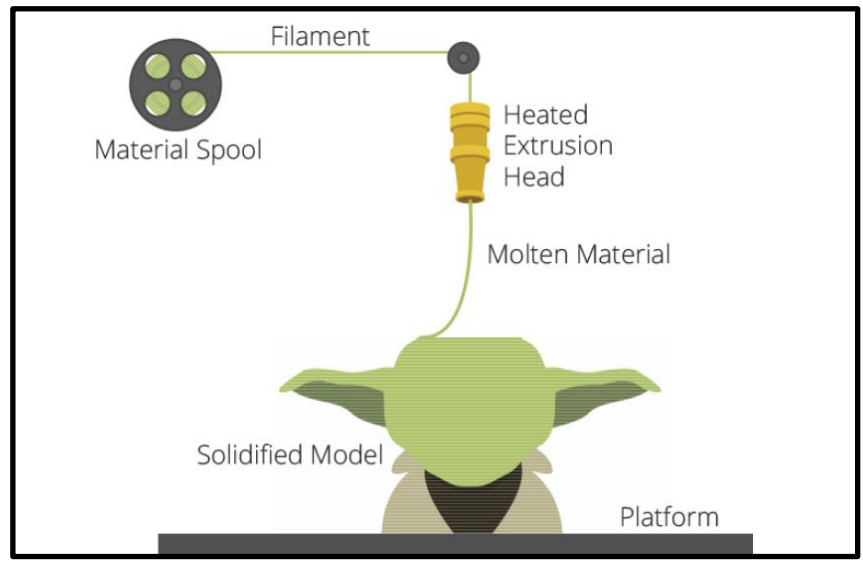

*Figura 50.- Funcionamiento de una impresora 3D. (Álvarez, Fundamentos de impresión 3D)*

## **2.4.4 PARTES DE UNA IMPRESORA 3D**

Materiales para la impresión de 3D

*Existen diversos materiales para realizar una impresión 3D*

 **ABS:** *Acrilonitrilo butadieno estireno es un termoplástico derivado del petróleo. Se puede mecanizar, pulir, lijar, limar, agujerear, pintar, pegar, etc. Con extrema facilidad, y el acabado sigue siendo bueno. Gracias a su extremada resistencia y su pequeña flexibilidad hace que sea el material perfecto para infinidad de aplicaciones industriales. Su punto de fusión es alto, entre 230º y 245º. Para su impresión es necesario el uso de una cama caliente. (Álvarez)*

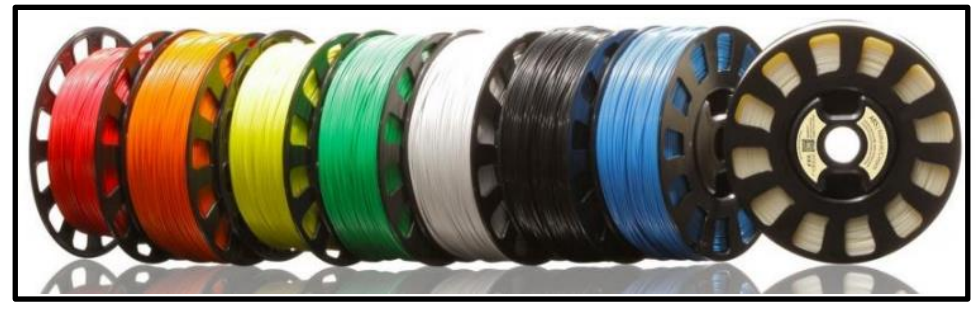

*Figura 51.- Carretes de filamento*

- **PLA:** *El poliácido láctico o PLA es creado a partir de recursos renovables. El PLA es mucho más frágil que el ABS, y debido a sus componentes hace que tenga una vida útil más corta que ABS. A demás el proceso del mecanizado, taladrado, pintado y pegado suele ser mucho más complicado que con el ABS. Es más fácil imprimir con él dado que su punto de fusión está entre 190º y 200º. No es necesario, pero si recomendable el uso de cama caliente (Ver figura 49). (Álvarez)*
- **Extrusor:** *Se encarga de fundir el material seleccionado y depositarlo, capa a capa hasta formar el objeto. (Álvarez)*

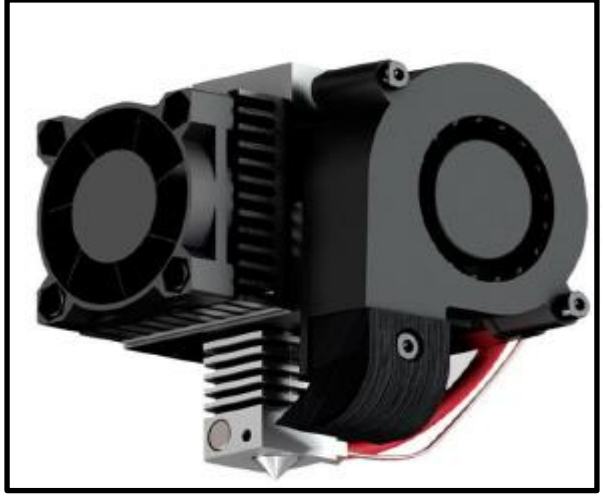

*Figura 52.- Extrusor*

 **Hotend:** *Este es el elemento que calienta el filamento y lo funde para que salga de forma lo suficientemente líquida por la boquilla del extrusor. Se trata de un tubo vertical por el cual pasa el filamento aún sólido y por fuera éste se calienta para que la temperatura llegue a la parte interior y afecte correctamente al filamento. (Álvarez)*

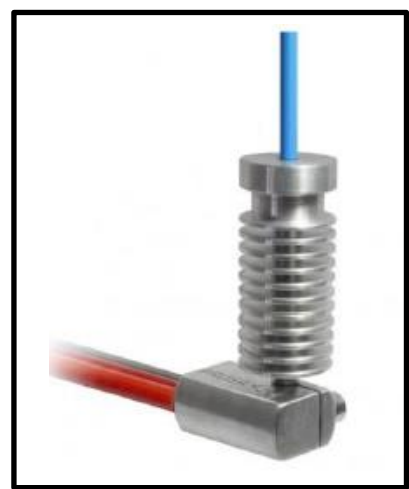

*Figura 53.-Hotend*

 **Cama caliente:** *Se encarga de calentar las primeras capas de material para que se adhieran y no se comben por la diferencia de temperatura. Está fabricada normalmente en aluminio. Se le añade un termistor para controlar la temperatura. (Álvarez)*

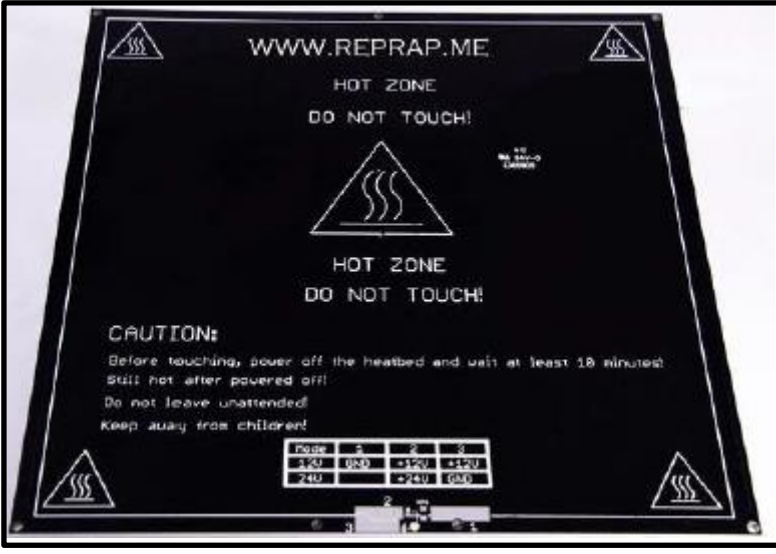

*Figura 54.- Cama caliente*

 **Motor paso a paso:** *Este motor se utiliza para el empuje del filamento desde la zona de entrada hasta que sale por la boquilla para ser depositado sobre la pieza en construcción. (Álvarez)*

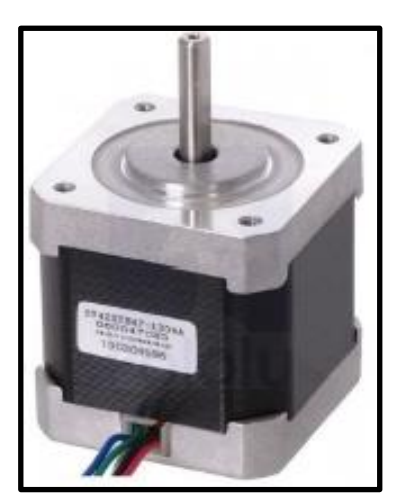

*Figura 55.- Servomotor NEMA 17*

## **2.4.5 MÉTODOS COMUNES DE LA IMPRESIÓN 3D**

La tecnología de impresión 3D se vuelve rápidamente más confiable para la *producción en masa de piezas, y los científicos e inventores están descubriendo nuevas formas de aplicar tecnología de impresión 3D en el día a día. (Autodesk, s.f.)*

Existen 3 métodos de impresión más comunes:

#### **1. Fabricación con filamento fundido (FFF):**

*También conocida como modelado por deposición fundida (MDF). Este método de impresión 3D calienta y extrude materiales plásticos. Es común tanto en impresoras 3D domésticas como profesionales. (Autodesk, s.f.)*

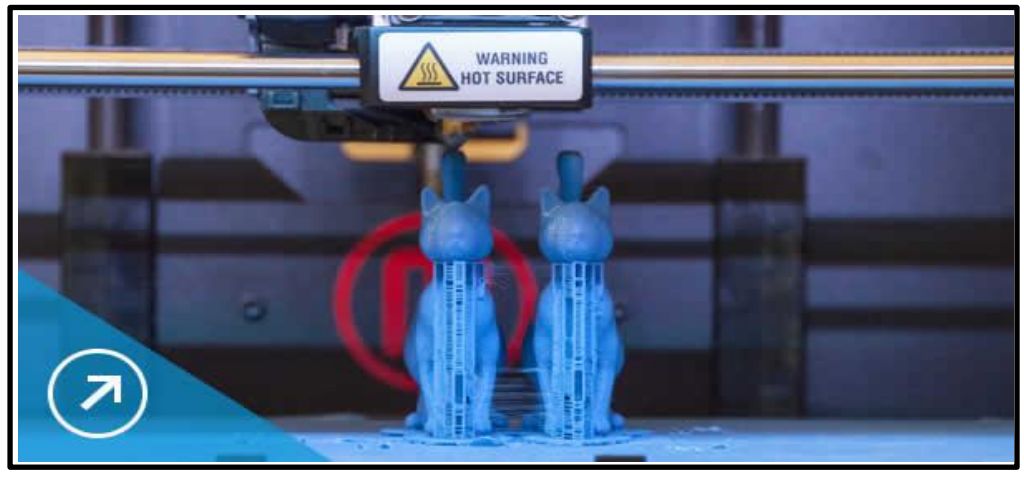

*Figura 56.- Impresión con filamento fundido.*

## **2. Estereolitografía (SLA):**

*Este método de impresión 3D utiliza la luz UV para curar o endurecer resinas, capa por capa. (Autodesk, s.f.)*

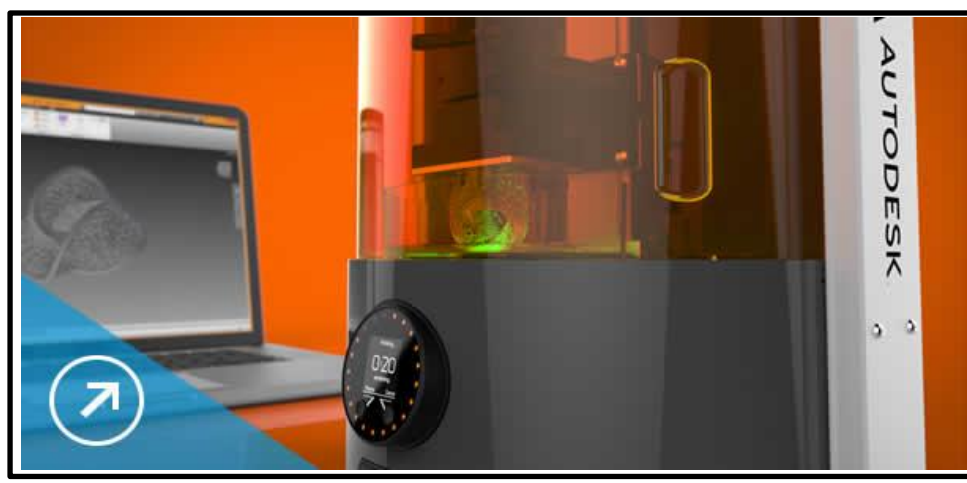

*Figura 57.- Impresión 3D mediante resina*

#### **3. Sinterizado selectivo por láser (SLS):**

*Este método de impresión 3D, común en la manufactura industrial, utiliza láser para fusionar materiales pulverizados, capa por capa. (Autodesk, s.f.)*

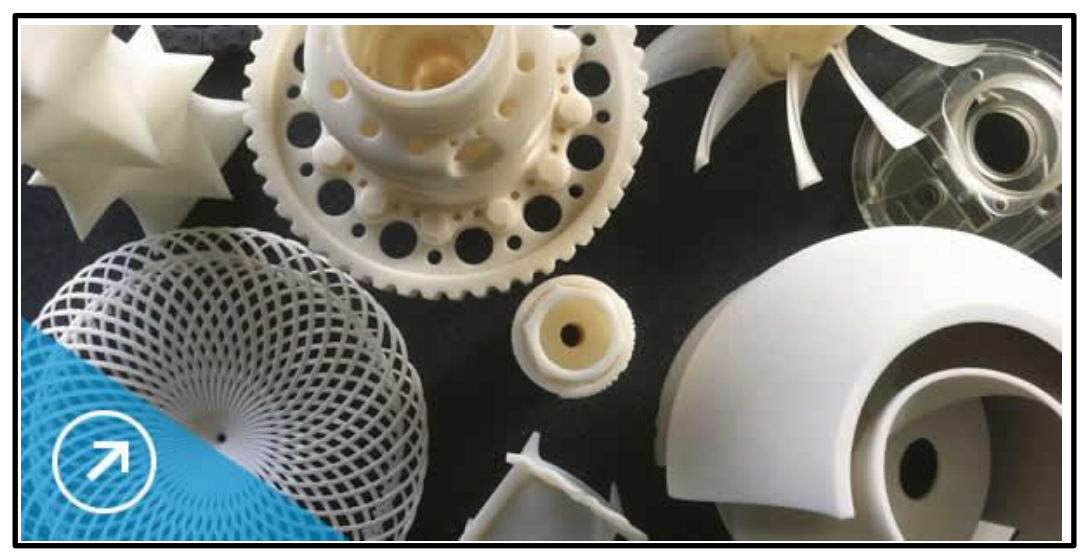

*Figura 58.- Impresiones realizadas mediante láser.*

De estos 3 métodos el que ofrece mejor relación costo-beneficio es la impresión de filamento fundido ya que es la opción más económica conservando una gran calidad. Además de que para los propósitos del proyecto y el tamaño de impresión a realizar es la opción más viable. Ya que la impresión por láser es usada a nivel industrial y la impresión mediante resina; si bien es buena; es más costosa y está enfocada a realizar impresiones muy pequeñas con gran detalle.

#### **2.4.6 SOFTWARE LAMINADOR**

*Este software lo que realiza es un corte minúsculo de la pieza a imprimir. Pero no un corte cualquiera. Este realiza un corte micrométrico de la pieza, descomponiéndolo en cientos de capas cuidadosamente alineadas, para posteriormente y con la imagen generada de esta capa, generar el camino que el cabezal de impresión de nuestra impresora 3D,* **«El Hotend»,** *realizará para depositar en el lugar que corresponde la cantidad de plástico necesaria para conformar el objeto. (Impresiona3d, s.f.)*

Existe gran cantidad de software laminadores, algunos son gratuitos, otros tienen costo y otros sólo pueden ser usados en la compra de una impresora 3D de "x" marca.

Algunos de estos software son:

| Cura       | $\blacksquare$             | Gratuito                                                      | Windows, Mac, Linux |
|------------|----------------------------|---------------------------------------------------------------|---------------------|
| Z - Suite  | $\mathbf{Z}$               | Gratuito en la<br>compra de<br>una impresora<br>marca Zortrax | Windows, Mac        |
| Slic3r     | Slic3r<br>G-code generator | Gratuito                                                      | Windows, Mac, Linux |
| Simplify3D | <b>SIMPLIFY3D</b>          | <b>USD \$150</b>                                              | Windows, Mac        |

*Tabla 6.- Comparativa de software laminadores.*

# **2.5 EFECTOS FÍSICOS**

*La física es una ciencia experimental. Los físicos observan fenómenos naturales e intentan encontrar los patrones y principios que los describen. Tales patrones se denominan teorías físicas, si están muy bien establecidos y se usan ampliamente, leyes o principios físicos. (Young & Freeman, 2009)*

En los siguientes puntos se describirán los efectos físicos que se tomaron en cuenta para la realización del proyecto.

### **2.5.1 CENTRO DE MASA**

*El* **centro de masas** *representa el punto en el que suponemos que se concentra toda la masa del sistema para su estudio. Es el centro de simetría de distribución de un sistema de partículas. (Fisicalab, s.f.)*

El centro de masa *es una posición definida en relación a un objeto o a un sistema de objetos. Es el promedio de la posición de todas las partes del sistema, ponderadas de acuerdo a sus masas.* 

*Lo interesante acerca del centro de masa de un objeto o de un sistema, es que es el punto en donde actúa cualquier fuerza uniforme sobre el objeto. Esto es útil porque facilita resolver problemas de mecánica en donde tenemos que describir el movimiento de objetos con formas raras y de sistemas complicados. (KhanAcademy, 2017)*

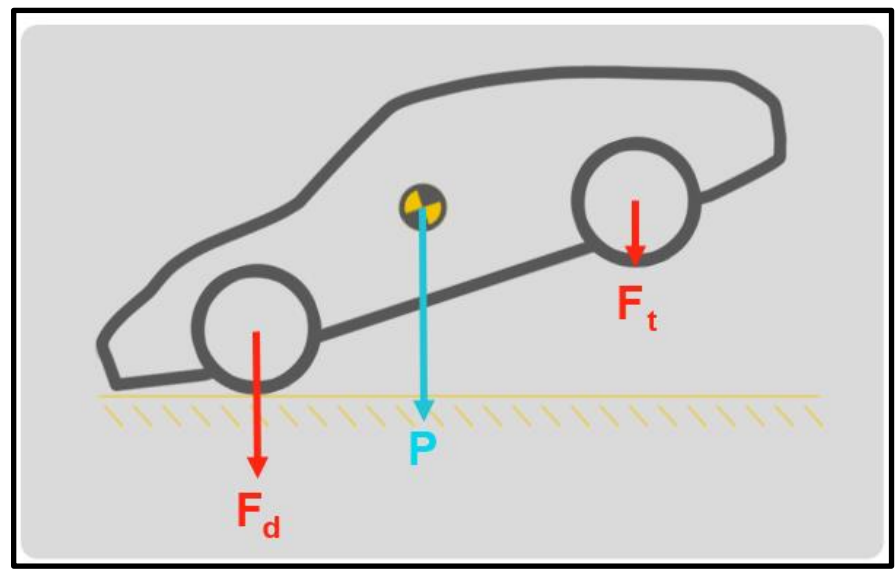

*Figura 59.- Centro de masa en un auto "P".*

### **2.5.2 EFECTO PALANCA**

*Una palanca es una barra rígida que, aplicada en un punto de apoyo, puede transmitir y multiplicar la fuerza. El entusiasmo de Arquímedes se justifica: no importa el peso del objeto o del proyecto, basta con alargar el brazo de la palanca. De igual modo en lo mental el efecto palanca amplifica el capital intelectual que se potencia con la sinergia entre el sistema nervioso humano y el digital. La computadora es la palanca natural de la mente. (Krell, s.f.)*

Las palancas están presentes, no solo formando parte de las máquinas, sino en *multitud de objetos de la vida cotidiana. Podemos clasificarlas en función de la posición de la fuerza actuante* **F** *y de la resistente* **R** *en tres* **clases***,* **grados** *o* **géneros***. (Búa, s.f.)*

#### **A. PALANCAS DE PRIMER GRADO.**

*Son aquellas en las que el punto de apoyo está entre la fuerza aplicada y la fuerza resistente.*

*El efecto de la fuerza aplicada puede verse aumentado o disminuido en función de las distancias al punto de apoyo. (Búa, s.f.)*

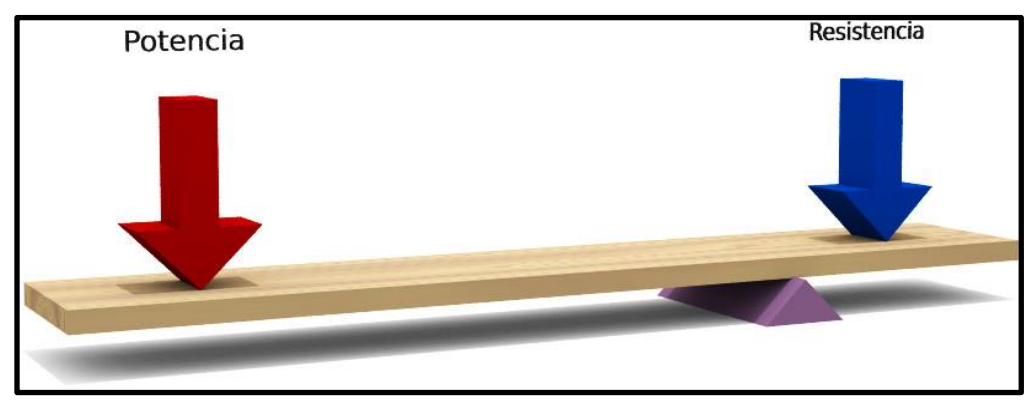

*Figura 60 .- Palanca de primer*

#### **B. PALANCAS DE SEGUNDO GRADO.**

*La fuerza resistente se aplica entre el punto de apoyo y la fuerza aplicada. (Búa, s.f.)*

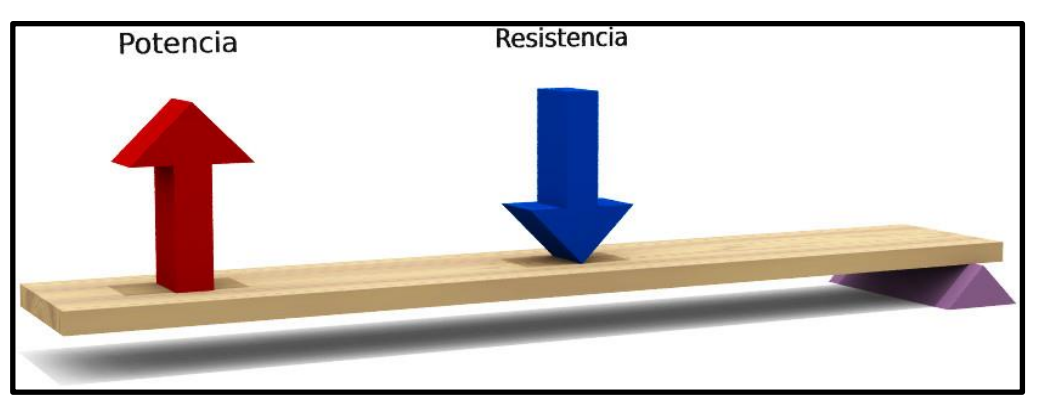

*Figura 61.-Palanca de segundo grado.*

#### **C. PALANCAS DE TERCER GRADO.**

*La fuerza aplicada está entre el punto de apoyo y la fuerza resistente. (Búa, s.f.)*

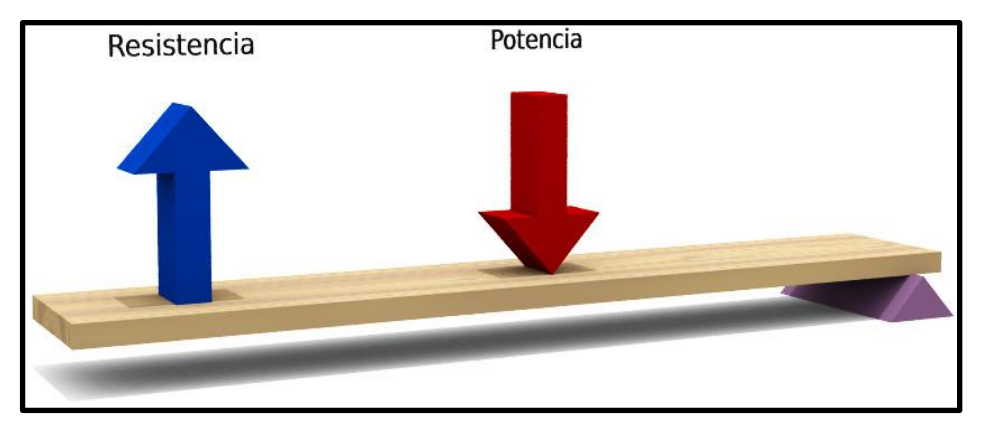

*Figura 62 .- Palanca de tercer grado.*

*A continuación, tienes una tabla resumen con los parámetros característicos de cada tipo de palanca, y su aplicación a un ejemplo cotidiano: (Búa, s.f.)*

| Primer género          | Segundo género            | Tercer género             |
|------------------------|---------------------------|---------------------------|
| El PA está entre F y R | La R está entre el PA y F | La F está entre R y el PA |
| PA                     | PA                        | PА                        |
| R                      |                           |                           |

*Figura 63.- Ejemplos de diferentes tipos de palanca.*

## **2.5.3 MOMENTO ANGULAR**

*Cuando una peonza gira sobre sí misma sin desplazarse globalmente, sabemos que seguirá girando indefinidamente, sin cambiar su eje de rotación, salvo que actúen sobre ellas fuerzas externas, como el rozamiento.* **Esta 'inercia' que tienen los objetos que giran está asociada a la conservación del 'momento angular'.** *El momento angular es proporcional a la masa que gira, al radio de giro (la distancia al eje de giro de la masa que está girando) al cuadrado, y a la velocidad angular (al número de vueltas por segundo). (Udías Monielo, 2014)*

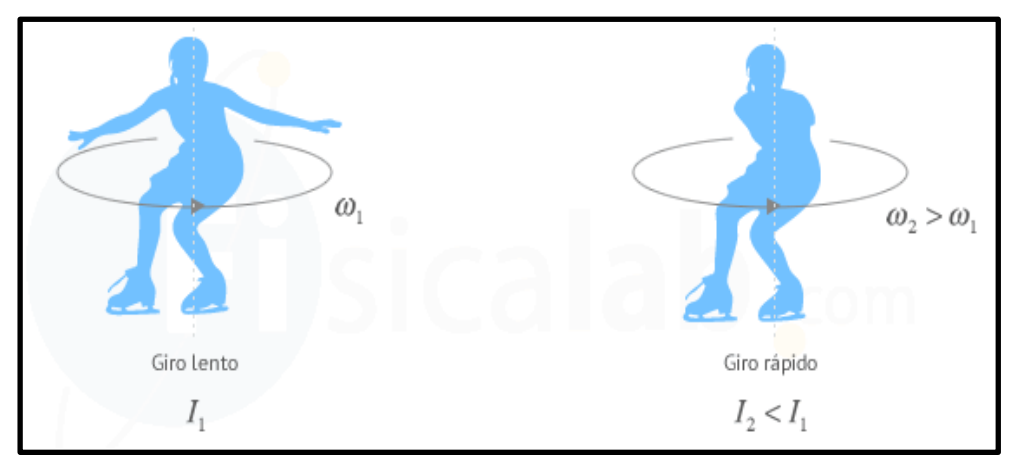

*Figura 64.- Ejemplo de patinadora aprovechando el momento angular al contraer los brazos.*

## **2.5.4 EFECTO PÉNDULO**

*Un péndulo simple se define como una partícula de masa m suspendida del punto "0" por un hilo inextensible de longitud "1" y de masa despreciable.*

*Si la partícula se desplaza a una posición θ<sup>0</sup> (ángulo que hace el hilo con la vertical) y luego se suelta, el péndulo comienza a oscilar.*

*El péndulo describe una trayectoria circular, un arco de una circunferencia de radio. (García, s.f.)*

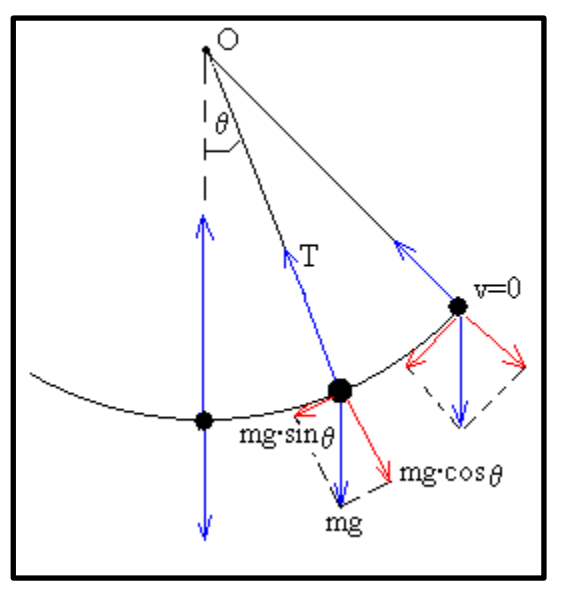

*Figura 65.-Representación angular de un péndulo simple.*

# **2.6 METODOLOGÍA SCRUM**

*Scrum es un método para trabajar en equipo a partir de iteraciones o Sprints. Así pues,*  **Scrum es una metodología ágil***, por lo que su objetivo será controlar y planificar proyectos con un gran volumen de cambios de última hora, en donde la incertidumbre sea elevada.*

*La metodología Scrum se centra en ajustar sus resultados y responder a las exigencias reales y exactas del cliente. De ahí, que se vaya revisando cada entregable, ya que los requerimientos van variando a corto plazo.*

*Entre las principales características de la metodología Scrum, se destaca un* **desarrollo incremental** *en lugar de la clásica planificación del desarrollo completo de un producto o servicio. Sus equipos de trabajo se caracterizan por ser* **auto-organizados***. Y se centra en el producto final, en la calidad del mismo.*

*Además, en la metodología Scrum se solapan diferentes fases de desarrollo, en lugar de llevar a cabo una planificación secuencial o de cascada.*

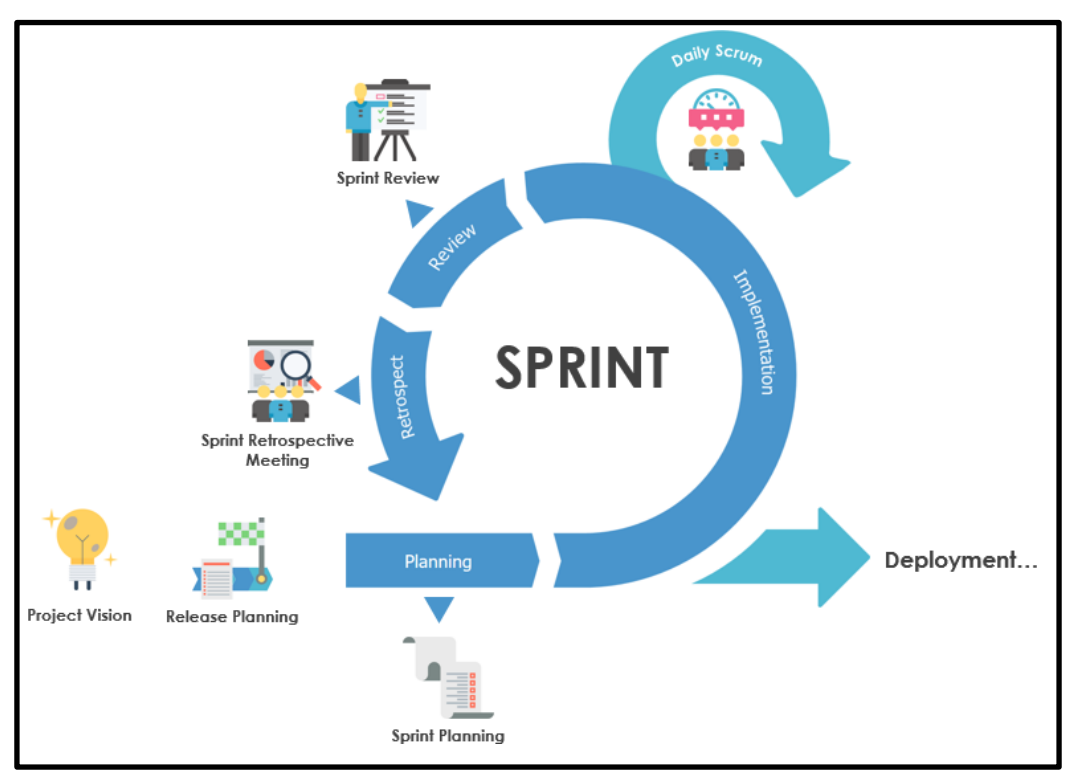

*Figura 66.- Representación de fases de un sprint.*

*El desarrollo de producto tiene un* **ciclo de vida en la metodología Scrum***. Estas son fases en las que se divide un proceso Scrum:*

 *¿Qué y quién? El producto que queremos conseguir una vez terminemos el Sprint, y los roles de equipo con sus tareas asignadas.*

- *¿Dónde y cuándo? El plazo y el contenido del Sprint.*
- *¿Por qué y cómo? Las distintas herramientas para aplicar esta metodología ágil.*

*Cada proyecto puede tener una serie de* **eventos o etapas***. Los más comunes son:*

- *1. Reunión para la planificación del Sprint. En ella, se divide el tiempo de duración del Sprint, así como el objetivo y entregable del mismo. Además, el equipo de desarrollo deberá saber cómo realizarlo.*
- *2. Scrum diario. Se basa en poner en común y sincronizar actividades para elaborar el plan del día.*
- *3. Trabajo de desarrollo durante el Sprint. Nos aseguramos que los objetivos se están cumpliendo, que no se producen cambios que alteran el objetivo del Sprint y se mantiene un feedback constante con el cliente o dueño del proyecto.*
- *4. Revisión del Sprint. Reunión con el cliente o dueño del proyecto, en la que se estudia y revisa el Product Backlog del Sprint. Se definen los aspectos a cambiar, en caso necesario, de mayor valor o probables para planificarlo en el siguiente Sprint.*
- *5. Retrospectiva del proyecto. Oportunidad del equipo de desarrollo para mejorar su proceso de trabajo y aplicar los cambios en los siguientes Sprints. (Canive, s.f.)*

## **2.7 TEORÍA DE ANÁLISIS COSTO-BENEFICIO**

*Un* análisis de costo beneficio *es un estudio del retorno, no sólo financiero de nuestras inversiones, sino también de aspectos sociales y medioambientales de lo que el proyecto tiene alguna o toda influencia.*

*El análisis de costo beneficio es imprescindible para la* toma de decisiones de cualquier tipo de empresa, organización o institución*. Determina la viabilidad de un proyecto. Durante su planificación se* [evalúan los costos y beneficios](https://www.sinnaps.com/caracteristicas/herramienta-de-gestion-de-costes) *derivados, directa o indirectamente, del mismo. A partir de ahí se decide. ¿Merece la pena comenzar este proyecto? O, una pregunta que se deberían realizar muchos directores de proyectos que hoy día aún no se la hacen: ¿deberíamos seguir con el proyecto? Porque el análisis de costo beneficio no sólo se realiza en la fase de inicio, sino también durante cada hito del mismo.*

*La relación costo-beneficio (B/C), conocida también como índice neto de rentabilidad, es un cociente que se obtiene al dividir el Valor Actual de los Ingresos totales netos o beneficios netos (VAI) entre el Valor Actual de los Costos de inversión o costos totales (VAC) de un proyecto.*

$$
\frac{B}{C} = \frac{VAL}{VAC}
$$

*(Canive, ¿Qué es un análisis de costo beneficio?, s.f.)*

#### **Ejemplo: Análisis Costo / Beneficio**

Un equipo de trabajadores de un restaurante decidió aumentar las ventas agregando una nueva línea de comida en el menú. La nueva línea consistía en cocina gourmet italiana y requería que se contratara un chef adicional. El Análisis de Costo / Beneficio del equipo para el primer año es el siguiente.

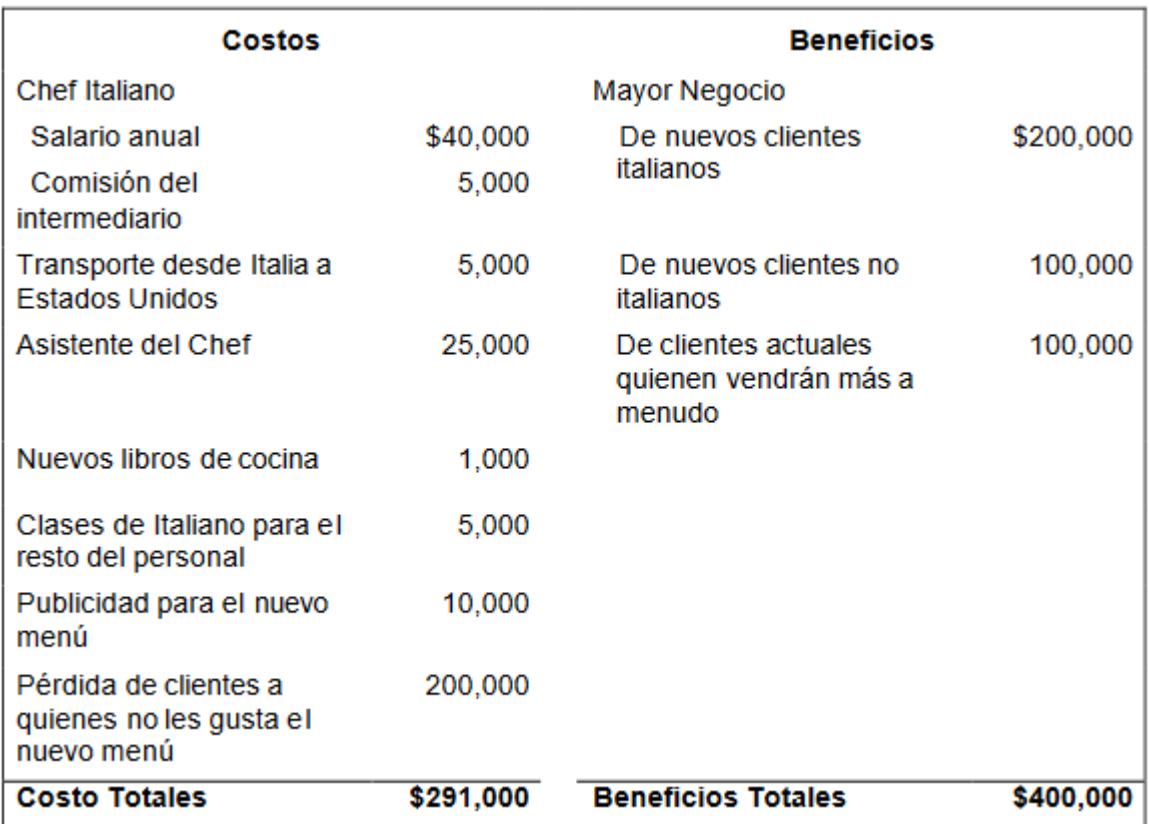

*Figura 67 Ejemplo de análisis costo-beneficio*

*Este análisis hizo que el equipo hiciera una pausa para pensar. Estaban muy entusiasmados con la idea de tener comida italiana en el restaurante, y los cálculos demostraban un beneficio substancial para el primer año (\$ 109,000). Sin embargo, la relación de beneficios a costos era de \$ 1.37 de retorno por cada dólar gastado (\$ 400,000/\$ 291,000). Este sería un retorno positivo, pero ¿valía la pena el esfuerzo que este gran cambio implicaba para el restaurante? (Análisis/Costo Beneficio, 2000)*
## **2.8 MARGEN DE UTILIDAD**

*El margen de ganancia o de utilidad es la rentabilidad de un producto; servicio o negocio, en otras palabras; el margen de ganancia te debe de indicar el rendimiento de un producto al ser vendido.*

*Este se refleja en porcentaje 10%, 20%, 50%, etc. Entre más grande sea el número, mayores beneficios se obtendrán al vender dicho producto, servicio o negocio.*

*Se suma un margen de utilidad deseado; al costo del producto, es decir, se toma el costo unitario del producto y se le suma una cantidad adicional; expresada en porcentaje, como margen de utilidad.*

#### Precio =  $\mathbf{\textit{Costo}}$  unitario + % de utilidad

*Esta fórmula por más sencilla que se pueda apreciar tiene dos vertientes o fórmulas que deberás de tomar en cuenta si quieres aplicarlo en tu negocio.*

La primera fórmula es: Precio =  $\mathbf{Costo}\,\mathbf{Unit} + (\mathbf{Costo}\,\mathbf{Unit} * \%)$  de utilidad) La segunda fórmula es: Precio =  $\cos t$  /  $(1 - % \, \theta \cdot \text{util} \cdot \text{val})$ 

*Para entender estas fórmulas hagamos un ejemplo real; supongamos que tienes un producto con un costo unitario de \$ 64.00 y el margen de utilidad que quieres para ese producto es del 25%, de modo que; ambas fórmulas quedarían de la siguiente manera:*

*Fórmula 1:*

#### $Precio = 64 + (64 x.25) = 64 + 16 = 80$

*Formula 2:*

$$
Precio = \frac{64}{(1-.25)} = \frac{64}{.75} = 85.33
$$

*En la primera fórmula puedes ver una operación muy sencilla; en donde se añade un porcentaje adicional al costo del producto con el fin de obtener una utilidad.*

*La segunda fórmula tiene una variante al aplicar un descuento sobre el precio del producto; la cantidad final sería diferente con el costo del producto.* 

*En otras palabras, si el costo unitario ha sido de \$ 64.00 y le aumentamos el 25% de margen de utilidad como se hizo en la primera fórmula, el precio final del producto es de \$ 80.00. (Angulo, 2017)*

## **2.9 PRI (PERIODO DE RETORNO DE INVERSIÓN)**

*Este método, que también se conoce como PP por sus siglas en inglés (Payback Period), consiste en determinar el número de periodos, generalmente en años, requeridos para recuperar la inversión inicial emitida, por medio de los flujos de efectivos futuros que generará el proyecto. (Urbina, 2013)*

### **Ejemplo de PP**

*El período de recuperación de la inversión (PRI) es un indicador que mide en cuánto tiempo se recuperará el total de la inversión a valor presente. Puede revelarnos con precisión, en años, meses y días, la fecha en la cual será cubierta la inversión inicial.*

*Para calcular el PRI se usa la siguiente fórmula:*

$$
PRI = PP = a + \frac{(b-c)}{d}
$$

*Donde:*

*a = Año inmediato anterior en que se recupera la inversión.*

*b = Inversión Inicial.*

*c = Flujo de Efectivo Acumulado del año inmediato anterior en el que se recupera la inversión.*

*d = Flujo de efectivo del año en el que se recupera la inversión.*

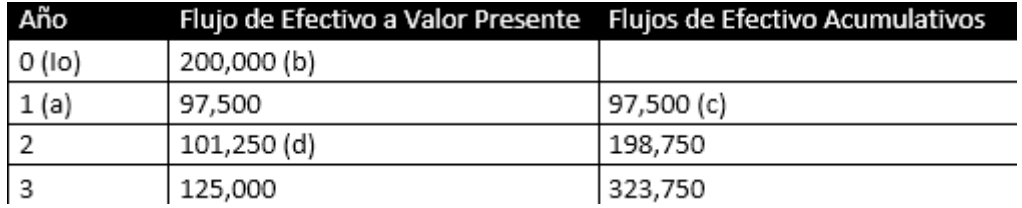

*Figura 68.- Tabla de PP*

*Así, los datos son:*

*a = 1 año*

*b = \$ 200,000*

*c = \$ 97,500*

*d = \$ 101,250*

*Reemplazando los valores en la fórmula:*

$$
PRI = 1 + \frac{(200,000 - 97,500)}{101,250} = 2.012345679 \text{ años}
$$

*Para determinar el número de meses se resta el número entero y luego se multiplica por 12:*

### 0.12345679  $x 12 = 1.48$  meses

*Para expresar el número de días restamos nuevamente el número entero y multiplicamos la fracción por 30 que es el número de días:*

$$
0.48\,x\,30\,=\,14.4\,dias
$$

*Así, en este ejemplo tenemos que la recuperación de la inversión tomará 2 años, un mes y 14 días. (Esan, 2017)*

## **2.10 ELEMENTOS DEL EQUIPO DE TRABAJO**

Un plan de trabajo es un esquema en el que se describe un conjunto de metas y procesos con los cuales un equipo o una persona pueden lograr sus objetivos.

Se cuenta con personal capacitado para realizar las diversas actividades necesarias para la realización del dispositivo y sus distintas versiones los cuáles se describen a continuación.

### **Jefe de proyecto:**

*Es la persona encargada de* **planificar, ejecutar y monitorizar las acciones** *que forma parte de un proceso. No sólo es la figura más visible; por él también pasan todas las decisiones que van orientadas a la consecución de los objetivos de cada fase y, desde luego, del proceso en su conjunto. (Diaz, 2018)*

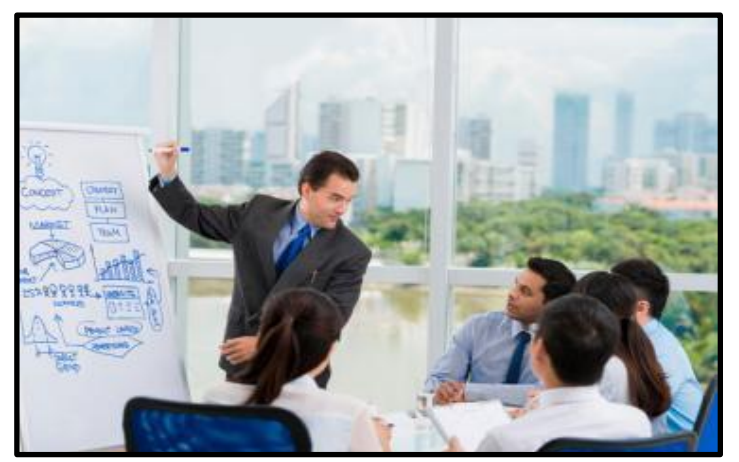

*Figura 69.- Jefe de proyecto.*

### **Analista:**

*Un* **analista de proyectos***, no ejecuta actividades inherentes al desarrollo u operaciones, no obstante, proporciona apoyo a un equipo, a nivel de evaluación e incluso retroalimentación. En otras palabras, no participa directamente en las actividades inherentes a la ejecución proyecto, pero se encarga de hacer control o seguimiento de todas las fases y de asegurar su efectividad. (Diaz, 2018)*

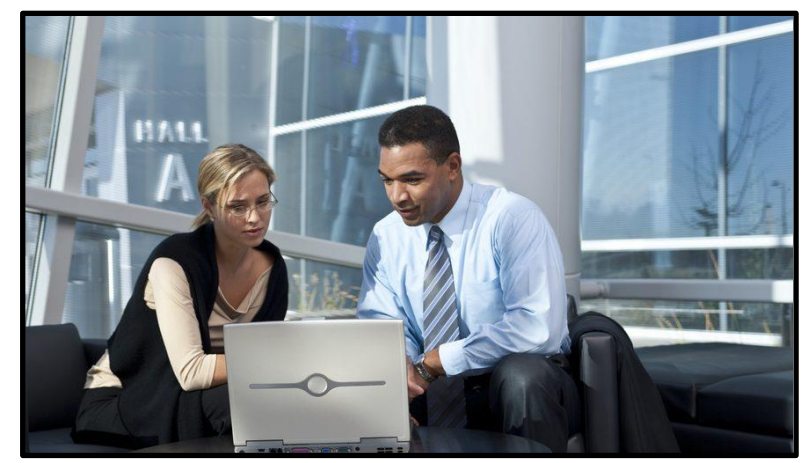

*Figura 70.- Analistas.*

*Cuenta con amplias facultades para la identificación de oportunidades de mejora, el diseño e implementación de correctivos y propuestas, que impacten positivamente en la gestión de los cuerpos o equipos de trabajo para que su desempeño vaya de la mano con la planificación y las metas. (Diaz, 2018)*

### **Diseñador de circuitos:**

Un diseñador de circuitos es la persona encargada de realizar los esquemas y las conexiones de los componentes a usar en la realización de un proyecto; así como estar seguro de la compatibilidad, los límites, consumo energético y advertencias de cada componente. Es el encargado también de investigar todas las hojas de datos, así como de darle una solución al problema de la manera más efectiva y económica posible.

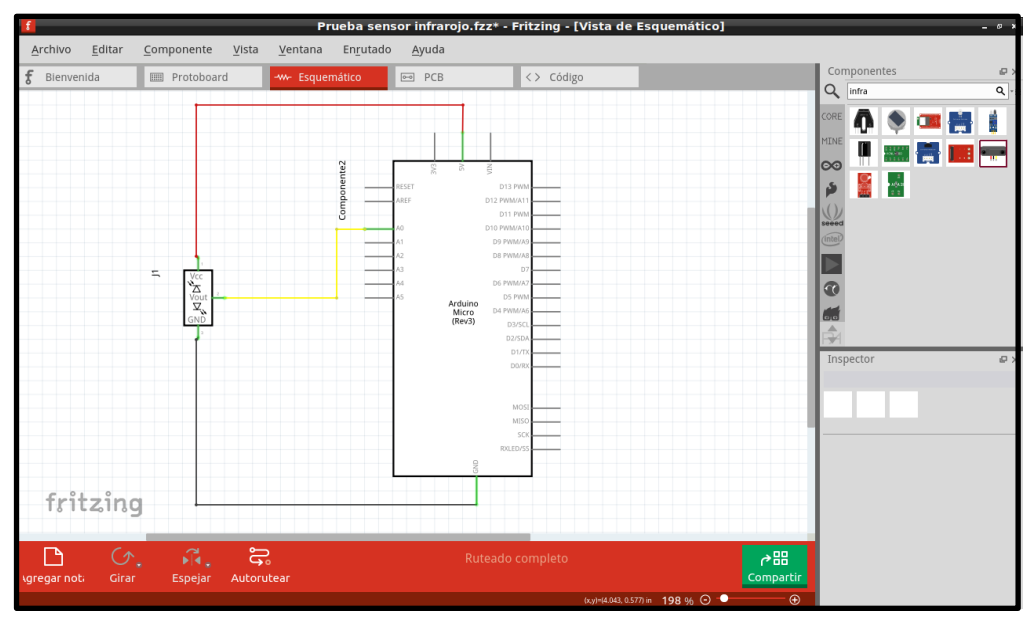

*Figura 71.- Diseño de circuito en Fritzing.*

### **Programador:**

*Los Programadores desarrollan aplicaciones y programas informáticos, sirviéndose de las bases de un software existente para crear una interfaz para los usuarios con fines comerciales, profesionales o recreativos. Por lo general, estos profesionales prefieren especializarse en un área determinada, como aplicaciones móviles, diseño gráfico, videojuegos, programas financieros, entre otros. (¿Qué hace un programador?, 2017)*

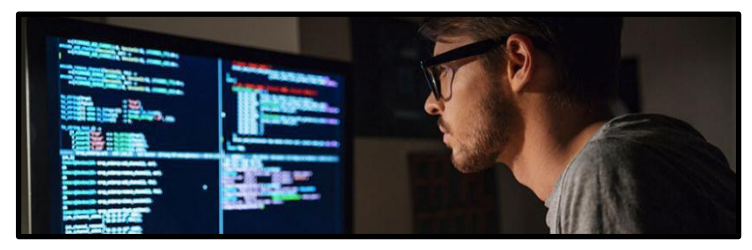

*Figura 72.- Programador.*

**Téster:**

*Los* **probadores de software** *(también conocidos como* **testers***, su denominación en inglés) planifican y llevan a cabo pruebas de software de los ordenadores para comprobar si funcionan correctamente. Identifican el riesgo de sufrir errores de un software, detectan errores y los comunican. Evalúan el funcionamiento general del software y sugieren formas de mejorarlo.*

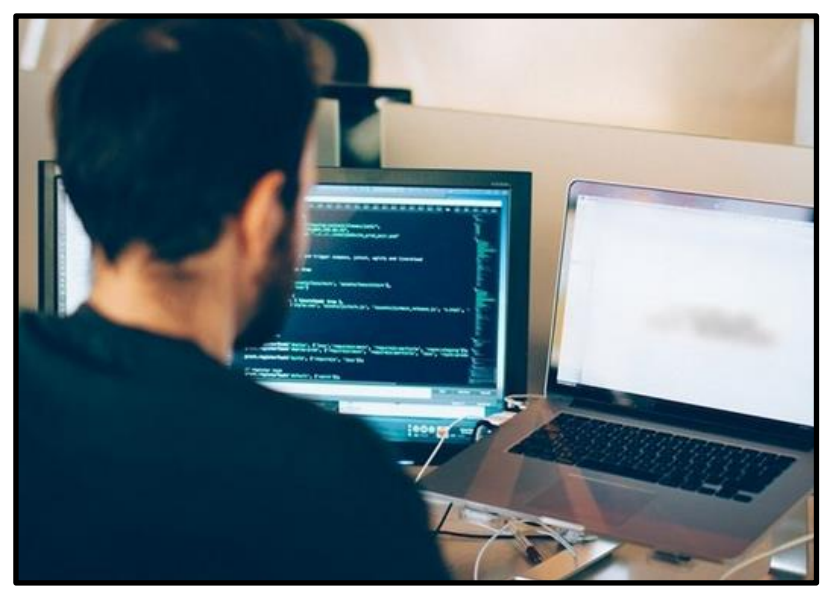

*Figura 73.- Tester.*

*Los probadores de software pueden probar todo tipo de software, programas individuales para aplicaciones o productos (una serie de programas que almacenan y procesan información para realizar una tarea específica). Las aplicaciones incluyen pantallas para que los usuarios introduzcan información y puedan imprimir los resultados. (Probadores de software (testers), s.f.)*

## **2.11 DIAGRAMA DE FLUJO**

*Un diagrama de flujo es un diagrama que describe un proceso, sistema o algoritmo informático. Se usan ampliamente en numerosos campos para documentar, estudiar, planificar, mejorar y comunicar procesos que suelen ser complejos en diagramas claros y fáciles de comprender. (Lucidchart, s.f.)*

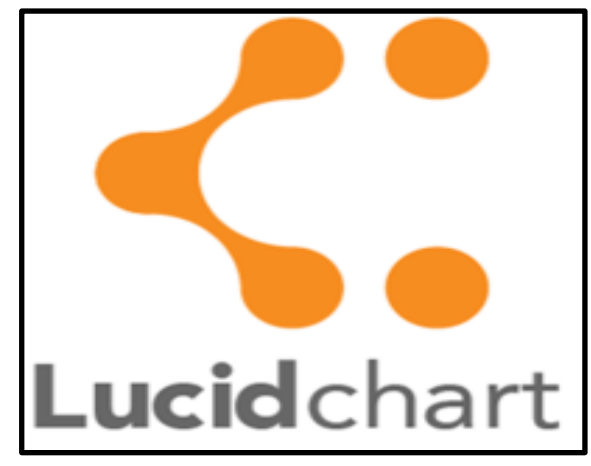

*Figura 74.- Logo de Lucidchart.*

# **3. ESTADO DEL ARTE.**

En el área de los estudios académicos el estado del arte hace referencia a la construcción de un análisis tipo documental. Esta muestra los valores más importantes que se han logrado con respecto al conocimiento de un tema.

## **3.1 PROYECTOS IMPLEMENTADOS EN BASTONES.**

Existen diversos proyectos enfocados a un solo objetivo, que es facilitar a las personas ciegas o débiles visuales a realizar un desplazamiento seguro y eficaz ya sea en exteriores o en interiores, aumentando su confianza en la inserción social.

## **3.1.1 GUIDECANE.**

*Se emplea un sistema complementario al bastón blanco mediante láser que permite detectar objetos mediante la triangulación de las señales enviadas, y que son detectadas por tres fotodiodos. Este dispositivo tiene la peculiaridad de contar con unas ruedas a modo de carrito en la punta del bastón, lleva instalado un servomotor en el eje donde se conectan las ruedas y el bastón permitiendo que el dispositivo sea capaz de guiar activamente al usuario rodeando obstáculos similares a lo que realizaría un perro lazarillo. (Borenstein & Ulrich , 1997)*

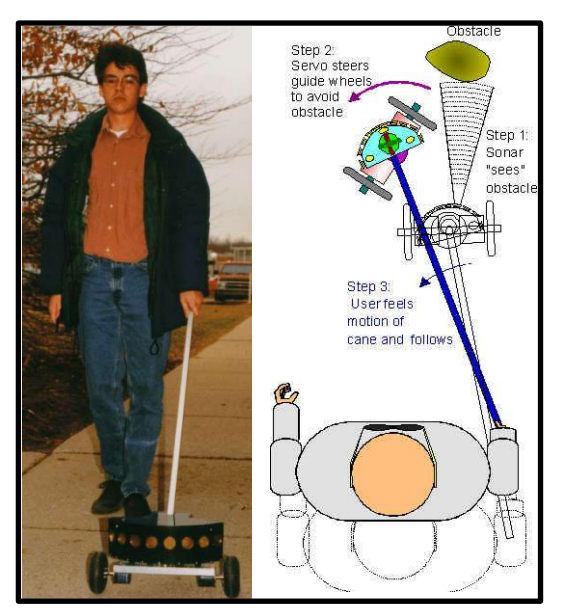

*Figura 75.- Guide Cane.*

## **3.1.2 LASER CANE**

*Se emplea un sistema complementario al bastón blanco mediante láser que permite detectar objetos mediante la triangulación de las señales enviadas, y que son detectadas por tres fotodiodos. Lo que permite al usuario detectar objetos enfrente del usuario, evitando que choque contra algún objeto o persona. (Borenstein & Ulrich , 1997) (Borenstein & Ulrich , 1997)*

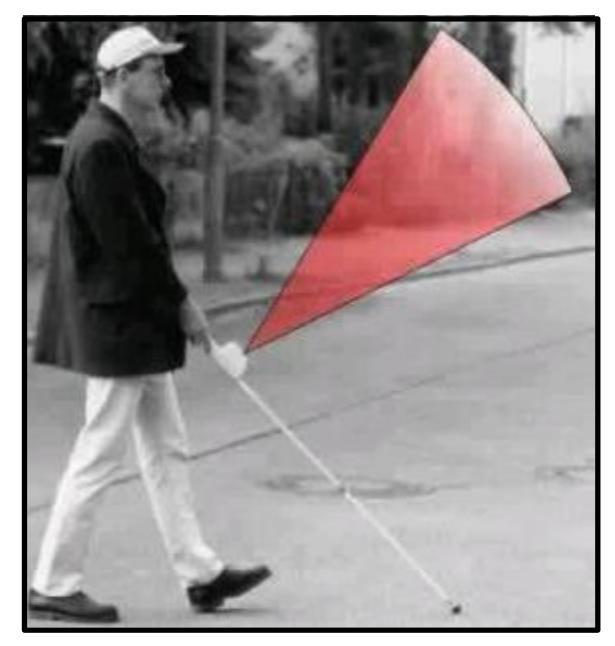

*Figura 76.- Laser cane funcionamiento.*

### **3.1.3 BASTÓN INTELIGENTE PARA PERSONAS CON DISCAPACIDAD VISUAL.**

*Un bastón electrónico, diseñado por científicos de la Universidad Miguel Hernández de Elche, ayuda a las personas ciegas a detectar obstáculos de altura, tales como ramas de árboles o retrovisores de vehículos, que no son detectados por los bastones normales. El aparato se puede adaptar según las características de la persona y de la vía que esté atravesando. El nuevo sistema emite un aviso que detecta objetos que supongan un peligro para la integridad de la persona, a través de un innovador sistema de vibración colocado en la muñeca.*

*Una de las claves del nuevo sistema es que puede ser específicamente ajustado para adaptarse a las características físicas de cada persona (altura, anchura de hombros, etc.). La detección de los objetos se realiza mediante un conjunto de sensores que se adaptan a un bastón blanco tradicional y mejoran su funcionalidad.*

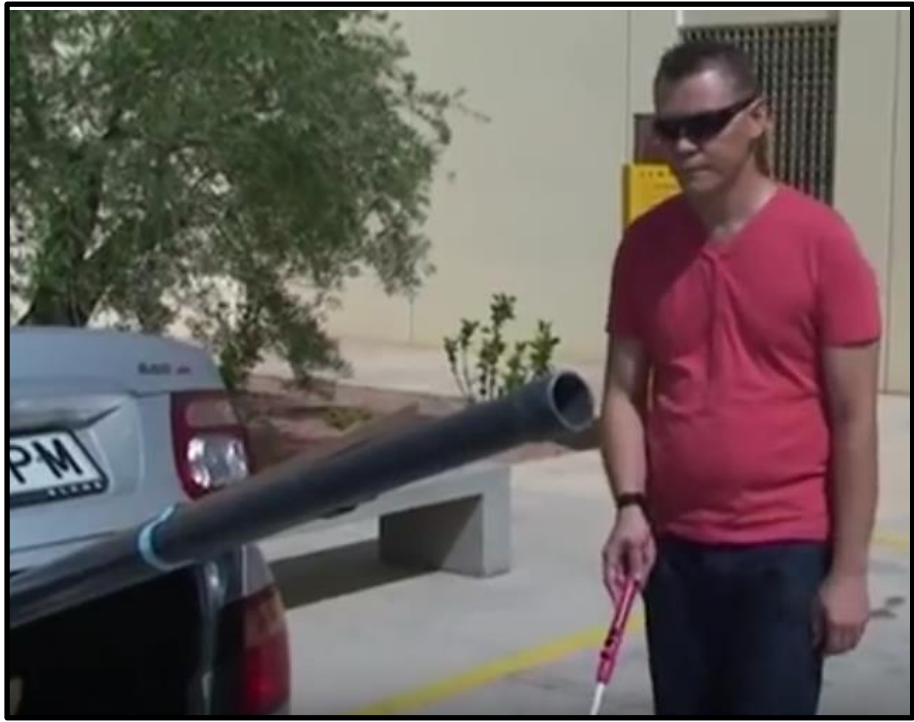

*Figura 77.- Usuario detectando objeto aéreo con bastón inteligente.*

*Además, incluye una batería recargable de alta capacidad (con autonomía para varios días) y es totalmente compatible con todos los bastones blancos que existen en la actualidad, lo que facilita una rápida familiarización del usuario con el tacto del bastón y, a la vez, permite una gran flexibilidad y adaptación a cada usuario. (www.tendencias21.net, 2013)*

### **3.1.4 MYSMARTCANE**

*Lo que se ha hecho ha sido optimizar un bastón blanco tradicional mediante la incorporación de un ordenador de bajo costo. El dispositivo resultante* cuenta con unas funciones similares a las de un sensor de aparcamiento*, ofreciendo al usuario una información precisa y útil para ayudarle a orientarse y moverse por el entorno. Este bastón tiene la característica de detectar un objeto cuando están en frente del usuario a una altura entre la rodilla y la cabeza. Avisa al usuario mediante vibraciones evitando lesiones y asegurando la seguridad del usuario.*

*Navegación GPS te lleva a tu destino mediante variaciones de vibraciones y audio a través de las yemas de los dedos. Además, cuenta con un sistema de narración el cual describe los alrededores en tiempo real el cual describe objetos, amigos, familia, documentos entre otras cosas. Botón de emergencia que permite notificar a personas y/o familia, proveyendo nombre del usuario, historial médico y detalle de las locaciones visitadas; añadiendo la función compartir localización con amigos o familia para un desplazamiento seguro. (Mysmartcane, s.f.)*

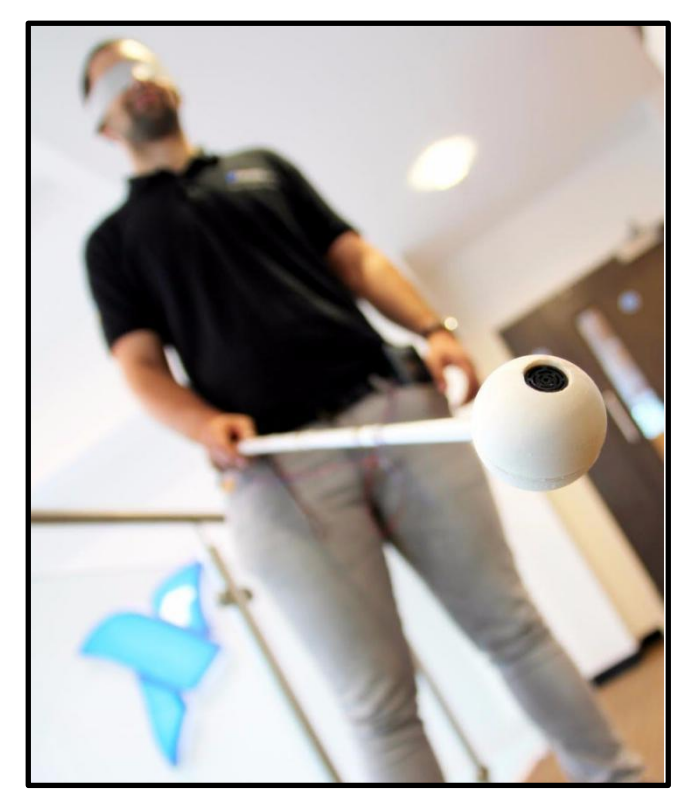

*Figura 78.- Mysmartcane*

## **3.1.5 XPLOR**

*Funciona gracias a una cámara digital que analiza la cara de las personas que caminan alrededor del usuario, en un rango de 10 metros cuadrados.*

*Cuando el bastón identifica una cara conocida vibra, e incluso puede guiar al usuario hacia dicha persona gracias a un pequeño auricular que se conecta mediante Bluetooth. ¿Cómo sabe XploR que estamos a punto de cruzarnos con nuestro hermano o compañero de trabajo? Gracias a un banco de imágenes almacenadas en una tarjeta de memoria. En otras palabras, el invidente debe proveer primero al dispositivo de aquellas caras que quiere reconocer.*

*El dispositivo fue desarrollado en Birmingham University. Teniendo la ventaja de acercar a la persona con rostros conocidos en caso de extravío ligero. (Woollaston, 2015)*

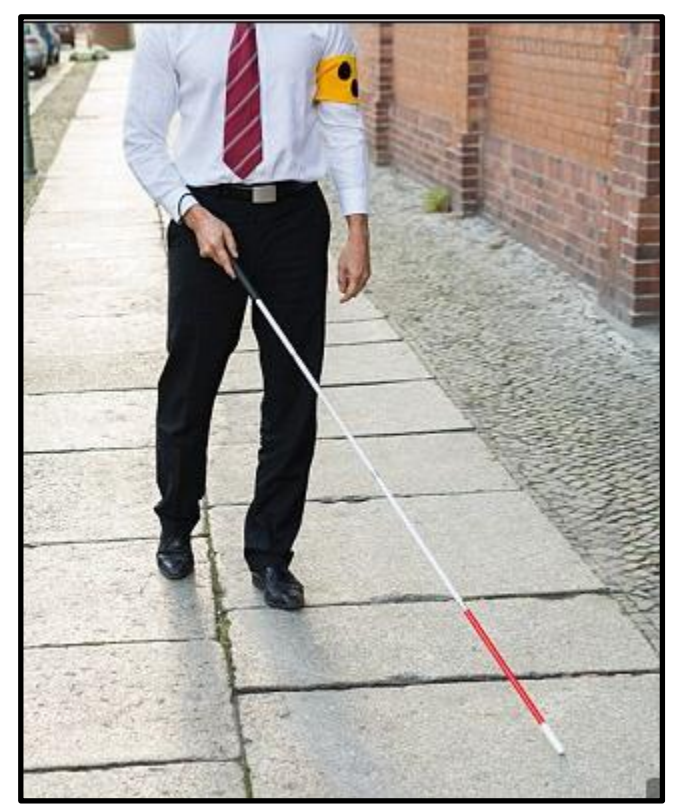

*Figura 79.- Bastón XPLOR*

## **3.2 PROYECTOS QUE FUNCIONAN SIN BASTONES**

## **3.2.1 SEEING AID (ORCAM)**

*Se instala una cámara en unas gafas que a su vez son conectadas a un dispositivo de procesamiento, al apuntar a algún objeto con el dedo el sistema, lee o interpreta lo que se encuentra en el entorno, ya sea la luz de un semáforo, o el menú de un restaurante, el usuario escucha mediante un dispositivo de conducción ósea, por el cual se hace vibrar el hueso cerca del oído para que las vibraciones se interpreten como sonido. Además de identificar textos, también identifica rostros y billetes.*

*La ventaja de este sistema es que no sólo detecta objetos, sino que ofrece la particularidad de lector de libros y documentos y de reconocimiento facial, permitiendo identificar a las personas sin necesidad de interacción vocal. (New Lease on Sight: Glasses Helping Blind to 'See', 2016)*

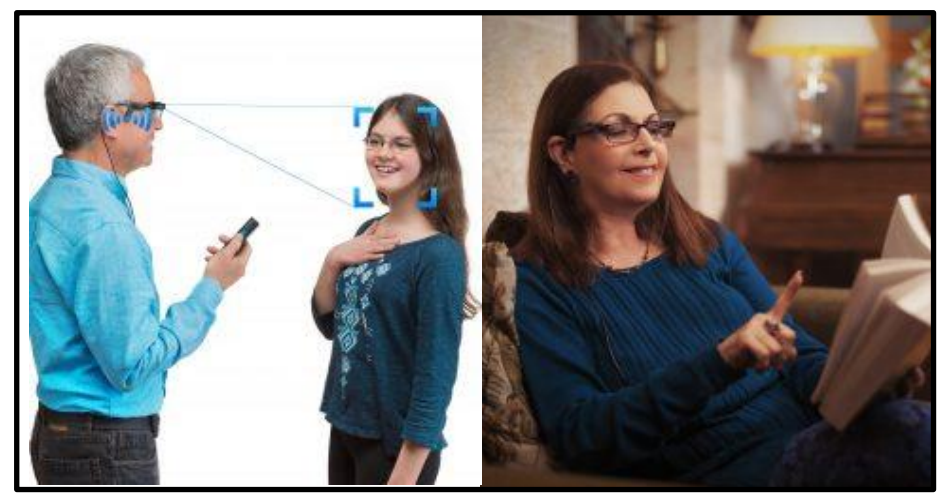

*Figura 80.-Seeing Aid ejemplo de usos.*

## **3.2.2 SENSOR MOWAT (DESCONTINUADO)**

*Es un dispositivo que se asemeja a una linterna, el cuál usa un sistema de sensores ultrasónicos el cuál al detectar obstáculos comienza a vibrar variando la frecuencia dependiendo de la lejanía del objeto detectado.* 

*Ofrece la ventaja de detectar objetos al rededor del usuario y al ser un accesorio más dinámico que se coloca en la mano ofrece la posibilidad de detectar objetos alrededor de una manera más cómoda, sin embargo, este proyecto fue desarrollado en los 80´s por lo tanto fue descontinuado debido a las nuevas tecnologías que surgieron en los años posteriores. (Borenstein & Ulrich , 1997)*

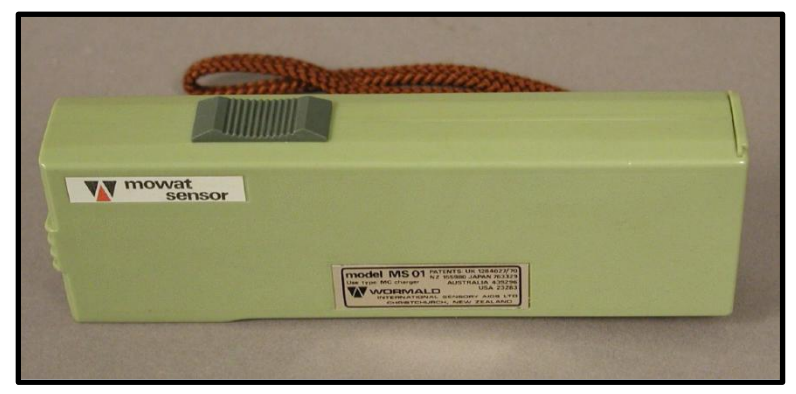

*Figura 81.- Mowat*

### **3.2.3 NOTHINGHAM OBSTACLE DETECTOR**

*Dispositivo sonar que para indicar la presencia de obstáculos emplea una señal auditiva, tiene 8 niveles de distancia que son identificados por diferentes tonos musicales. (Borenstein & Ulrich , 1997)*

## **3.2.4 RUSELL PATHSOUNDER**

*Es un dispositivo que ayuda a la movilización de las personas con discapacidad visual, posee dos sensores ultrasónicos en una base que el usuario usa alrededor del cuello. Lo que ofrece la particularidad de evitar el uso de un bastón facilitando en gran medida la movilidad. Este proyecto busca evitar el uso del bastón debido a que muchas veces podría llegar a ser incómodo usar un bastón en una plaza con puertas de vidrio o en un transporte público.*

## **3.2.5 SONICGUIDE O BINATURAL SENSORY AID**

*La guía sónica es un detector de obstáculos, que coloca un sistema de ultrasonido en gafas para la orientación y movilidad de personas con discapacidad visual. Opera emitiendo y recibiendo señales de objetos. El sistema es capaz de detectar objetos a diferentes distancias (35.6 cm- 4.6m) y a diversas frecuencias (250-8000Hz) para un total de 432 muestras distintas. El dispositivo está implementado en unas gafas en la cual los receptores se colocan en los extremos y el emisor se ubica en la parte central, varía la frecuencia de una señal sonora al detectar un objeto dependiendo de la distancia. Permitiendo que esta innovación sea de los primeros wearables tecnológicos ayudando a un propósito, que es la detección de objetos. (Borenstein & Ulrich , 1997)*

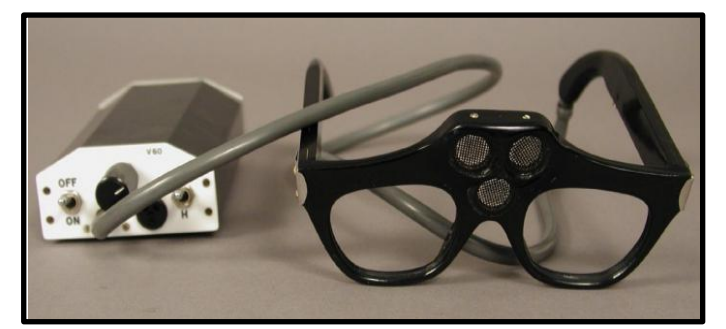

Éste sistema no detecta obstáculos a nivel del suelo.

*Figura 82.- SonicGuide*

### **3.2.6 SONIC PATHFINDER**

*Este sistema emplea la emisión sonar, cuenta con tres receptores que se hallan montados en un equipo que el usuario lleva en la cabeza. Al acercarse un objeto varía el tono de nota musical que el usuario escuchará en el oído correspondiente al lado en el que fue detectado el objeto; si se trata de un objeto enfrente del usuario, se escuchará la señal sonora en los dos oídos.* 

*Este dispositivo permite discriminar la posición de un objeto sin necesidad de voltear la cabeza y da una percepción más amplia sobre lo que se encuentra alrededor del usuario. (Sonic Pathfinder, 2012)*

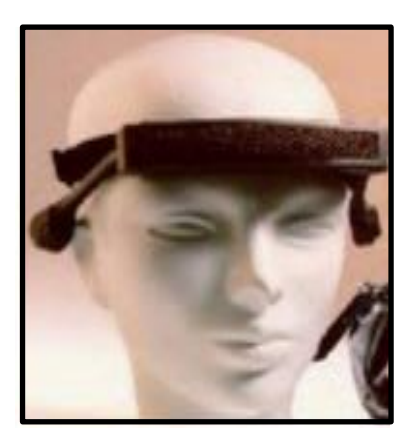

*Figura 83.- SonicGuide*

## **3.2.7 EYESINTH**

*La clave del invento está en las* **cámaras 3D***. Estas lentes están captando constantemente que tenemos a nuestro alrededor. Y un microordenador, conectado a las gafas por cable, procesa esas imágenes. El resultado es que las gafas nos dicen a través de audio* **qué tenemos a nuestro alrededor***. Lo que emiten a través de conducción ósea es un "sonido abstracto ",* **una especie de ruido blanco***. Este sonido va cambiando según cambie la posición, tamaño y forma de lo que nos rodee. Esto tiene una ventaja adicional: al ser un lenguaje no verbal, cualquiera puede usarlos* **sin importar los idiomas que hable***.*

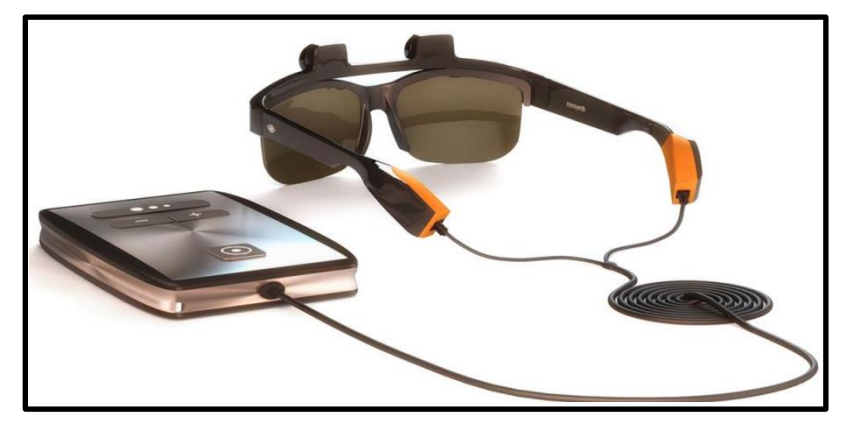

*Figura 84.-Eyesinth*

*La montura puede ser de* **aluminio, acetato o plástico***. Las lentes pueden ser opacas o graduadas, y las cámaras son de alta luminosidad. El ordenador adjunto tiene un procesador ARM y una batería de 5.500 mAh, que promete* **8 horas de funcionamiento continuo***. Además, recibirán actualizaciones con nuevas funciones. (Pérez, 2018)*

## **3.2.8 MINIGUIDE MOBILITY AID**

*Al igual que el sensor Mowat es un dispositivo que se usa en la mano y que permite al usuario detectar objetos moviendo la mano evitando el uso del bastón facilitando la percepción de los alrededores.* 

*Emplea sensores de ultrasonido y para indicar la distancia tiene un dispositivo de vibración, entre más cerca se encuentra el objeto, más vibra el miniguide lo que permite obtener una mejor idea sobre la distancia con respecto a todos los objetos. (Trout, 2016)*

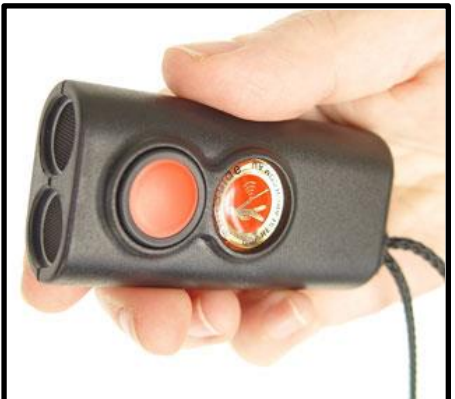

### **3.2.9 NAVBELT**

*Figura 85.-Miniguide*

*Es un dispositivo portátil equipado con sensores de ultrasonido, cuyas señales acondicionadas van a un computador que el usuario lleva en la espalda, el computador genera las señales sonoras que van a los audífonos con que cuenta el prototipo.* 

*Sin embargo, como se puede ver en la imagen el dispositivo es demasiado grande y pesado debido a que este dispositivo se desarrolló en los 80´s, además de que no es discreto lo que podría incomodar a las personas que lo usan y a las que se encuentran en los alrededores, sin embargo, ofrece una gran percepción alrededor del usuario. (Borenstein & Ulrich , 1997)*

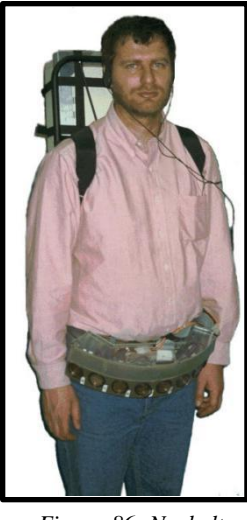

*Figura 86.-Navbelt*

## **3.2.10 SONICSCAPE (BINAURAL SENSOR GLASSES FOR THE BLIND)**

*Consiste en un par de sensores ultrasónicos conectados vía bluetooth a un arduino en donde la persona invidente puede usar lentes para calcular distancias entre el usuario y obstáculos inmediatos, y el sistema avisará mediante dos sonidos independientes a cada lado de las gafas, para verificar la orientación del objeto detectado.*

*La ventaja es que ofrece una rapidez de detección al estar posicionado en la cabeza permite que se detecten objetos simplemente volteando hacia un objeto, facilitando en gran medida la posición de los objetos alrededor del usuario. (Kochakarn, 2017)*

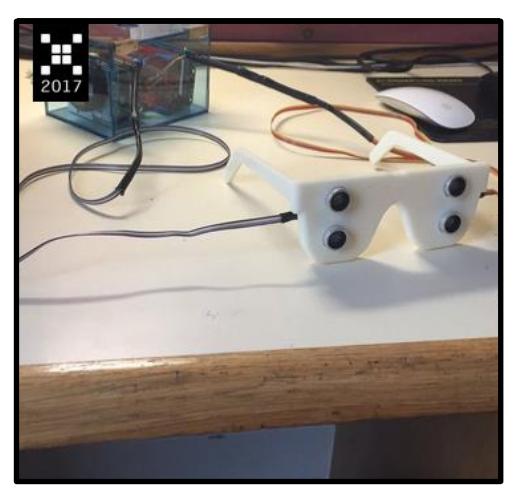

*Figura 87.- SonicScape*

# **4. DESARROLLO DEL PROYECTO.**

Para la realización de este proyecto se usará la metodología SCRUM ya que se requiere una constante retroalimentación entre el desarrollador del proyecto y el "Centro de Atención Integral para Ciegos y Débiles Visuales" para obtener un mejor desarrollo del proyecto.

*La metodología Scrum para el desarrollo ágil de software es un marco de trabajo diseñado para lograr la colaboración eficaz de equipos en proyectos, que emplea un conjunto de reglas y artefactos y define roles que generan la estructura necesaria para su correcto funcionamiento. (Cavadid, Fernández , & Morales, 2013)*

## **4.1 MODELO DE ANÁLISIS.**

En este apartado se representará a grandes rasgos el funcionamiento del dispositivo, cuál es su función, como funciona, características, entre otros aspectos para dar a conocer los detalles del proyecto y la realización del mismo.

El proyecto se desarrollará en versiones, en la que en cada versión conlleva una actualización y/o mejora del módulo.

Se toma en cuenta que mientras esté encendido el dispositivo, éste estará en funcionamiento y censará constantemente hacia donde se le apunte, una vez instalado en el bastón el dispositivo funcionará en la manera en que está diseñado, y sólo accionará el aviso (ya sea vibratorio, auditivo o ambos) cuando detecte una cavidad de tamaño considerable (mayor a 10 cm), un escalón, una banqueta, o un obstáculo en frente a una distancia de 1.2 metros, en caso contrario no habrá aviso alguno hasta que se detecte la siguiente irregularidad. Además de que el dispositivo se desactivará cuando el bastón se ponga en vertical debido a que las personas con discapacidad visual colocan en esta posición su bastón cuando no se están desplazando.

Es importante realizar un buen análisis para que la realización del proyecto tenga la mayor eficiencia posible, así como para ofrecer la mejor experiencia al usuario y observar la viabilidad y factibilidad del proyecto.

### **Personal interesado:**

- **Maestros del Centro de Atención Integral para Ciegos y Débiles Visuales.**
- **Estudiantes del Centro de Atención Integral para Ciegos y Débiles Visuales.**
- **Administración del Centro de Atención Integral para Ciegos y Débiles Visuales.**
- **Ciudadanos con debilidad visual.**
- **Ciudadanos con Ceguera total.**

### **4.1.1 RECOPILACIÓN DE REQUISITOS**

El proceso de recopilación de requisitos, consiste en documentar las necesidades, deseos y expectativas cuantificadas y documentadas de los interesados para convertirlas en requisitos del proyecto. Con el fin de ofrecer al usuario un producto de calidad y que será de utilidad para su movilidad, se requieren diferentes requisitos para garantizar estos dos aspectos y facilitar la movilidad de la persona con discapacidad visual para evitar accidentes.

### **A. REQUERIMIENTOS**

*Requerimiento es un sinónimo de necesidad, un concepto orientado hacia la carencia o falta de algo, es decir, son todas las necesidades y deseos pedidos por el cliente y las personas involucradas en el uso del dispositivo. (¿Requisitos o Requerimientos?, 2013)*

| Requerimiento No.          | 1                                                                                                    |
|----------------------------|----------------------------------------------------------------------------------------------------|
| Nombre del proyecto:       | Dispositivo modular implementado en un<br>bastón blanco para detectar cavidades y<br>objetos.                                                                                                    |
| $\text{Actor}(es)$ :       | Jefe de proyecto, Escuela de educación<br>especial para ciegos, ITVH.                                                                                                    |
| Requerimiento del usuario: | Debe contar con buena autonomía:                                                                                                    |
| <b>Prioridad:</b>          | Esencial, debe implementarse.                                                                                                    |
| Descripción:               | En proyectos anteriores la autonomía<br>solía ser un problema, ya que se usaban<br>pilas desechables, y por lo tanto los<br>usuarios padecían un gasto constante de<br>baterías, además del riesgo de que la<br>batería se agote y dejara el dispositivo sin<br>funcionar. |

*Tabla 7.- Requerimiento 1*

*Tabla 8.- Requerimiento 2*

| Requerimiento No.          | $\overline{2}$                                                                                                    |
|----------------------------|----------------------------------------------------------------------------------------------------|
| Nombre del proyecto:       | Dispositivo modular implementado en un<br>bastón blanco para detectar cavidades y<br>objetos.                                                                                                    |
| Actor(es):                 | Jefe de proyecto, Escuela de educación<br>especial para ciegos, ITVH.                                                                                                    |
| Requerimiento del usuario: | Ofrecer una señal de aviso en la que se<br>pueda elegir entre las 2 señales existentes<br>(audio o vibración).                                                                                                    |
| Prioridad:                 | Esencial, debe implementarse.                                                                                                    |
| Descripción:               | Debido a la condición médica de algunas<br>personas su sensibilidad se deteriora por<br>lo que es necesario complementar el<br>aviso con audio, así como en ocasiones el<br>ruido ambiental es muy alto por lo que es<br>de gran ayuda contar con un aviso de otra<br>naturaleza, en este caso vibración. Sin<br>embargo, también pueden usarse ambos<br>avisos simultáneamente para aumentar el<br>rango de avisos. |

*Tabla 9.- Requerimiento 3*

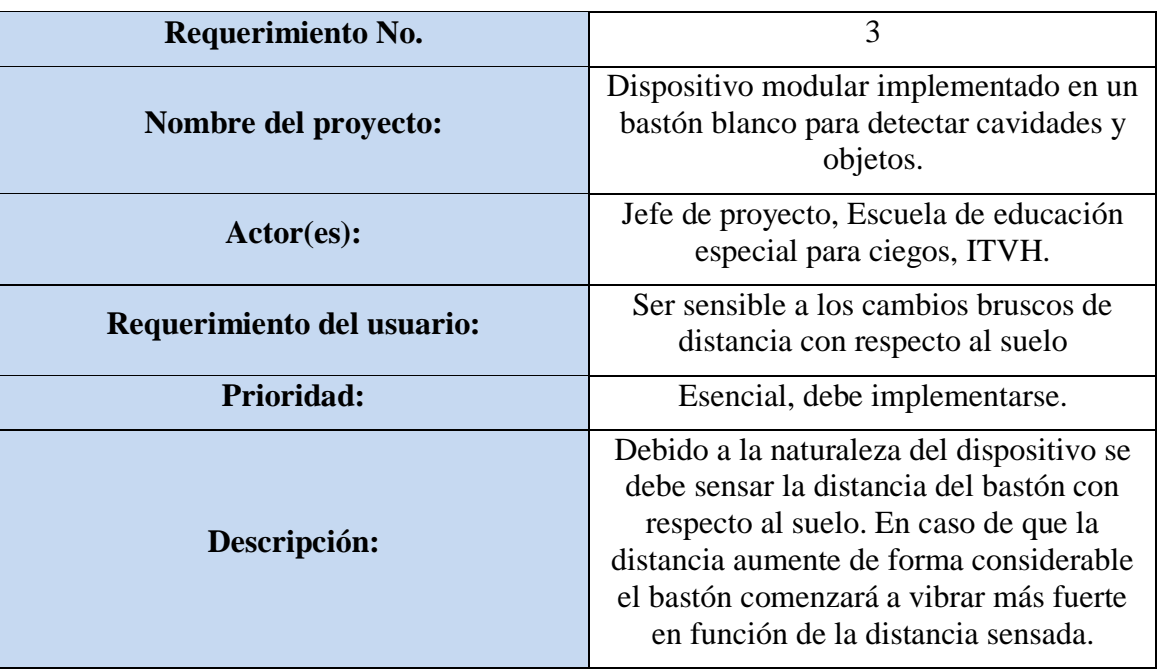

*Tabla 10.- Requerimiento 4*

| Requerimiento No.           | $\boldsymbol{\Lambda}$                                                                                                    |
|-----------------------------|----------------------------------------------------------------------------------------------------|
| Nombre del proyecto:        | Dispositivo modular implementado en un<br>bastón blanco para detectar cavidades y<br>objetos.                                                                                                    |
| $\text{Actor}(\text{es})$ : | Jefe de proyecto, Escuela de educación<br>especial para ciegos, ITVH.                                                                                                    |
| Requerimiento del usuario:  | Debe permitir la libre movilidad del<br>bastón                                                                                                    |
| <b>Prioridad:</b>           | Esencial, debe implementarse.                                                                                                    |
| Descripción:                | Los bastones tienen unos estándares de<br>peso (entre 180 y 280gr.), por lo tanto, el<br>dispositivo debe ser lo suficientemente<br>ligero, además de ser compacto para que<br>no se tropiece con objetos alrededor. |

*Tabla 11.- Requerimiento 5*

| Requerimiento No.          | 5                                                                                                    |  |
|----------------------------|----------------------------------------------------------------------------------------------------|--|
| Nombre del proyecto:       | Dispositivo modular implementado en un<br>bastón blanco para detectar cavidades y<br>objetos.                                |  |
| $\text{Actor}(es)$ :       | Jefe de proyecto, Escuela de educación<br>especial para ciegos, ITVH.                                                        |  |
| Requerimiento del usuario: | Adaptable a cualquier tipo de bastón<br>blanco                                                                               |  |
| <b>Prioridad:</b>          | Esencial, debe implementarse.                                                                                                |  |
| Descripción:               | Debe ser un módulo móvil que pueda ser<br>instalado y usado en bastones plegables y<br>por ende también en bastones rígidos. |  |

*Tabla 12.- Requerimiento 6*

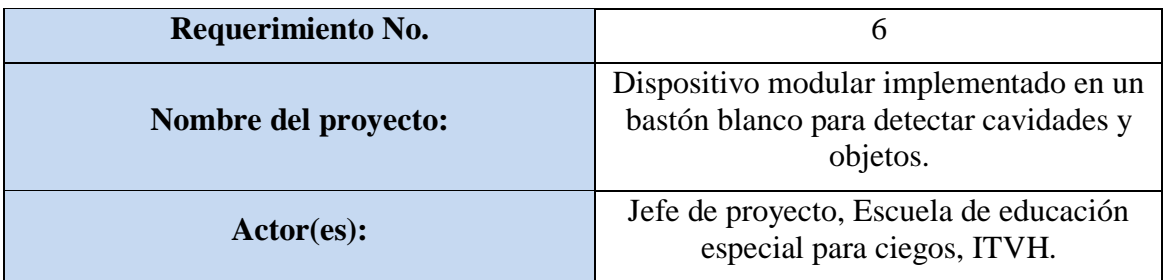

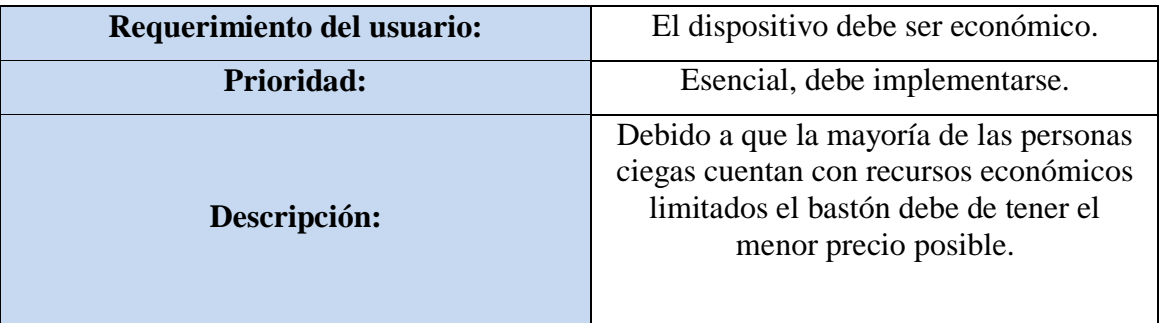

### **Requisitos**

*Requisito es una circunstancia o condición necesaria para algo, lo que se entiende como todas las funcionalidades, características y restricciones que debería tener el dispositivo. (¿Requisitos o Requerimientos?, 2013)*

Requisitos Funcionales (RF): Se registrarán todos los requisitos funcionales del dispositivo.

Requisitos No Funcionales (RNF): Se registrarán los elementos no funcionales del dispositivo.

### *Requisitos Funcionales:*

RF1 - Contar con un interruptor para guardar energía: Con el fin de consumir la menor cantidad de energía posible, debe tener un interruptor para ahorrar energía cuando el usuario no se esté transportando.

RF2 - - Contar con un pitido o avisar con vibraciones que el equipo ha sido encendido: Esto con el fin de que el usuario tenga conocimiento de que el dispositivo está funcionando.

RF3 - El dispositivo debe de contar con un aviso de batería baja con el fin de que el usuario esté enterado de que la batería está por agotarse, evitando accidentes.

#### *Requisitos No Funcionales:*

RNF1 - Tiempo de respuesta: El aviso mediante vibración o mediante audio del bastón debe ser rápido y confiable.

RNF2 - Medición eficiente de la distancia: Que el cálculo de la señal en tiempo de vuelo sea eficaz y muestre un resultado correcto.

RNF3 - El peso del bastón con el módulo instalado debe pesar menos de 280gr. Con el fin de que el bastón sea de uso cómodo.

RNF4 - El módulo debe estar instalado cerca de la empuñadura del bastón.

### **Interfaces**

### **Periféricos de entrada:**

**Sensores ultrasónicos:** Miden la distancia al suelo o a los objetos enfrente del usuario.

**Posición del bastón (sensor de inclinación):** Se encarga de detectar si el bastón se encuentra inclinado (usuario en movimiento) o en posición vertical (usuario en descanso).

**Switch de selección:** Permite elegir entre los periféricos de salida para tener señales de aviso de audio, de vibración o ambos

### **Periféricos de salida:**

**Motor vibrador:** Motor que tiene un contrapeso en la punta, al girar genera una vibración que se transmite al bastón desde el dispositivo.

**Buzzer (Zumbador):** Es un dispositivo capaz de generar un audio que avisa de manera auditiva al usuario.

### **4.1.2 FORMULACIÓN Y PLANEACIÓN.**

La formulación es la etapa centrada en el diseño de las distintas opciones del proyecto. A través de la formulación de proyectos se orienta el proceso de producir y regular la información más adecuada, que permita avanzar de manera eficaz, en su ejecución.

Por su parte, la evaluación es un proceso de estimación, valorización y revisión detallada de los logros, a partir de los objetivos propuestos. Permite organizar de manera sistemáticas las actividades, consolidar la participación de los involucrados, y reflexionar acerca de la necesidad de efectuar cambios, para tomar decisiones, que conduzcan a la mejora y posterior concreción del mismo.

### **A. FACTIBILIDAD OPERACIONAL.**

El dispositivo será implementado en un bastón blanco el cuál se encargará de sensar la distancia al suelo con respecto al bastón; lo que permite detectar cavidades; además de detectar la presencia de objetos enfrente del usuario a una distancia de 1.2 metros y dará un aviso al usuario, en caso de detectar alguno de los dos obstáculos, la señal de aviso será intermitente si es un objeto en frente del usuario y continua durante 1 segundo si es una cavidad.

El dispositivo es capaz de dar a elegir al usuario entre señal auditiva, señal vibratoria o ambas.

El usuario será capacitado para usar el dispositivo, así como para identificar las señales de encendido y de detección de hundimientos.

El recurso humano se usa en el momento del armado del dispositivo modular en el bastón. Se pretende que sea una instalación sencilla que cualquier persona pueda colocar en el bastón.

La programación es realizada por un técnico especialista, o en todo caso en el cambio de una pieza, se realizará una capacitación para que el usuario sea capaz de operarlo e instalarlo, además de interpretar las señales provenientes del equipo.

### **B. FACTIBILIDAD TÉCNICA.**

*La factibilidad técnica es en esencia una evaluación que demuestre que el negocio puede ponerse en marcha y mantenerse, mostrando evidencias de que se ha planeado cuidadosamente, contemplado los problemas que involucra y mantenerlo en funcionamiento. (ClubPlaneta, s.f.)*

El dispositivo puede funcionar sin necesidad de estar instalado en un bastón blanco, sin embargo, para la correcta operatividad del mismo y debido a la utilidad del proyecto es necesario que se encuentre instalado en un bastón blanco.

Con este proyecto el dispositivo actual será mejorado ya que informará al usuario sobre una cavidad antes de que llegue a él mediante una señal vibratoria, una auditiva o ambas, sin necesidad de maltratar en exceso el bastón y manteniendo una distancia segura avisando sobre alguna cavidad o sobre un objeto enfrente del usuario antes de que éste represente un peligro.

Actualmente se cuenta con una gran oferta de equipos y sensores para múltiples propósitos, en este caso se usará el sensor ultrasónico, ya que es de los más sensibles, su consumo energético es reducido y no genera incomodidad o molestia a las personas de alrededor ni a los usuarios, lo que lo convierte en una opción ideal para la realización del proyecto. Además de que se usará un sensor de inclinación que detectará cuando el bastón se encuentre en vertical. Lo que indica que el usuario se ha detenido y desactivará las señales.

### **C. FACTIBILIDAD ECONÓMICA.**

*Debe mostrarse que el proyecto es factible económicamente, lo que significa que la inversión que se está realizando es justificada por la ganancia que se generará. Para ello es necesario trabajar con un esquema que contemple los costos y las ventas:*

*Costos: Debe presentarse la estructura de los costos contemplando costos fijos y variables.*

*Ventas: En este punto el precio del producto o servicio es fundamental, ya que determina el volumen de ventas, por lo que debe explicarse brevemente cómo se ha definido éste.* 

*Debe mostrarse también estimaciones de ventas (unidades y en dinero) para un periodo de al menos 1 año, justificando cómo se han calculado (a través de investigaciones de mercado, estadísticas anteriores...) (ClubPlaneta, s.f.)*

*Nota: Para la creación de este proyecto se realizaron diversas versiones, las cuáles se describirán brevemente en este apartado y en el apartado de construcción. A partir de este punto se referirá a la versión final como "Versión 4" o "V4".*

**Versión 0**

En esta etapa del proyecto se compraron diferentes tipos de sensores con el objetivo de identificar las mejores opciones para implementarlas en el dispositivo tomando en cuenta el costo, la dificultad de uso y la efectividad del mismo, con el fin de abaratar en lo posible la producción del dispositivo modular. (Ver apartado pruebas).

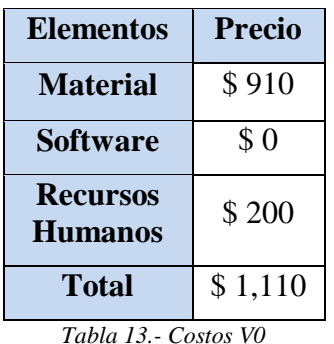

**Versión 1**

Para la versión 1 se tomó en cuenta el uso de un solo sensor ultrasónico capaz de detectar cavidades en el suelo, así como banquetas o escalones y dar aviso al usuario mediante un motor vibrador.

| <b>Elementos</b>                  | <b>Precio</b> |
|-----------------------------------|---------------|
| <b>Material</b>                   | \$601         |
| <b>Software</b>                   | \$0           |
| <b>Recursos</b><br><b>Humanos</b> | \$1,200       |
| Total                             | \$1,801       |

*Tabla 14.- Costos V1*

### **Versión 2**

En la versión 2 se usó el mismo diseño de circuito, sin embargo, se mejoró el soporte del mismo cambiando el cartón por plástico.

El software al ser una plataforma libre no representa ningún costo adicional por lo que no es necesario pagar licencias ni otros cargos por el estilo.

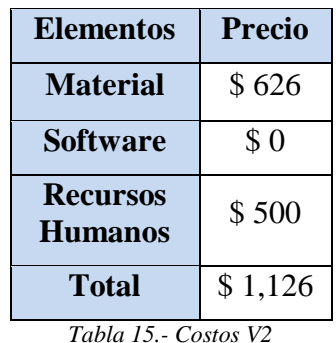

**Versión 3**

En la versión 3 se le añadió un segundo sensor ultrasónico capaz de detectar objetos frente al usuario, además de la implementación de un buzzer, un sensor de inclinación y un switch con el que se elige quién dará aviso en caso de detectar algún obstáculo ya sea la vibración, el sonido(buzzer) o ambos.

| <b>Elementos</b>                  | <b>Precio</b> |
|-----------------------------------|---------------|
| <b>Material</b>                   | \$905         |
| <b>Software</b>                   | \$0           |
| <b>Recursos</b><br><b>Humanos</b> | \$200         |
| <b>Total</b>                      | \$5,100       |

*Tabla 16.- Costos V3*

### **Versión 4**

En la versión 4 al igual que en la versión 2, se usó el mismo circuito que en la versión anterior, pero mejorando el soporte diseñándolo en un software de modelad en 3D e impreso en una impresora 3D.

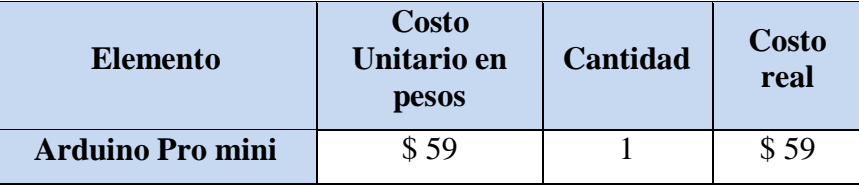

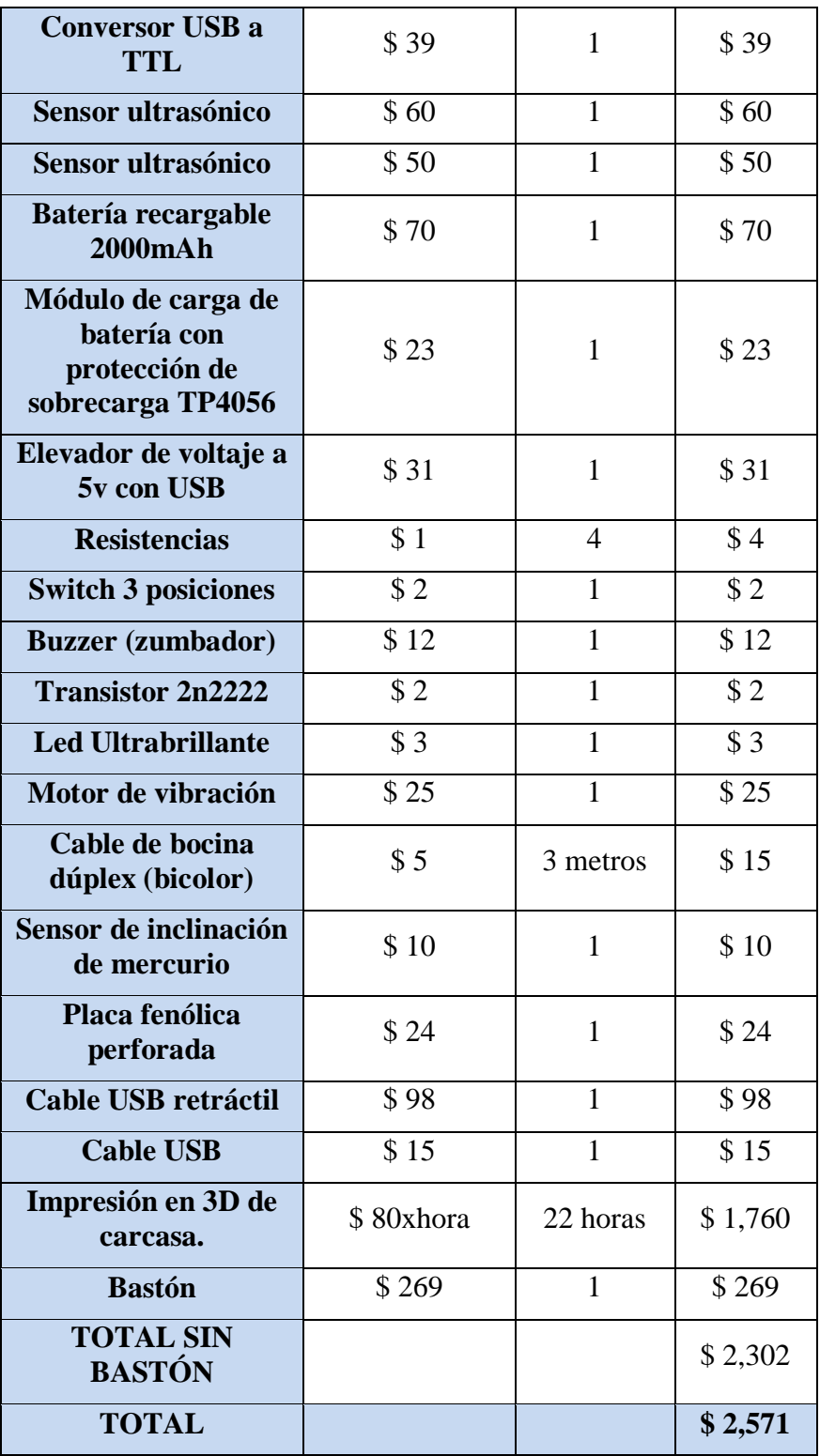

*Tabla 17- Hardware Versión 4*

### *Software*

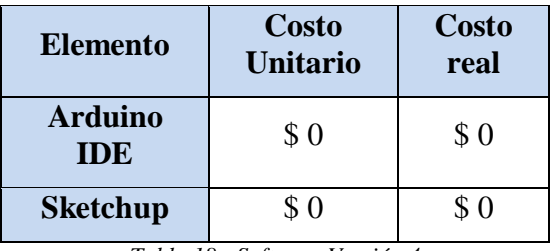

*Tabla 18 - Software Versión 4*

El software Arduino IDE al ser una plataforma libre no representa ningún costo adicional por lo que no es necesario pagar licencias ni otros cargos por el estilo.

El software Sketchup se usó para diseñar la caja, Sketchup tiene una versión de paga y una versión gratuita en formato web, se usó la versión gratuita.

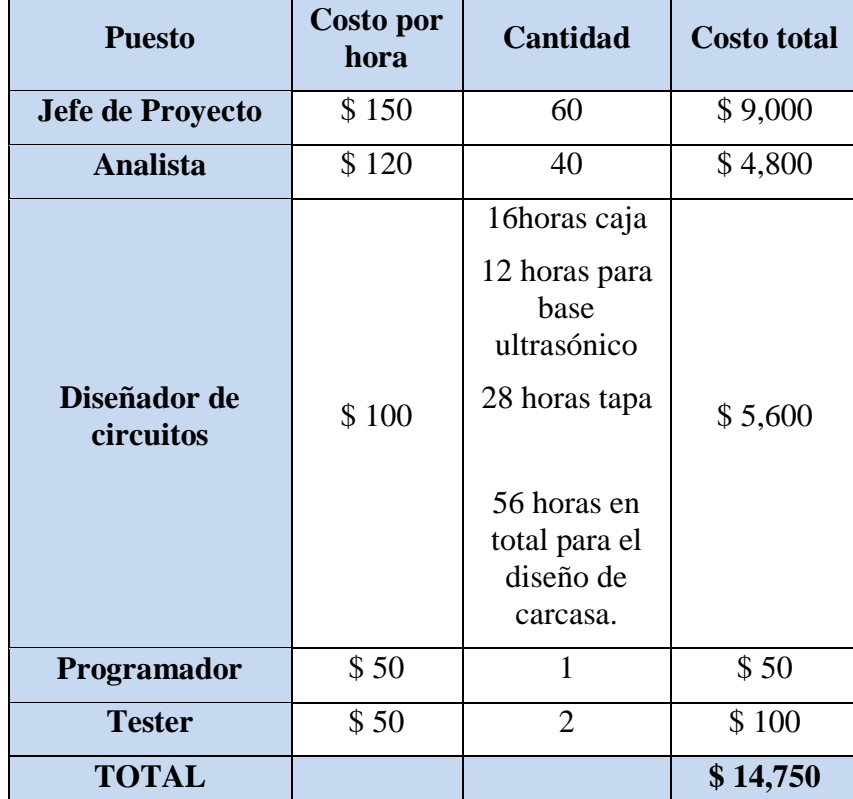

### *Recursos humanos*

*Tabla 19- Recursos humanos versión 4*

Si bien el proyecto no es excesivamente costoso, el poder adquisitivo de la mayoría de las personas con discapacidad visual es relativamente bajo, y esta cantidad supone un gasto importante para sus bolsillos. Este problema podría disminuir si los equipos se piden en mayoreo y consiguiendo una manera más económica de conseguir la carcasa, reduciendo de esta manera el costo de producción en un porcentaje por ahora indefinido, así como evitar el uso de un servicio de impresión 3D de terceros, ya que dicho servicio puede considerarse como la parte más costosa de la producción.

### **D. PLAN DE TRABAJO.**

Durante el desarrollo del proyecto se planea comenzar en agosto de 2017 y terminarlo en mayo de 2019 debido a diversas versiones a desarrollar, así como trámites tales como la aprobación del proyecto por el comité tutorial, observaciones y correcciones realizadas por el Instituto de Centro de Atención Integral para Ciegos y Débiles visuales.

Para la realización del plan de trabajo se tomará en cuenta la metodología de proyectos rápida llamada SCRUM; el cuál funciona con iteraciones llamadas Sprint, en las que se realiza un avance del proyecto y se contacta constantemente con el cliente para obtener una retroalimentación durante el desarrollo. (Ver apartado 2.6 del Marco Conceptual).

A continuación, se muestra un diagrama de Gantt desarrollado con el software gratuito Gantt Project.

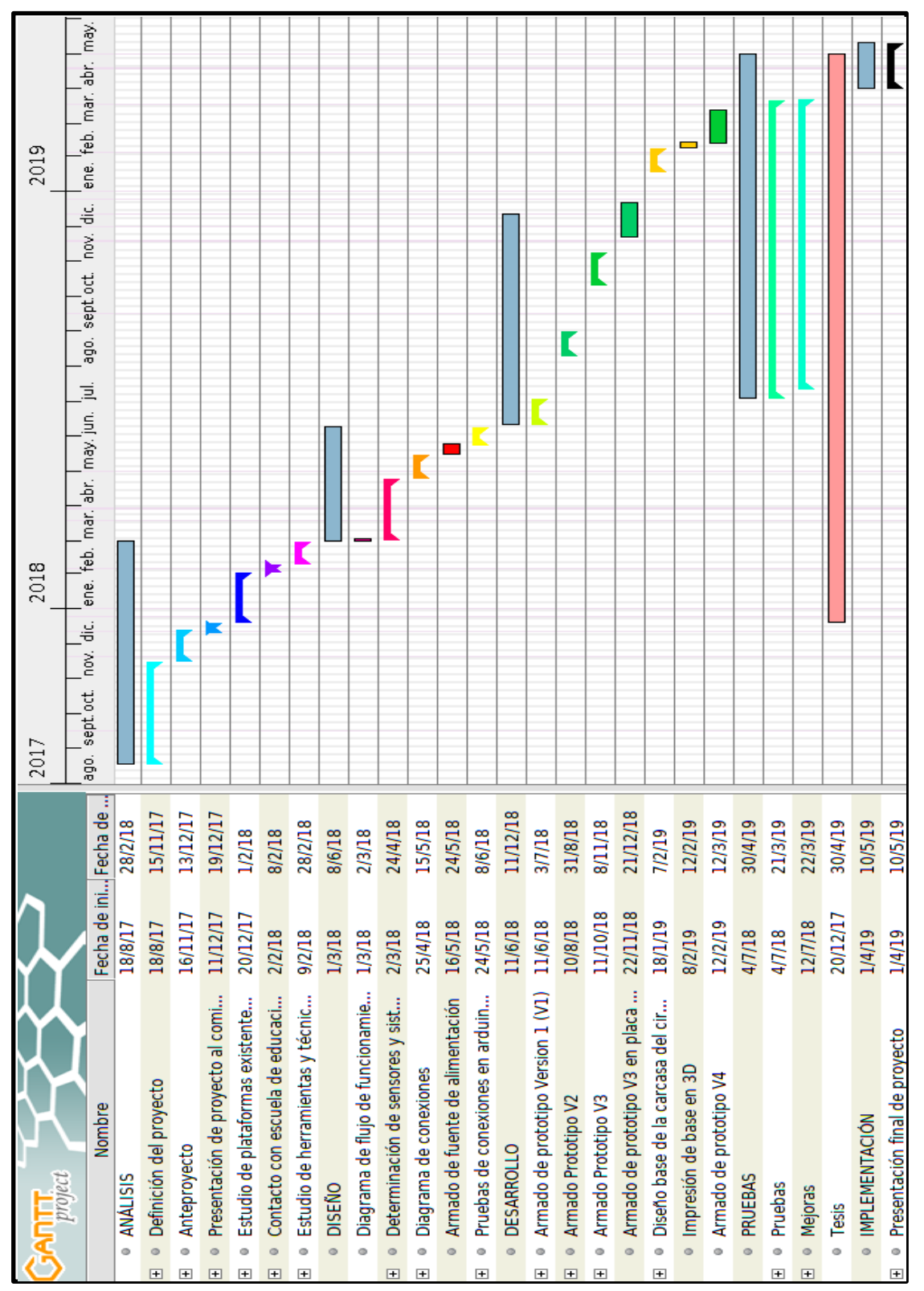

*Figura 88.- Diagrama de Gantt*

Se planea la realización del proyecto entre Agosto 2017 y Mayo del año 2019. Tomando en cuenta desde la fase de análisis hasta la fase de implementación.

### **E. ANÁLISIS COSTO-BENEFICIO.**

Comenzando con los beneficios intangibles se tiene una contribución social con respecto a las personas con discapacidad visual, las cuáles recibirán los beneficios de tener un dispositivo modular implementado en un bastón blanco lo que ofrece un complemento para extender su percepción sensorial de manera háptica y auditiva.

Se usará la primera fórmula para calcular el margen de utilidad de un 25% (Ver apartado 2.8).

### **Venta individual del dispositivo.**

Tomando en cuenta, que el costo de producción de un dispositivo es de \$ 2,571 pesos mexicanos, solamente en el material más la mano de obra que es de \$ 14,750 pesos al mes y contando el tiempo de producción de un solo bastón que es de 3 días, se podrían producir (con las herramientas actuales) un máximo de 10 bastones por mes.

Por lo que el costo de los materiales para la producción de bastones durante un mes sería de \$ 25,710 pesos más la mano de obra; lo que determinaría al mes un gasto de \$ 40,460 pesos, y si a esto se le suma el precio del flete que es de \$ 143 pesos aproximadamente se obtiene un gasto mensual de \$ 40,603 pesos.

Si se espera recuperar el costo de los materiales y la mano de obra, cada bastón se debería vender a **\$ 4060.5 pesos**.

| Trabajo                | Costo de<br>producción<br>unitario | <b>Cantidad</b><br>mensual | <b>Costos</b><br>(Mensuales) |
|------------------------|------------------------------------|----------------------------|------------------------------|
| <b>Mano</b> de<br>obra | \$14,750                           | N/A                        | \$14,750 pesos               |
| <b>Dispositivo</b>     | \$2,571                            | 10                         | \$25,710 pesos               |
| <b>Fletes</b>          | \$143                              |                            | \$143                        |
|                        |                                    | <b>Total</b><br>mensual    | \$40,603                     |

*Tabla 20.- Costo mensual con elementos actuales.*

Añadiendo un margen de utilidad del 25%,  $$4,060.5 * 25% = $1,015.125$ , sumando esta cantidad se obtiene un precio de \$ 5,075.6, al redondearlo el precio de venta al público es de **\$ 5,076 pesos.**

De acuerdo al director del "Centro de Atención Integral para Ciegos y Débiles Visuales Lic. Pachela Rovirosa de Gaudiano" el Lic. Juan Manuel Trinidad Hernández, esta institución cuenta con 128 alumnos regulares, de los cuales 65 son niños y 63 son adultos; así mismo, se estima que el 50% de los estudiantes serían capaces de comprar un dispositivo; es decir; 64 alumnos.

Con la velocidad de producción actual y la cantidad de alumnos de la institución que podrían comprar el dispositivo, es posible vender un dispositivo a cada alumno en un lapso de 6 meses y medio. Vendiendo 65 dispositivos se obtiene una ganancia neta de \$ 329,940 pesos con una utilidad de \$ 65,975 pesos.

### **Con ayuda de una fundación que done una impresora 3D**

Como se puede observar en la tabla 25, el elemento más costoso de todo el dispositivo es la carcasa impresa en 3D, ya que al ser un servicio que cuesta \$ 80 pesos por hora y sumando que la carcasa tarda 22 horas en imprimirse da un total de \$ 1,760 pesos (sólo en la carcasa); este apartado representa un costo importante de producción que puede ser disminuido de una manera relativamente sencilla.

Si se consigue el patrocinio de alguna asociación o fundación (como el patronado de damas voluntarias del DIF, IPACIDEVI, entre otros) con la adquisición de una impresora 3D el costo de producción disminuiría considerablemente, abriendo la posibilidad de aumentar la cantidad de ventas; al mismo tiempo que se reduce el costo de producción, facilitando la compra de personas con discapacidad visual debido a que el poder adquisitivo de estas personas no tiende a ser muy alto, es un aspecto de mejora muy importante que puede realizarse.

La carcasa en sí, tiene un consumo total de filamento de aproximadamente 200 grs., los carretes de filamento ABS se encuentran rondando un precio de entre \$ 350 y \$ 500 pesos, dependiendo de la marca y el color. Cada carrete cuenta con 1 kg. de filamento, alcanzaría el material para imprimir 5 carcasas reduciendo drásticamente el costo. Por lo tanto, el costo de la carcasa se reduciría de \$ 1,760 pesos a sólo \$ 100 pesos por cada carcasa impresa.

| Trabajo                | Costo<br>unitario | <b>Cantidad</b><br>mensual | <b>Gastos</b> (Mensuales) |
|------------------------|-------------------|----------------------------|---------------------------|
| <b>Mano</b> de<br>obra | \$14,750          | N/A                        | $$14,750$ pesos           |
| <b>Dispositivo</b>     | \$911             | 15                         | $$13,665$ pesos           |
| <b>Fletes</b>          | \$143             |                            | \$143                     |
|                        |                   | <b>Total</b><br>mensual    | \$28,558                  |

*Tabla 21.- Costo mensual con impresora 3D.*

Como se puede observar en la tabla 29, el costo mensual de producción de un bastón es de \$ 28,558 pesos. Para poder recuperar el costo de producción se deben vender todos los dispositivos a un precio de \$ 2,856 pesos cada uno, aumentando el 25% de utilidad se obtiene un precio de \$ 3,570 pesos. Obteniendo una ganancia neta de \$ 348,075 pesos al mes con una utilidad de \$ 69,615 pesos.

Debido a que al tener una impresora 3D no es necesario esperar el envío de las piezas, se podría aumentar la producción de 10 a 15 dispositivos por mes. Por lo que en poco más de 4 meses se podría proveer a los alumnos del centro de atención integral. Aumentando en un 50% la producción de dispositivos, disminuyendo el costo de producción y el precio de venta en un 29.6%, así como aumentando el margen de utilidades en un 5.2% con respecto al apartado anterior. Obteniendo en una utilidad de \$ 69,615 pesos en 6 meses y medio.

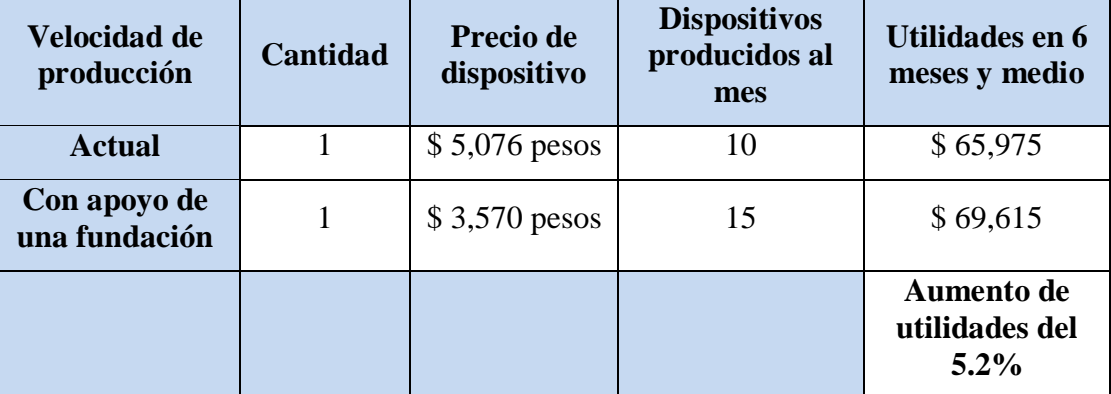

Periodo de recuperación de la inversión "PRI" o PP por sus siglas en inglés (Payback Period)

*Nota: Se desglosaron algunos elementos y se cambiaron los nombres de algunas variables de la fórmula para facilitar su lectura y aplicación. (Ver apartado 2.9).*

El periodo de recuperación con los recursos actuales se obtiene con la siguiente fórmula:

Donde:

**"Inversión Inicial"** es la inversión inicial.

**"Ganancia anterior"** es la ganancia un mes antes de recuperar el monto.

**"Ganancia posterior"** es la ganancia un mes después de recuperar el monto.

**"Mes anterior"** es el mes antes de recuperar el monto

$$
PP = Mes\ anterior + \frac{Inversión inicial - Ganancia anterior}{Ganancia Posterior - Ganancia anterior}
$$

#### **Tomando en cuenta las herramientas de producción actuales**

En este apartado se tiene una inversión inicial de \$ 40,603 pesos con una utilidad mensual de \$ 10,150 pesos.

| <b>Mes</b> | <b>Utilidad</b><br>mensual |
|------------|----------------------------|
|            | \$10,150 pesos             |
| 2          | \$20,300 pesos             |
| 3          | \$30,450 pesos             |
| Δ          | \$40,600 pesos             |
| 5          | \$50,750 pesos             |

*Tabla 22.- Utilidades mensuales actuales.*

La inversión inicial es de \$ 40,603 pesos, por lo tanto, aplicando la fórmula:

$$
P=4+\frac{40,603-40,600}{50,750-50,600}=4.02
$$

El periodo da un total de 4.02; si se multiplica el número de días de un mes (30) por los decimales se obtiene la cantidad de días del mes siguiente; es decir  $30 * .02 =$ 0.6 días; por lo tanto, la inversión se recupera el primer día del 5to mes.

### **Si alguna asociación o fundación dona una impresora 3D.**

La inversión inicial con una impresora propia es de \$ 28,558 pesos con una utilidad de \$ 10,710 pesos al mes.

| <b>Mes</b>   | <b>Utilidad</b><br>mensual |
|--------------|----------------------------|
| 1            | \$10,710 pesos             |
| $\mathbf{2}$ | \$21,420 pesos             |
| 3            | \$32,130 pesos             |

*Tabla 23.- Utilidades mensuales con impresora 3D.*

$$
P=2+\frac{28,558-21,420}{32,130-21,420}=2.66
$$

Si se toma en cuenta que un mes tiene 30 días y multiplicándolo por 0.66 (ya que es el tiempo entre 2 y 3 meses) dando como resultado 19.8 días, que se puede redondear a 20 días. Por lo tanto, se obtiene un periodo de recuperación de 2 meses con 21 días.

El periodo de recuperación con las herramientas actuales se obtendría a partir del primer día del quinto mes de ventas, ya que al vender todos los dispositivos se obtendrían utilidades mensuales de \$ 10,150 pesos en las condiciones actuales de producción. Sin embargo, si alguna fundación apoya con un equipo de impresión en 3D el margen de utilidad sería \$ 10,710 pesos al mes obteniendo \$ 560 pesos extra de utilidad con respecto a la utilidad anterior con el añadido de aumentar la producción en un 50%, obteniendo un punto de retorno a partir de los 2 meses con 21 días de ventas del dispositivo, en ambos casos se obtiene una ganancia neta mensual de entre \$ 329,940 en condiciones actuales y \$ 348,075 pesos al mes contando con el apoyo de una impresora 3D propia.

## **4.2 DISEÑO.**

El modelo del diseño es una representación significativa de ingeniería de algo que se va a construir. La importancia del diseño del software se puede describir con una sola palabra, calidad. Nos proporciona las representaciones del software que se pueden evaluar en cuanto a calidad. Sirve como fundamento para todos los pasos siguientes del soporte de software. Sin un diseño corremos el riesgo de construir un sistema inestable. (Allamandri, 2012).

En el modelado de diseño se mostrarán los diseños realizados tanto de los circuitos como de la impresión 3D para la creación del dispositivo modular.

### **A. MODELADO DE CONTENIDO**

Para modelar el diseño del dispositivo se usarán distintos programas y servicios web, que permitan un modelado correcto del sistema y su funcionamiento.

Entre estos "software" están:

 Sketchup: Es un software de modelado en 3D desarrollado por google, el cual cuenta con 2 versiones, una web gratuita y otra instalable de pago.

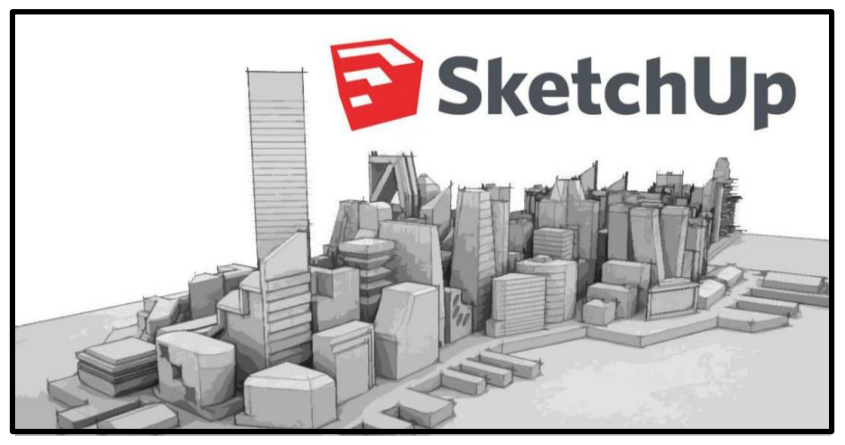

*Figura 89.- Logo Sketchup*

Fritzing: Es una herramienta de creación y simulación de circuitos.

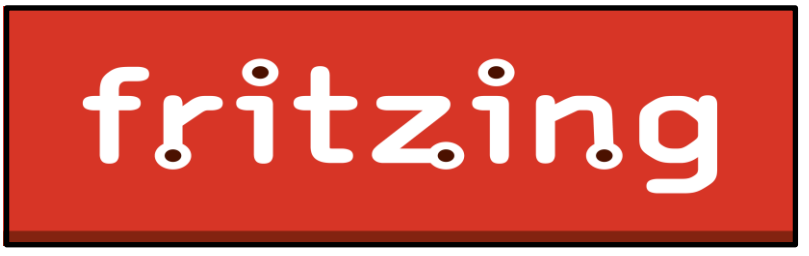

*Figura 90.- Logo Fritzing*

Impresora 3D Zortrax M200.

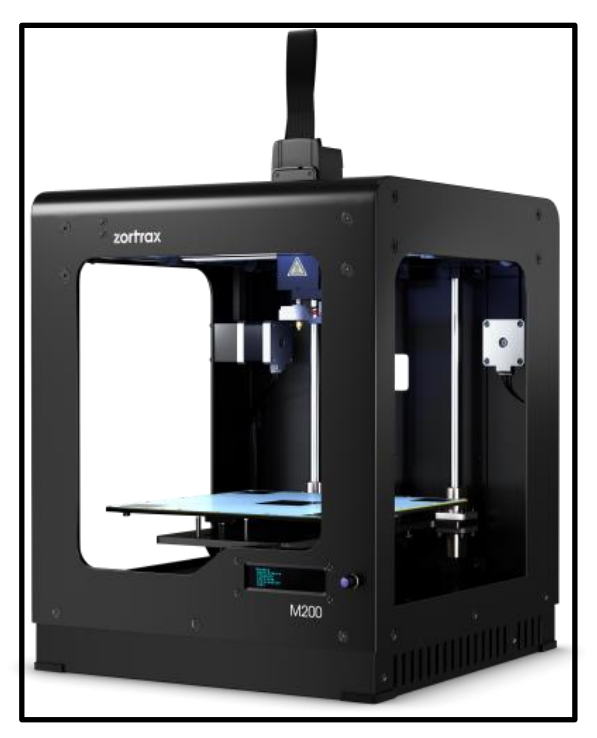

*Figura 91.- Impresora 3D - Zortrax M200*

 Z-Suite: Es el programa laminador encargado de convertir el diseño 3D en un archivo que contiene todas las capas necesarias para realizar la impresión.

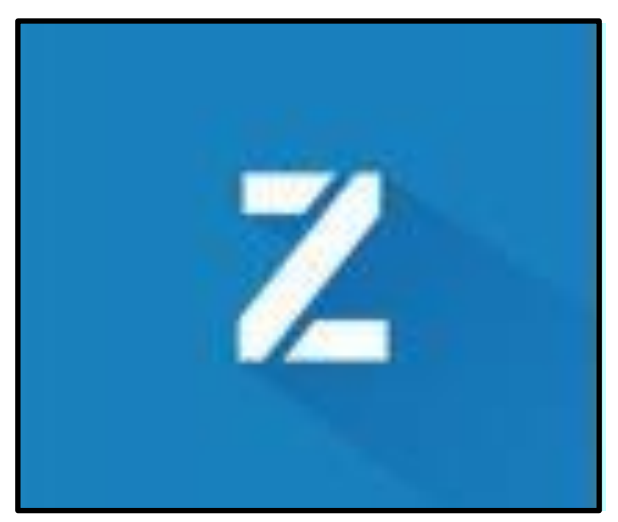

*Figura 92.- Logo Z-suite*
#### **B. DISEÑO DE CIRCUITOS**

En la siguiente sección se presentarán los diversos esquemas y circuitos armados en fritzing y los diagramas de bloques de los componentes a usar. *(Bocetos, Maquetación y Elementos probados).*

# **Versión 4**

En las versione 4 se usó el mismo circuito y al igual que en las versiones anteriores el único cambio con respecto a la versión anterior fue la base. En este punto del desarrollo del dispositivo se mejoraron diversos elementos tales como un sensor ultrasónico extra encargado de apuntar hacia el frente alertando al usuario de objetos, también se añadió un segundo tipo de aviso en forma de sonido, un selector que permite al usuario elegir qué tipo de aviso prefiere y un sensor de inclinación capaz de saber si el usuario está avanzando o está descansando.

Así mismo se creó una fuente de alimentación portátil y recargable más pequeña que puede ir en conjunto con el circuito dentro de la base, lo que permite que el dispositivo sea más pequeño conservando casi la misma capacidad energética de 2000mAh.

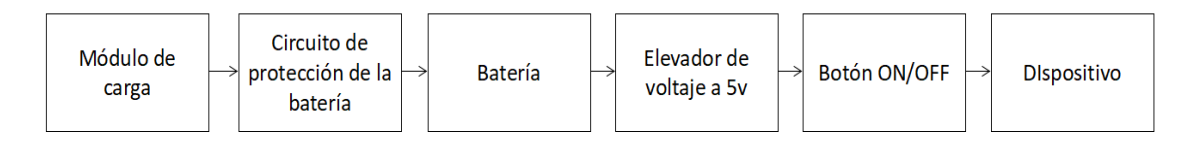

*Figura 93.- Diagrama de bloques de fuente de alimentación.*

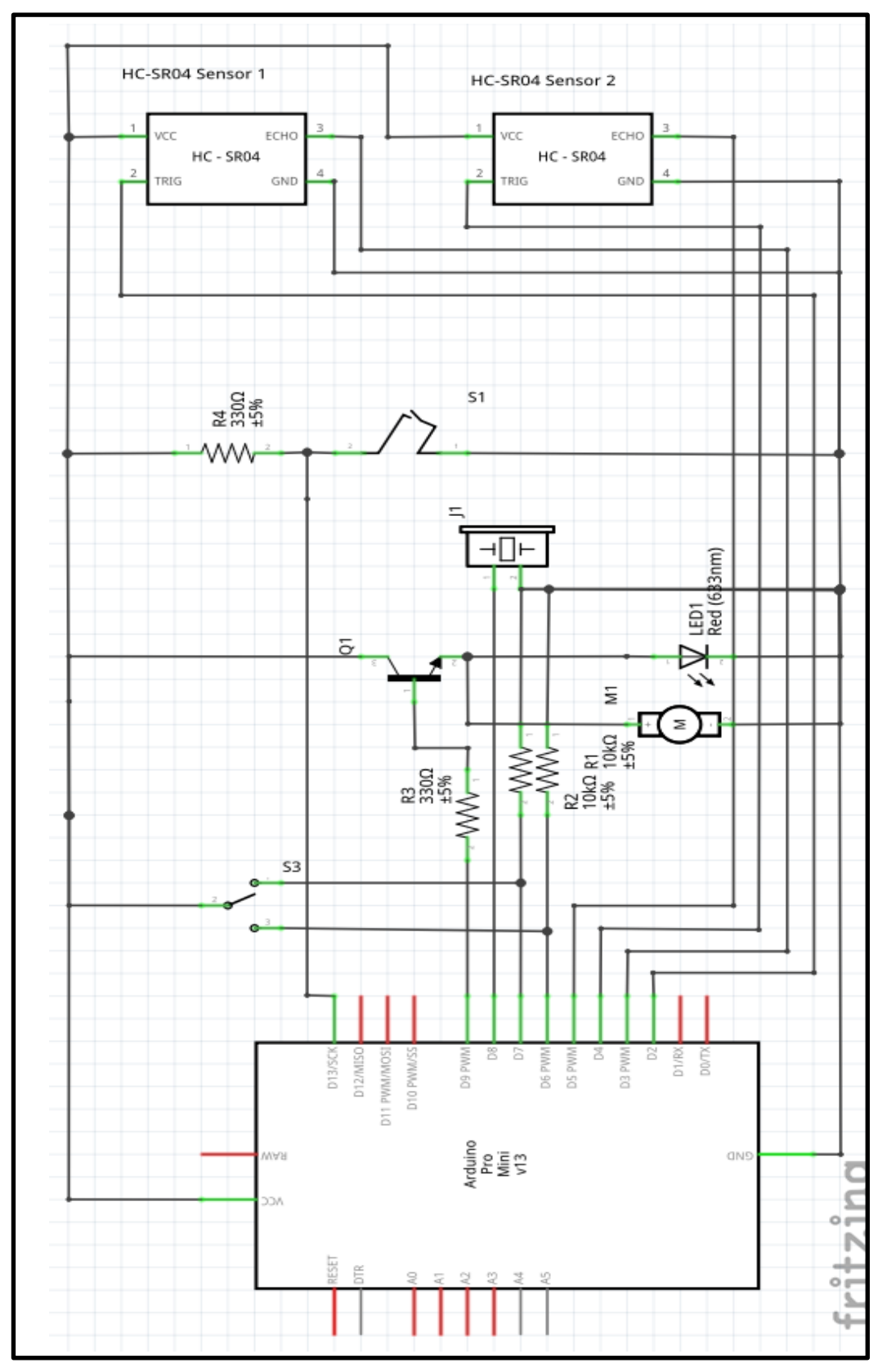

*Figura 94.- Diagrama del circuito de Versión 3 y 4 esquemático.*

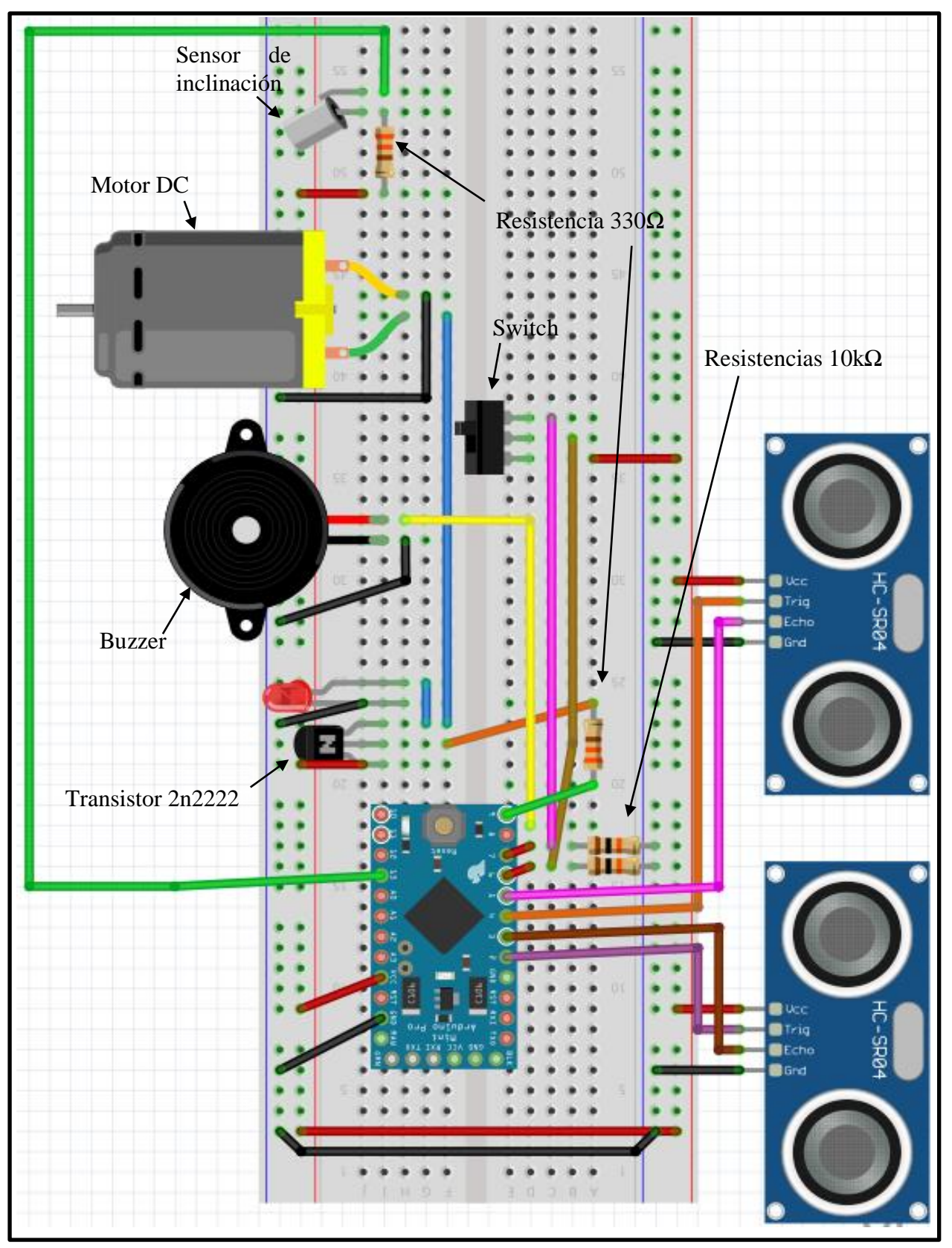

*Figura 95.- Diagrama del circuito de Versión 3 y 4 protoboard.*

#### **Versión 4.5 (con sensor de agua)**

La versión 4.5 cuenta con un circuito capaz de detectar agua el cual da un aviso al usuario mediante series de 3 avisos intermitentes de audio y de vibración al mismo tiempo independientemente de la posición del switch; sin embargo, a pesar de estar implementado el sistema en el circuito, no se ha conseguido un cable retráctil con las líneas suficientes para que pueda implementarse, el cable que usa el sensor ultrasónico es de 4 hilos. Para que el sensor de agua pueda implementarse completamente se necesita un cable retráctil con 6 hilos, lo que no se ha conseguido en los establecimientos comerciales o por Internet.

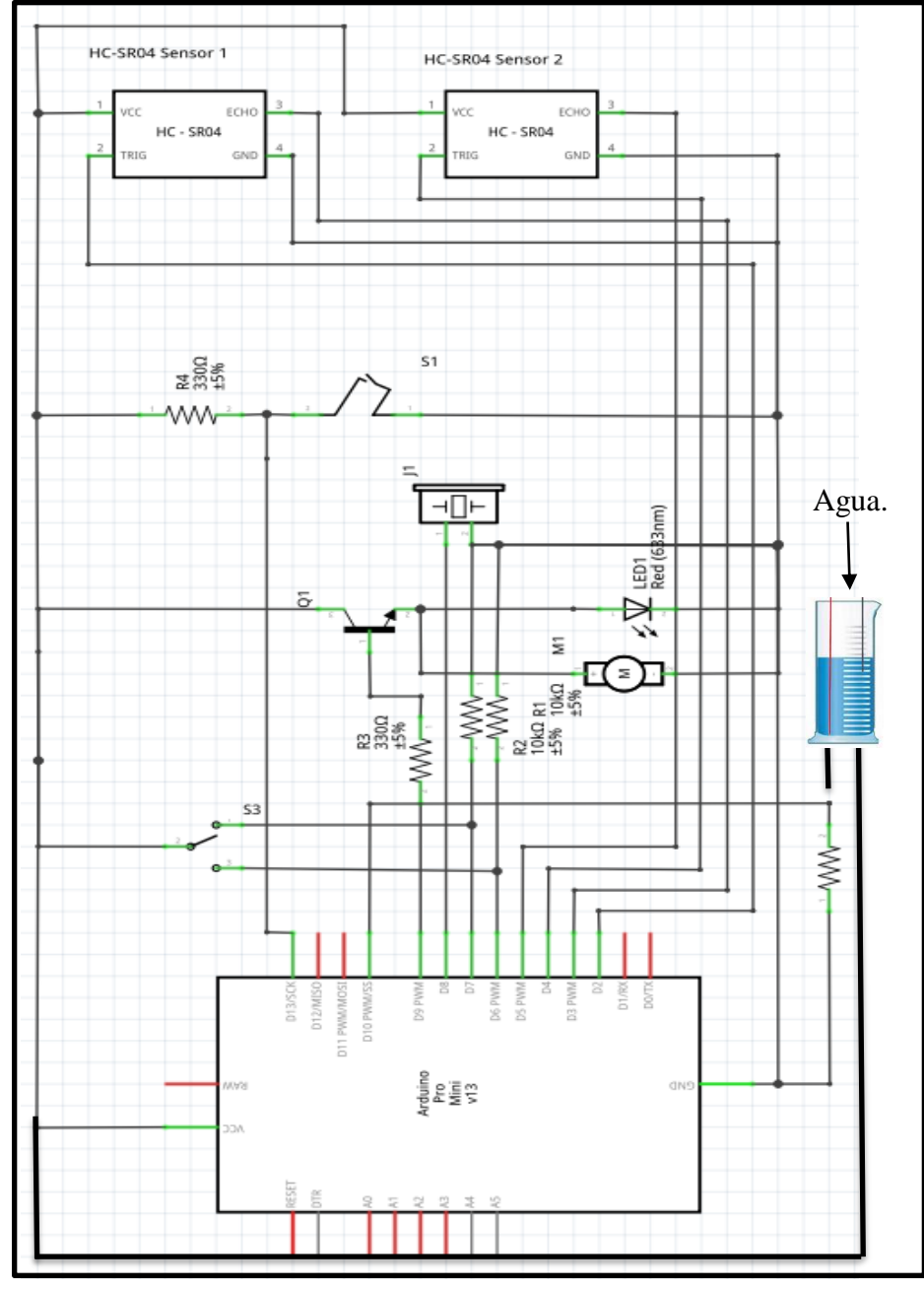

*Figura 96.- Diagrama del circuito de Versión 4.5 esquemático.*

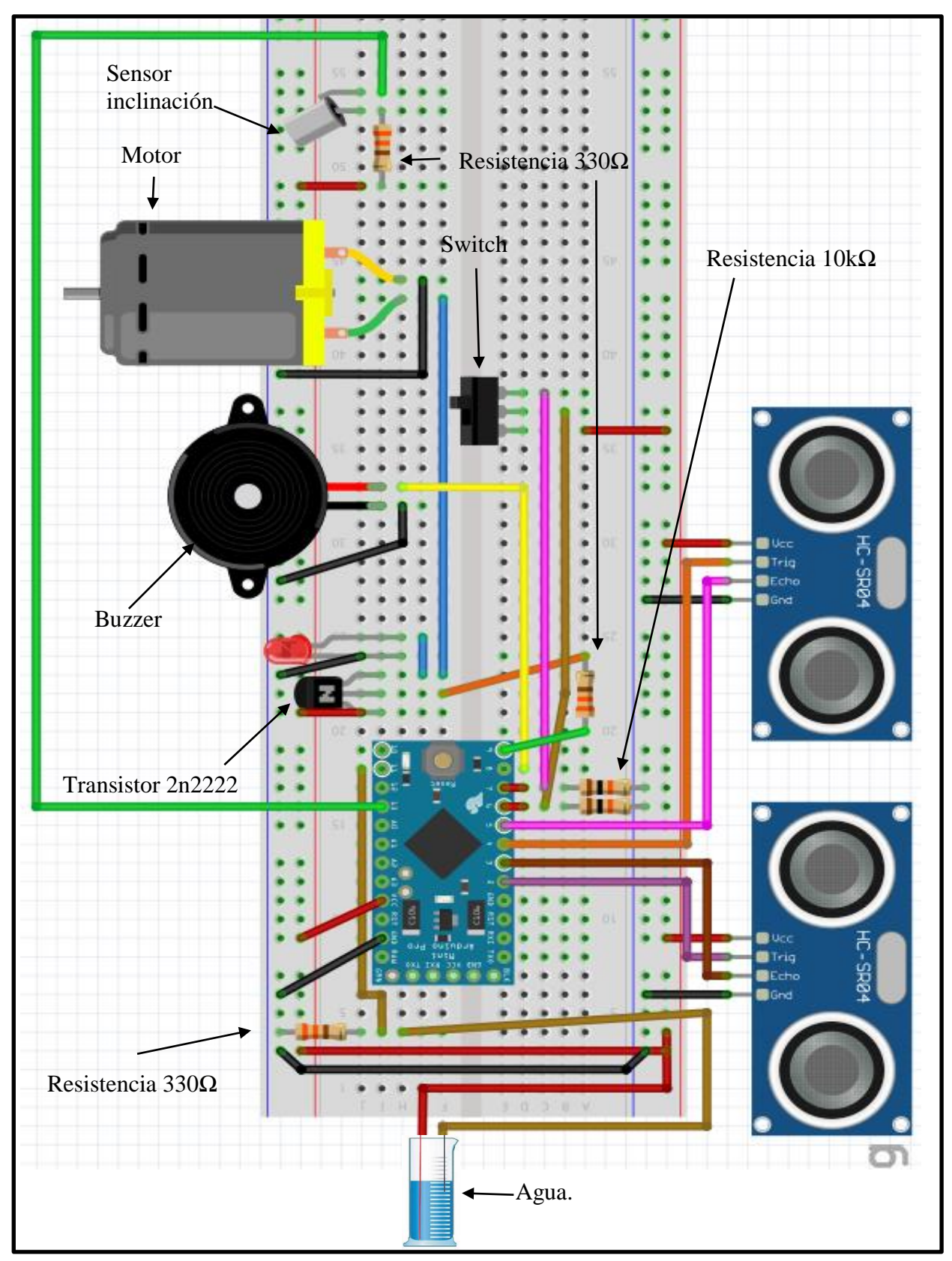

*Figura 97.- Diagrama del circuito de Versión 4.5 protoboard.*

#### **C. MODELADO EN 3D.**

#### **Modelado en 3D e impresión**

Sólo se modeló un soporte para la versión 4 y en consecuencia para la 4.5, debido a que las versiones anteriores la prioridad era que el sistema electrónico funcionara correctamente.

Para la realización de la versión 4 se usó una carcasa en 3D con el fin de darle una vista más estética y añadir resistencia al proyecto. El modelado de las piezas se realizará en el programa de diseño en 3D llamado Sketchup, desarrollado por Google.

El modelado en Sketchup debe hacerse en un tamaño 10 veces más grande de lo que sería la impresión real ya que la impresora reduce automáticamente el tamaño del diseño para pasarlo de metros a centímetros; es decir; que, si el diseño muestra la anchura de una pieza de 16 cm, la impresora lo imprimirá a 1.6 cm, si se pone la distancia real, la impresora no reconocerá el diseño, razón por la que no podría imprimir.

En la descripción de las piezas se describirá con las medidas reales de impresión en lugar de las medidas de Sketchup.

El proyecto requiere 3 piezas para implementarse, cada una tiene sus propias características, las piezas son las siguientes:

#### **Tapa**:

La tapa debe contener incluida un soporte para un sensor ultrasónico el cuál detectará los objetos enfrente del usuario, el soporte del sensor debe estar colocado a 45° con respecto a la tapa para garantizar que el sensor apunte hacia el frente cuando el usuario se desplaza.

Además, debe contar con abrazaderas para que pueda colocarse y retirarse en el bastón de una manera relativamente sencilla con el fin de que pueda ser usado en otro bastón en caso de que el usuario compre otro. (Figura 115, en círculos rojos).

Las medidas con las que cuenta la tapa son 3 mm de grosor en cada pared del diseño. Los agujeros por donde pasarán los cables tienen un diámetro de 8 mm (Ver figura 116, círculo azul); los agujeros del soporte del sensor ultrasónico tienen un diámetro de 1.6 cm con 9 mm entre ambos agujeros, el soporte como tal cuenta con una altura de 1.68 cm, un largo de 4.5 cm y una profundidad de 2 cm. Las abrazaderas del bastón cuentan con un diámetro de 1.3 cm y un largo de 1.8 cm (Figura 115 círculos rojos) en forma de media luna.

La tapa como tal cuenta con un largo de 16 cm y un ancho de 5.3 cm. En el escalón de la parte inferior (ver figura 116 y 117) se tiene una anchura de ese escalón de 3 mm y un grosor de 6 mm (Figura 117 círculo rojo). Finalmente, las solapas que se encuentran en los extremos tienen una medida de 1.6 cm la parte frontal y la trasera 1.5 cm. La parte trasera de la tapa cuentan con unas patitas de 3 mm que encajan en la base.

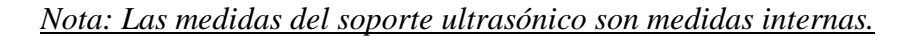

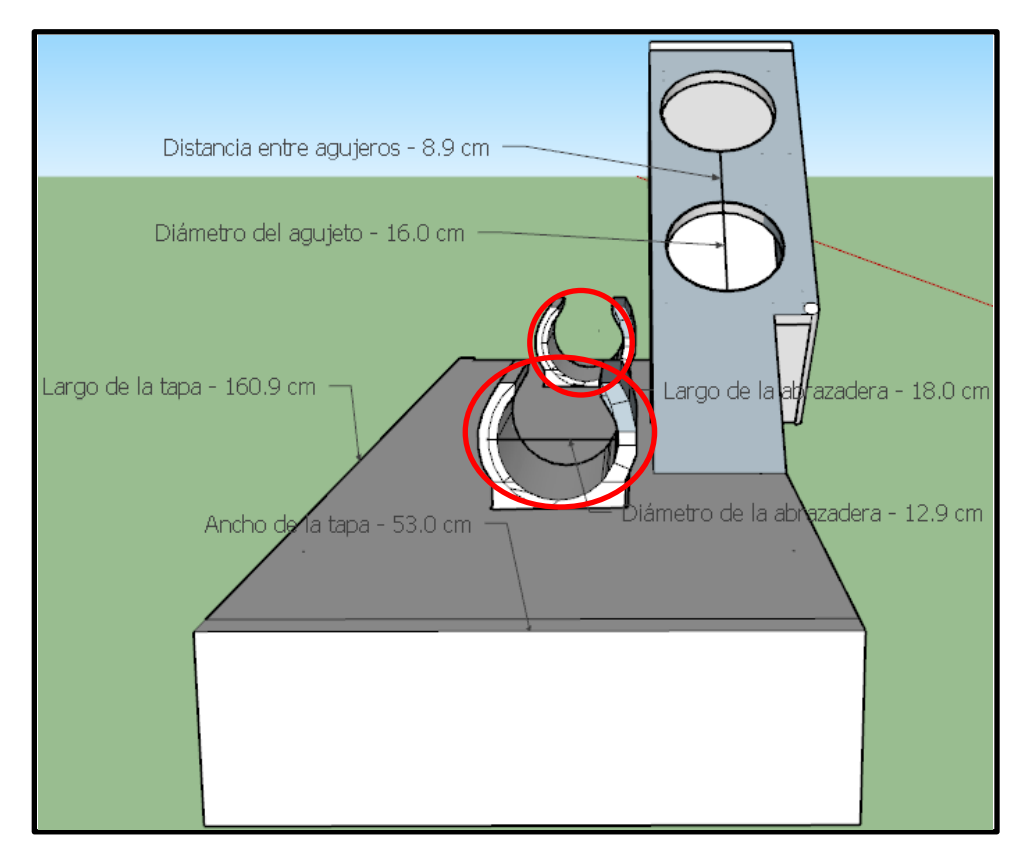

*Figura 98.- Tapa del bastón visto desde un ángulo frontal.*

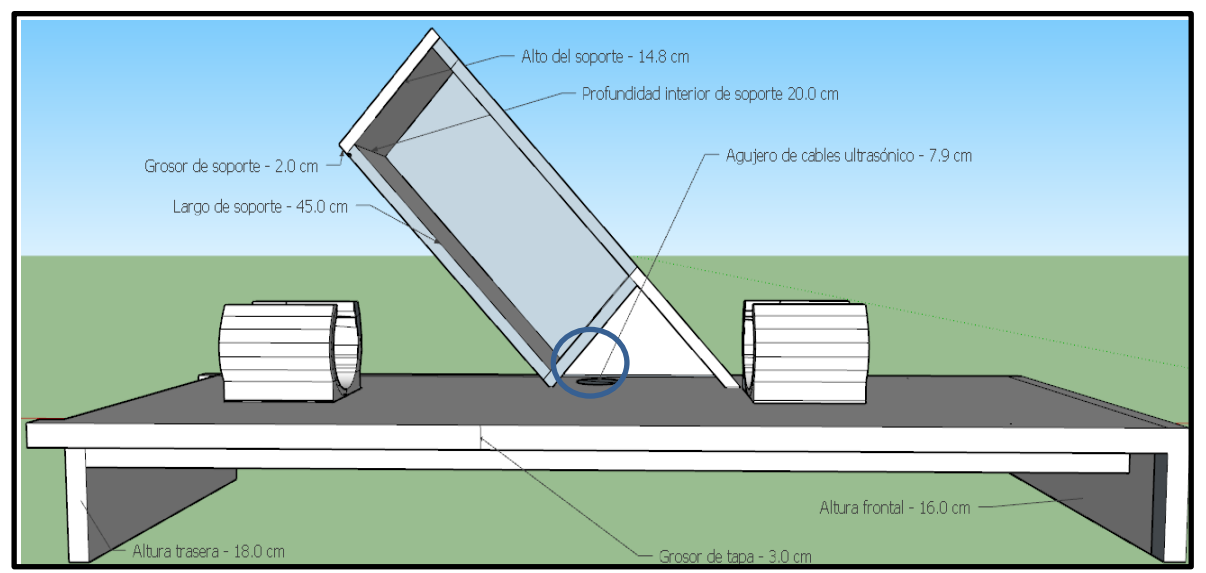

*Figura 99.- Tapa del bastón visto desde el lateral derecho.*

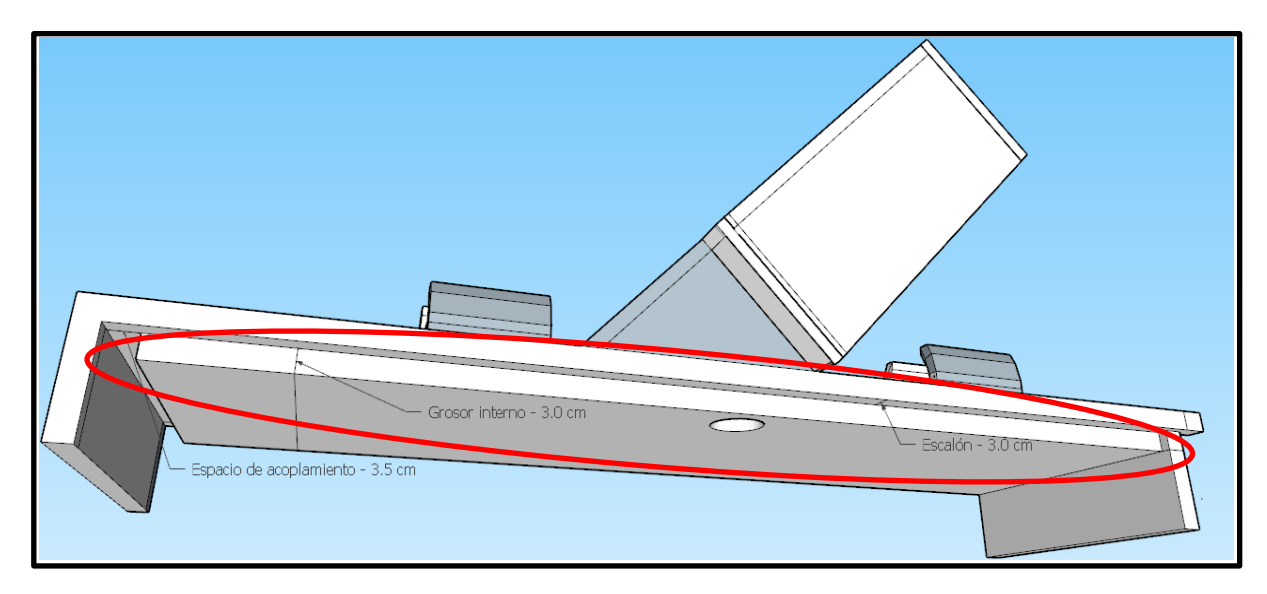

*Figura 100.- Tapa del bastón visto desde el lateral izquierdo.*

#### **Base o caja:**

La base debe contener un soporte donde colocar el motor, además de hoyos donde pasarán los cables del sensor, el botón de encendido, el switch de selección de avisos y el puerto de carga del dispositivo, además de contar con el tamaño suficiente para colocar el circuito soldado y la altura para que el sensor de inclinación quede pueda calibrarse de manera correcta.

El grosor de la base, al igual que la tapa es de 3 mm. Con un largo interior de 15.5 cm y 4.7 cm de ancho con una altura de 4.2 cm. La base del switch cuenta con un largo de 1.8 cm, una profundidad de 1.15 cm y una altura de 1 cm.

El agujero del puerto de carga (figura 119 cuadro amarillo) cuentan con 3 mm de altura y 8 mm de largo. El agujero del botón de encendido (figura 120 cuadro morado abajo) cuenta con un diámetro de 8 mm y una base protectora de 1.1 cm de profundidad con 1 cm de altura; el agujero de arriba es el del cable retráctil que cuenta con un diámetro de 1 cm. Finalmente el soporte del motor cuenta con un diámetro de 1.3 cm con el círculo un poco hundido en la pared.

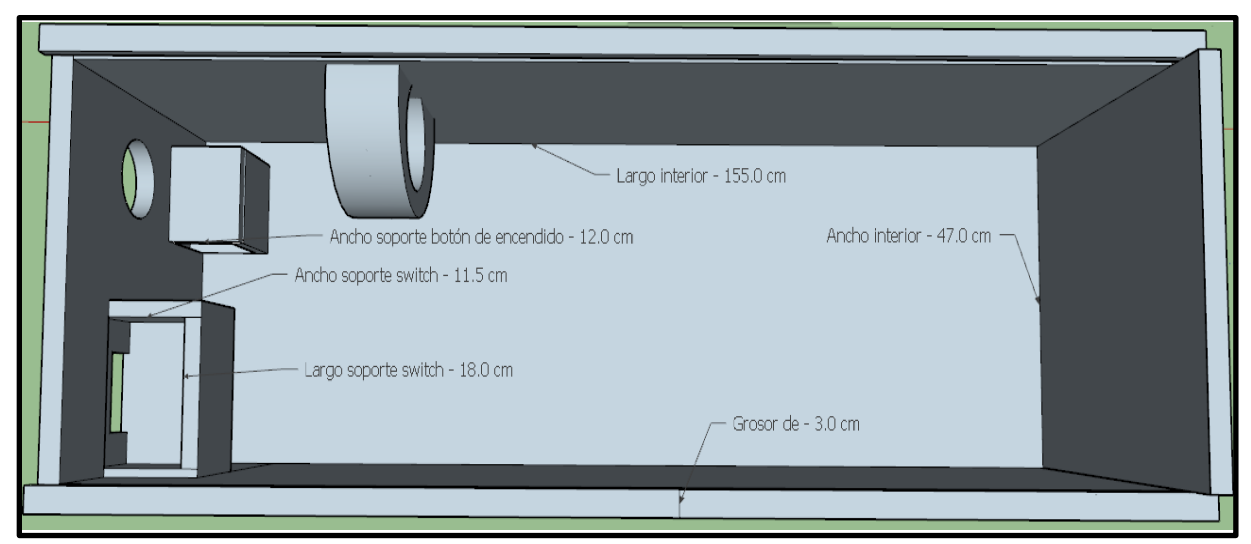

*Figura 101.- Base vista aérea.*

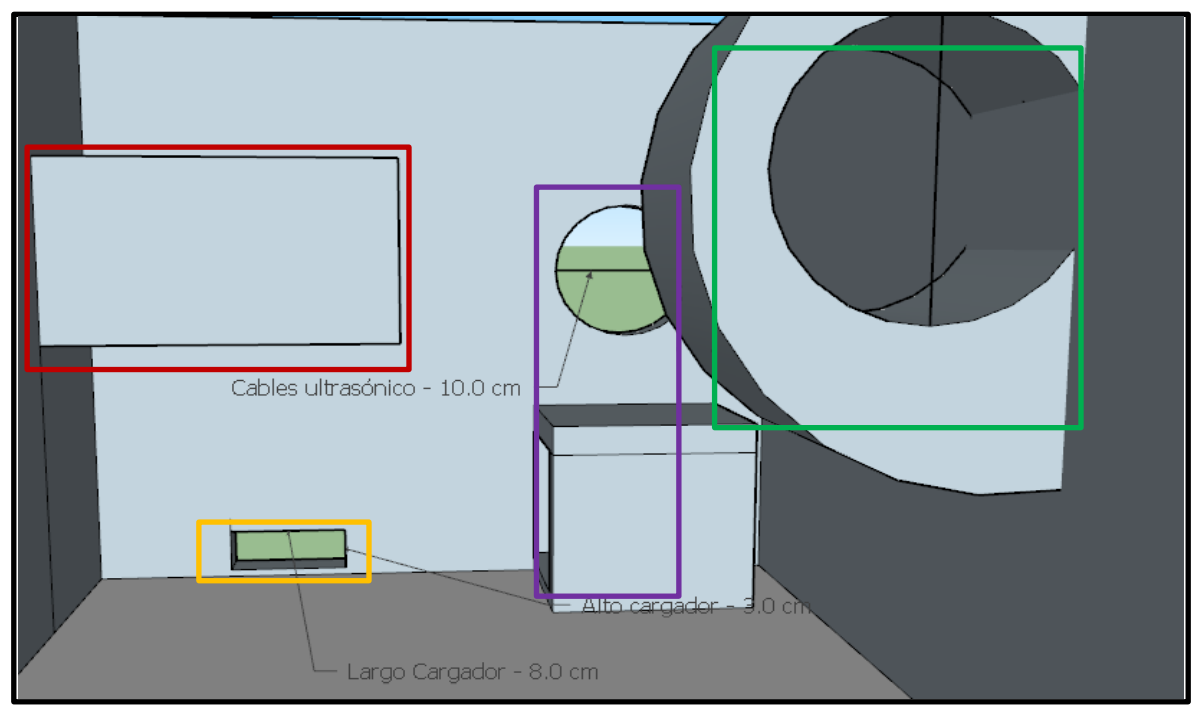

*Figura 102.- Base por dentro.*

En las figuras 119 y 120 se representan con cuadros de diversos colorea las zonas donde irá cada elemento del dispositivo en la carcasa.

En el cuadro amarillo se coloca el cargador micro-USB, en el cuadro rojo se coloca el switch de 3 posiciones, en el cuadro verde se coloca el motor, finalmente en el cuadro morado se colocan los cables del sensor ultrasónico (arriba) y el botón on/off (abajo).

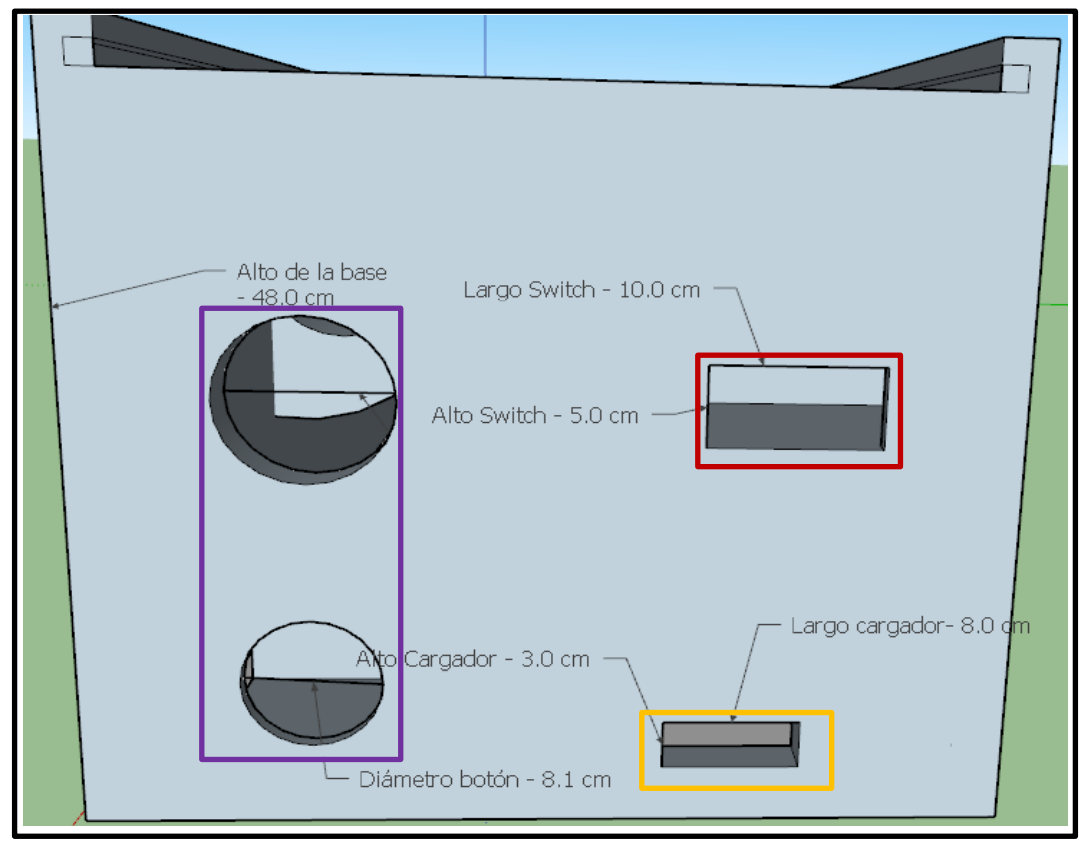

*Figura 103.- Base por fuera.*

#### **Soporte extraíble de ultrasónico:**

El soporte del sensor ultrasónico debe contener una abrazadera para que el dispositivo pueda colocarse fácilmente cerca de la punta del bastón y debe tener la presión suficiente para que se sostenga por sí solo, además de que debe contar con un ángulo de inclinación de 45° con respecto al bastón para garantizar que mientras se encuentra en uso el sensor ultrasónico está apuntando al suelo garantizando que mida la distancia.

El soporte extraíble cuenta con las mismas medidas que el soporte de la tapa, el diámetro de los agujeros es de 1.6 cm, una altura de 1.68 cm, un largo de 4.5 cm y una profundidad de 2 cm. La abrazadera que soporta el sensor en el bastón tiene un diámetro de 1.3 cm con un largo de 4 cm. La parte inferior del soporte (figura 123) cuenta con un largo de 1.1 cm y un ancho de 2.4 cm.

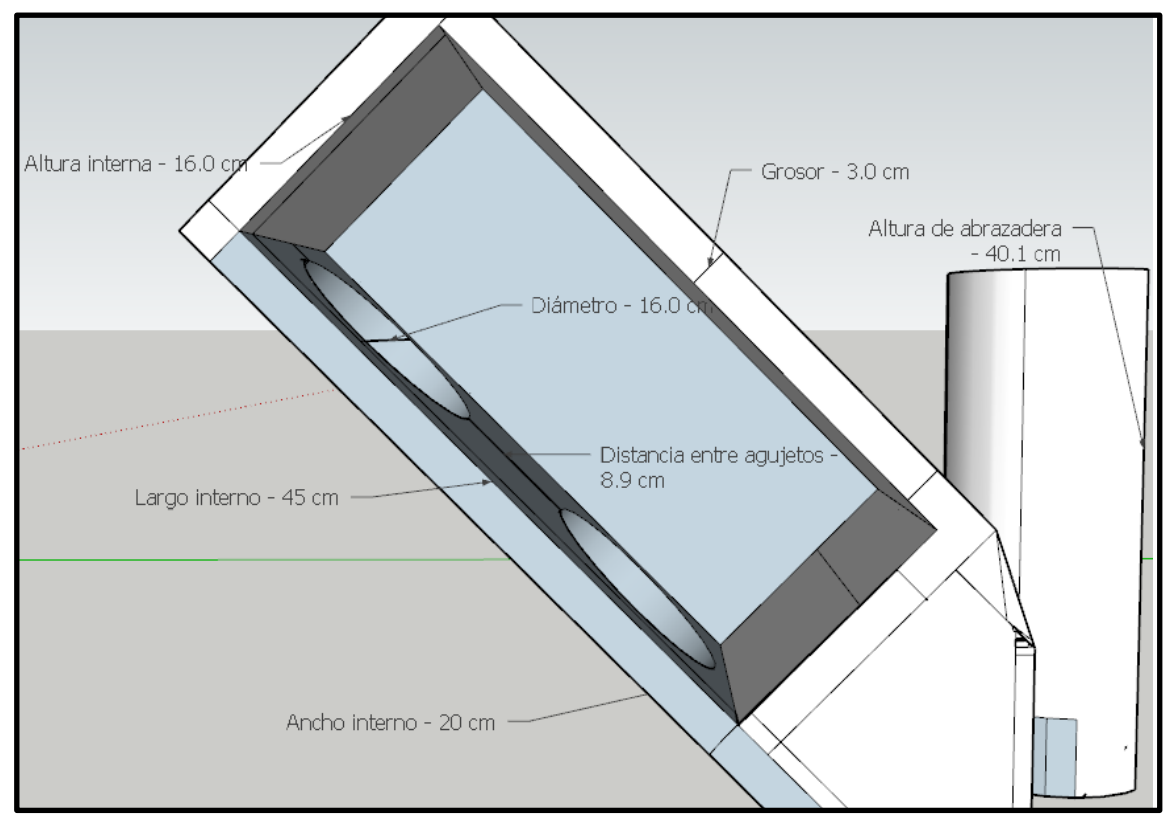

*Figura 104 .- Soporte extraíble de ultrasónico vista lateral izquierda.*

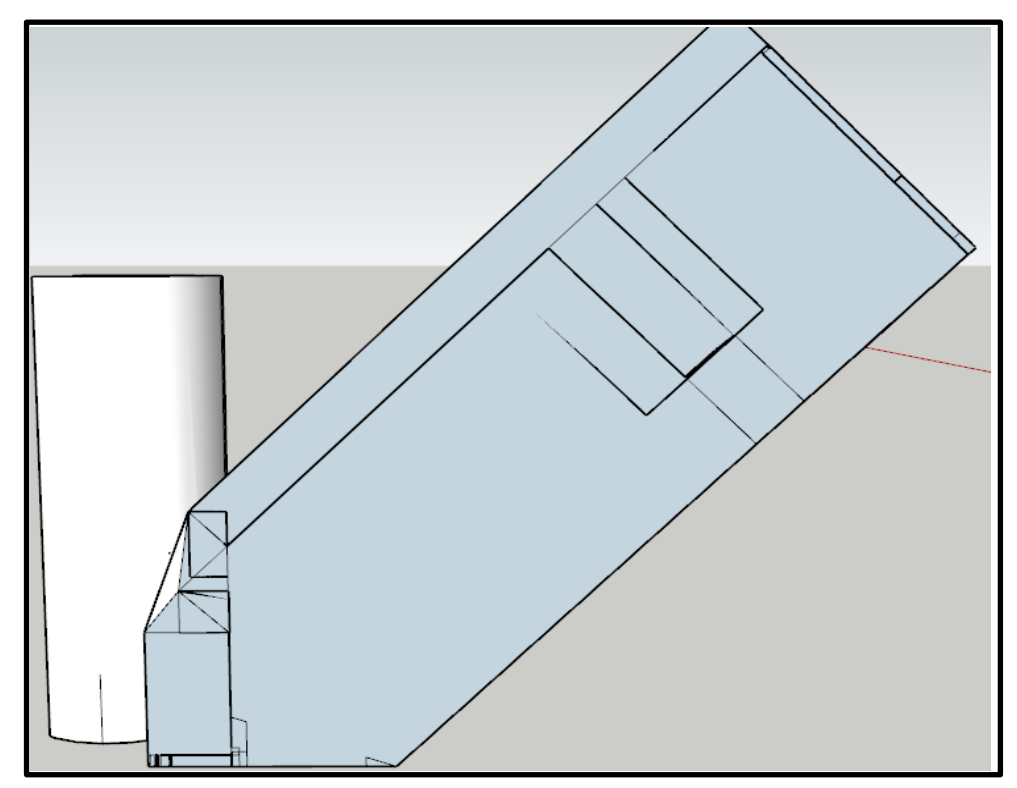

*Figura 105.- Soporte extraíble de ultrasónico, vista lateral derecha.*

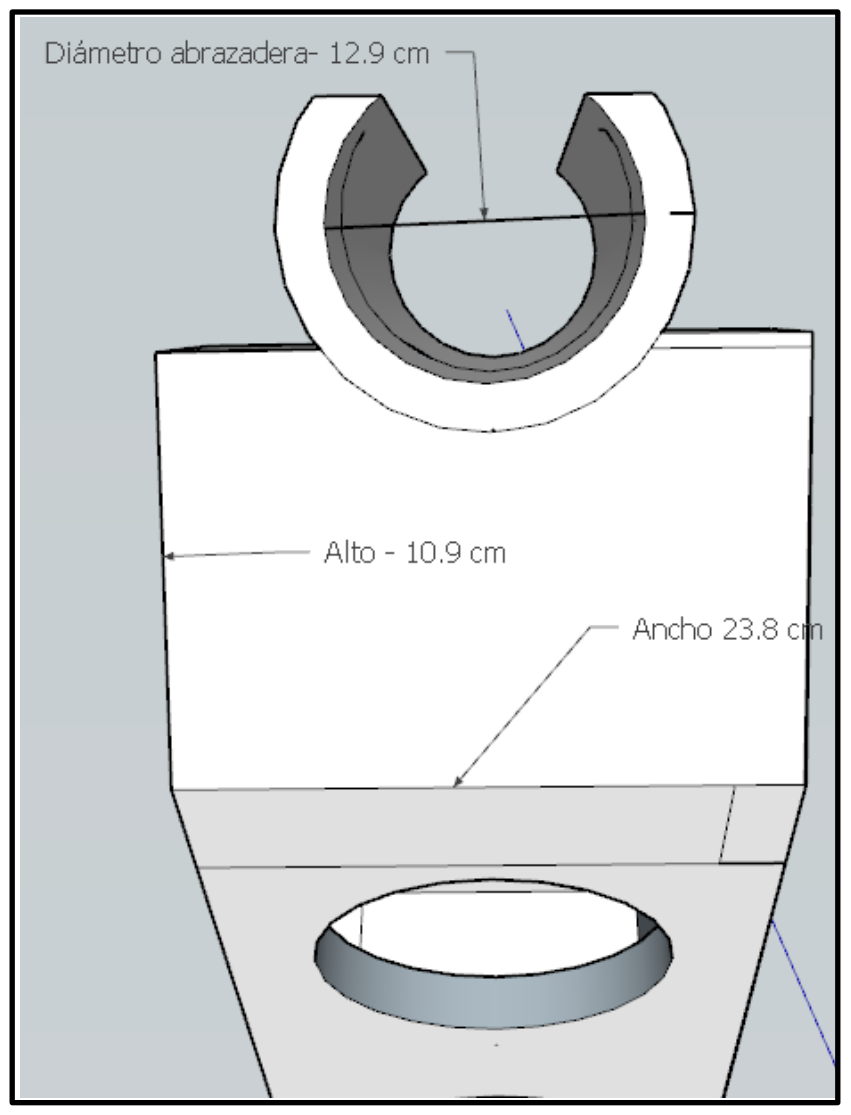

*Figura 106.- Soporte extraíble de ultrasónico, vista inferior.*

# **D. MODELADO DE NAVEGACIÓN.**

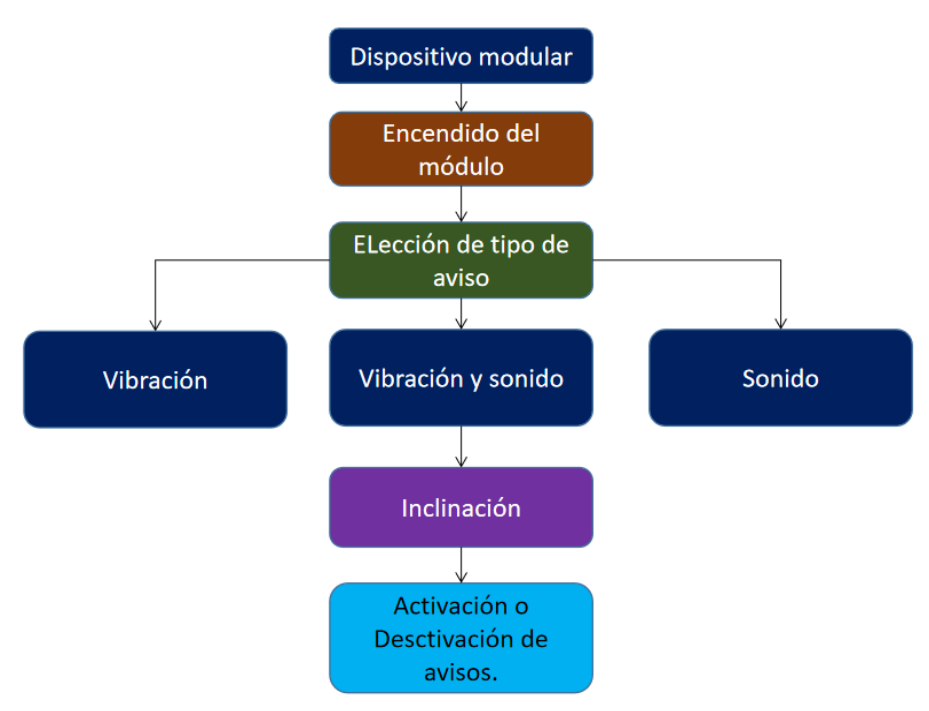

*Figura 107.- Diagrama de navegación.*

# **Versión 1 y 2**

En las primeras 2 versiones el dispositivo sólo es capaz de detectar cavidades en el suelo, mandando una señal de vibración cuando el suelo detecta un hundimiento, un escalón o alguna cavidad, como se observa en la representación de la Figura 125. El bastón tiene al dispositivo sensando la distancia al suelo (círculo rojo); el triángulo representa el haz del sensor ultrasónico.

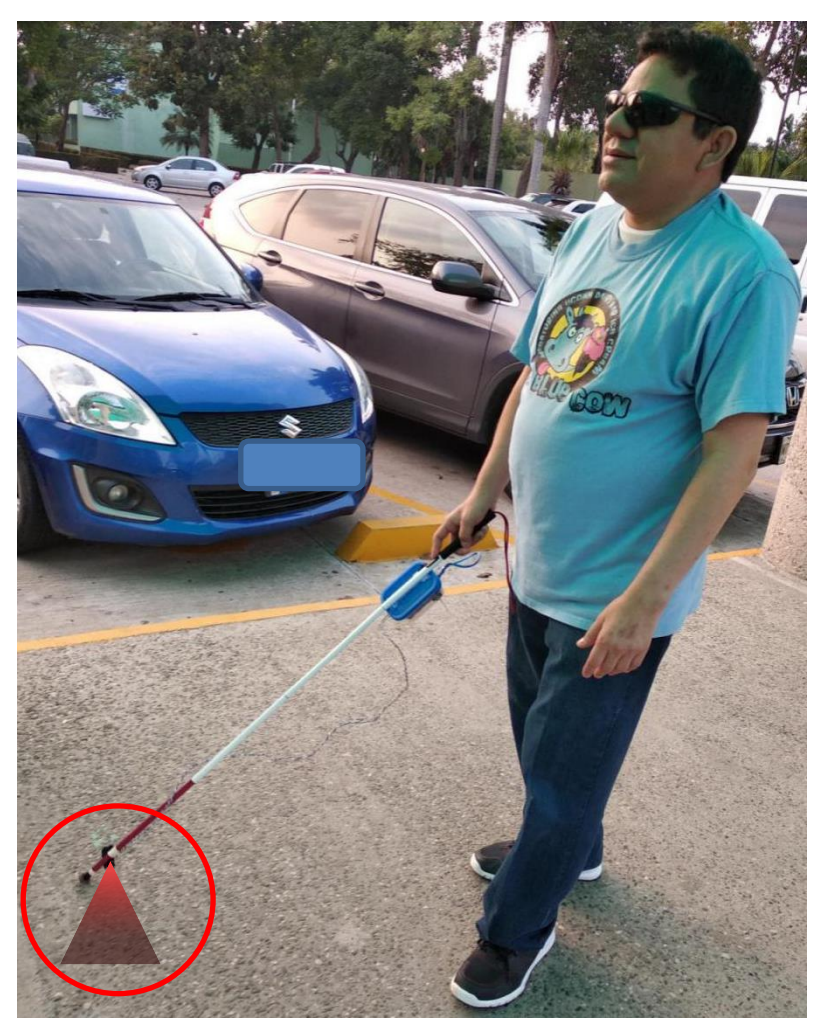

*Figura 108.- Ejemplo de funcionamiento del dispositivo con la ayuda del maestro Carlos Gallegos (D.E.P.).* 

# **Versión 3, 4 y 4.5**

Estas versiones tienen una detección de objetos enfrente del usuario y de cavidades en el suelo, como se muestra en la imagen, hay un sensor cerca de la empuñadura del bastón y otro cerca de la punta; lo que permite una detección simultánea de ambos objetos. En la Figura 126 se muestra en círculos rojos los sensores ultrasónicos (el de arriba detecta objetos y el de abajo detecta cavidades). Los triángulos representan el haz de sonido ultrasónico que usa el sensor.

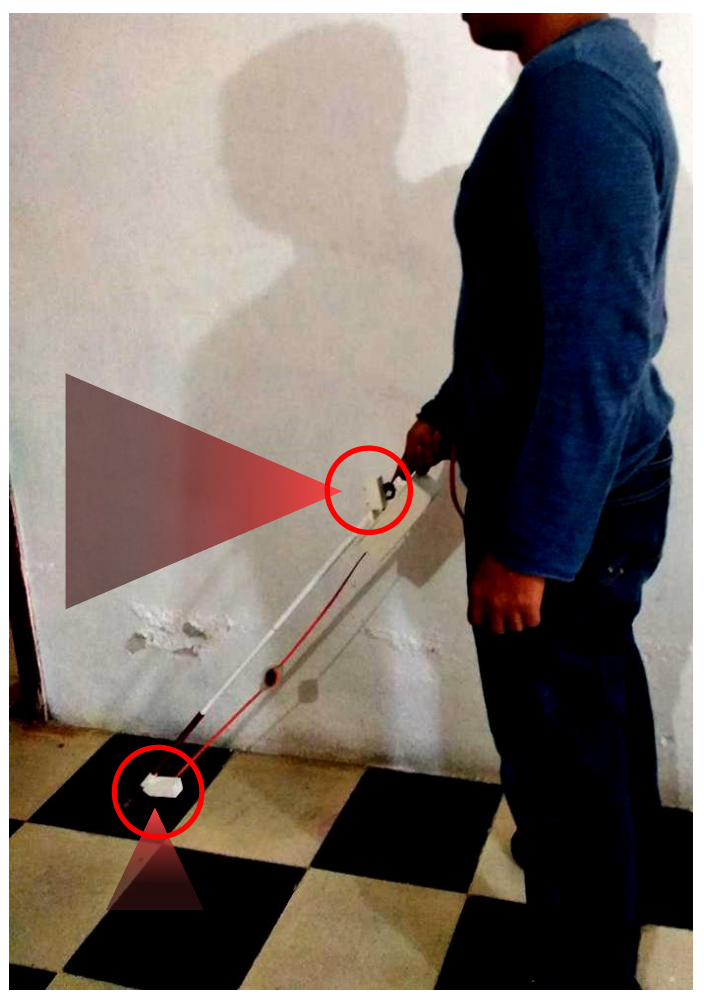

*Figura 109.- Ejemplo de funcionamiento de dispositivo V4.*

#### **E. FLUJO DE DATOS**

En este apartado se mostrará el funcionamiento de las versiones mediante diagramas de flujo, así como una descripción de las variables usadas y el código que se usó. Además de los códigos de prueba de los sensores y las versiones de cada dispositivo.

A continuación, se muestran los diagramas de flujo del funcionamiento general del dispositivo.

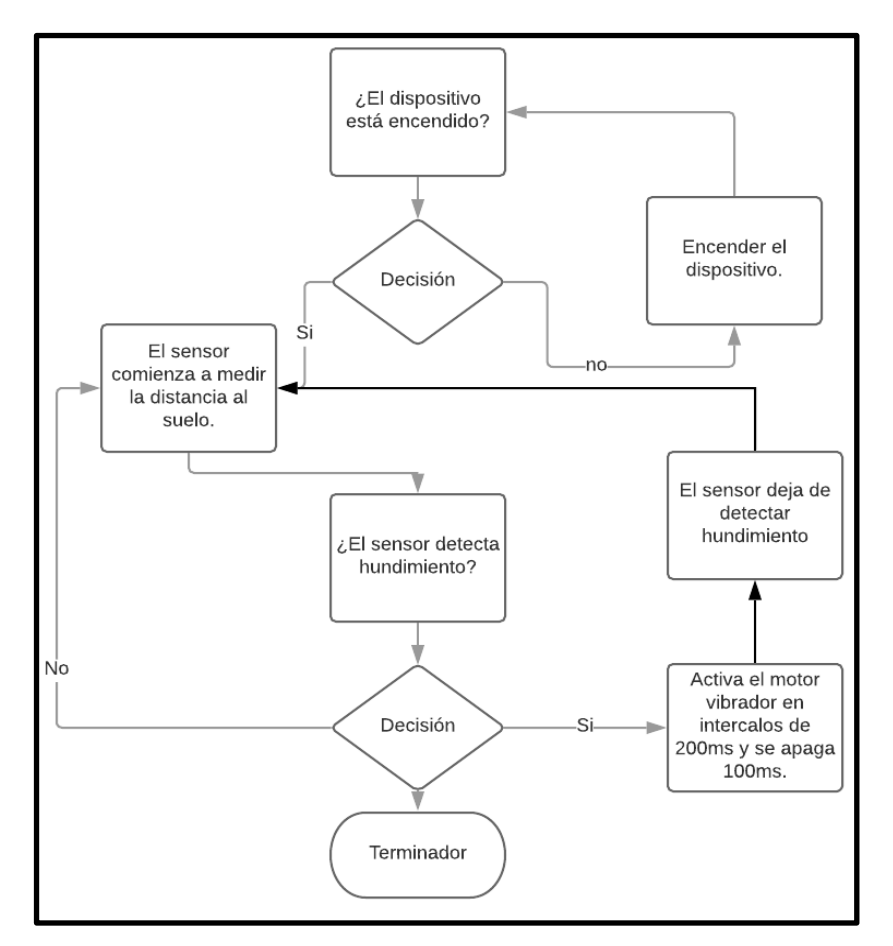

*Figura 110.- Diagrama de flujo V1 y V2.*

En las versiones 1 y 2 el dispositivo sólo cuenta con un sensor ultrasónico ubicado cerca de la punta del bastón; dicho sensor; se encuentra apuntando al suelo midiendo la distancia constantemente y en el momento en que se detecta una cavidad mayor a 10 cm activa una señal de aviso vibratoria, que da aviso al usuario, para que corrija su rumbo.

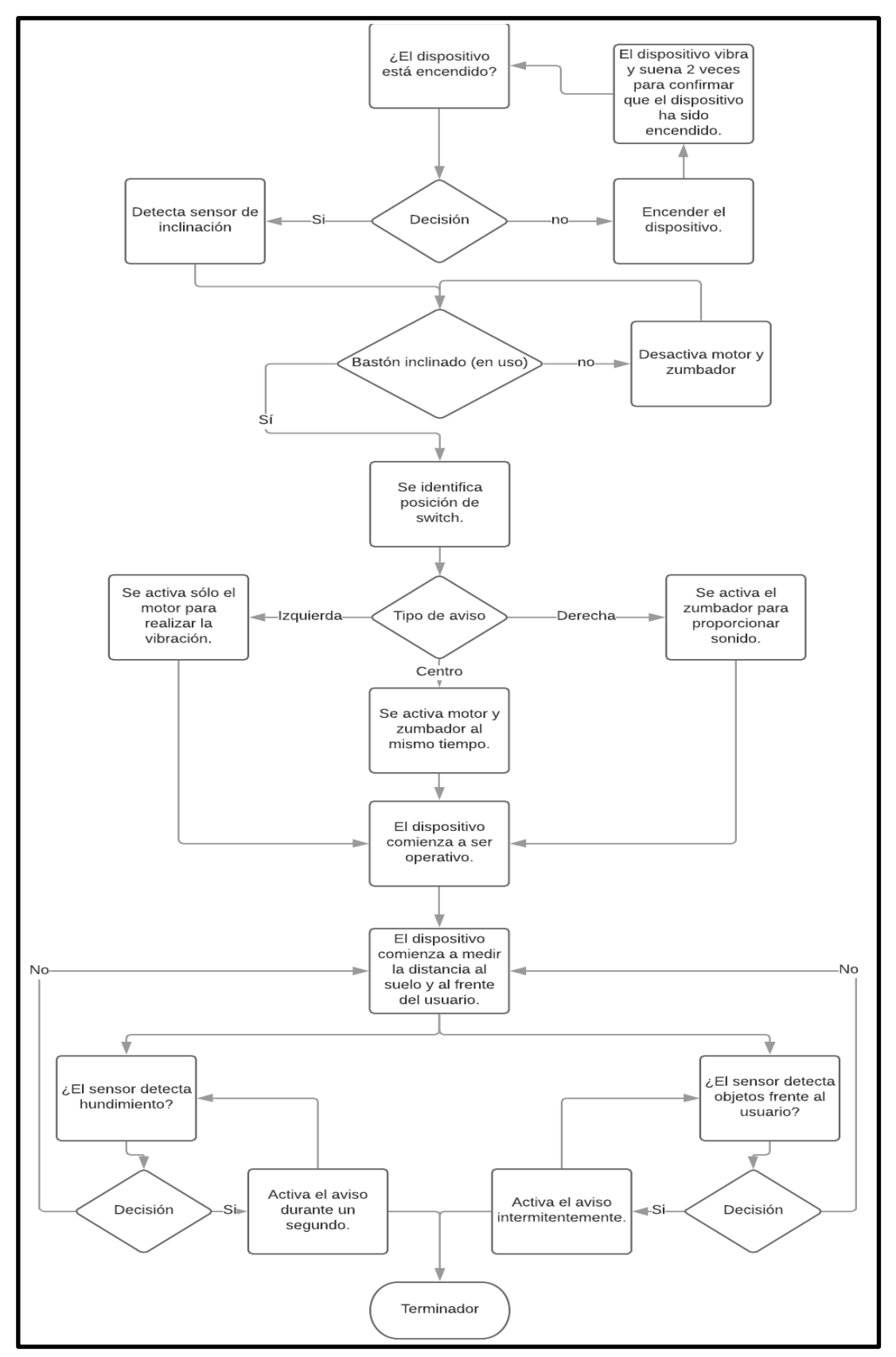

*Figura 111.- Diagrama de flujo V3 y V4*

En las versiones 3 y 4 el dispositivo se cuenta con 2 sensores ultrasónicos, uno está apuntando al suelo como en las versiones 1 y 2 mientras que el segundo se encuentra ubicado cerca de la empuñadura del bastón apuntando al frente en busca de cualquier objeto.

Para realizar los avisos al dispositivo se le ha añadido además de un motor que dará avisos mediante vibración y un buzzer que proveerá un aviso auditivo, aunado a esto se añadió un switch de 3 posiciones capaz de elegir entre sólo señal vibratoria, sólo señal auditiva o ambas al mismo tiempo. El dispositivo también cuenta con un sensor de inclinación que es capaz de detectar cuando el bastón se encuentra inclinado (lo que indica que el usuario se está desplazando) y cuando está vertical (lo que indica que el usuario está esperando o descansando), el dispositivo al detectar que el bastón se encuentra en vertical desactiva el motor y el buzzer entrando el sistema en modo reposo.

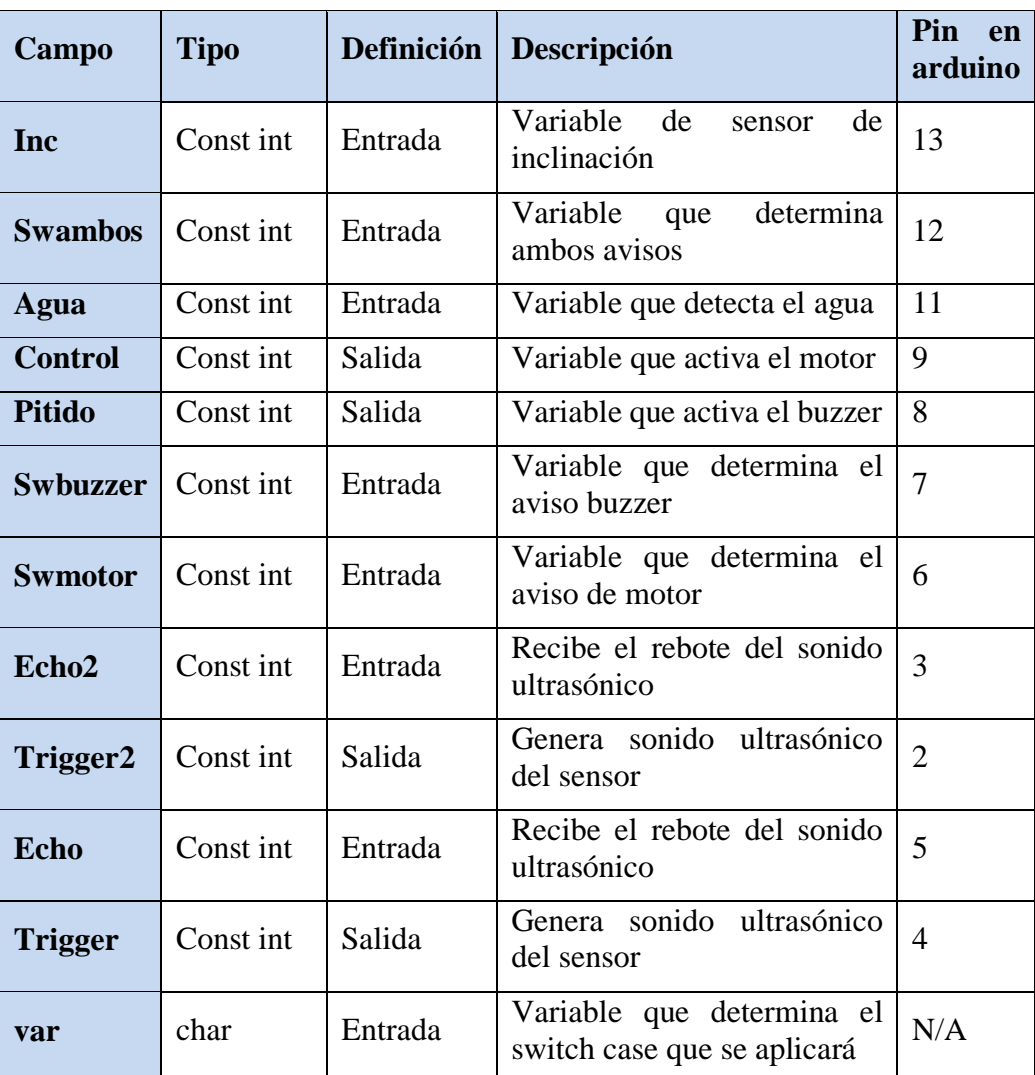

## **F. DICCIONARIO DE DATOS**

*Tabla 24.- Tabla de variables de V4*

#### **G. CÓDIGO**

*Nota: El código de la versión 4 es el mismo usado en la versión 3.*

```
const int inc = 13; //Sensor de inclinación
const int agua = 11; //Sensor de detección de agua
const int control = 9; //Switch de motor
const int pitido = 8; //Pin del zumbador
const int swbuzzer= 7; //Pin del switch para seleccionar el 
zumbador
const int swmotor = 6; //Pin del switch para seleccionar el motor
const int Echo2 = 5; //Pin digital 5 para el Echo del 
sensor2(radar)
const int Trigger2= 4; //Pin digital 4 para el Trigger del 
sensor2(radar)
const int Echo = 3; //Pin digital 3 para el Echo del 
sensor1(suelo)
const int Trigger = 2; //Pin digital 2 para el Trigger del
sensor1(suelo)
char var;
void setup() {
   Serial.begin(9600); //iniciailzamos la comunicación
   pinMode(Trigger, OUTPUT); //pin como salida<br>nMode(Echo, INPUT); //pin como entrad
   pinMode(Echo, INPUT); //pin como entrada
   digitalWrite(Trigger, LOW); //Inicializamos el pin con 0
   pinMode(Trigger2, OUTPUT); //pin como salida
   pinMode(Echo2, INPUT); //pin como entrada
   digitalWrite(Trigger2, LOW); //Inicializamos el pin con 0
    pinMode(swbuzzer, INPUT);
   pinMode(swmotor, INPUT);
    pinMode(control, OUTPUT) ;
   pinMode(pitido, OUTPUT) ;
   pinMode(inc, INPUT);
   pinMode(agua, INPUT);
   for (int i = 1; i \le 1; i+1)
     {
     analogWrite(control, 220);
     digitalWrite(pitido, HIGH);
      delay(1000);
     analogWrite(control, 0);
      digitalWrite(pitido, LOW);
      delay(500);
     analogWrite(control, 220);
     digitalWrite(pitido, HIGH);
      delay(100);
     analogWrite(control, 0);
      digitalWrite(pitido, LOW);
      delay(50);
     analogWrite(control, 220);
     digitalWrite(pitido, HIGH);
      delay(100);
     analogWrite(control, 0);
      digitalWrite(pitido, LOW);
      delay(50);
```

```
 }
}
void loop() {
  long t; //timepo que demora en llegar el eco
  long d; //distancia en centimetros
  digitalWrite(Trigger, HIGH);
  delayMicroseconds(10); //Enviamos un pulso de 10us
  digitalWrite(Trigger, LOW);
    t = pulseIn(Echo, HIGH); //obtenemos el ancho del pulso
  d = t/59; //escalamos el tiempo a una 
distancia en cm
 long t2; //tiempo de hueco
 long d2; \frac{d}{dx} //distancia hueco
  digitalWrite(Trigger2, HIGH);
  delayMicroseconds(10); //Enviamos un pulso de 10us
  digitalWrite(Trigger2, LOW);
  t2 = pulseIn(Echo2, HIGH); //obtenemos el ancho del pulso hueco
 d2 = t2 / 59; \frac{d2}{dt} = \frac{t2}{59}distancia en cm
    Serial.print("Huecos: ");
  Serial.print(d); //Enviamos serialmente el valor de la distancia
 Serial.print(" cm ");
 delay(60); \frac{1}{100} //Hacemos una pausa de 60ms
Serial.print("Radar: ");
  Serial.print(d2); //Enviamos serialmente el valor de la 
distancia hueco
  Serial.print(" cm");
  Serial.println();
  delay(60); //Hacemos una pausa de 100ms
  Serial.print(var);
if (digitalRead(swbuzzer) == LOW && digitalRead(swmotor) == HIGH && 
digitalRead(inc) == LOW && digitalRead(agua)==LOW)
{
  var=1;
  }
else if (digitalRead(swbuzzer) == HIGH && digitalRead(swmotor) == LOW 
&& digitalRead(inc) == LOW && digitalRead(agua)==LOW)
{
  var=2;
  } 
else if (digitalRead(swbuzzer) == LOW && digitalRead(swmotor) == LOW 
&& digitalRead(inc) == LOW && digitalRead(agua)==LOW)
{
  var=3;
  }
else if(digitalRead(swbuzzer) == LOW && digitalRead(swmotor) == LOW 
&& digitalRead(inc) == HIGH && digitalRead(agua)==LOW)
{
  var=4;
 }
else if(digitalRead(swbuzzer) == HIGH && digitalRead(swmotor) == LOW 
&& digitalRead(inc) == HIGH && digitalRead(agua)==LOW)
{
  var=4;
  }
else if(digitalRead(swbuzzer) == LOW && digitalRead(swmotor) == HIGH 
&& digitalRead(inc) == HIGH && digitalRead(agua)==LOW)
```

```
{
  var=4;
  }
else 
{
  var=5;
  }
switch(var){
   //---------------------------Comienza ultrasónico con un switch izq.
   case 1:
  digitalWrite(pitido,LOW);
   //sensor suelo motor
  if ((d \ge 13 \& d \le 14)){
  analogWrite (control, 255);
   delay(1000);
  analogWrite(control, 0);
   delay(100); 
  analogWrite(control, 150);
   delay(200);
 analogWrite(control, 0);
  delay(100); 
  delay(250);
 }
else if (d \ge 15 \& d \le 16){
  analogWrite (control, 255);
  delay(1000);
  analogWrite(control, 0);
  delay(100); 
  analogWrite (control, 175);
   delay(200);
  analogWrite(control, 0);
  delay(100); 
 delay(215);}
else if ((d \ge 17 \& (d \le 18))){
 analogWrite (control, 255);
  delay(1000);
  analogWrite(control, 0);
  delay(100);analogWrite (control, 200);
  delay(200);
  analogWrite(control, 0);
   delay(100); 
  delay(180);
 }
 else if ((d \ge 19 \& d \le 20)){
 analogWrite (control, 255);
  delay(1000);
  analogWrite(control, 0);
   delay(100); 
  analogWrite (control, 225);
   delay(200);
  analogWrite(control, 0);
```

```
 delay(100); 
  delay(145);
 }
else if ((d \ge 21 \& d \le -22)){
 analogWrite (control, 255);
  delay(1000);
 analogWrite(control, 0);
  delay(100); 
  analogWrite (control, 240);
   delay(200);
  analogWrite(control, 0);
  delay(100); 
  delay(110);
 }
else if ((d \ge 23 \& d \le 30)){
  analogWrite (control, 255);
  delay(1000);
 analogWrite(control, 0);
  delay(100); 
 analogWrite (control, 250);
  delay(200);
 analogWrite(control, 0);
  delay(100); 
  delay(75);
 }
else if ((d \ge 31 \& d \le 50)){
 analogWrite (control, 255);
  delay(1000);
 analogWrite(control, 0);
  delay(100); 
 analogWrite (control, 255);
  delay(200);
 analogWrite(control, 0);
  delay(100); 
  delay(50);
 }
else if (d >100);
 {
digitalWrite(control, LOW);
  }
//--------------------------------------------------Sensor radar motor
if (d2 \ge 107 \& d2 \le 120)\{analogWrite(control, 200);
  delay(200);
 analogWrite(control, 0);
  delay(100); 
  delay(250);
 }
else if ((d2 \gt= 100 \& d2 \lt= 106)){
  analogWrite (control, 209);
  delay(200);
  analogWrite(control, 0);
```

```
 delay(100); 
  delay(215);
 }
 else if ((d2 >= 100 && d2<=109))
 {
  analogWrite (control, 218);
  delay(200);
 analogWrite(control, 0);
  delay(100); 
  delay(180);
 }
else if ((d2 >= 90 && d2<=99))
 {
 analogWrite (control, 227);
  delay(200);
 analogWrite(control, 0);
  delay(100); 
  delay(145);
 }
else if ((d2 \ge 84 \& d2 \le 89)){
 analogWrite (control, 236);
  delay(200);
 analogWrite(control, 0);
  delay(100); 
  delay(100);
 }
else if ((d2 >=74 && d2<=79))
{
 analogWrite (control, 245);
  delay(200);
 analogWrite(control, 0);
  delay(100); 
  delay(50);
 }
else if ((d2 \gt= 71 \& d4 \& d2 \leq 73)){
 analogWrite (control, 255);
  delay(200);
 analogWrite(control, 0);
 delay(100); delay(25);
 }
 else if ((d2 >= 65 && d2<=70))
{
 analogWrite (control, 255);
  delay(200);
 }
else 
 {
digitalWrite(control, LOW);
digitalWrite(pitido, LOW);
  }
  break;
   //--------------------------------------------control switch derecho
  case 2:
```

```
digitalWrite(control, LOW);
//sensor suelo pitido
   if ((d \ge 13 \& 4 \le -14)){
   digitalWrite(pitido, HIGH);
   delay(1000);
   digitalWrite(pitido, LOW);
  delay(100); delay(250); }
else if ((d \ge 15 \& d \le 16)){
   digitalWrite(pitido, HIGH);
   delay(1000);
   digitalWrite(pitido, LOW);
   delay(100); 
   delay(215); }
 else if ((d >= 17 && d<=18)) {
  digitalWrite(pitido, HIGH);
  delay(1000);
  digitalWrite(pitido, LOW);
  delay(100); 
  delay(180); }
 else if ((d \ge 19 \& d \le 20)){
digitalWrite(pitido, HIGH);
  delay(1000);
  digitalWrite(pitido, LOW);
  delay(100); 
  delay(145); }
else if ((d \ge 21 \& d \le 22)){
   digitalWrite(pitido, HIGH);
   delay(1000);
   digitalWrite(pitido, LOW);
   delay(100); 
   delay(110); }
else if ((d \ge 23 \& d \le 30)){
   digitalWrite(pitido, HIGH);
   delay(1000);
   digitalWrite(pitido, LOW);
   delay(100); 
  delay(75);
 }
else if ((d \ge 31 \& d \le 50)){
   digitalWrite(pitido, HIGH);
   delay(1000);
   digitalWrite(pitido, LOW);
  delay(100);
```

```
 delay(50);
 }
else if (d >100);
 {
 digitalWrite(control, LOW);
  }
//------------------------------------------------sensor radar pitido
if (d2 \ge 107 \& d2 \le 120){
  digitalWrite(pitido, HIGH);
  delay(200);
  digitalWrite(pitido, LOW);
  delay(100); 
  delay(250);
 }
{
else if ((d2 >= 100 && d2<=106))
{
 digitalWrite(pitido, HIGH);
  delay(200);
  digitalWrite(pitido, LOW);
  delay(100); 
  delay(215);
 }
else if ((d2 >= 100 && d2<=109))
 {
  digitalWrite(pitido, HIGH);
  delay(200);
  digitalWrite(pitido, LOW);
  delay(100); 
  delay(180);
 }
 else if ((d2 >= 90 && d2<=99))
 {
  digitalWrite(pitido, HIGH);
  delay(200);
 digitalWrite(pitido, LOW);
  delay(100); 
 delay(145);}
else if ((d2 \ge 84 \&&d2\le 89)){
  digitalWrite(pitido, HIGH);
  delay(200);
  digitalWrite(pitido, LOW);
   delay(100); 
  delay(100);
 }
else if ((d2 >=74 && d2<=79))
 {
  digitalWrite(pitido, HIGH);
  delay(200);
  digitalWrite(pitido, LOW);
  delay(100); 
  delay(50);
 }
else if ((d2 >= 71 && d2<=73))
```

```
{
   digitalWrite(pitido, HIGH);
   delay(200);
   digitalWrite(pitido, LOW);
   delay(100); 
  delay(25);
 }
 else if ((d2 \ge 65 \& d2 \le 70)){
  digitalWrite(pitido, HIGH);
  delay(200);
 }
else 
 {
 digitalWrite(control, LOW);
digitalWrite(pitido, LOW);
   }
break;
//-----------------------------------------------control switch centro
   case 3:
   //sensor suelo ambos
     if ((d \ge 13 \& (d \le 14)){
 analogWrite(control, 255);
   digitalWrite(pitido, HIGH);
   delay(1000);
  analogWrite(control, 0);
   digitalWrite(pitido, LOW);
   delay(100);
    analogWrite(control, 150);
   digitalWrite(pitido, HIGH);
   delay(200);
  analogWrite(control, 0);
   digitalWrite(pitido, LOW);
   delay(100); 
  delay(250);
 }
else if ((d \ge 15 \& d \le 16)){
 analogWrite(control, 255);
   digitalWrite(pitido, HIGH);
   delay(1000);
  analogWrite(control, 0);
  digitalWrite(pitido, LOW);
   delay(100);
    analogWrite (control, 175);
   digitalWrite(pitido, HIGH);
   delay(200);
  analogWrite(control, 0);
   digitalWrite(pitido, LOW);
   delay(100); 
  delay(215);
 }
 else if ((d \ge 17 \& (d \le 18))){
 analogWrite(control, 255);
   digitalWrite(pitido, HIGH);
```

```
 delay(1000);
  analogWrite(control, 0);
   digitalWrite(pitido, LOW);
   delay(100);
    analogWrite (control, 200);
   digitalWrite(pitido, HIGH);
   delay(200);
  analogWrite(control, 0);
   digitalWrite(pitido, LOW);
   delay(100); 
   delay(180); }
 else if ((d \ge 19 \& d \le 20)){
 analogWrite(control, 255);
   digitalWrite(pitido, HIGH);
   delay(1000);
  analogWrite(control, 0);
   digitalWrite(pitido, LOW);
   delay(100);
    analogWrite (control, 225);
   digitalWrite(pitido, HIGH);
   delay(200);
  analogWrite(control, 0);
   digitalWrite(pitido, LOW);
  delay(100); delay(145); }
else if ((d \ge 21 \& (d \le 22))){
  analogWrite(control, 255);
   digitalWrite(pitido, HIGH);
   delay(1000);
  analogWrite(control, 0);
   digitalWrite(pitido, LOW);
   delay(100);
    analogWrite (control, 240);
   digitalWrite(pitido, HIGH);
   delay(200);
  analogWrite(control, 0);
   digitalWrite(pitido, LOW);
  delay(100); delay(110); }
else if ((d >= 23 && d<=30)) {
  analogWrite(control, 255);
   digitalWrite(pitido, HIGH);
   delay(1000);
  analogWrite(control, 0);
   digitalWrite(pitido, LOW);
   delay(100);
    analogWrite (control, 250);
   digitalWrite(pitido, HIGH);
   delay(200);
  analogWrite(control, 0);
   digitalWrite(pitido, LOW);
```

```
 delay(100); 
  delay(75);
 }
else if ((d \ge 31 \& d \le 50)){
 analogWrite(control, 255);
  digitalWrite(pitido, HIGH);
  delay(1000);
  analogWrite(control, 0);
   digitalWrite(pitido, LOW);
  delay(100);analogWrite (control, 255);
   digitalWrite(pitido, HIGH);
   delay(200);
  analogWrite(control, 0);
  digitalWrite(pitido, LOW);
  delay(100); 
  delay(50);
 }
 else if (d >100);
 {
 digitalWrite(control, LOW);
  }
//-------------------------------------------------------Sensor radar
if ((d2 >= 107 && d2 <= 120 ))
 {
 analogWrite(control, 200);
  digitalWrite(pitido, HIGH);
  delay(200);
 analogWrite(control, 0);
  digitalWrite(pitido, LOW);
  delay(100); 
  delay(250);
 }
else if ((d2 \gt= 100 \& d2 \lt= 106)){
  analogWrite (control, 209);
   digitalWrite(pitido, HIGH);
   delay(200);
  analogWrite(control, 0);
   digitalWrite(pitido, LOW);
  delay(100); delay(215);
 }
 else if ((d2 >= 100 && d2<=109))
 {
  analogWrite (control, 218);
  digitalWrite(pitido, HIGH);
  delay(200);
  analogWrite(control, 0);
 digitalWrite(pitido, LOW);
  delay(100); 
  delay(180);
 }
 else if ((d2 >= 90 && d2<=99))
 {
  analogWrite (control, 227);
```

```
 digitalWrite(pitido, HIGH);
   delay(200);
  analogWrite(control, 0);
   digitalWrite(pitido, LOW);
   delay(100); 
 delay(145);}
else if ((d2 \ge 84 \& d2 \le 89)){
  analogWrite (control, 236);
   digitalWrite(pitido, HIGH);
   delay(200);
  analogWrite(control, 0);
   digitalWrite(pitido, LOW);
  delay(100); delay(100);
 }
else if ((d2 >=74 && d2<=79))
{
 analogWrite (control, 245);
  digitalWrite(pitido, HIGH);
  delay(200);
 analogWrite(control, 0);
  digitalWrite(pitido, LOW);
   delay(100); 
  delay(50);
 }
else if ((d2 \ge 71 \& d2 \le 73)){
 analogWrite (control, 255);
  digitalWrite(pitido, HIGH);
  delay(200);
  analogWrite(control, 0);
  digitalWrite(pitido, LOW);
  delay(100); 
  delay(25);
 }
else if ((d2 >= 65 && d2<=70))
 {
 analogWrite (control, 255);
  digitalWrite(pitido, HIGH);
  delay(200);
 }
else 
 {
 digitalWrite(control, LOW);
 digitalWrite(pitido, LOW);
  }
  break;
  //----------------------------------------------------Inclinación
  case 4:
   digitalWrite(control, LOW);
   digitalWrite(pitido, LOW);
  break;
//---------------------------------------------------Detector agua
   case 5:
  analogWrite(control, 255);
```

```
 digitalWrite(pitido, HIGH);
  delay(200);
 analogWrite(control, 0);
  digitalWrite(pitido, LOW);
  delay(200);
 analogWrite(control, 255);
  digitalWrite(pitido, HIGH);
  delay(200);
 analogWrite(control, 0);
 digitalWrite(pitido, LOW);
  delay(200);
 analogWrite(control, 255);
  digitalWrite(pitido, HIGH);
  delay(200);
 analogWrite(control, 0);
  digitalWrite(pitido, LOW);
  delay(200);
  delay(500);
  break;
}}
```
# **4.3 DESARROLLO.**

# **A. CONSTRUCCIÓN**

En el siguiente apartado se describirá la construcción de la versión 4, y las versiones anteriores sólo se mostrarán terminadas con el fin de observar la evolución del dispositivo a través de las diversas versiones.

# **Versión 1**

En la primera versión del sistema se usó simplemente una Protoboard, se realizó el circuito con un arduino Nano y con cable UTP. Como soporte se usó la esquina de una caja de cartón amarrada con cinchos y cinta aislante.

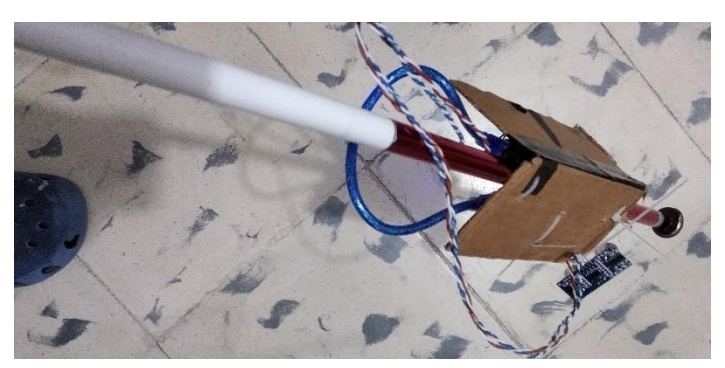

*Figura 112.- Dispositivo V1*

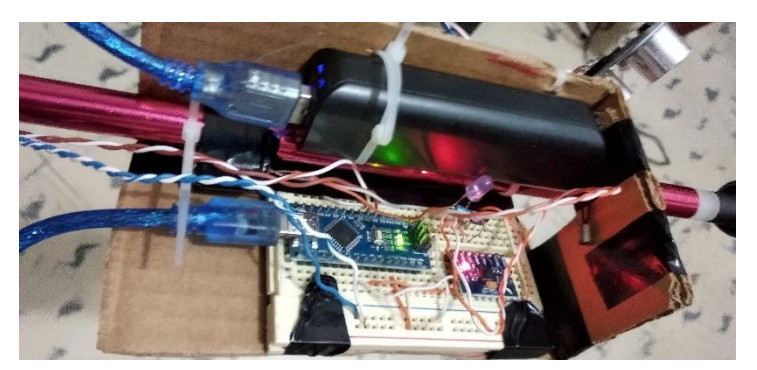

*Figura 113.- Dispositivo V1 circuitos.*

# **Versión 1.5**

En esta versión se colocó el dispositivo en la sección del bastón más cercana a la empuñadura. Mientras que el sensor se amarró con cinta en la punta del bastón. Buscando dar una mayor comodidad al usuario, evitando el efecto péndulo.

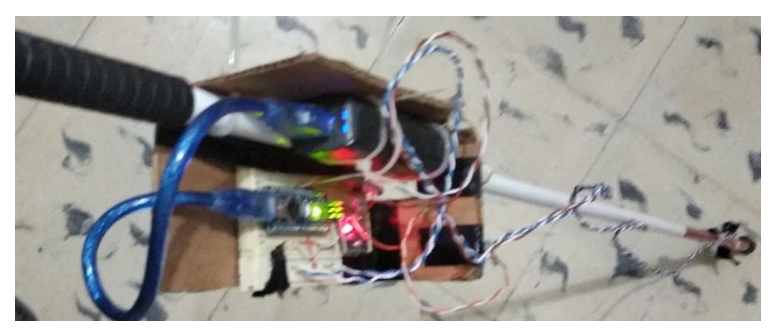

*Figura 114.- Dispositivo V1.5.*

# **Versión 2**

La versión 2 es muy similar a la versión 1, sin embargo, se mejora la base del circuito evitando que éste se encuentre a la intemperie y pueda dañarse.

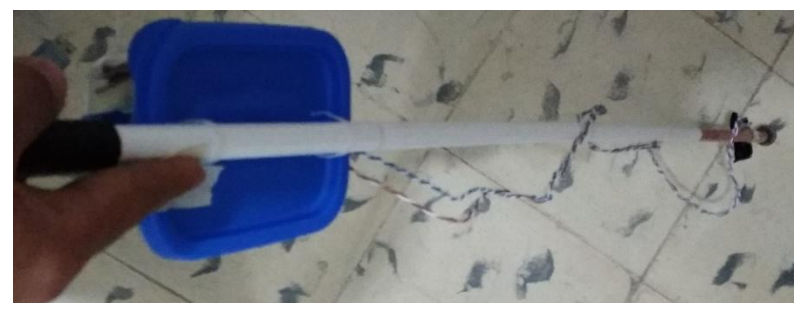

*Figura 115.- Versión 2.*

**Versión 2.5**

Debido a que la contera con la que cuenta el bastón donde se realizaron las pruebas no tenía ningún elemento de amortiguación se mejoró esta versión añadiendo una contera con resorte, lo que hace más efectiva la medición del sensor evitando vibraciones excesivas y da pie a que disminuyan los falsos positivos.

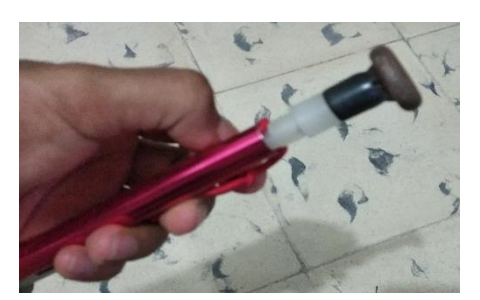

*Figura 116.- Contera sin amortiguación.*

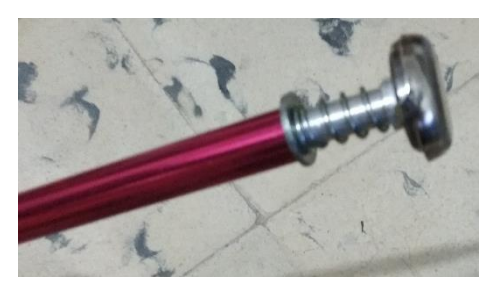

*Figura 117.- Contera con amortiguación.*

## **Versión 3**

A partir de esta versión se construyó una Power Bank de 2000mAh que suministrará la energía al dispositivo además de reducir su tamaño con respecto a la versión anterior. Además de que se añadió un sensor ultrasónico radar (detecta objetos frente al usuario), se mejoró la base y se usó un cable retráctil para el sensor ultrasónico inferior.

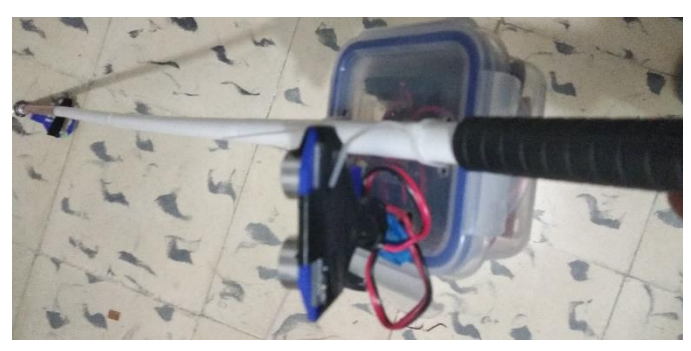

*Figura 118.- Versión 3*

# **Versión 4**

Para la realización de la versión 4 se mejoró exclusivamente la cuestión estética y de soporte del circuito. En donde se sustituye el recipiente de plástico de la versión 3 con una base impresa en 3D; añadido a esto se imprime un soporte para el sensor ultrasónico inferior que se puede colocar y retirar fácilmente del bastón.

El diseño de la base y el soporte se diseñaron en Sketchup (ver apartado Modelado en 3D en Diseño).

Primero se realiza la impresión de la base del circuito, el cual tendrá un consumo de material ABS de 107gramos, y una duración de la impresión de más de 9 horas. Es necesario decir que las impresiones 3D tienen ciertos soportes para que la impresión no se venga abajo debido al plástico caliente que al estar más suave debido a la temperatura podría deformarse; por lo que; una vez terminada la impresión es necesario quitar estos soportes para que la impresión esté completa.

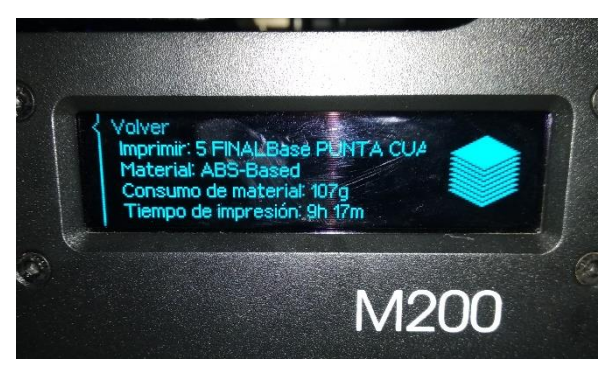

*Figura 119.- Tiempo de impresión y material usado, desde la impresora.*

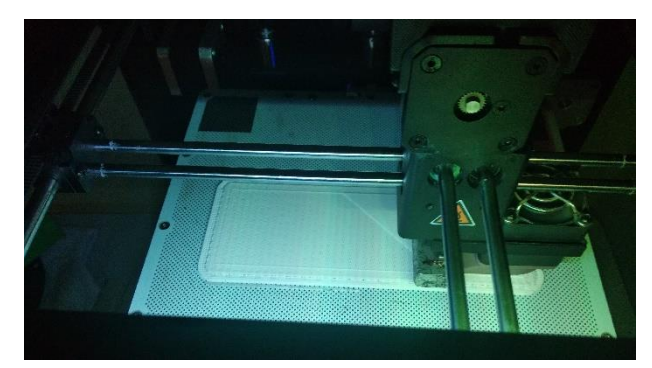

*Figura 120.- Base del dispositivo siendo impresa.*

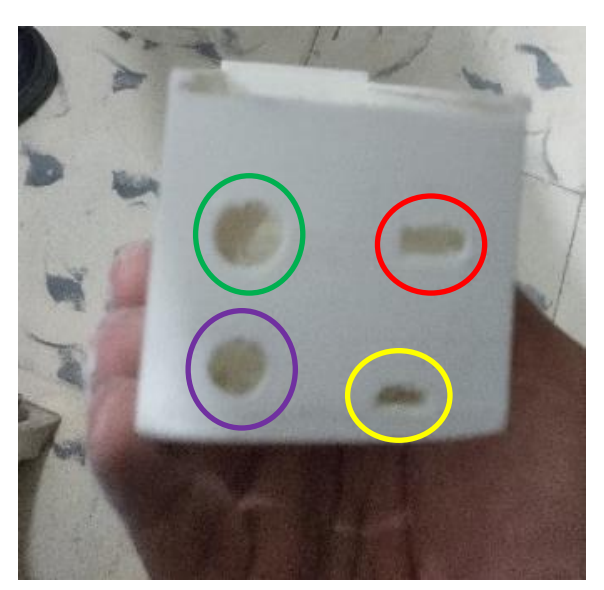

*Figura 121.- Base de dispositivo sin soportes de impresión.*

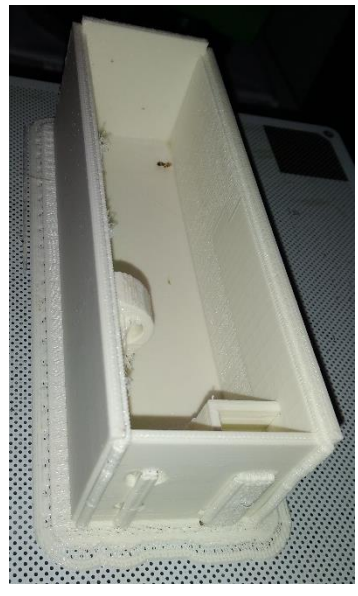

*Figura 122.- Base de dispositivo con soportes de impresión.*

Una vez impresa la base del circuito se procede a imprimir la tapa del dispositivo. Se imprimieron dos tapas por lo que cada una tiene un consumo de filamento "ABS" 77gramos y 10 horas 15 minutos de tiempo de impresión.

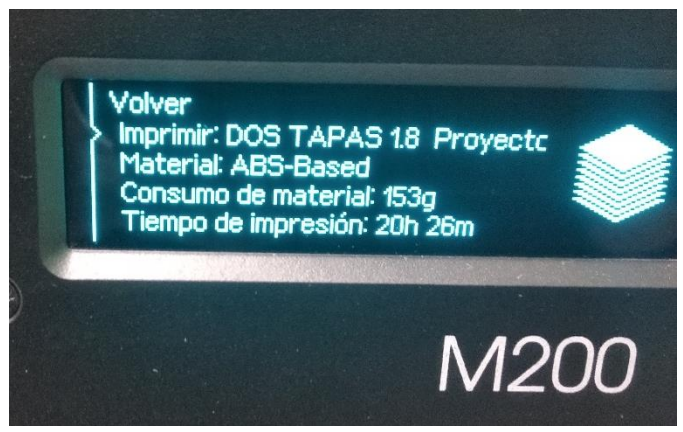

*Figura 123.- Tiempo de impresión y material gastado.*

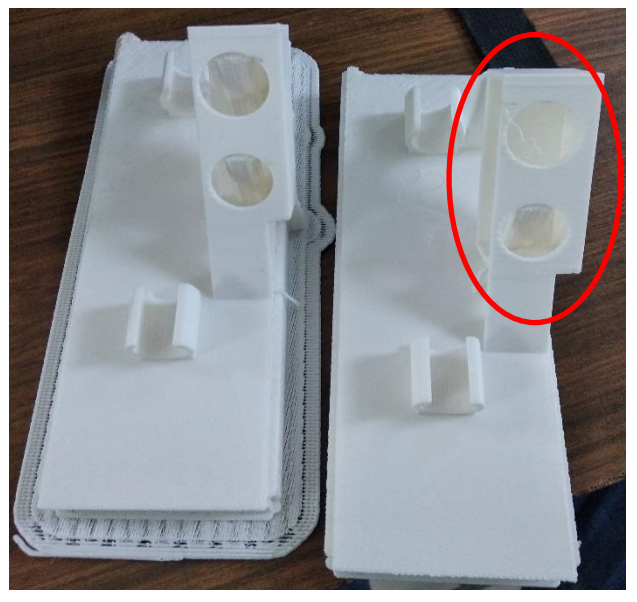

*Figura 124.- Tapa del dispositivo, izquierda con soportes y derecha sin soportes de impresión, soporte de sensor ultrasónico en círculo rojo .*

Por último, se imprime el soporte del sensor ultrasónico inferior, esta pieza tiene un tiempo de impresión de 3 horas con 12 minutos y un consumo de filamento de 17 gramos.

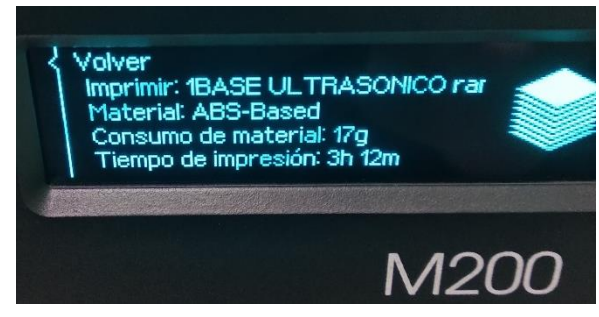

*Figura 125.- Tiempo de impresión y material gastado.*

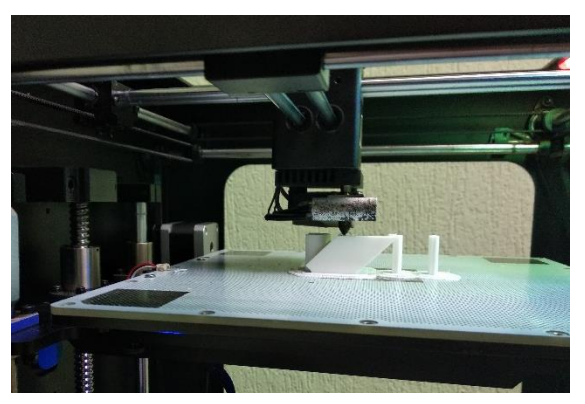

*Figura 126.- Soporte de sensor ultrasónico siendo impreso.*

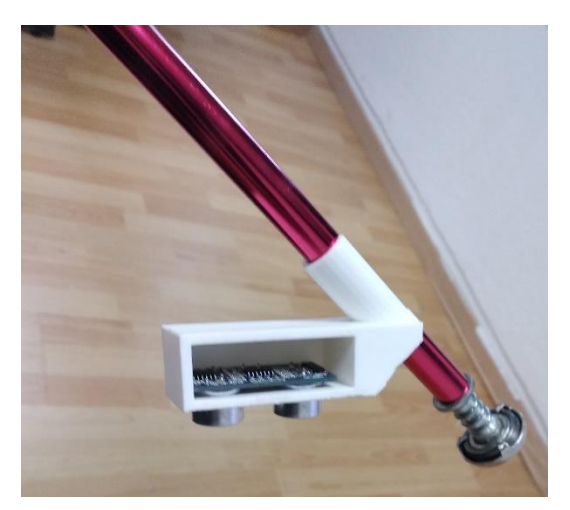

*Figura 127.- Soporte de sensor ultrasónico impreso y colocado en el bastón.*
Una vez impresas las 3 piezas se procede a la instalación del circuito; comenzando por la base se coloca el motor en su soporte dentro de la base (círculo rojo figura 128).

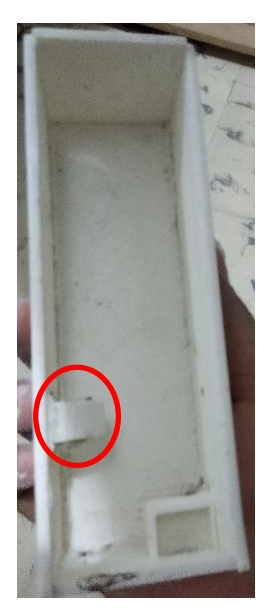

Figura 128.- Base del *circuito impresa vista desde arriba.*

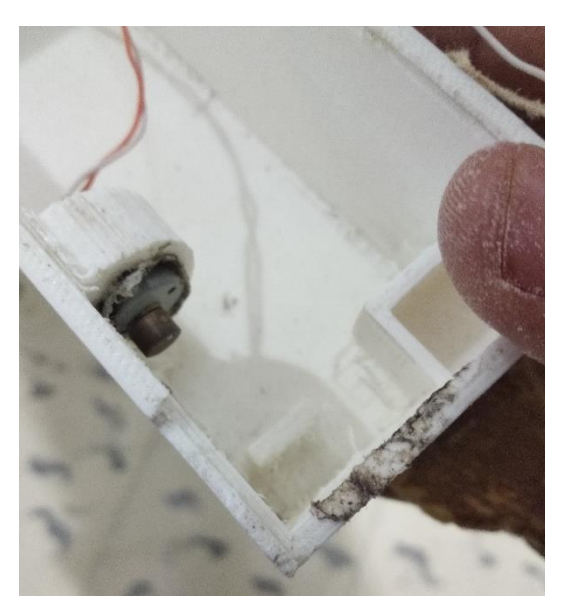

*Figura 128 Figura 129.- Motor instalado.*

El siguiente paso es desarmar la Power Bank y dejar los circuitos sueltos, pero soldados (ver imagen 130), se coloca el módulo cargador TP4056 en su posición (figura 131 círculo color amarillo) y el botón de encendido se coloca en su lugar.

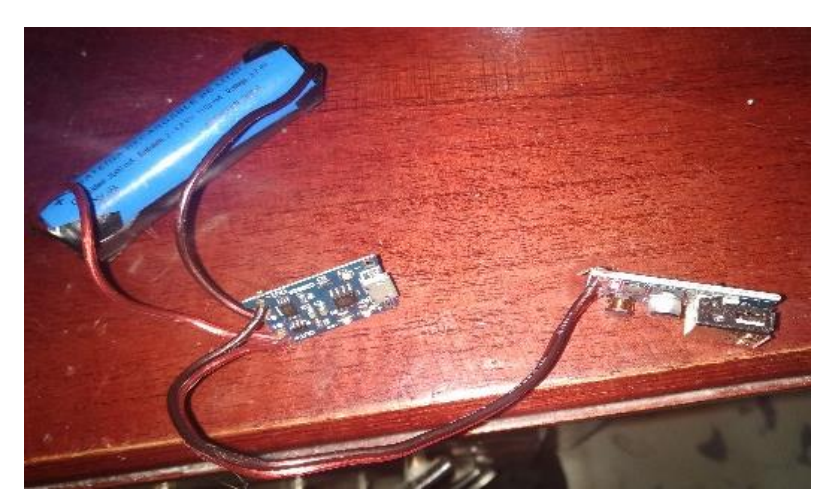

*Figura 130.- Power bank completo extendido.*

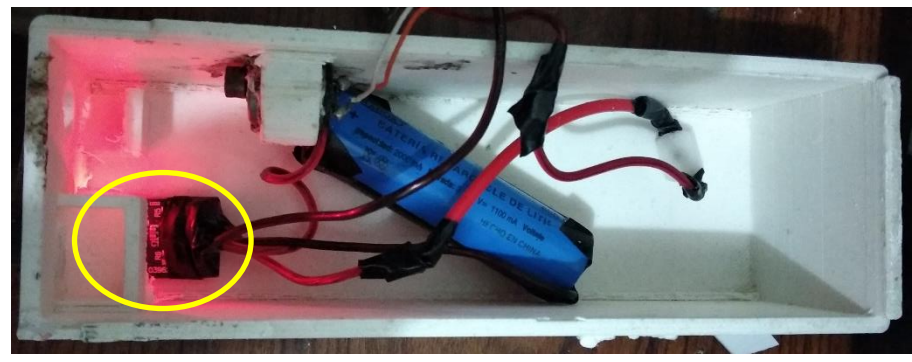

*Figura 131.- Power bank instalada y cargando.*

A continuación, se coloca el circuito en la base y se pasa el cable retráctil del sensor ultrasónico inferior y se suelda al PCB, después se sueldan los cables del switch y se coloca en su posición (ver figura 132, círculo verde) junto con un cartón para hacer presión, a continuación, se sueldan los cables del switch en la PCB, finalmente se coloca silicón atrás del botón de encendido, en el cable retráctil y en el puerto de encendido, con esto la base está completa.

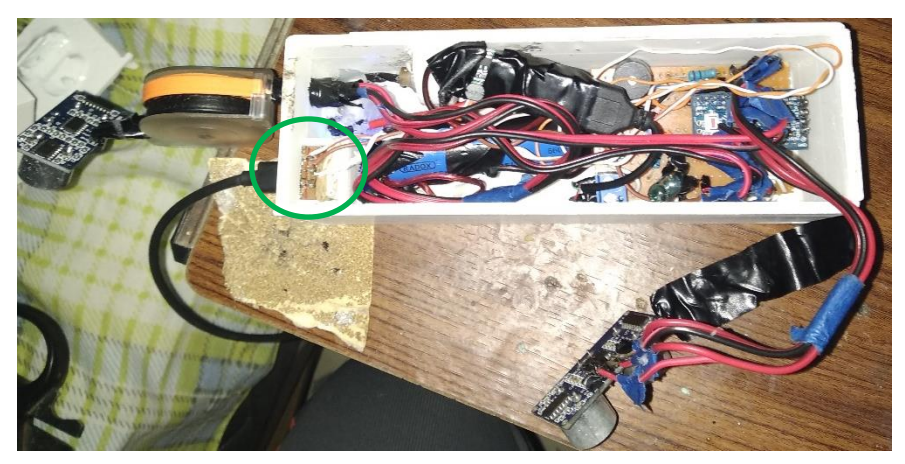

*Figura 132.- Circuito colocado en la base con el cable retráctil instalado y soldado al PCB.*

Se arma la segunda pieza del dispositivo que es la tapa; se pasa el cable del ultrasónico radar por el agujero que se encuentra en la tapa; se sueldan los cables a través del sensor ultrasónico y se coloca en el soporte con el que cuenta la tapa (Ver figura 124).

Finalmente se arma la última parte del dispositivo que es el soporte ultrasónico, la cual es la pieza más sencilla de armar. Se coloca el sensor inferior en el soporte (ver figura 127) y se fija con silicón.

Se arman las 3 piezas, se junta la tapa con la base, y se coloca el soporte ultrasónico cerca de la contera. Por lo que la versión 4 queda concluida.

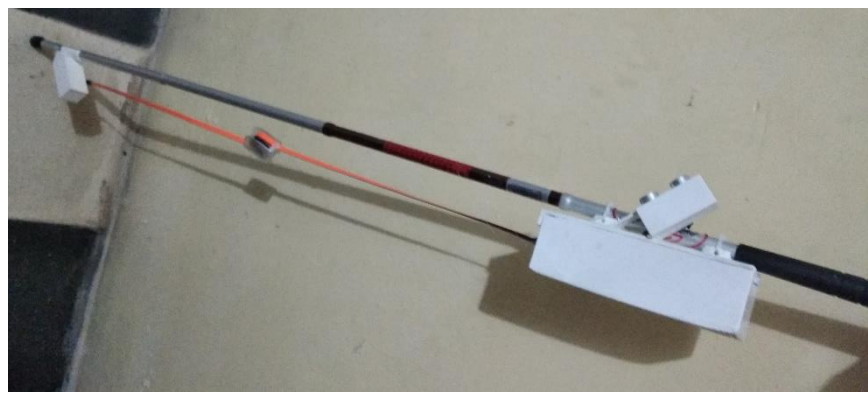

*Figura 133.- Dispositivo instalado y en funcionamiento con un bastón.*

#### **B. MODELADO DE COMPONENTES**

Se usaron diversos componentes para la creación del dispositivo incluyendo todas las versiones disponibles y los sensores probados.

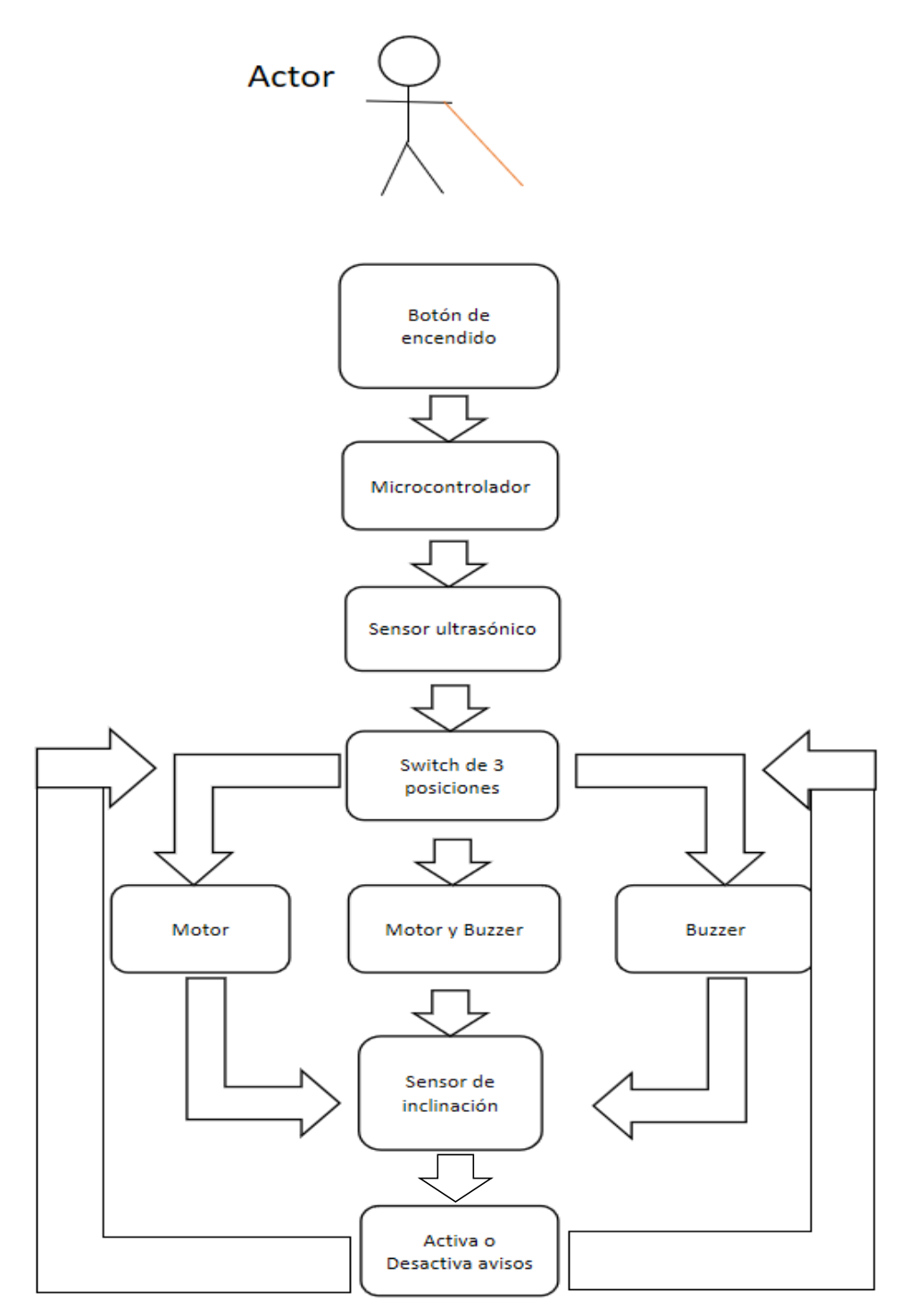

*Figura 134.- Diagrama de bloques de componentes*

- **Microcontroladores:**
	- **Arduino UNO (Ver figura 30)**
	- **Arduino Nano (Ver figura 31)**
	- **Arduino Micro (Ver figura 32)**
	- **Arduino Mini (Ver figura 33)**
- **Sensores:**
	- **Ultrasónico (Ver figura 39)**
	- **Humedad del suelo:**

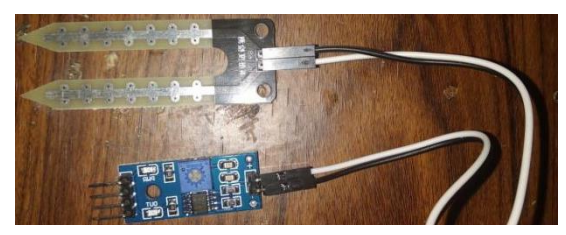

*Figura 135.-Sensor de humedad del suelo.*

**Nivel de agua:**

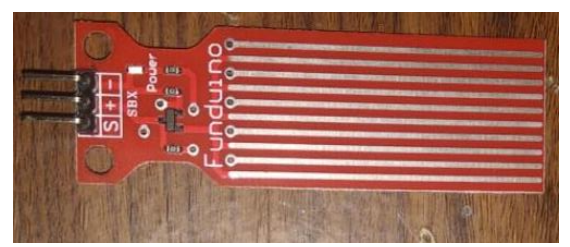

*Figura 136.- Sensor de nivel de agua.*

**Gotas de lluvia:**

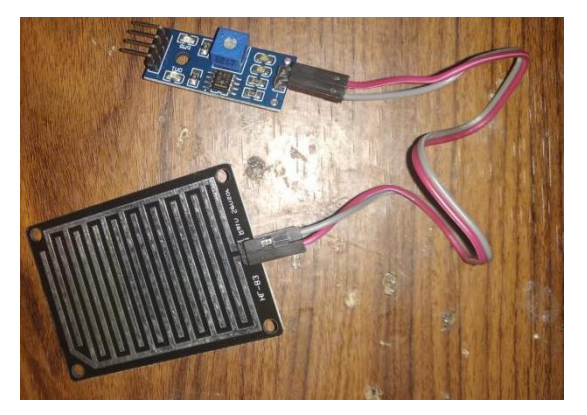

*Figura 137.- Sensor de gotas de lluvia.*

**Inclinación de bolas:**

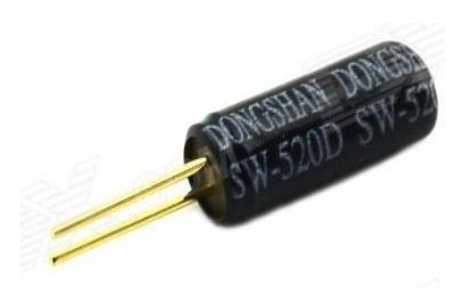

*Figura 138.- Sensor de inclinación de bolas*

**Inclinación de bolas con regulador de sensibilidad:**

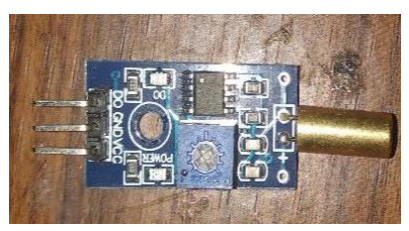

*Figura 139.- Sensor de inclinación con regulador de sensibilidad.*

**Inclinación de mercurio:**

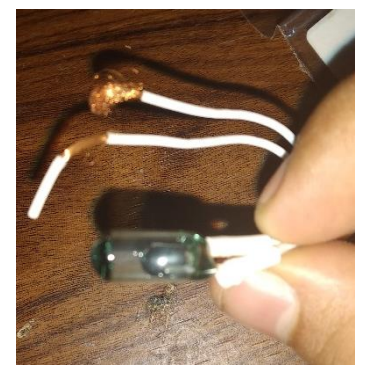

*Figura 140.- Sensor de inclinación de mercurio.*

- **Avisos:**
	- **Buzzer (Ver figura 49)**
	- **Motor (Ver figura 48)**

**Switch selector:**

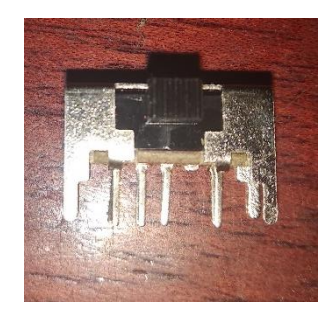

*Figura 141.- Switch de 3 posiciones.*

- **Potencia:**
	- **Transistor 2n2222:**

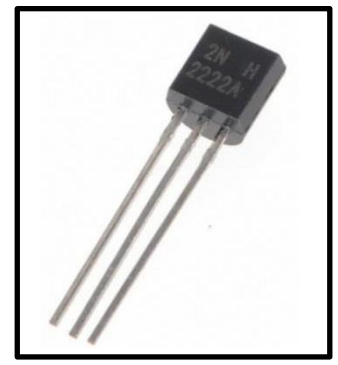

*Figura 142.- Transistor 2n2222*

**LED:** 

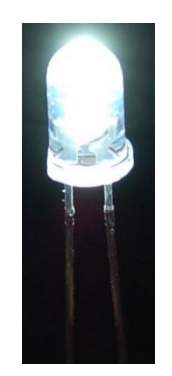

*Figura 143.- Diodo LED.*

- **Fuente de energía:**
	- **Tp4056:**

Es módulo cargador de baterías de una sola celda.

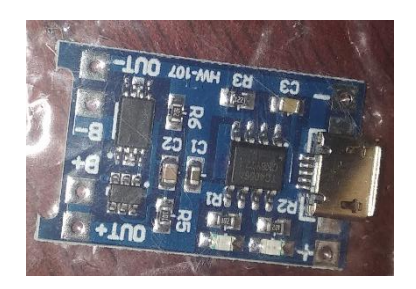

*Figura 144.- Módulo de carga de baterías TP4056*

# **Elevador de Voltaje a 5v:**

Es un módulo capaz de elevar el voltaje de 3.7v (voltaje de la batería) a 5v que es el voltaje usado por Arduino.

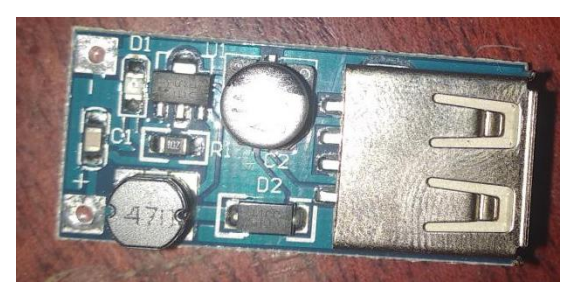

*Figura 145.- Módulo elevador de voltaje.*

# **Batería de 2000mAh:**

Es una batería de ion-litio en formato 18650 con capacidad de 2000mA.

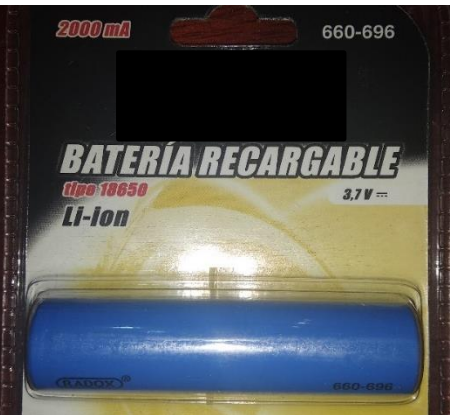

*Figura 146.- Batería recargable de 2000mA*

### **C. IMPLEMENTACIÓN**

El uso del dispositivo es relativamente sencillo ya que sólo es necesario colocar éste en un bastón cerca de la empuñadura y podrá ser desplegado cuando se requiera usar. Se comienza colocando un sensor cerca de la punta del bastón, presionar un botón, el dispositivo sonará y vibrará dos veces y posteriormente el usuario podrá desplazarse.

Una de las ventajas que tiene este dispositivo es que se centra por sí solo, debido al efecto péndulo el dispositivo se coloca en la posición ideal para que el sistema funcione correctamente, lo que permite al usuario sostener el bastón, aflojar la mano para que éste gire debido al peso y con esto el bastón estará colocado en la posición correcta para iniciar el desplazamiento.

#### **Primeros pasos**

1. Con el dispositivo instalado en el bastón se identifica el sensor que se encuentra en la parte de abajo del dispositivo.

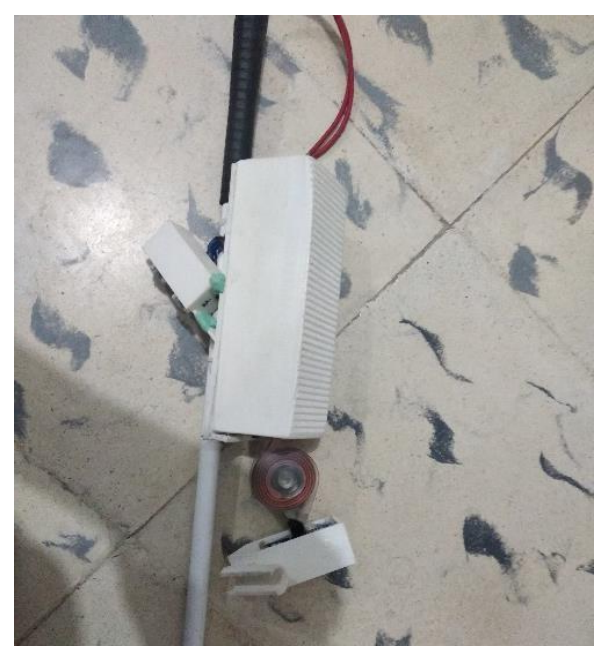

*Figura 147.-Dispositivo instalado en el bastón.*

2. Se sujeta el sensor y se estira hasta quedar cerca de la contera del bastón aproximadamente 3 cm arriba de la contera.

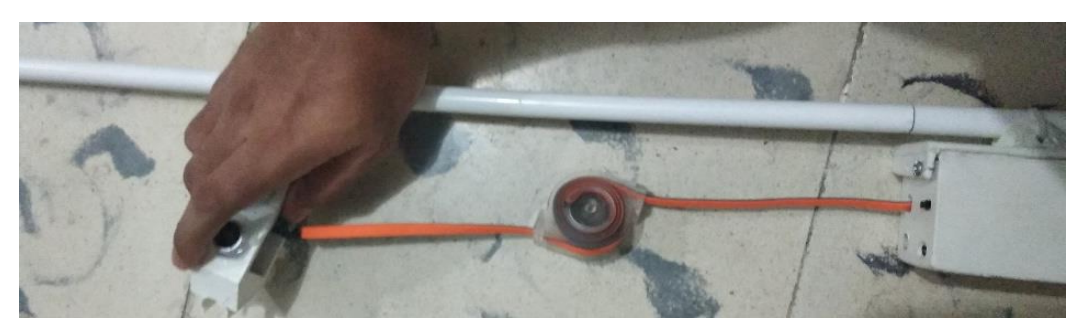

*Figura 148.- Estirar el sensor para que se extienda el cable retráctil.*

3. Se inserta el sensor en el bastón comenzando por la zona superior de la carcasa del sensor y se termina de insertar.

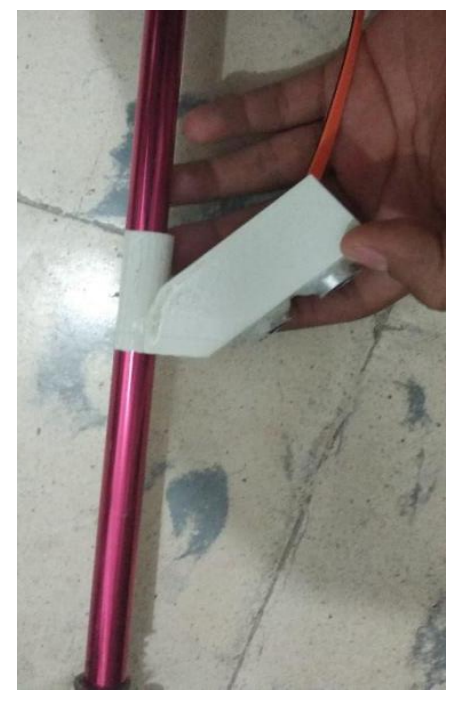

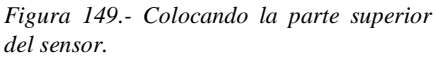

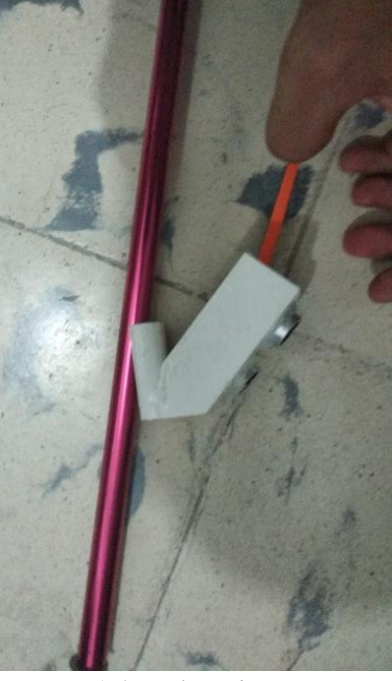

*Figura 150.- Colocando parte superior del sensor.*

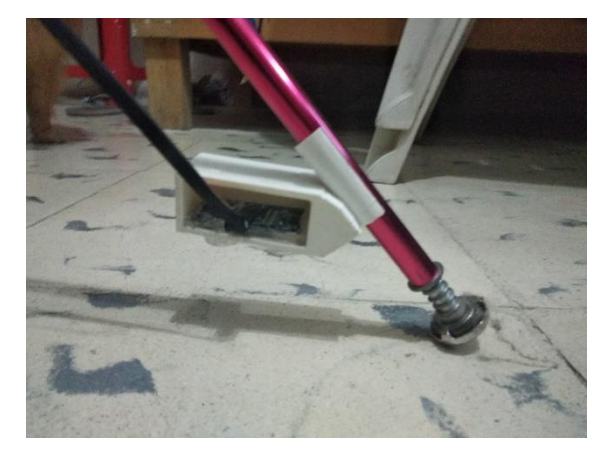

*Figura 151.- Vista lateral del sensor colocado..*

4. Se procede a dirigirse al dispositivo principal (cerca del mango) y presionar el botón de encendido ubicado en la esquina inferior izquierda.

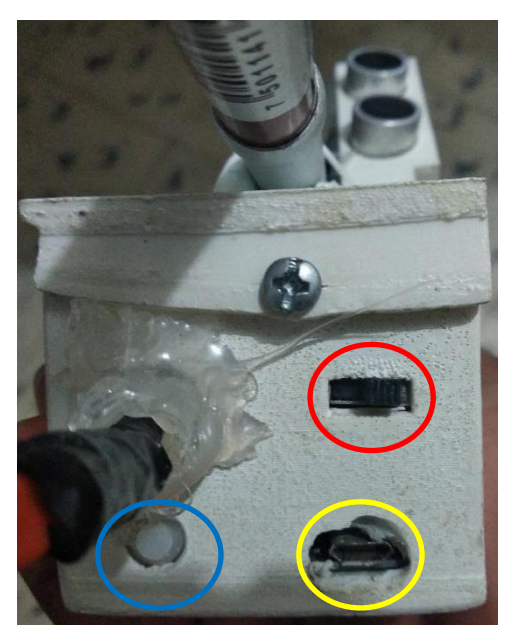

*Figura 152.- Parte frontal del dispositivo.*

*Nota: En la figura 152 se observan diversos controles; el circulo azul es el botón de encendido, el círculo rojo es el switch selector, finalmente el círculo amarillo es el puerto de carga.*

5. Se espera a que el dispositivo active el buzzer y el motor al mismo tiempo dos veces.

- 6. Se selecciona el tipo de aviso con el switch de 3 posiciones (Ver imagen 152).
- 7. El dispositivo comienza a detectar cavidades y objetos.

## **Tipos de avisos**

El dispositivo cuenta con diversas interfaces, tanto, de entrada, como de salida. Para la elección del tipo de aviso el dispositivo cuenta con un switch selector de 3 posiciones; el cual; si se encuentra a la izquierda activará un motor vibrador haciendo vibrar todo el bastón. Si el switch se encuentra e a la derecha se activará el buzzer que genera un pitido dándole al usuario una señal auditiva y finalmente si se encuentra en el centro ambas señales, tanto auditivas como vibratorias se ejecutarán simultáneamente.

También es necesario recordar que existen dos sensores ultrasónicos, uno se encarga de medir la distancia enfrente del usuario (ultrasónico radar) mientras que el otro se encarga de medir la distancia respecto al suelo para identificar cavidades o hundimientos. Para poder identificar entre un tipo de obstáculo u otro se implementó un sistema para que el usuario pueda discriminar en base a la frecuencia de la señal:

- **a)** Si el dispositivo detecta un objeto enfrente del usuario, éste lo hará a partir de 1.2 metros de distancia, para lo cual comenzará a dar señales intermitentes (dependiendo de la posición del switch serán señales vibratorias o auditivas) cada 250ms (milisegundos); entre más se acerca el usuario al obstáculo las señales aumentarán su frecuencia hasta estar entre 65 y 70 cm de distancia en donde el dispositivo mandará una señal de aviso fija.
- **b)** En el caso de que el dispositivo detecte una cavidad el sistema comenzará a mandar señales con duración de 1 segundo a su máxima potencia, seguido de una vibración de 250ms que variará la intensidad de la vibración dependiendo de la profundidad de la cavidad. Señal que se repetirá hasta que el dispositivo deje de detectar una cavidad.

Existe otra variante; en el caso de que el bastón se encuentre en posición vertical, el dispositivo interpretará que el usuario cesó su desplazamiento, por lo tanto, desactivará todas las señales independientemente del tipo de aviso seleccionado.

### **Descanso**

Cuando el usuario se encuentre descansando sólo es necesario poner el bastón en posición vertical para desactivar las señales de aviso. Sin embargo, el sistema continuará encendido.

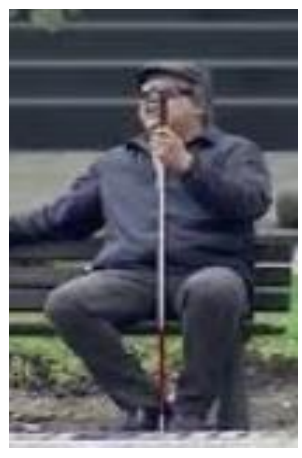

*Figura 153-. Persona con discapacidad visual descansando.*

## **Apagado del dispositivo.**

- **1.** Para apagar el dispositivo sólo es necesario pulsar de nuevo el botón de encendido (ver imagen 152).
- **2.** Quitar el sensor inferior separando primero la parte superior y después la parte inferior (aplicar el paso 3 de "primeros pasos" a la inversa).
- **3.** Estirar el cable hasta escuchar un click para que se retraiga el cable retráctil y regresarlo hacia la parte superior del dispositivo (ver imagen 148).

### **Comprobación de encendido.**

El usuario podría estar caminando por una zona con condiciones ideales, por lo que podría olvidar si está encendido el dispositivo o si éste está fallando; para comprobarlo sólo es necesario levantar la punta del bastón y si el dispositivo vibra o suena éste se encuentra encendido, en caso contrario se encuentra apagado.

### **Carga del dispositivo.**

El dispositivo tiene una batería recargable de 2000mA (mili Amperes), el cuál puede ser recargado con un cargador de celular convencional, a través de un puerto micro-USB (ver imagen 152). Teniendo un tiempo de carga de aproximadamente 45 minutos (43 minutos en las pruebas).

El dispositivo tiene un consumo energético distinto dependiendo del modo en que se encuentre:

| <b>Modo</b>   | <b>Corriente</b> |
|---------------|------------------|
| <b>Reposo</b> | 25mA             |
| <b>Buzzer</b> | 43mA             |
| <b>Motor</b>  | 160mA            |
| <b>Ambos</b>  | 204mA            |

*Tabla 25.- Consumo energético del dispositivo.*

El dispositivo estuvo bajo una prueba de autonomía en el que se simulaba una detección constante de una cavidad con ambas señales de aviso activas (la modalidad que más energía consume); el dispositivo fue capaz de ofrecer señales de aviso de manera ininterrumpida por más de 5 horas.

Tomando en cuenta que el sistema se encuentra en reposo cuando el usuario se desplaza y que sólo se activan los avisos al detectar un objeto o una cavidad la autonomía del dispositivo aumentará; y si a esto se le suma que se elige el aviso de vibración o el aviso auditivo (que consumen menos) se puede concluir que la autonomía es mayor a 5 horas.

# **4.4 PRUEBAS.**

En este apartado se presentarán las pruebas realizadas en la versión 4 del dispositivo, si desean verse las pruebas de las versiones anteriores ver anexos.

#### **Versión 4**

La mejora más importante de la versión 4 fue la carcasa, para darle firmeza al dispositivo, así como darle una vista mucho más estética y permitir la característica modular del dispositivo. Sin embargo, a pesar de haber pensado en la característica de poder sacar el dispositivo del bastón y colocarlo se tuvieron diversos problemas debido a errores de diseño que impidieron que el dispositivo contara con la característica de modularidad en esta versión. Ya que se diseñó la tapa del dispositivo; pieza encargada de sostener la base y de sujetarse en el bastón; con unas abrazaderas (Ver figura 115) que sostendrían todo el dispositivo, sin embargo, el dispositivo estaba pensado para colocarse a presión; desafortunadamente dichas abrazaderas fueron demasiado angostas y el material ABS no es tan flexible, por lo que al intentar colocar el dispositivo en el bastón se rompieron. Debido a esto se optó por poner plastilina epóxica en las roturas, taladrar un pequeño agujero en la plastilina una vez endurecida y amarrar el dispositivo con cinchos.

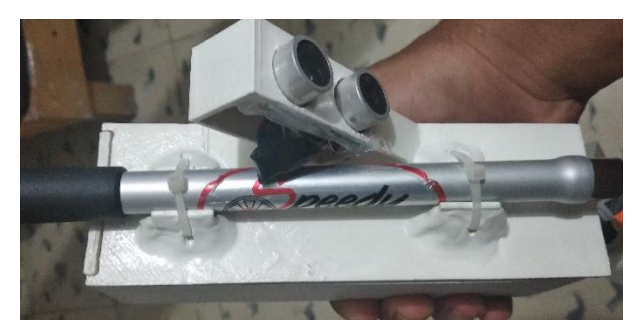

*Figura 154.- Dispositivo Versión 4 implementado al bastón con cinchos.*

También se mejoró el soporte ultrasónico que va en la parte inferior y superior en las versiones anteriores, el sensor se encontraba de forma transversal respecto al bastón (ver figura 225), lo que provocaba que el sensor chocara con algún objeto cuando el usuario detectaba un objeto de forma háptica y por tanto el sensor se desplazaba y apuntaba a un costado.

Este problema se resolvió al rediseñar el soporte del sensor ultrasónico colocando el soporte de manera paralela al bastón, disminuyendo así la incidencia de choques proporcionando mayor firmeza y estabilidad al sensor y por consiguiente aumentando la fiabilidad del dispositivo.

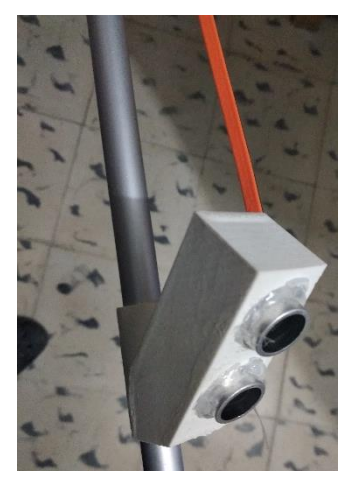

*Figura 155.- Soporte de sensor ultrasónico.*

Por último, se facilitó el acceso a los controles y al puerto de carga del dispositivo ya que, en las versiones anteriores al estar sujetos por un cincho, la cabeza de los mismos entorpecía el manejo del switch y del botón de encendido, por lo que se logró suprimir el uso de cinchos en esas zonas facilitando el acceso a los controles. Además de que el dispositivo se armó con tornillos lo que disminuye en gran medida que se desarme, aumentando su solidez y resistencia a golpes o caídas.

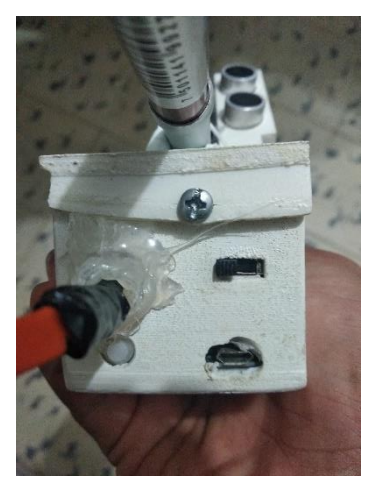

*Figura 156.- Controles de la versión 4.*

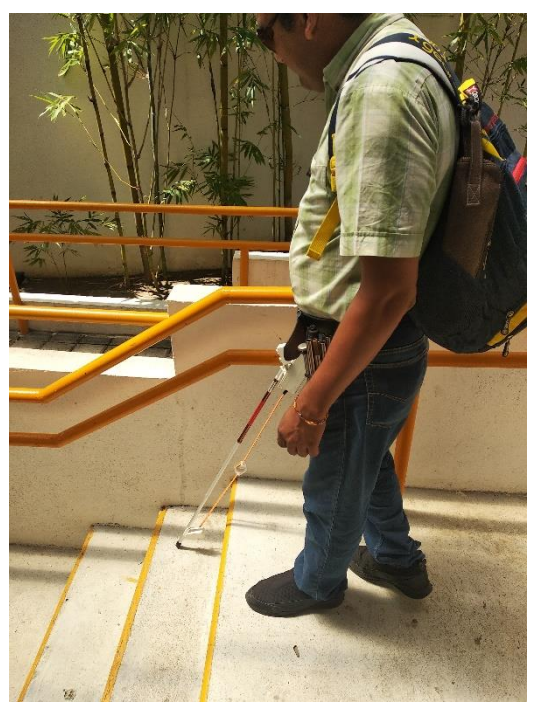

*Figura 157.- Maestro Juan probando versión 4*

# **5. RESULTADOS.**

En este apartado se describirán los resultados que se obtuvieron durante el proceso de construcción de todos los sensores sobre los que se realizaron pruebas, así como todas las versiones del dispositivo existentes hasta la fecha existentes hasta la fecha.

# **Versión 4**

En la versión 4 al igual que en la versión 2 se mejoró la base del dispositivo. Se diseñó una tapa que cuenta con unas abrazaderas para soportar el dispositivo con el fin de poder instalarlo y desinstalarlo del bastón a presión fácilmente. Desafortunadamente las medidas fallaron y las abrazaderas se rompieron al momento de intentar colocar el dispositivo en el bastón. Para arreglarlo se tuvo que recurrir a plastilina epóxica y amarrar la tapa al bastón mediante cinchos. Lo que resolvió el problema. Sin embargo, a pesar del inconveniente la tapa tiene en su diseño un soporte ultrasónico que es muy firme, y garantiza en gran medida el uso de la función de radar con el dispositivo, debido a la naturaleza de funcionamiento del sensor se mantiene la deficiencia de la versión 3 donde el sensor sólo funciona correctamente en espacios despejados, sin embargo el sistema está pensado para usarse en el exterior y debido a que en las calles los espacios son lo suficientemente abiertos no se obtiene ningún problema al usarlos durante el desplazamiento en la calle.

La mayor mejora de la versión 4 fue el soporte del sensor ultrasónico inferior. Ya que se diseñó de tal manera que el sensor ultrasónico quedara en paralelo con respecto al bastón reduciendo drásticamente cuanto sobrepasa el sensor los límites del bastón, disminuyendo en gran medida las posibilidades de golpearlo, además de que se obtiene una firmeza mucho mayor al estar sujetado con una abrazadera firme permitiendo que la lectura del sensor inferior sea muy confiable.

Finalmente, la base del bastón tiene implementado controles que facilitan el uso del bastón, donde se implementó el botón de encendido, el switch selector de avisos y un puerto de carga; el botón y el switch son de fácil acceso, lo que permite encender y configurar fácilmente el dispositivo, sin embargo, el puerto de carga a pesar de estar sujeto con una cinta doble cara y con silicón, el módulo de carga se hunde en cuanto se intenta conectar el cable, por lo que hay que conectarlo cuidadosamente.

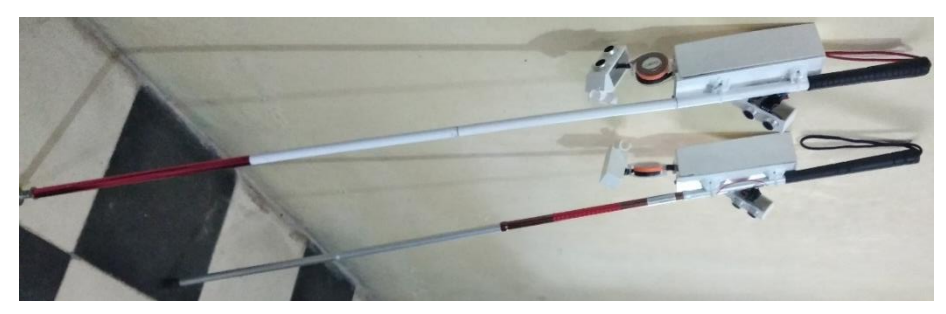

*Figura 158.- Dispositivo Modular versión 4*

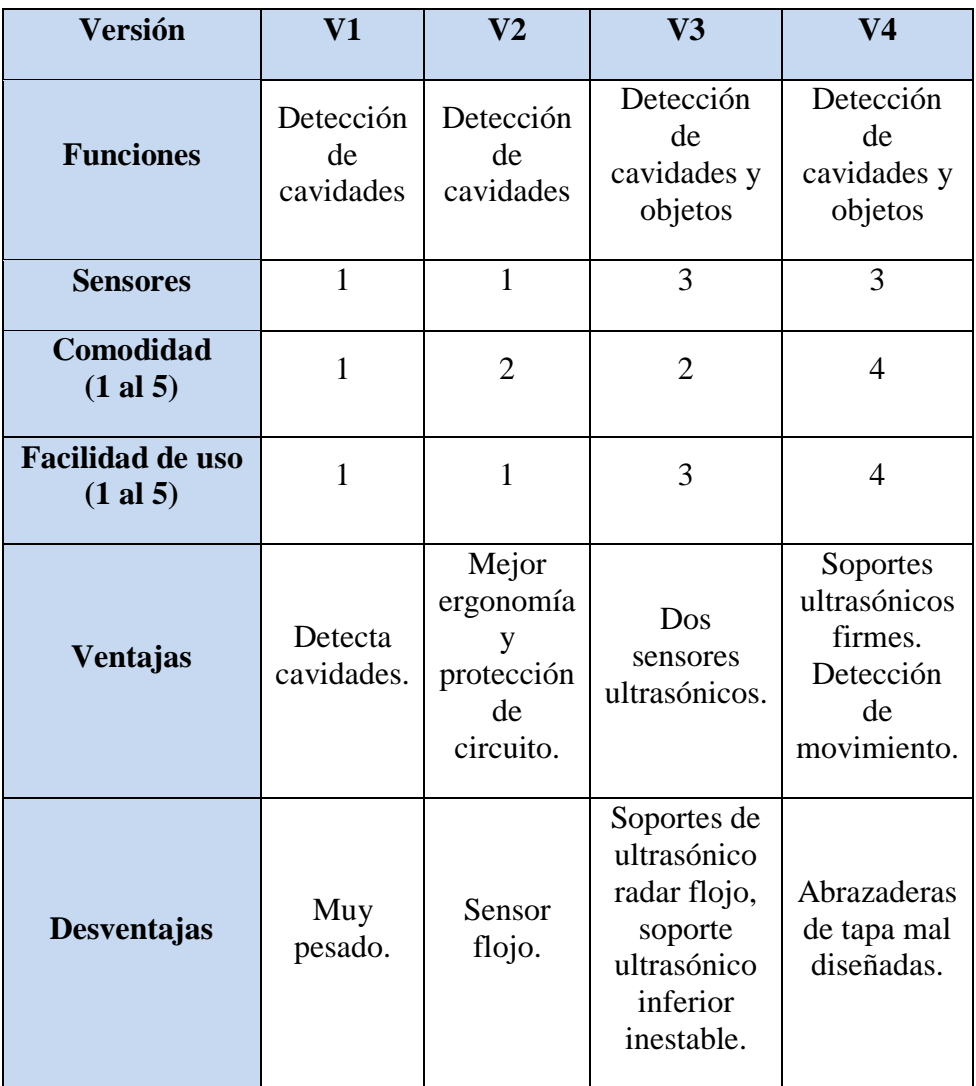

*Tabla 26.- Tabla comparativa de versiones.*

# **CONCLUSIONES.**

En cuanto a lo abordado con anterioridad el dispositivo tiene una facilidad de uso y de construcción relativamente accesible, construido con elementos relativamente fáciles de encontrar y de costo bastante económico, además de que éste cuenta con asistencia en un área en la que pocos, sino es que, ningún otro proyecto para personas con discapacidad visual cubre, el cual es la detección de cavidades, banquetas y escalones, ya que la mayoría de las herramientas disponibles para ellos se concentran en los objetos con los que el usuario puede chocar, que si bien, es importante detectarlos, detectar las cavidades es igual o incluso más importante ya que si una persona capaz de ver puede tropezarse con relativa facilidad, una que cuenta con discapacidad visual, es muy difícil que pueda detectar cavidades con los medios convencionales.

Incluso cuando el usuario cuenta con un perro lazarillo sigue estando expuesto a estos accidentes, ya que el perro continúa su camino, sin embargo, éste no es consciente de si su dueño evitará el agujero a su izquierda (en caso de que el perro camine a la derecha del dueño).

Y a pesar que la infraestructura de México y Tabasco no está adaptada para las personas con discapacidad visual, con este dispositivo modular se les ofrece una nueva alternativa para que puedan moverse aumentando su percepción sensorial.

Con la creación del dispositivo se descubrió la necesidad no solo de detectar este objetos y cavidades, sino que se mejoró debido a que es capaz de determinar aproximadamente que tan profunda es una cavidad y que tan cerca se encuentra un objeto ofreciendo una detección que va desde el nivel del pecho hasta debajo de los pies. Por lo que se provee una manera de regresar, aunque sea a cierta medida la autonomía e independencia de una persona contribuyendo de esta manera a la autoestima de estas personas y por ende al ámbito social, laboral, y ofreciendo una herramienta extra para salir del aislamiento con el que muchos cuentan; poniendo un granito de arena al contribuir a la sociedad mejorando la calidad de vida de las personas con discapacidad visual.

# **RECOMENDACIONES Y TRABAJOS FUTUROS.**

Las recomendaciones de este dispositivo están enfocadas a la comodidad y seguridad en el desplazamiento de personas con discapacidad visual, con el fin de mejorar su calidad de vida, ya que, si bien se ha hecho un avance en cada versión del dispositivo, aún existen muchas cosas que pueden implementarse para mejorar el sistema.

## **GPS**

Al dispositivo se le puede añadir un módulo GPS capaz de detectar la posición del usuario.

## **Sensor de agua**

A pesar de que el dispositivo tiene instalado parcialmente un sensor de agua, éste no fue instalado debido a la falta de un cable comercial retráctil que contara con más de 4 hilos. Por lo que se podría construir un cable con esas características para poder implementarlo.

## **Bluetooth, conexión con el celular y maps**

El dispositivo podría contar con una conexión bluetooth con el fin de que el dispositivo se comunique con el celular, para compartir información como el nombre de la calle por la que el usuario se está desplazando, o el servicio para que el usuario pueda usar indicaciones para llegar a su destino.

### **Avisos con voz**

Es posible añadir un sistema en el cuál se graben los sonidos más comunes en forma de voz en lugar de un simple pitido o una vibración, de tal manera que el dispositivo le diga al usuario la profundidad de una cavidad o la distancia a la que se encuentra de algún objeto, así como avisos de modo de descanso (cuando el bastón se encuentra en vertical) o modo de desplazamiento (cuando el bastón se encuentre en diagonal) para ofrecer una herramienta más didáctica de descripción al usuario.

## **Botón de pánico**

Se puede implementar un botón capaz de alertar con un sonido a las personas aledañas al usuario, para que lo socorran en caso de algún accidente o imprevisto, así como ofrecer a los familiares el aviso de esta alerta y la posición en tiempo real de la ubicación del usuario.

## **Monitoreo Remoto**

En caso de que los familiares del usuario se preocupen por el usuario cuando éste se mueve solo, se puede implementar un sistema de monitoreo remoto en tiempo real en el que los familiares del usuario puedan observar en donde se encuentra la persona. Esto con dos propósitos, el primero aumentar la seguridad y la independencia del usuario y el segundo dar tranquilidad a los familiares del usuario para que pueda mejorar su estilo de vida.

## **Conexión inalámbrica de sensor inferior**

Debido a que en ocasiones es complicado colocar el sensor inferior en su sitio para que pueda usarse el dispositivo, se puede implementar también un segundo microcontrolador en la parte inferior del bastón que se comunique con el dispositivo mediante radiofrecuencia evitando así el uso de un cable retráctil que podría ser incómodo y estorboso para muchos.

Este es un proyecto con mucho potencial y que puede ser mejorado de diversas maneras. Ya que las personas con discapacidad visual padecen muchas veces de limitantes con las que la mayoría de las personas no se imaginan. Por lo tanto, el campo de mejora tanto del dispositivo como el de otros proyectos es muy amplio y permitirá que a la larga se mejore la calidad de vida de más de dos millones de mexicanos.

# **BIBLIOGRAFÍA.**

- *¿Qué hace un programador?* (2017). Obtenido de neuvoo.com.mx: https://neuvoo.com.mx/neuvooPedia/es/programador/
- *¿Requisitos o Requerimientos?* (28 de Octubre de 2013). Obtenido de investigacionit.com.ar: http://investigacionit.com.ar/es/requisitos-o-requerimientos/
- (2 de Julio de 2013). Obtenido de www.tendencias21.net: https://www.tendencias21.net/Nuevobaston-inteligente-ayuda-a-los-ciegos-a-evitar-obstaculos\_a20626.html
- Allamandri, M. (Octubre de 2012). *Modelo de diseño de software*. Obtenido de https://prezi.com/p4vuh3fapd5c/modelo-de-diseno-de-software/
- Álvarez, A. (s.f.). *Fundamentos de impresión 3D.* T.S. Automatismos y Robótica Industrial.
- Análisis/Costo Beneficio. (2000). Sociedad Latinoamericana para la calidad.
- Angulo, R. (30 de Marzo de 2017). *Cómo definir el margen de ganancia de un producto*. Obtenido de https://clickbalance.com/blog/contabilidad-y-administracion/como-definir-el-margen-deganancia-de-un-producto/
- Arduino. (s.f.). *arduino.cc*. Obtenido de What is Arduino?: https://www.arduino.cc/en/Guide/Introduction
- Asdra. (s.f.). *Cómo se dice: Discapacitado, persona con discapacidad o con capacidades diferentes*. Obtenido de www.asdra.org.ar: https://www.asdra.org.ar/destacados/como-se-dicediscapacitado-persona-con-discapacidad-o-con-capacidades-diferentes/
- Autodesk. (s.f.). *¿Qué es la impresión 3D?* Obtenido de https://www.autodesk.mx/solutions/3dprinting: https://www.autodesk.mx/solutions/3d-printing

Ayuntamiento Constitucional de Centro. (s.f.) Reglamento de construcciones del municipio de centro, estado de Tabasco. Ayuntamiento de Centro.

- Badillo, S. L. (13 de 05 de 2019). *perrosguia.org.mx*. Obtenido de https://www.perrosguia.org.mx/nuestrafundadora
- Bailey, G. (Abril de 2018). *www.allaboutvision.com*. Obtenido de Cataratas: 3 Tipos muy comunes, causas, síntomas y tratamientos: https://www.allaboutvision.com/es/condiciones/cataratas.htm
- Baviera, C. (23 de Octubre de 2018). *www.clinicabaviera.com*. Obtenido de ¿Sabes qué es la opacidad corneal?: https://www.clinicabaviera.com/blog/sabes-que-es-la-opacidad-corneal/
- Baviera, C. (s.f.). *www.clinicabaviera.com*. Obtenido de Síntomas y causas del glaucoma: https://www.clinicabaviera.com/glaucoma-sintomas-y-causas
- Borenstein, J., & Ulrich , I. (21 de Abril de 1997). *The GuideCane — A Computerized Travel Aid*. Obtenido de The University of Michigan: http://wwwpersonal.umich.edu/~johannb/Papers/Paper65/Paper65.html
- Boyd, K. (12 de Mayo de 2019). *www.aao.org*. Obtenido de ¿Qué es la degeneración macular relacionada con la edad?: https://www.aao.org/salud-ocular/enfermedades/dmredegeneracion-macular-relacionada-edad
- Boyd, K. (3 de Mayo de 2019). *www.aao.org*. Obtenido de ¿Qué es el tracoma?: https://www.aao.org/salud-ocular/enfermedades/que-es-tracoma
- Búa, M. C. (s.f.). *La Palanca*. Obtenido de www.edu.xunta.es: https://www.edu.xunta.es/espazoAbalar/sites/espazoAbalar/files/datos/1464947673/contido/ 21\_la\_palanca.html
- Canive, T. (s.f.). *¿Qué es un análisis de costo beneficio?* Obtenido de www.sinnaps.com: https://www.sinnaps.com/blog-gestion-proyectos/analisis-costo-beneficio
- Canive, T. (s.f.). *Metodología SCRUM*. Obtenido de www.sinnaps.com: https://www.sinnaps.com/blog-gestion-proyectos/metodologia-scrum
- Cavadid, A. N., Fernández , M. J., & Morales, V. J. (2013). *Revisión de metodologías ágiles para el desarrollo de software.* Colombia: Universidad Icesi.
- ClubPlaneta. (s.f.). Obtenido de www.trabajo.com.mx: http://www.trabajo.com.mx/factibilidad\_tecnica\_economica\_y\_financiera.htm
- Codina, D. B. (15 de Noviembre de 2016). *asociaciondoce.com*. Obtenido de ULL Media Universidad de La Laguna : https://asociaciondoce.com/2016/11/15/tecnica-contactoconstante-tecnica-de-los-dos-puntos-tecnica-diagonal-con-el-baston-de-movilidad/
- Diaz, M. F. (12 de Junio de 2018). *¿Qué es un analista de proyectos?* Obtenido de www.cuidatudinero.com: https://www.cuidatudinero.com/13067743/que-es-un-analista-deproyectos
- Durand, B. G. (16 de Noviembre de 2011). *LOS CIEGOS: OLVIDADOS EN MÉXICO*. Obtenido de www.sinembargo.mx: https://www.sinembargo.mx/16-11-2011/74386
- Ecured. (s.f.). Obtenido de www.ecured.cu: https://www.ecured.cu/Motor
- Esan, U. (24 de Enero de 2017). *El PRI: uno de los indicadores que más llama la atención de los inversionistas*. Obtenido de www.esan.edu.pe: https://www.esan.edu.pe/apuntesempresariales/2017/01/el-pri-uno-de-los-indicadores-que-mas-llama-la-atencion-de-losinversionistas/
- Excelsior. (3 de Octubre de 2018). *excelsior.com.mx*. Obtenido de Estas son las 3 cosas que debes saber sobre los perros guía : https://www.excelsior.com.mx/nacional/estas-son-las-3-cosasque-debes-saber-sobre-los-perros-guia/1269188
- Fisicalab. (s.f.). *Centro de masas*. Obtenido de www.fisicalab.com: https://www.fisicalab.com/apartado/centro-de-masas#contenidos
- García, Á. F. (s.f.). *El péndulo simple*. Obtenido de www.sc.ehu.es: http://www.sc.ehu.es/sbweb/fisica\_/dinamica/trabajo/pendulo/pendulo.html
- Impresiona3d. (s.f.). *Que es el software de laminado*. Obtenido de www.impresiona3d.com: http://www.impresiona3d.com/que-es-el-software-de-laminado
- Incluyeme. (12 de Junio de 2015). *Incluyeme.com*. Obtenido de Todo lo que necesitas saber sobre Discapacidad Visual: https://www.incluyeme.com/todo-lo-que-necesitas-saber-sobrediscapacidad-visual
- Institute, N. E. (Febrero de 2016). *nei.nih.gov*. Obtenido de La Retinopatía Diabética Lo que usted debe saber: https://nei.nih.gov/health/espanol/retinopatia
- KhanAcademy. (2017). *¿Qué es centro de masa?* Obtenido de es.khanacademy.org: https://es.khanacademy.org/science/physics/linear-momentum/center-of-mass/a/what-iscenter-of-mass
- Kochakarn, P. (4 de Abril de 2017). Obtenido de hackaday.io: https://hackaday.io/project/20899 sonicscape-binaural-sensor-glasses-for-theblindgs\_l=img.3...9562.10752..11255...0.0..0.165.943.0j6......0....1..gws-wizimg.trb4oMiPKm8
- Krell, H. (s.f.). *Efecto palanca*. Obtenido de www.ilvem.com: http://www.ilvem.com/shop/otraspaginas.asp?paginanp=387&t=EFECTO-PALANCA.htm
- Lucidchart. (s.f.). *Qué es un diagrama de flujo*. Obtenido de www.lucidchart.com: https://www.lucidchart.com/pages/es/que-es-un-diagrama-de-flujo
- Molina. (s.f.). Obtenido de www.profesormolina.com.ar: http://www.profesormolina.com.ar/tecnologia/sens\_transduct/que\_es.htm
- Mysmartcane. (s.f.). Obtenido de http://mysmartcane.ca: http://mysmartcane.ca
- Naranjo, A. G. (s.f.). *MOTOR DE CORRIENTE CONTINUA*. Obtenido de https://sites.google.com: https://sites.google.com/site/alvarogarcianaranjo/mootor-de-corriente-continua
- *New Lease on Sight: Glasses Helping Blind to 'See'*. (2016 de Septiembre de 2016). Obtenido de www.orcam.com: https://www.orcam.com/en/media/new-lease-on-sight-glasses-helpingblind-to-see/
- OMS. (Agosto de 2014). *www.who.int*. Obtenido de 10 datos acerca de la ceguera y la discapacidad visual: https://www.who.int/features/factfiles/blindness/blindness\_facts/es/index4.html
- OMS. (23 de Noviembre de 2018). *www.who.int*. Obtenido de OMS: https://www.who.int/es/newsroom/fact-sheets/detail/onchocerciasis
- OMS. (s.f.). *www.worldblindunion.org*. Obtenido de Ceguera infantil: http://www.worldblindunion.org/Spanish/SaludVisual/Afeccionesoculares/Pages/Ceguerainfantil.aspx
- ONCE. (9 de Diciembre de 2013). *www.once.es*. Obtenido de Conceptos de ceguer y deficiencia visual: https://www.once.es/dejanos-ayudarte/la-discapacidad-visual/concepto-de-ceguera-ydeficiencia-visual
- ORCAM. (31 de Mayo de 2018). *www.orcam.com*. Obtenido de Conoce los colores de los bastones guía para ciegos: https://www.orcam.com/es/blog/conoce-los-colores-de-los-bastones-guiapara-ciegos/
- Pérez, D. (28 de Marzo de 2018). *Las gafas para ciegos que transforman lo que te rodea en sonido*. Obtenido de omicrono.elespanol.com: https://omicrono.elespanol.com/2018/03/gafas-paraciegos
- PerrosGuía. (13 de Mayo de 2019). *Antecedentes históricos*. Obtenido de perrosguia.org: https://www.perrosguia.org.mx/antecedenteshistricos
- Porto, J. P., & Merino, M. (2008). *https://definicion.de/*. Obtenido de Definición de Tecnología: https://definicion.de/tecnologia/
- *Probadores de software (testers)*. (s.f.). Obtenido de www.educaweb.com: https://www.educaweb.com/profesion/probadores-software-testers-238/
- *Sensor de inclinación (Tilt Switch)*. (s.f.). Obtenido de www.prometec.net: https://www.prometec.net/tilt-switch/
- *Sonic Pathfinder*. (Abril de 2012). Obtenido de abledata.acl.gov: https://abledata.acl.gov/product/sonic-pathfinder
- Trout, D. (13 de Mayo de 2016). *Miniguide Mobility Aid*. Obtenido de www.lssproducts.com: https://www.lssproducts.com/product/Miniguide-Mobility-Aid/other-canes-and-accessories
- Udías Monielo, J. M. (2014 de Marzo de 2014). *¿Qué es el momento angular de una partícula? ¿Y el espín?* Obtenido de Universidad complutense de Madrid: https://www.icpan.es/es/content/%C2%BFqu%C3%A9-es-el-momento-angular-de-unapart%C3%ADcula-%C2%BFy-el-esp%C3%ADn]
- Urbina, G. B. (2013). *Evaluación de Proyectos.* México: McGrawHill.
- Utreras, N. L. (2004). *Desarrollo de un dispositivo que mida la distancia a un objeto emulando el efecto de un bastón para personas invidentes.* Quito, Ecuador: Escuela Politécnica Nacional.
- Webmati. (27 de Junio de 2018). *Términos Adecuados para Referirnos a Personas con Discapacidad*. Obtenido de www.webmati.es: http://www.webmati.es/index.php?option=com\_content&view=article&id=46:terminosadecuados-para-referirnos-a-personas-con-discapacidad&catid=14&Itemid=163
- Woollaston, V. (21 de Mayo de 2015). Obtenido de www.dailymail.co.uk: https://www.dailymail.co.uk/sciencetech/article-3090790/XploR-cane-uses-facialrecognition-spot-friends-family-crowd-guides-blind-user-exact-location.html
- *www.20minutos.es*. (s.f.). Obtenido de Once y Asocide presentan el bastón rojo-blanco que identifica a las personas sordociegas: https://www.20minutos.es/noticia/3073472/0/once-asocidepresentan-baston-rojo-blanco-que-identifica-personas-sordociegas/
- Xataka. (3 de Agosto de 2018). *www.xataka.com*. Obtenido de Qué es Arduino, cómo funciona y qué puedes hacer con uno: https://www.xataka.com/basics/que-arduino-como-funciona-quepuedes-hacer-uno
- Young, H. D., & Freeman, R. A. (2009). *Física Universitaria.* México: Pearson Educación.

# **ANEXOS.**

En esta sección se añaden los anexos.

# **1. Glosario.**

**Contera:** Pieza de un material resistente que se pone en el extremo inferior de un bastón, paraguas, etc., para protegerlo.

**Costo:** Es la cantidad que se necesita para la producción de un producto.

**Precio:** Es la cantidad monetaria con la que se vende un producto al público.

**Pronación:** Se denomina pronación a la rotación del antebrazo que permite situar la mano con el dorso hacia arriba.

**Supinación:** La supinación es la acción o movimiento por el cual el cuerpo humano o alguna de sus partes es colocada en posición de supino (decúbito supino). Así, la «supinación de la palma de la mano» implica el movimiento del [antebrazo](https://www.ecured.cu/Antebrazo) y mano para que la palma quede mirando hacia arriba.

**Tecnología Háptica:** Refiere al conjunto de interfaces tecnológicas que interaccionan con el ser humano mediante el sentido del tacto.

# **2. Pruebas de Versiones 1, 2 y 3.**

## **Versión 1**

Las primeras pruebas se realizaron en el Instituto Tecnológico de Villahermosa (ITVH). En las escaleras del laboratorio de cómputo con los ojos cerrados.

Se determina que el motor vibra cuando el sensor detecta más de 14 cm, por lo tanto, el dispositivo funciona correctamente y se procede a instalar el circuito en un bastón plegable para niños.

En las pruebas se nota que el bastón es capaz de detectar no sólo cavidades, sino también escalones, los cuales detecta individualmente, lo que permite al usuario saber cuándo comienza una escalera y, sobre todo, saber cuándo termina.

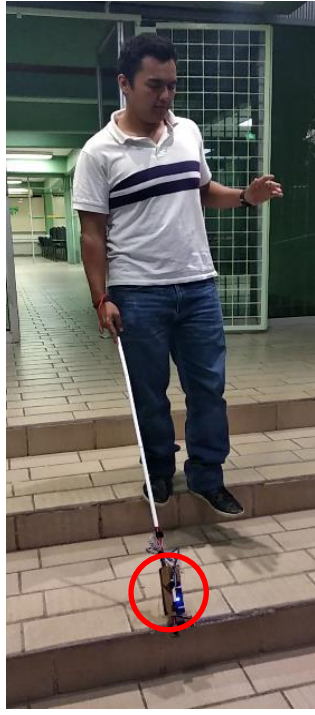

*Figura 159.- Prueba de la versión 1, detectando el escalón.*

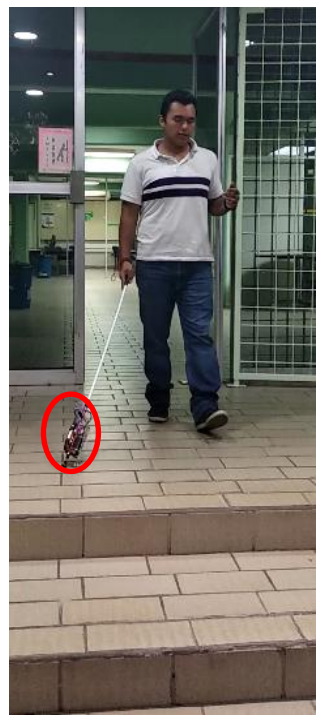

*Figura 160.- Prueba de la versión 1, antes del escalón.*

Nótese que en la imagen derecha hay una pequeña luz azul encendida en el módulo, lo que indica que el bastón está vibrando, ya que detectó un escalón y por ende una diferencia de distancia. Mientras que en la imagen de la izquierda la luz se encuentra apagada ya que el bastón se encuentra sobre suelo regular.

### **Observaciones:**

### *Nota: Se realizaron las siguientes observaciones realizadas por el comité tutorial:*

- Se propuso reemplazar el arduino Nano por un arduino más pequeño como el arduino mini.
- Usar un sensor ultrasónico de mejor calidad (para exteriores e impermeable), debido a que el dispositivo será usado en la intemperie y estará expuesto a lluvias y humedad (esta observación no se aplicó debido al costo de un sensor ultrasónico impermeable).
- Se realizó la observación de mejorar la base del dispositivo, ya que al ser de cartón y el circuito estar expuesto puede provocar que el dispositivo falle.
- Debido a la naturaleza de la discapacidad visual, es muy probable que el usuario desconozca cuando el dispositivo ha sido encendido, por lo que es importante implementar una señal de aviso al usuario en cuanto se encienda.
- Debido a la existencia del efecto palanca y a que el dispositivo se encuentra en la parte inferior, provoca que el bastón se sienta más pesado de lo que es, ya que la totalidad del peso se encuentra cerca de la contera, lo que causa que la muñeca duela después de 5 minutos de uso, además de que al encontrarse en la parte inferior el dispositivo tiene mayor tendencia a ser golpeado.
- El tamaño del dispositivo en sí es bastante grande, sin embargo, se propuso armar el mismo circuito en una Protoboard más pequeña, para reducir el volumen y peso del dispositivo, ya que el propio peso del módulo tiende a hacer girar el sensor erradicando su función.
- El sensor ultrasónico sólo se encuentra sujeto por un cincho en el cartón y debido a que el cartón no es muy rígido y el sensor no está sostenido sólo por el cable al que está soldado ocasionando que el sensor oscile de arriba abajo dando falsas lecturas.

# **Versión 1.5**

Se realizó una prueba subiendo el módulo cerca del mango y dejando sólo el sensor en la punta, lo que dio como resultado una reducción considerable de la sensación de peso y mejor maniobrabilidad, ya que la parte más pesada del bastón (el dispositivo) estaba cerca del punto de apoyo (la mano), con esto se disminuye en gran medida el efecto palanca.

# **Versión 2**

*Nota:* Las observaciones fueron realizadas por el joven Héctor Suarez Huares, el profesor Carlos Gallegos (D.E.P.), el Profesor Juan y el Profesor Jorge estos dos últimos maestros de la escuela del "Centro de Atención Integral para Ciegos y Débiles Visuales Lic. Pachela Rovirosa de Gaudiano".

Las pruebas de la versión 2 del dispositivo modular se realizaron en el Instituto Tecnológico de Villahermosa y en el"Centro de Atención Integral para Ciegos y Débiles Visuales Lic. Pachela Rovirosa de Gaudiano".

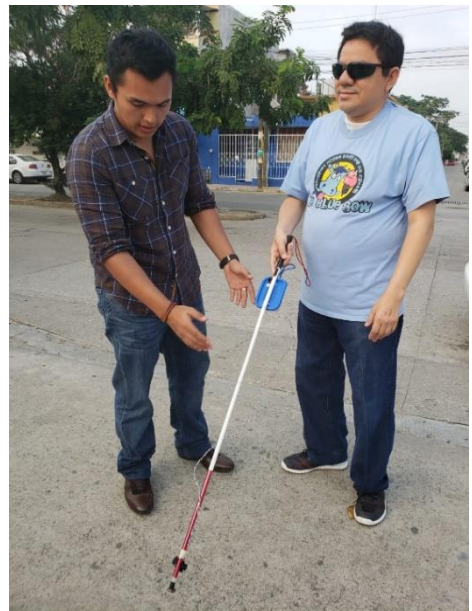

*Figura 161.- Pruebas dentro del ITVH con ayuda del maestro Carlos Gallegos (D.E.P.).*

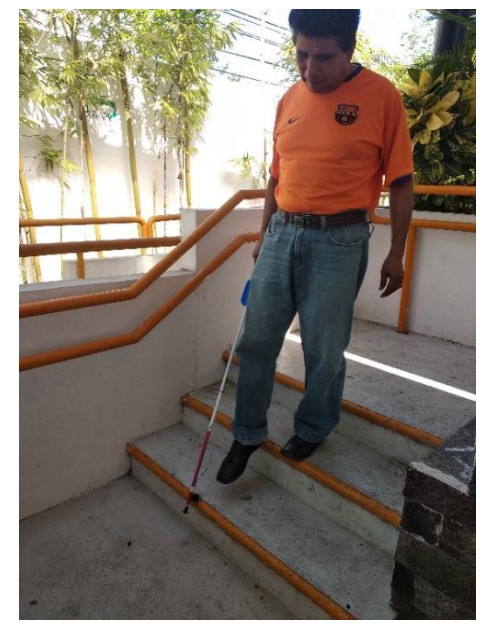

*Figura 162.- Pruebas realizadas en la escuela de educación especial por el maestro Jorge.*

#### **Observaciones:**

Durante las pruebas se realizaron diversas observaciones y propuestas de mejora:

- El sensor ultrasónico se mueve y vibra en suelo rugoso y debido a la vibración obtenemos falsos positivos.
- También se recomendó añadir un aviso de batería baja, con el fin de que el usuario esté consciente cuando esté por agotarse la batería.
- Además de que se propuso instalar un pitido para las personas que han perdido sensibilidad en las manos y que la persona pueda elegir entre los tipos de señales que recibe (vibratoria, auditiva o ambas). Además de reducir el tamaño del módulo ya que llega a ser muy vistoso y un poco tosco.
- Se solicitó que el módulo fuera intercambiable entre bastones, para que; en caso de que el bastón se rompa o se compre uno nuevo pueda colocarse de nuevo el dispositivo.
- Asimismo, se propuso instalar un botón de apagado y encendido, y que se indique la profundidad mediante la intensidad de la vibración.
- Igualmente se propuso instalar otro sensor en la parte de arriba a modo de radar, para detectar objetos enfrente del usuario.
- Se propuso instalar un cable retráctil para facilitar la instalación y desinstalación del dispositivo modular e incluir una manera de detectar charcos de agua.
- A pesar de que el prototipo ya cuenta con una batería recargable, ésta es muy grande y pesada y está diseñada para otro tipo de usos, por lo tanto, se propuso usar baterías recargables más pequeñas tipo LIPO o crear una Power Bank más pequeña.

Una de las inquietudes del comité tutorial recaía en la posibilidad de usar el sistema en la oscuridad total, para lo cual se realizaron las pruebas. El sistema funciona debido a que el sensor ultrasónico funciona con sonido, por lo tanto, no necesita interactuar con la luz para funcionar.

## **Versión 2.5**

Debido a la dificultad que representa pasar un cable a través de todo el bastón desde la empuñadura hasta la contera, se intentó cambiar la posición del sensor y colocarlo dentro del recipiente de plástico con la intención de unificar todo el dispositivo sin ninguna pieza móvil.

Sin embargo, debido a la naturaleza del método de tiempo de vuelo y el ángulo de incidencia que tiene el sensor éste no mide la distancia con fidelidad, por lo que no es una solución viable.

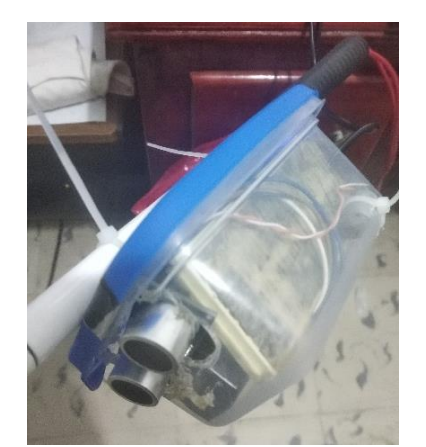

*Figura 163.- Dispositivo versión 2.5, vista lateral.*

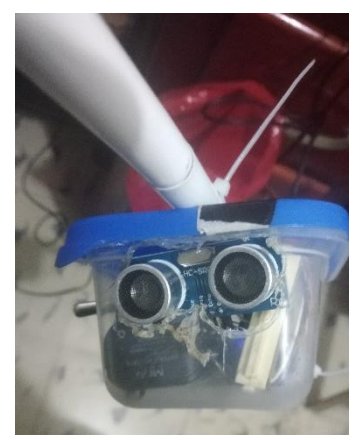

*Figura 164.- Dispositivo versión 2.5, vista inferior.*

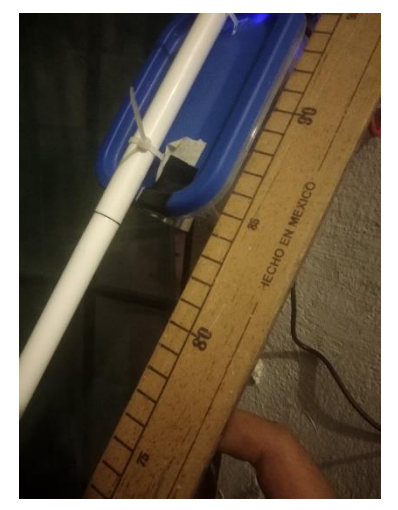

*Figura 165.- Distancia real del dispositivo con respecto al suelo.*

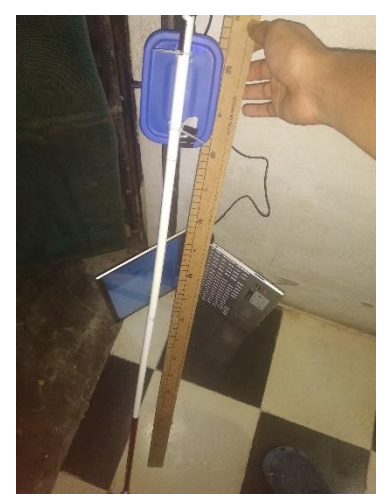

*Figura 166.- Medición de distancia desde el sensor hasta el suelo.*

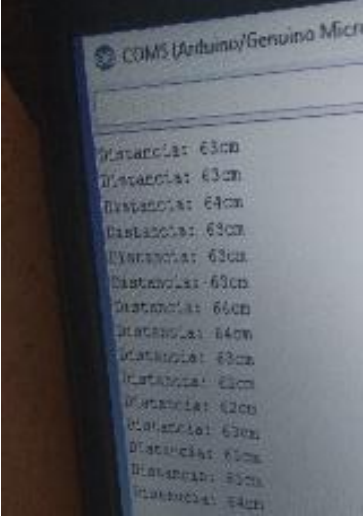

*Figura 167.- Distancia medida por el dispositivo.*

Como se puede observar la distancia real en la figura 166 (alrededor de 85 cm) no concuerda con la distancia medida por el dispositivo en la figura 167 (aprox. 64 cm), por lo que colocar el sensor en esta posición a pesar de ser más práctico es inútil, ya que el dispositivo tiene tendencia a dar falsos positivos.

### **Versión 3**

Las pruebas de esta versión se realizaron en el ITVH donde se realizaron las siguientes observaciones.

La mayoría de las observaciones fueron realizadas hacia la carcasa del dispositivo, ya que ésta contaba con diversas deficiencias.

Debido a que el sensor ultrasónico radar se encuentra en la tapa mediante un soporte ultrasónico sujetado con un cincho, el sensor tiende a vibrar y a moverse por lo que le hace falta firmeza; aunado a esto el sensor está sujeto por una cinta adhesiva y si bien el sensor se mantiene en su posición, con el tiempo la cinta podría perder adhesividad provocando que el sensor se caiga del soporte.

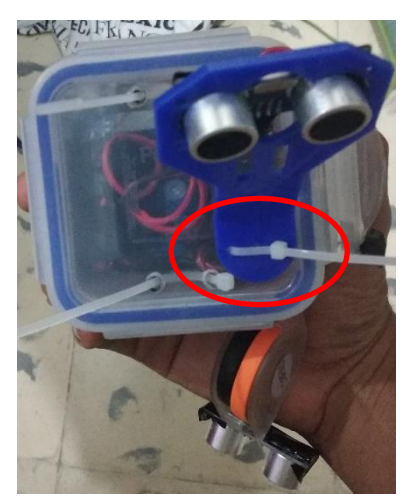

*Figura 168.- Versión 3 con soporte ultrasónico.*

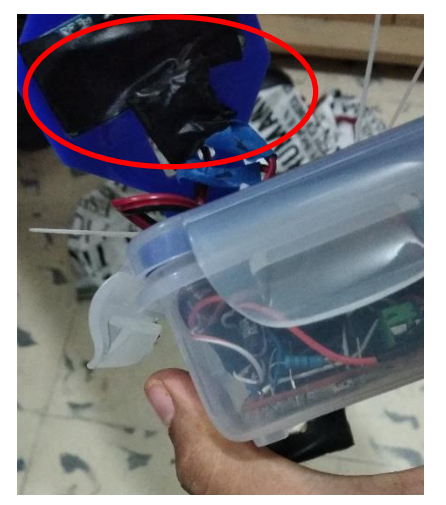

*Figura 169.- Soporte ultrasónico radar con el sensor sujetado con cinta.*

El sensor inferior se encuentra sujeto por un soporte ultrasónico como el de la figura 168, éste al igual que el sensor radar se encuentra sujetado por un cincho y el sensor a su vez se encuentra colocado con una cinta en el soporte; este sensor al tener la presión del cable retráctil que lo jala de regreso y el movimiento acelerado del efecto palanca ocasionaba que muchas veces se despegara el sensor quedara colgando.

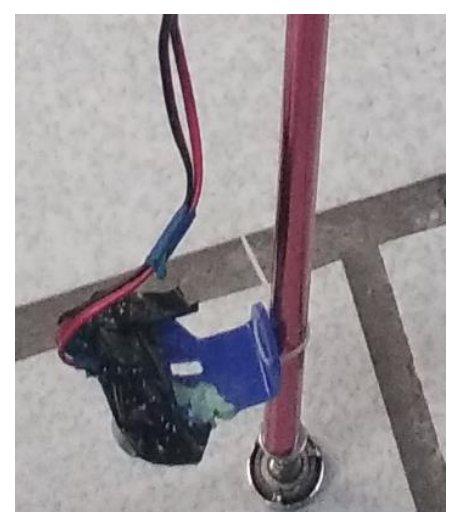

*Figura 170.- Sensor ultrasónico inferior colocado en soporte de ultrasónico.*

Todas las versiones hasta ahora permiten observar el circuito del dispositivo, lo que hace que el dispositivo conserve una estética precaria, debido a que se ven las soldaduras, los cables enrollados, los componentes y esto no es algo agradable a la vista, además de que si la tapa se desprendía de la base podría generar que se cayera el dispositivo y dañarlo.

También se observó otro detalle; debido a que la Power Bank se encuentra dentro del recipiente plástico es necesario destapar el dispositivo para poder cargarlo lo que representa que hay que destapar el recipiente y manipular el PCB y debido a la fragilidad de las pistas en un PCB de prototipado, el calor inyectado al soldar y el manejo de los cables al momento de manipular el circuito, las pistas se levantan lo que deja "parcialmente abierto" el circuito e impide su correcto funcionamiento. Por lo que es necesario identificar la pista levantada y soldarla en una pista que comparta la misma señal y encontrar una forma de cargar el dispositivo sin necesidad de abrirlo.

# **3. Códigos de versiones**

#### **Versión 0**

**a) Código ultrasónico:** 

```
void loop()
{
   long t; //timepo que demora en llegar el eco
   long d; //distancia en centimetros
   digitalWrite(Trigger, HIGH);
   delayMicroseconds(10); //Enviamos un pulso de 10us
   digitalWrite(Trigger, LOW);
```

```
 t = pulseIn(Echo, HIGH); //obtenemos el ancho del pulso
 d = t/59; //escalamos el tiempo a una distancia en cm
 Serial.print("Distancia: ");
 Serial.print(d); //Enviamos serialmente el valor de la distancia
 Serial.print(" cm");
 Serial.println();
delay(100); //Hacemos una pausa de 100ms
}
```
## **b) Código Infrarrojo:**

```
void loop() int sensorpin = 0; // Pin anallogo usado para conectar el
sensor sharp
int val = 0; // Variable para almacenar los valores del sensor 
(inicialmente cero)
int led= 9; // Pin destinado a activar el motor
void setup()
{
  Serial.begin(9600); // Comienza la comunicacion serial
}
void loop()
{
  val = analogRead(sensorpin); // Lee el valor analógico del sensor 
sharp
 Serial.println(val); // Muestra el valor del sensor en el
monitor serial
  delay(50); // Tiempo de espera para imprimir el siguiente 
valor
 if (val >= 460)
{
  digitalWrite(led, HIGH);
}
  else
   {
    digitalWrite(led, LOW);
    }
}
```
#### **c) Sensor de inclinación:**

```
int inPin = 13;
int outPin = 8;
int led =9;
int lectura;
int previo = LOW;
long time = 0; \frac{1}{2} Para guardar la hora de la inversion de
valor
long debounce = 80; \frac{1}{\sqrt{2}} Tiempo de rebote
void setup()
    { pinMode(inPin, INPUT_PULLUP);
       pinMode(outPin, OUTPUT);
       pinMode(led, OUTPUT);
    }
void loop()
    { lectura = digitalRead(inPin);
```

```
 if (lectura != previo) // Si hay cambio en la lectura
       time = millis();
    if ((millis() - time) > debounce)
         digitalWrite(outPin, lectura); 
    previo = lectura ; 
  if (lectura = HIGH){
  digitalWrite(led,HIGH);
  }
 else{
 digitalWrite(led,LOW);
     }
 }
```

```
d) Sensor de agua:
```

```
const int sensorPin = A0;
int led = 9;void setup() {
Serial.begin(9600);
}
void loop() 
{
   int humedad = analogRead(sensorPin);
    Serial.print(humedad);
   if (humedad < 460)
    {
       Serial.println("Encendido"); 
       digitalWrite(led,HIGH);
       //hacer las acciones necesarias
    }
    else
    {
     Serial.println("Apagaddo"); 
              digitalWrite(led,LOW);
     }
    delay(100);
}
```
## **e) Sensor de Temperatura y humedad DHT11:**

```
#include <Adafruit_Sensor.h>
#include <DHT U.h>
#include <DHT.h>
// Definimos el pin digital donde se conecta el sensor
#define DHTPIN 2
// Dependiendo del tipo de sensor
#define DHTTYPE DHT11
// Inicializamos el sensor DHT11
DHT dht(DHTPIN, DHTTYPE);
int led = 9;
void setup() {
  // Inicializamos comunicación serie
  Serial.begin(9600);
   // Comenzamos el sensor DHT
  dht.begin(); 
}
```
```
void loop() {
     // Esperamos 5 segundos entre medidas
  delay(5000);
  // Leemos la humedad relativa
  float h = dht.readHumidity();
  // Leemos la temperatura en grados centígrados (por defecto)
 float t = dht.readTemperature();
  // Leemos la temperatura en grados Fahreheit
  float f = dht.readTemperature(true);
  // Comprobamos si ha habido algún error en la lectura
  if (isan(h) || isnan(t) || isnan(f)) {
     Serial.println("Error obteniendo los datos del sensor DHT11");
    return;
   }
 else if (h > 80) {
   digitalWrite (led, HIGH);
   }
  else 
  {
     digitalWrite (led,LOW);
    }
   // Calcular el índice de calor en Fahreheit
 float hif = dht.computeHeatIndex(f, h);
  // Calcular el índice de calor en grados centígrados
  float hic = dht.computeHeatIndex(t, h, false);
  Serial.print("Humedad: ");
  Serial.print(h);
  Serial.print(" %\t");
  Serial.print("Temperatura: ");
  Serial.print(t);
 Serial.print(" *C ");
  Serial.print(f);
  Serial.print(" *F\t");
  Serial.print("Sensación térmica: ");
  Serial.print(hic);
 Serial.print(" *C ");
  Serial.print(hif);
  Serial.println(" *F");
```
## **f) Switch de 3 posiciones:**

```
#include <Adafruit_Sensor.h>
#include <DHT_U.h>
#include <DHT.h>
// Definimos el pin digital donde se conecta el sensor
#define DHTPIN 2
// Dependiendo del tipo de sensor
#define DHTTYPE DHT11
// Inicializamos el sensor DHT11
DHT dht(DHTPIN, DHTTYPE);
int led = 9;void setup() {
  // Inicializamos comunicación serie
   Serial.begin(9600);
```

```
 // Comenzamos el sensor DHT
   dht.begin(); 
}
void loop() {
     // Esperamos 5 segundos entre medidas
   delay(5000);
   // Leemos la humedad relativa
  float h = dht.readHumidity();
   // Leemos la temperatura en grados centígrados (por defecto)
  float t = dht.readTemperature();
   // Leemos la temperatura en grados Fahreheit
  float f = dht.readTemperature(true); // Comprobamos si ha habido algún error en la lectura
  if (isanan(h) || isnan(t) || isnan(f)) {
    Serial.println("Error obteniendo los datos del sensor DHT11");
    return;
   }
  else if (h > 80) {
     digitalWrite (led,HIGH);
   }
   else 
   {
     digitalWrite (led,LOW);
 }
   // Calcular el índice de calor en Fahreheit
  float hif = dht.computeHeatIndex(f, h);
   // Calcular el índice de calor en grados centígrados
  float hic = dht.computeHeatIndex(t, h, false);
   Serial.print("Humedad: ");
   Serial.print(h);
  Serial.print(" \ell');
   Serial.print("Temperatura: ");
   Serial.print(t);
  Serial.print(" *C ");
   Serial.print(f);
   Serial.print(" *F\t");
   Serial.print("Sensación térmica: ");
   Serial.print(hic);
  Serial.print(" *C ");
   Serial.print(hif);
   Serial.println(" *F");
```
## **g) Versión 1 y 2**

```
const int inc = 13; //Sensor de inclinación
const int agua = 11; //Sensor de detección de agua
const int control = 9; //Switch de motor
const int zumbador =8; //Pin del zumbador
const int swbuzzer= 7; //Pin del switch para seleccionar el zumbador
const int swmotor = 6; //Pin del switch para seleccionar el motor
const int Echo2 = 5; //Pin digital 5 para el Echo del 
sensor2(radar)
const int Trigger2= 4; //Pin digital 4 para el Trigger del 
sensor2(radar)
```

```
const int Echo = 3; //Pin digital 3 para el Echo del 
sensor1(suelo)
const int Trigger = 2; //Pin digital 2 para el Trigger del
sensor1(suelo)
void setup() {
   Serial.begin(9600);//iniciailzamos la comunicación
  pinMode(Trigger, OUTPUT); //pin como salida
  pinMode(Echo, INPUT); //pin como entrada
  digitalWrite(Trigger, LOW);//Inicializamos el pin con 0
  pinMode(control, OUTPUT) ;
 for (int i = 1; i \le 1; i+1)
     {
      analogWrite(control, 180);
       delay(1000);
      analogWrite(control, 0);
       delay(500);
     }
}
void loop()
{
   long t; //timepo que demora en llegar el eco
   long d; //distancia en centimetros
   digitalWrite(Trigger, HIGH);
   delayMicroseconds(10); //Enviamos un pulso de 10us
   digitalWrite(Trigger, LOW);
   t = pulseIn(Echo, HIGH); //obtenemos el ancho del pulso
   d = t/59; //escalamos el tiempo a una distancia en cm
   Serial.print("Distancia: ");
   Serial.print(d); //Enviamos serialmente el valor de la distancia
   Serial.print(" cm");
  Serial.println();
  delay(60); //Hacemos una pausa de 100ms
 if ((d \ge 13 \& d \le 14)){
 analogWrite(control, 150);
  delay(200);
  analogWrite(control, 0);
  delay(100); 
  delay(250);
 }
else if ((d \ge 15 \& d \le 16)){
 analogWrite (control, 175);
  delay(200);
 analogWrite(control, 0);
  delay(100); 
  delay(215);
 }
 else if ((d \ge 17 \& (d \le 18))){
  analogWrite (control, 200);
  delay(200);
 analogWrite(control, 0);
  delay(100); 
  delay(180);
 }
```

```
else if ((d \ge 19 \& d \le 20)){
 analogWrite (control, 225);
   delay(200);
  analogWrite(control, 0);
   delay(100); 
  delay(145);}
else if ((d \ge 21 \& (d \le 22))){
  analogWrite (control, 240);
   delay(200);
  analogWrite(control, 0);
   delay(100); 
  delay(110);
 }
else if ((d \ge 23 \& (d \le 30))){
  analogWrite (control, 250);
   delay(200);
  analogWrite(control, 0);
   delay(100); 
  delay(75);
 }
else if ((d \ge 25 \& d \le 50)){
 analogWrite (control, 255);
  delay(200);
 analogWrite(control, 0);
  delay(100); 
  delay(50);
 }
 else if (d >100);
 {
 digitalWrite(control, LOW);
  }
   }
```
## **h) Versión 2.5 (Radar)**

```
const int inc = 13; //Sensor de inclinación
const int agua = 11; //Sensor de deteccion de agua
const int control = 9; //Switch de motor
const int pitido =8; //Pin del zumbador
const int swbuzzer= 7; //Pin del switch para seleccionar el zumbador
const int swmotor = 6; //Pin del switch para seleccionar el motor
const int Echo2 = 5; //Pin digital 5 para el Echo del 
sensor2(radar)
const int Trigger2= 4; //Pin digital 4 para el Trigger del 
sensor2(radar)
const int Echo = 3; //Pin digital 3 para el Echo del 
sensor1(suelo)
const int Trigger = 2; //Pin digital 2 para el Trigger del
sensor1(suelo)
```

```
void setup() {
   Serial.begin(9600);//iniciailzamos la comunicación
   pinMode(Trigger2, OUTPUT); //pin como salida
   pinMode(Echo2, INPUT); //pin como entrada
   digitalWrite(Trigger2, LOW);//Inicializamos el pin con 0
   pinMode(control, OUTPUT) ;
  pinMode(pitido, OUTPUT) ;
 for (int i = 1; i \le 1; i+1)
     {
      analogWrite(control, 220);
       digitalWrite(pitido,HIGH);
       delay(1000);
      analogWrite(control, 0);
       digitalWrite(pitido, LOW);
       delay(500);
     }
}
void loop()
{
   long t; //timepo que demora en llegar el eco
   long d; //distancia en centimetros
   digitalWrite(Trigger2, HIGH);
   delayMicroseconds(10); //Enviamos un pulso de 10us
   digitalWrite(Trigger2, LOW);
   t = pulseIn(Echo2, HIGH); //obtenemos el ancho del pulso
   d = t/59; //escalamos el tiempo a una distancia en cm
     Serial.print("Distancia: ");
   Serial.print(d); //Enviamos serialmente el valor de la distancia
   Serial.print(" cm");
   Serial.println();
 delay(60); //Hacemos una pausa de 100ms
 if ((d >= 107 && d <= 120 ))
 {
  analogWrite(control, 200);
   digitalWrite(pitido, HIGH);
   delay(200);
  analogWrite(control, 0);
   digitalWrite(pitido, LOW);
   delay(100); 
  delay(250);
 }
else if ((d \ge 100 \& d \le 106)){
 analogWrite (control, 209);
   digitalWrite(pitido, HIGH);
   delay(200);
  analogWrite(control, 0);
   digitalWrite(pitido, LOW);
   delay(100); 
   delay(215);
 }
 else if ((d >= 100 && d<=109))
 {
 analogWrite (control, 218);
   digitalWrite(pitido, HIGH);
   delay(200);
  analogWrite(control, 0);
```

```
 digitalWrite(pitido, LOW);
   delay(100); 
   delay(180); }
 else if ((d \ge 90 \& d \le 99)){
  analogWrite (control, 227);
  digitalWrite(pitido, HIGH);
   delay(200);
  analogWrite(control, 0);
   digitalWrite(pitido, LOW);
   delay(100); 
   delay(145); }
else if ((d \ge 84 \& d \le 89)){
  analogWrite (control, 236);
   digitalWrite(pitido, HIGH);
   delay(200);
  analogWrite(control, 0);
   digitalWrite(pitido, LOW);
   delay(100); 
   delay(100); }
else if ((d >=74 && d<=79)) {
  analogWrite (control, 245);
   digitalWrite(pitido, HIGH);
   delay(200);
  analogWrite(control, 0);
   digitalWrite(pitido, LOW);
   delay(100); 
     delay(50); }
else if ((d \ge 71 \& d \le 73)){
  analogWrite (control, 255);
   digitalWrite(pitido, HIGH);
   delay(200);
  analogWrite(control, 0);
   digitalWrite(pitido, LOW);
   delay(100); 
     delay(25); }
 else if ((d >= 65 && d<=70)) {
  analogWrite (control, 255);
   digitalWrite(pitido, HIGH);
   delay(200); }
 else {
 digitalWrite(control, LOW);
 digitalWrite(pitido, LOW);
  }
}
```